# **TOMO VI**

# **MANUAL DE** PROCESOS Y<br>PROCEDIMIENTOS DEL **NIVEL DIRECTIVO** MUNICIPALIDAD DE SANTA CATARINA PINULA

DIRECCIÓN DE ADMINISTRACIÓN FINANCIERA **INTEGRADA MUNICIPAL** 

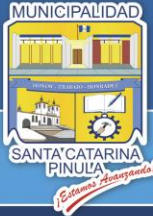

SANTA

INULA

ATARINA

**Estamos Avanzando..** 

MUNICIPALIDAD

# **ÍNDICE**

### **Nivel Directivo - DAFIM**

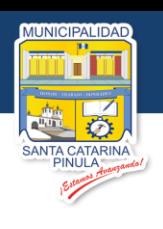

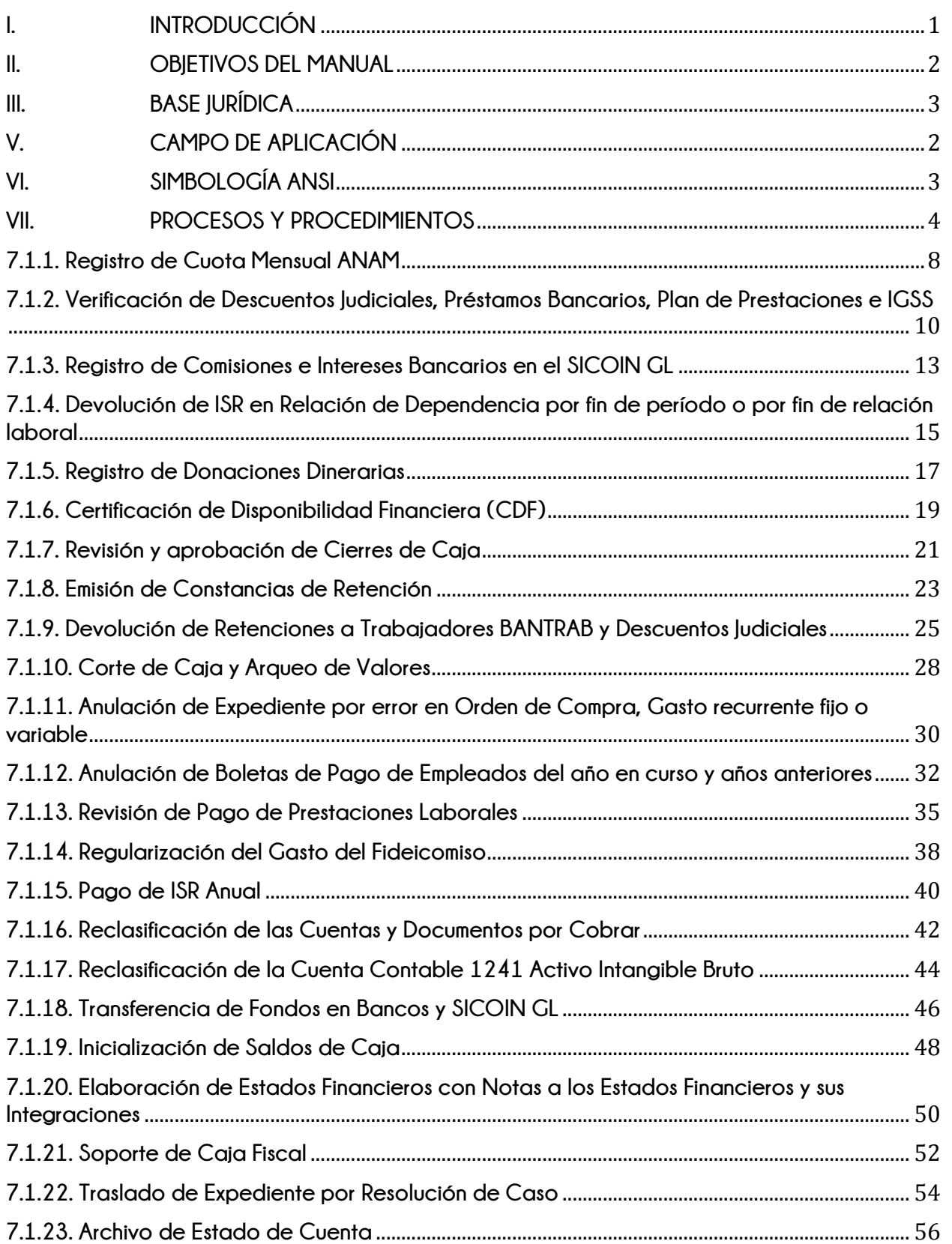

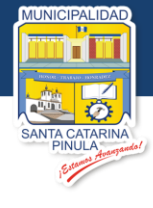

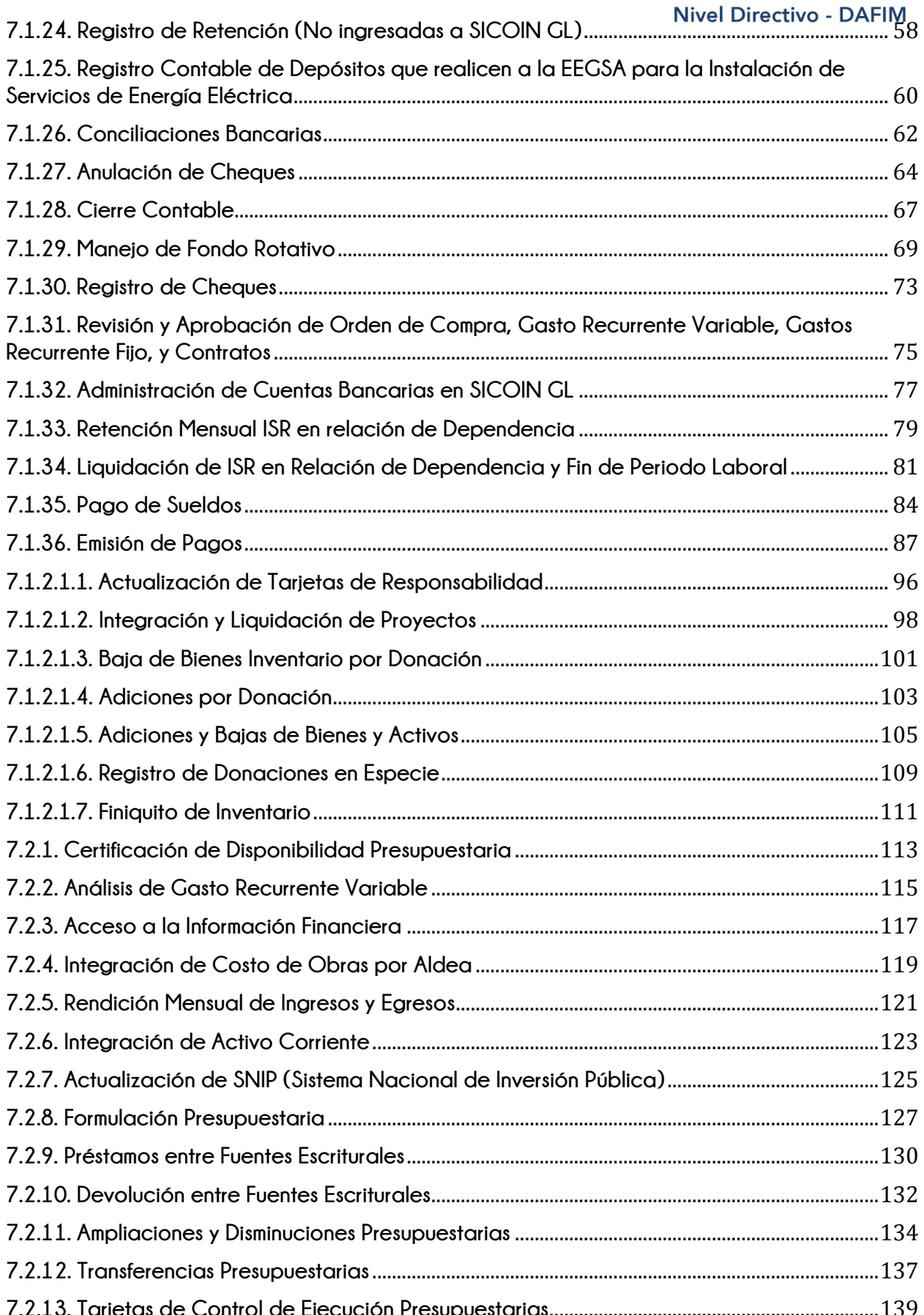

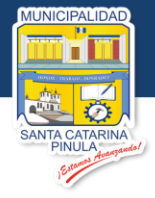

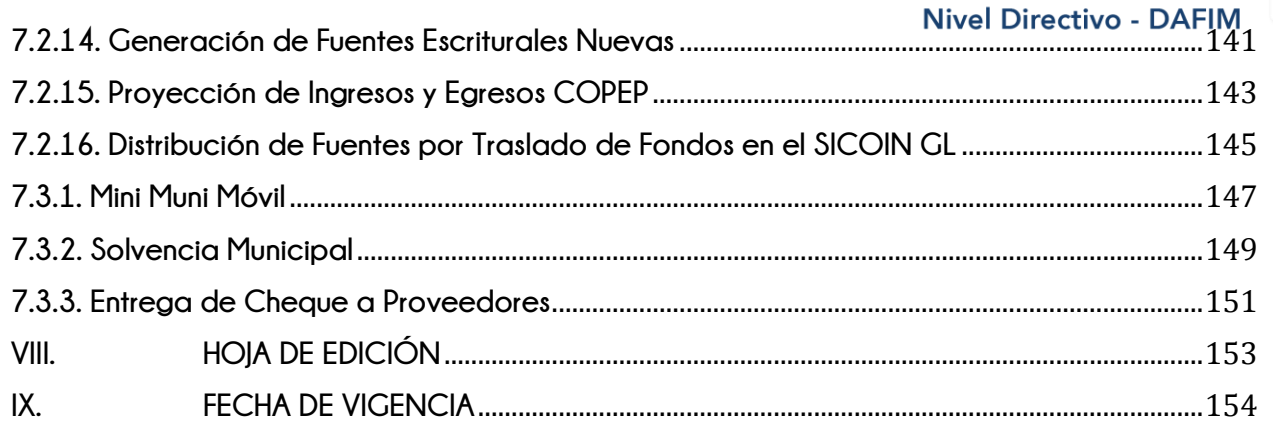

Estamos Avanzando...

ê

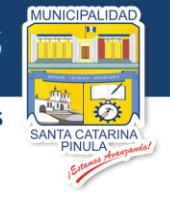

# <span id="page-4-0"></span>**I. INTRODUCCIÓN**

En cumplimiento de lo establecido en el Reglamento de Personal de la Municipalidad de Santa Catarina Pinula y a lo establecido por la Contraloría General de Cuentas, se establece que toda Municipalidad debe de contar con un Manual de Procesos y Procedimientos actualizado y aprobado, el cual es una herramienta que permite facilitar la identificación de lineamientos para el desarrollo de las actividades de las diferentes áreas de la Institución, así como para que los funcionarios y trabajadores municipales que desempeñen sus labores en la administración.

El propósito del Manual es dar a conocer en forma ordenada, real y sistemática los procesos o procedimientos que cada área debe cumplir según la modalidad a aplicarse a las necesidades de la Institución, con la particularidad de orientar al personal responsable de cada actividad así como definir los documentos que deberán utilizarse.

Dicho Manual debe ser utilizado de forma obligatoria por todas las dependencias dentro de la Institución que participan en los procesos o procedimientos generales y específicos.

Se considera fundamental la revisión constante del contenido del presente Manual de Procesos y Procedimientos, lo anterior con el fin de poder contar con procesos y procedimientos actualizados que la gestión municipal establece para institucionalizarlos siendo los mismos acordes a la legislación vigente y a las ordenanzas y disposiciones municipales.

**Estamos Avanzando.** 

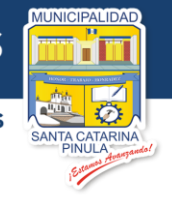

# <span id="page-5-0"></span>**II. OBJETIVOS DEL MANUAL**

## **OBJETIVO GENERAL**

Integrar y plasmar en un documento, los procesos administrativos a cargo de cada Dependencia a efecto de que su personal cumpla con la descripción secuencial institucionalizada y facilite la gestión municipal.

# **OBJETIVOS ESPECÍFICOS**

- 1. Contar con un documento en el que se localicen los procesos a cumplir por cada Dependencia.
- 2. Disponer de un documento de soporte aprobado por la Autoridad Superior que defina los pasos a seguir para cada acción relevante a cargo de la Dependencia.
- 3. Que cada puesto de trabajo conozca su participación específica en los procesos de la Dependencia.
- 4. Deducir responsabilidades a cada puesto de trabajo de los procesos a cargo.
- 5. Identificar los diferentes documentos que se requieren para el desarrollo y cumplimiento de cada proceso.
- 6. Contar con flujogramas que permitan gráficamente identificar la secuencia de los pasos a seguir con sus respectivos responsables.

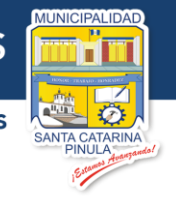

# <span id="page-6-0"></span>**III. BASE JURÍDICA**

La base jurídica de la Municipalidad es la siguiente:

### **LEGISLACIÓN DE CARÁCTER GENERAL**

- Constitución Política de la República de Guatemala
- Ley Electoral y de Partidos Políticos y su Reglamento
- **•** Código Municipal
- Código de Salud

### **LEGISLACIÓN RELACIONADA CON EL ORGANISMO EJECUTIVO Y MODERNIZACIÓN DEL ESTADO**

- Ley General de Descentralización y su Reglamento
- **•** Ley del Organismo Ejecutivo
- Estatuto de la Asociación Nacional de Municipalidades -ANAM-

### **LEGISLACIÓN EN MATERIA DE CONTROL DE LA LEGALIDAD DE LAS RESOLUCIONES DE LA ADMINISTRACIÓN MUNICIPAL**

**•** Ley de lo Contencioso Administrativo

### **LEGISLACIÓN EN MATERIA LABORAL**

- **•** Ley de Servicio Municipal
- Ley Orgánica del Plan de Prestaciones del Empleado Municipal y su Reglamento.
- Ley de Probidad y Responsabilidades de Funcionarios y Empleados Públicos y su Reglamento
- Ley del Instituto Guatemalteco de Seguridad Social
- Ley de Dignificación de la Mujer
- Ley de Colegiación Profesional Obligatoria
- Código de Trabajo

## **LEGISLACIÓN EN MATERIA DE REGISTRO CIVIL**

- Ley de Registro Nacional de las Personas
- Ley de Organizaciones no Gubernamentales para el Desarrollo
- Ley de Accesibilidad a los Medicamentos y su Reglamento
- Ley de Servicio Civil
- **C**ódigo Civil
- Código Procesal Civil y Mercantil
- Código de Notariado

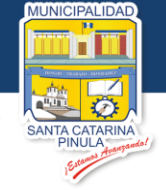

#### Manual de Procesos Generales Municipales

- Reglamento para la aprobación de los Estatutos, reconocimiento de la Personalidad Jurídica y funcionamiento de los Comités Educativos
- Reglamento de Inscripción de Asociaciones Civiles

### **LEGISLACIÓN EN MATERIA DE ORDENAMIENTO TERRITORIAL Y DESARROLLO URBANO**

- Ley de Parcelamientos Urbanos
- Ley Preliminar de Urbanismo
- Ley Preliminar de Regionalización
- Ley de Vivienda y Asentamientos Urbanos y su Reglamento
- Ley de Tránsito y su Reglamento
- Ley de Anuncios en Vías urbanas, Vías extraurbanas y similares
- Ley de Titulación Supletoria
- Ley de Inscripción de Bienes Inmuebles
- Ley del Registro de Información Catastral
- Manual de Valuación Inmobiliaria

### **LEGISLACION DEL ESTADO Y SUS ENTIDADES DESCENTRALIZADAS O AUTÓNOMAS**

- Ley de Establecimientos abiertos al Público
- Ley de Fomento Turístico Nacional
- Ley de Expropiación Forzosa
- Ley Reguladora del Uso y Captación de Señales Vía Satélite y su Distribución por Cable
- Ley General de Electricidad y su Reglamento
- Ley General de Telecomunicaciones
- Ley de Minería y su Reglamento
- Ley de Acceso a la Información Pública

#### **LEGISLACIÓN EN MATERIA DE PLANIFICACIÓN Y PARTICIPACIÓN CIUDADANA**

- Ley de los Consejos de Desarrollo Urbano y Rural y su Reglamento
- Ley de Desarrollo Social

### **LEGISLACIÓN EN MATERIA DE EDUCACIÓN E INTERCULTURALIDAD**

- Programa Nacional de Autogestión para el Desarrollo Educativo -PRONADE-
- Ley Nacional de Educación
- Ley Nacional para el Desarrollo de la Cultura Física y del Deporte
- Ley para la Protección del Patrimonio Cultural de la Nación
- Ley del Deporte, la Educación Física y la Recreación

#### **LEGISLACIÓN FISCAL Y TRANSFERENCIAS GUBERNAMENTALES**

- **•** Código Tributario
- Ley del Impuesto al Valor Agregado, -IVA- y su reglamento
- Ley del Impuesto sobre Circulación de Vehículos Terrestres, Marítimos y Aéreos

#### Manual de Procesos Generales Municipales

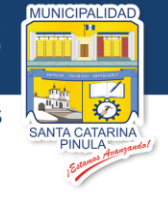

- Ley del Impuesto a la Distribución de Petróleo Crudo y Combustibles derivados del Petróleo
- Ley del Impuesto Único sobre Inmuebles -IUSI-
- Ley del Impuesto de Timbres Fiscales y de Papel Sellado Especial para Protocolos
- Ley del Impuesto sobre la Renta, -ISR- y su Reglamento
- **•** Ley del Arbitrio de Ornato Municipal
- Ley del Impuesto de Timbres Fiscales y Papel Sellado Especial para Protocolos y su reglamento
- Ley Orgánica de la Superintendencia de Administración Tributaria -SAT-
- Ley del Impuesto sobre Productos Financieros
- Código de Comercio

#### **LEGISLACIÓN EN MATERIA DE ADMINISTRACIÓN FINANCIERA MUNICIPAL**

- Ley Orgánica del Presupuesto y su Reglamento
- Ley de Contrataciones del Estado, su Reglamento y sus Reformas
- Ley Orgánica del Instituto de Fomento Municipal –INFOM-
- Ley del Fondo de Inversión Social y su Reglamento
- Ley de Presupuesto General de Ingresos y Egresos del Estado para el Ejercicio Fiscal que corresponda
- Sistema de Contabilidad Integrada Gubernamental –SICOIN-
- Reglamento de Inventarios de Bienes Muebles de la Administración Pública
- Manual de Clasificación Presupuestarias para el Sector Público de Guatemala
- Manual de Administración Financiera Integrada Municipal -MAFIM-

### **LEGISLACIÓN EN MATERIA DE CONTROL Y FISCALIZACIÓN**

- Ley Orgánica de la Contraloría General de Cuentas y su Reglamento
- Ley del Tribunal de Cuentas
- Normas General de Control Interno Gubernamental
- Normas de Auditoría Gubernamental de Carácter Técnico "Normas Internacionales de las Entidades Fiscalizadoras Superiores adaptadas a Guatemala ISSAI.GT"
- Normas para el Uso del Sistema de Información de Contrataciones y Adquisiciones del Estado -GUATECOMPRAS-
- Reglamento General de Viáticos y Gastos Conexos

#### **LEGISLACION AMBIENTAL**

- Ley de Áreas Protegidas y su Reglamento
- Ley de Protección y mejoramiento del Medio Ambiente
- Ley Forestal y su Reglamento
- Ley Reguladora de las Áreas de Reservas Territoriales del Estado de Guatemala
- Reglamento sobre Estudios de Impacto Ambiental

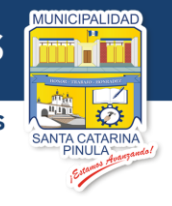

### **OTRA DIVERSIDAD DE NORMAS**

- Ley de Protección para las Personas de la Tercera Edad
- Ley del Programa de Aporte Económico del Adulto Mayor
- Ley de Arbitraje
- Ley del Mercado de Valores y Mercancías
- Ley del Impuesto a las Empresas Mercantiles y Agropecuarias
- Ley Orgánica del Organismo Legislativo
- Ley Orgánica del Instituto Nacional de Electrificación -INDE -
- Ley de Alcoholes, Bebidas Alcohólicas y Fermentadas
- Ley de Contribución al funcionamiento de la Contraloría General de Cuentas
- Ley de Armas y Municiones y su Reglamento
- Ley de Clases Pasivas Civiles del Estado y su Reglamento
- Ley de Subsidio Estatal para el Pago de Incremento, Bonificación y Reajuste al Salario mínimo de los Trabajadores Municipales del País
- Ley de la Coordinadora Nacional para la Reducción de Desastres de Origen Natural o Provocado y su Reglamento

#### **DISPOSICIONES MUNICIPALES**

- Reglamento Interno de Desechos Sólidos
- Reglamento Para la Autorización y Control Sanitario de Establecimientos de Alimentos Preparados y Bebidas No Alcohólicas, en Mercados, Ferias y en La Vía Pública
- Reglamento de Cementerios y Tratamiento de Cadáveres
- Reglamento Interno de Cementerios Municipales
- Reglamento de las descargas y rehúso de aguas residuales y de la disposición de lodos
- Reglamento de Construcción, Urbanización y Ornato del municipio de Santa Catarina Pinula
- Reglamento para el Manejo y Control de la Caja Chica
- Reglamento Interno de la Policía Municipal de Seguridad
- Reglamento de Personal de la Municipalidad de Santa Catarina Pinula
- Plan de Tasas de la Municipalidad de Santa Catarina Pinula

Manual de Procesos Generales Municipales

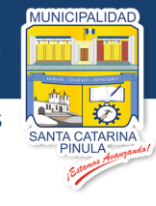

# **IV. ORGANIGRAMA INSTITUCIONAL**

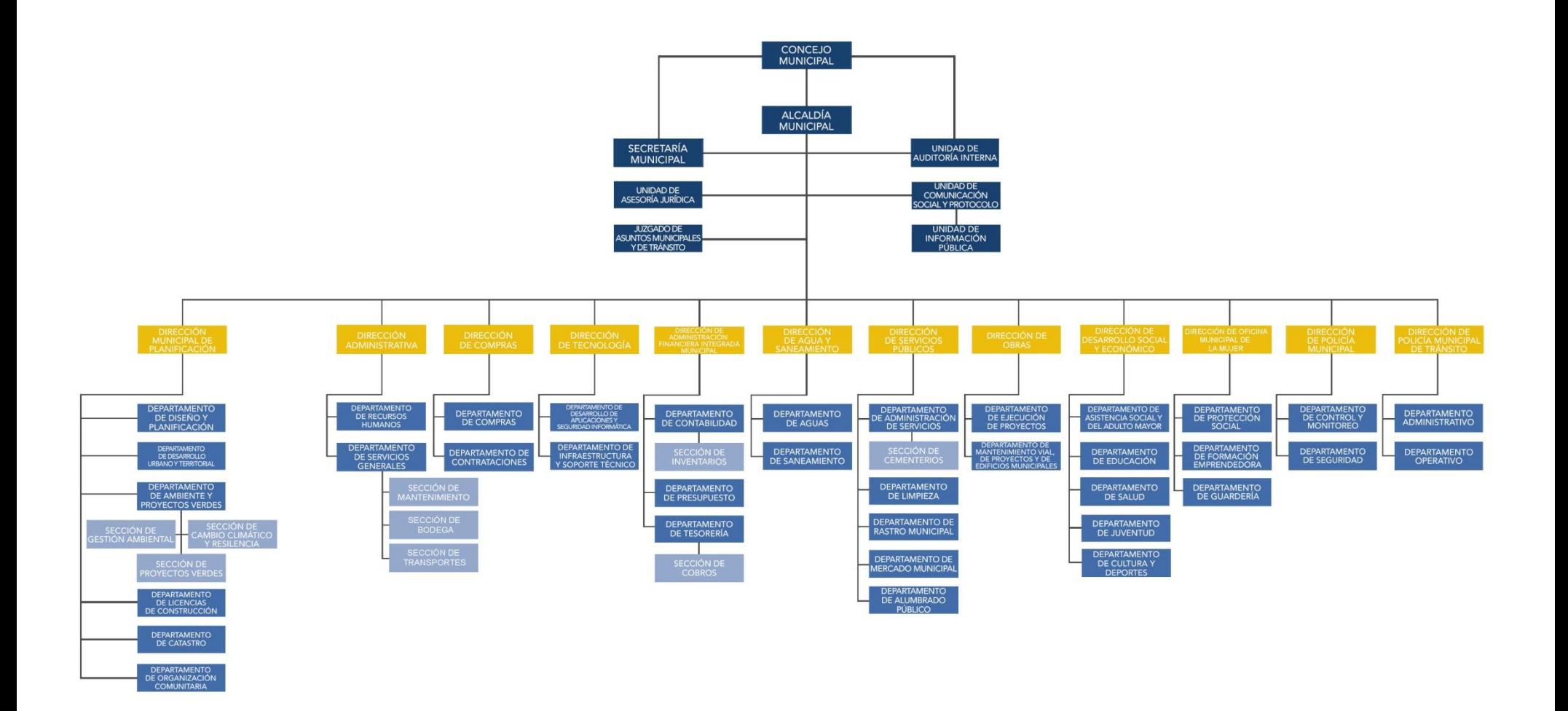

**Estamos Avanzando...** 

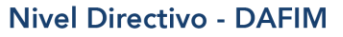

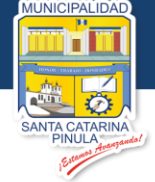

# <span id="page-11-0"></span>**V. CAMPO DE APLICACIÓN**

El Manual de Procesos y Procedimientos es de aplicación obligatoria para todos los funcionarios y trabajadores municipales de la Municipalidad de Santa Catarina Pinula.

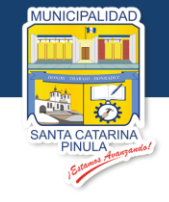

# <span id="page-12-0"></span>**VI. SIMBOLOGÍA ANSI**

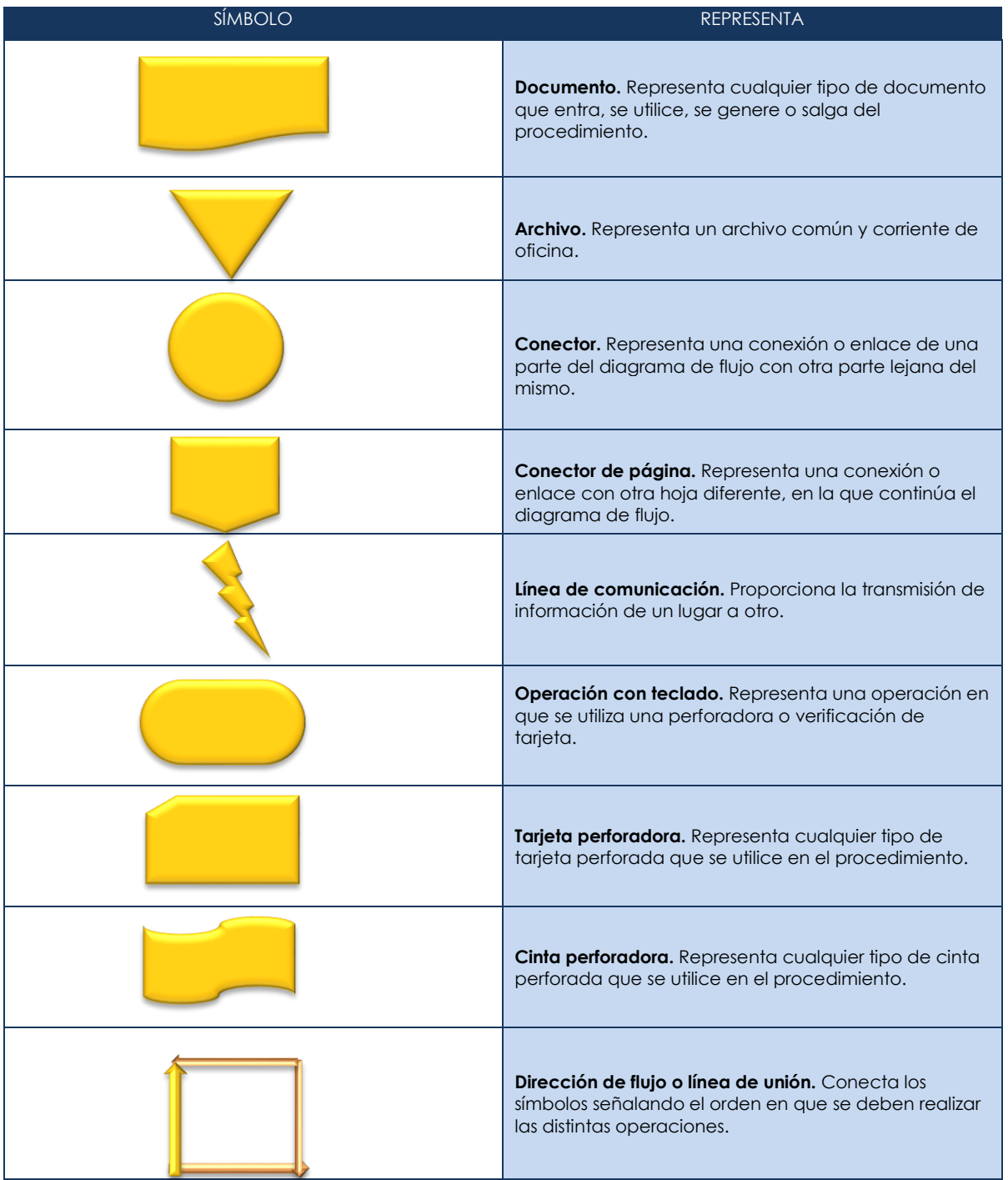

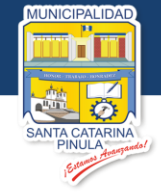

# <span id="page-13-0"></span>**VII. PROCESOS Y PROCEDIMIENTOS**

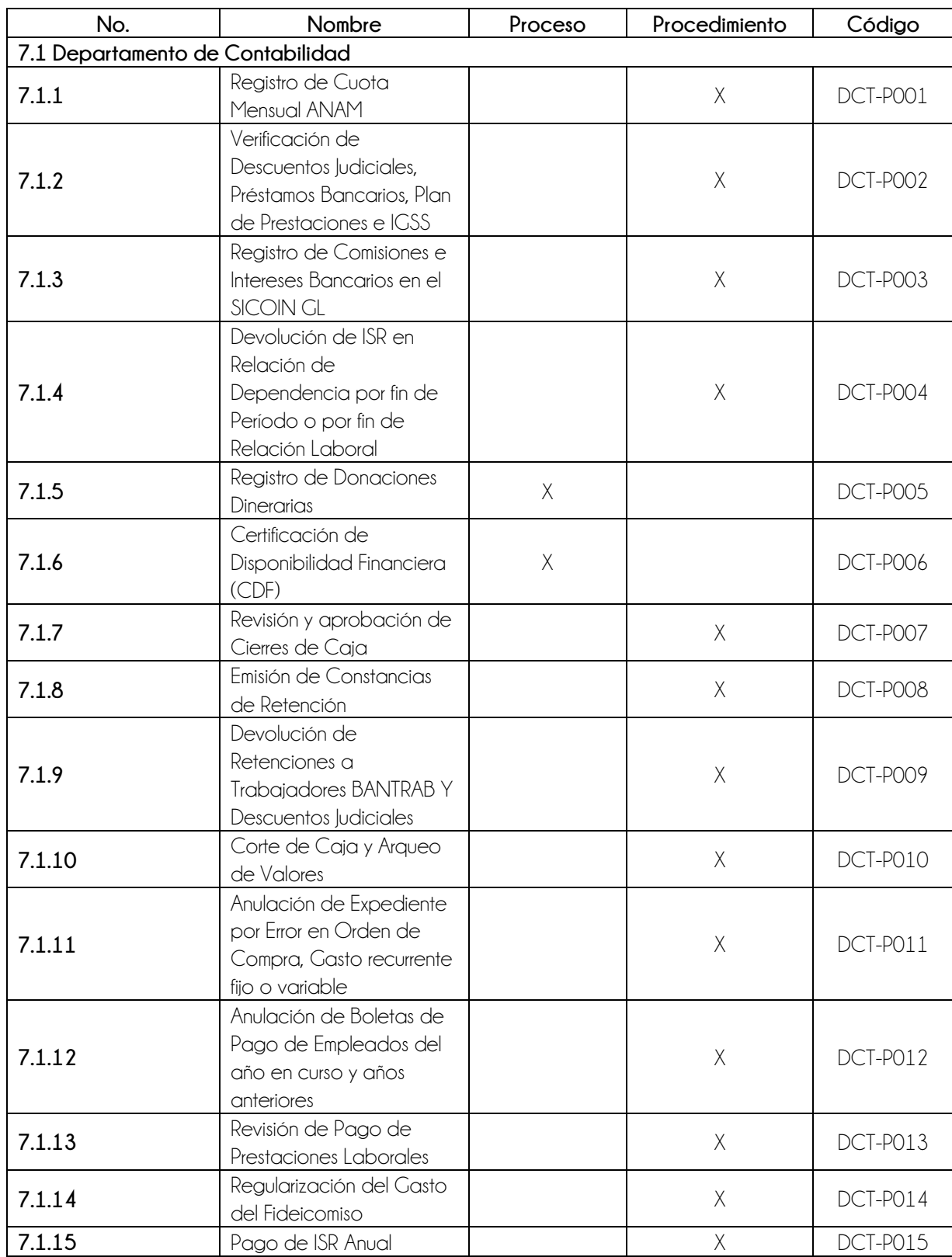

4

Estamos Avanzando...

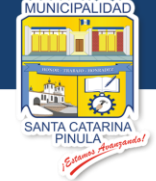

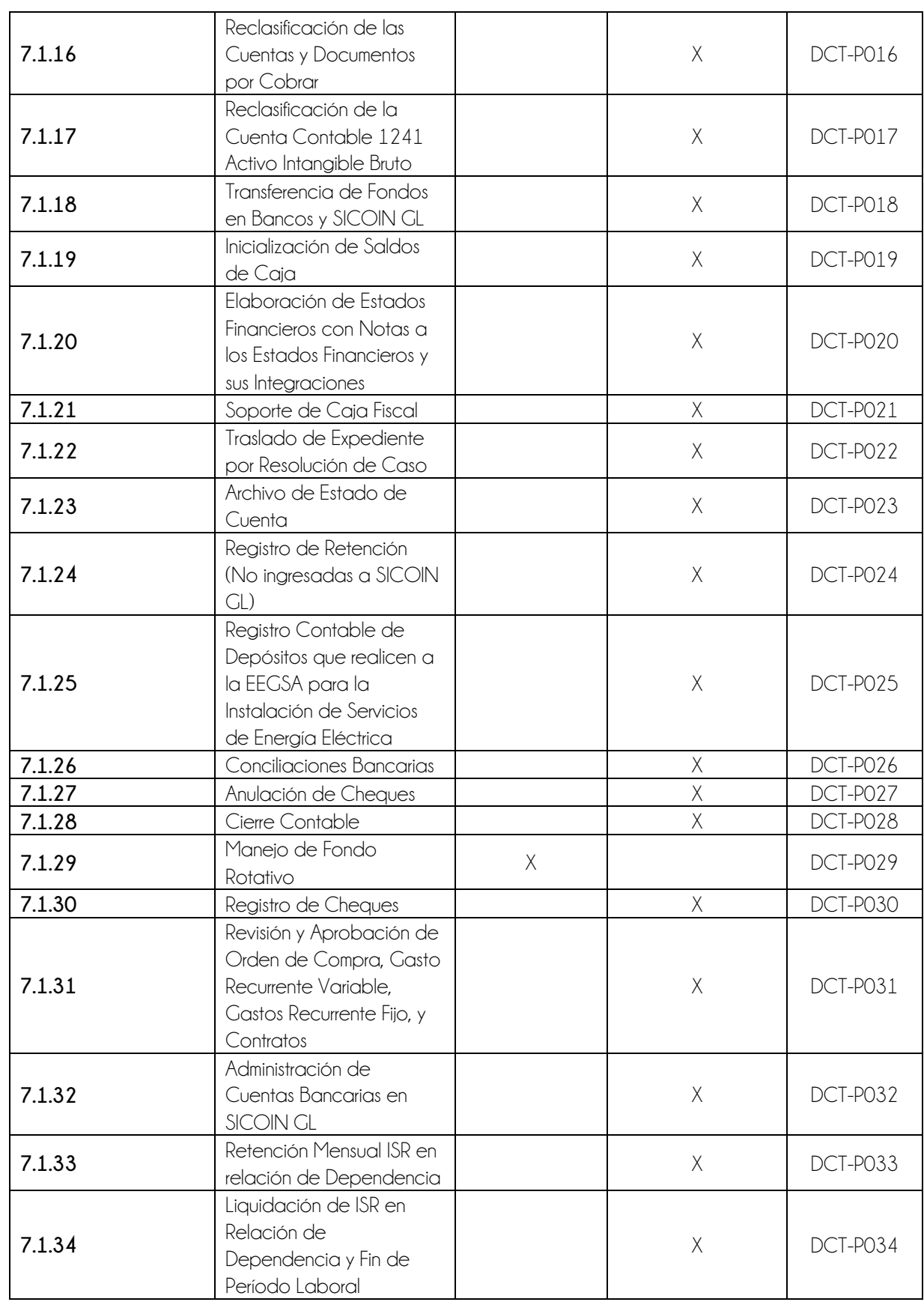

 $\overline{5}$ 

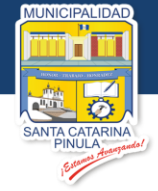

**Nivel Directivo - DAFIM** 

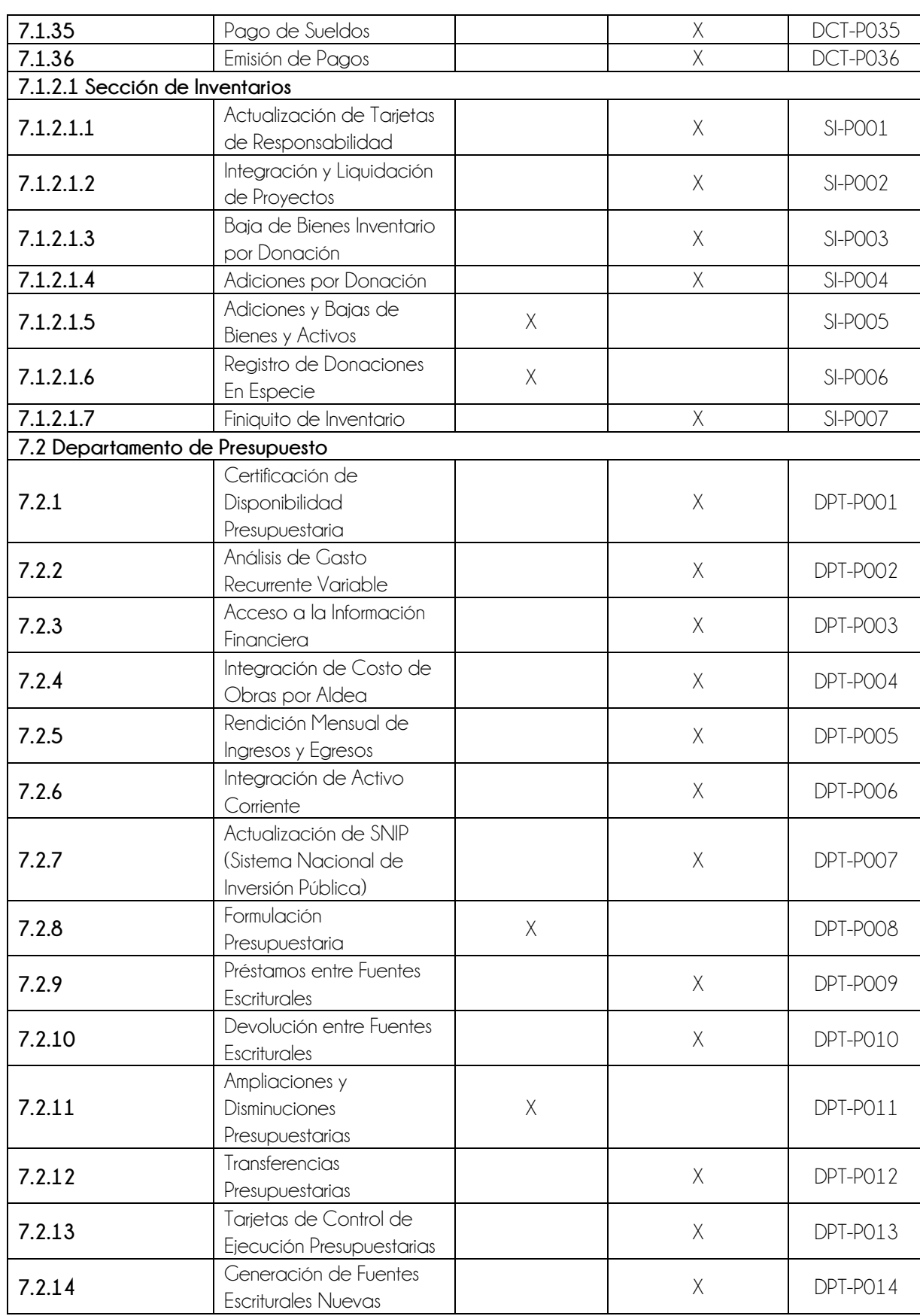

 $\sqrt{6}$ 

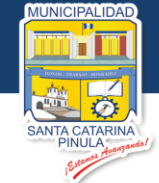

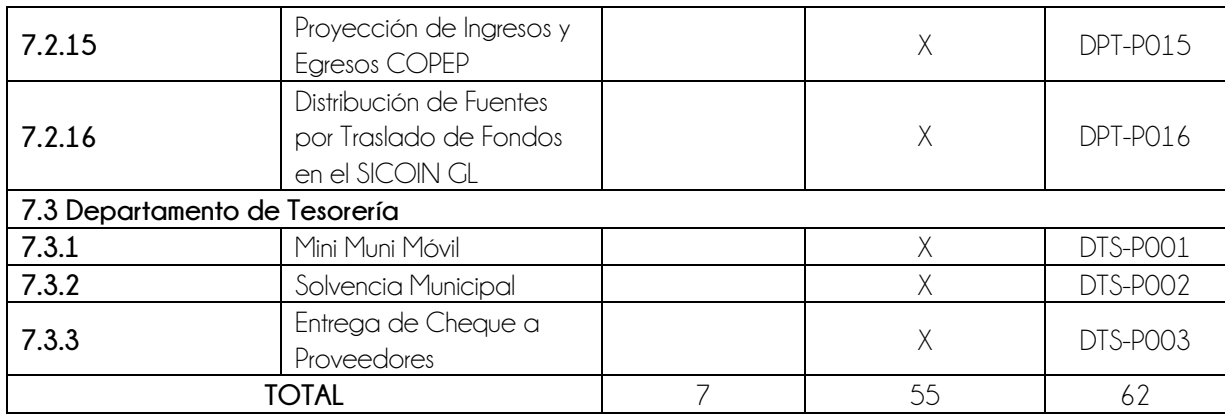

Estamos Avanzando...

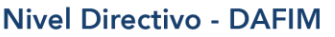

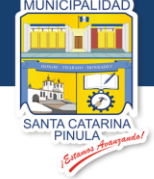

# **7.1. Departamento de Contabilidad**

<span id="page-17-0"></span>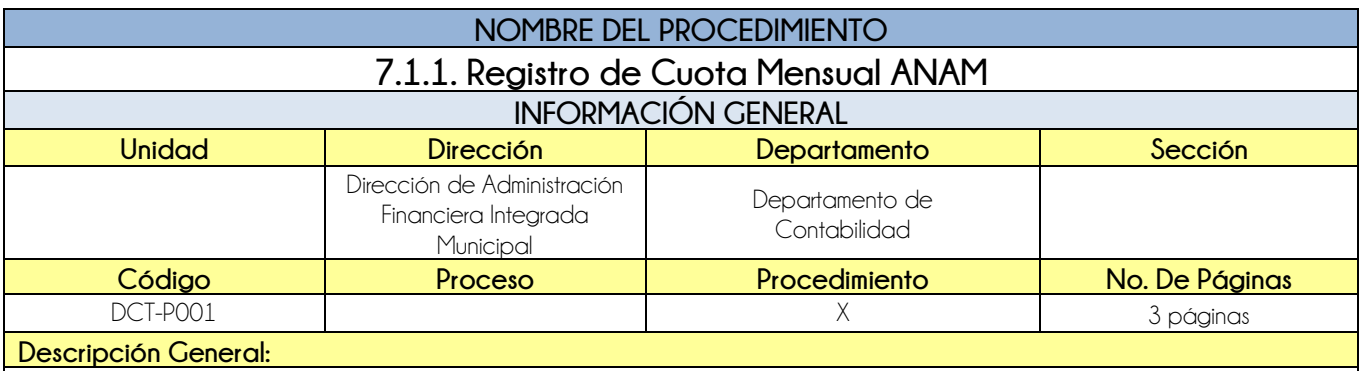

El procedimiento de Registro de Cuota Mensual ANAM tiene por objeto cumplir con la cuota Ordinaria mensual, establecida según artículo 62, capítulo IV de los estatutos de la Asociación Nacional de Municipalidades de la República de Guatemala ANAM.

#### **CRITERIOS GENERALES**

#### **Usuarios:**

- Director de la DAFIM
- Auxiliar Contable
- Jefe del Departamento de Contabilidad

#### **Base Jurídica:**

- Artículo 62 de los estatutos de la Asociación Nacional de Municipalidades de la República de Guatemala ANAM **Requisitos:**
	- Recibo enviado por la Asociación Nacional de Municipalidades de la República de Guatemala ANAM

#### **Definiciones:**

- **ANAM:** Asociación Nacional de Municipalidades de la República de Guatemala
- **SICOIN GL:** Sistema de Contabilidad Integrada de Gobiernos Locales

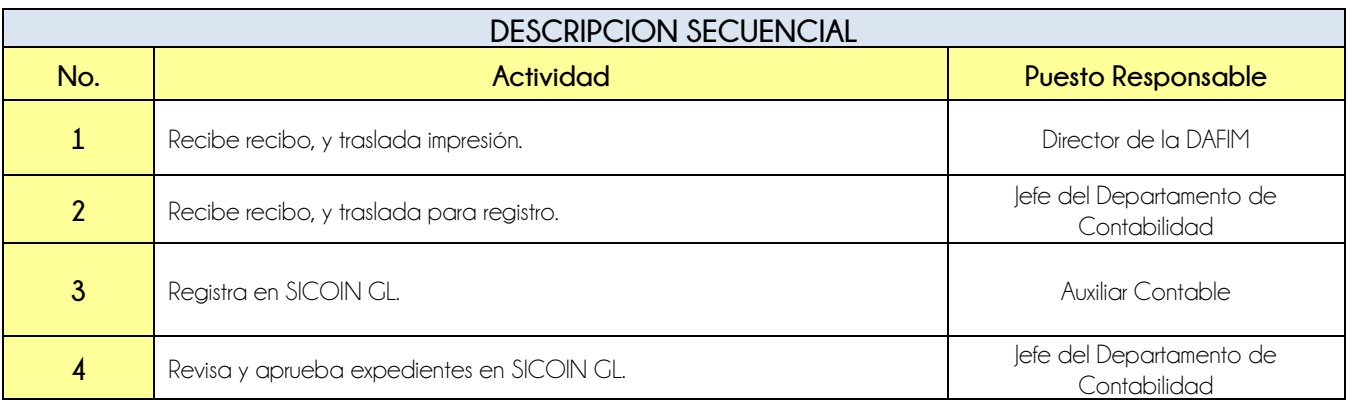

# **DOCUMENTOS DE SOPORTE 1** Recibo emitido por ANAM.

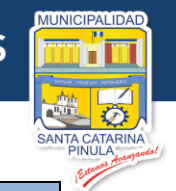

### **FLUJOGRAMA**

Procedimiento Registro de Cuota Mensual ANAM

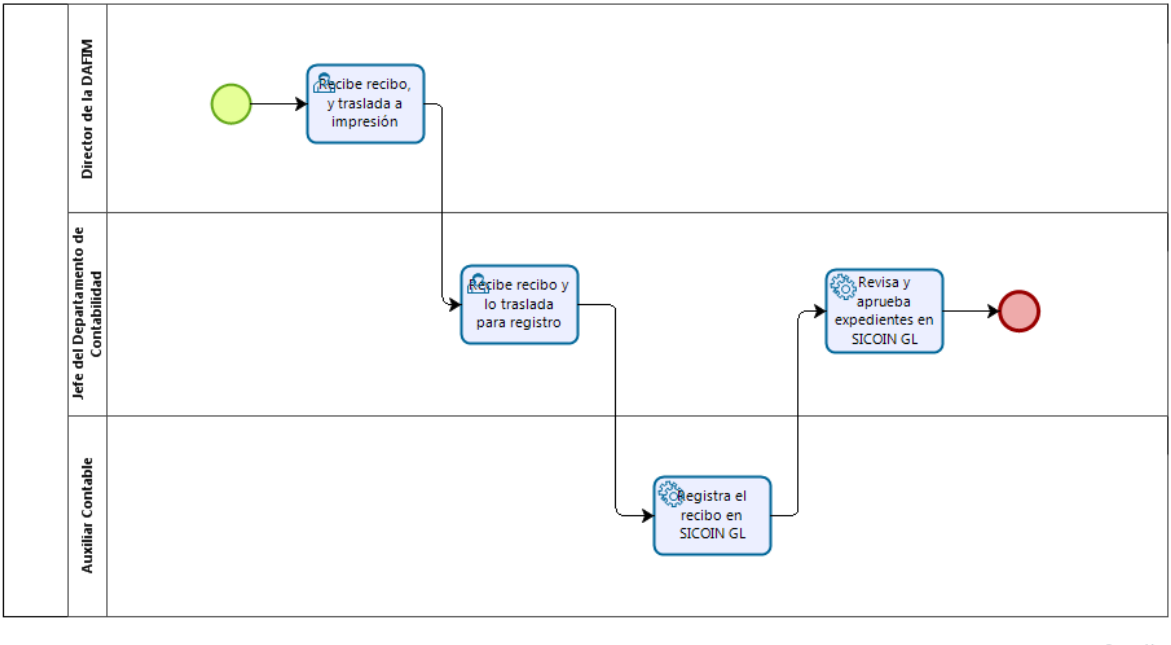

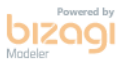

**Estamos Avanzando..** 

**Nivel Directivo - DAFIM** 

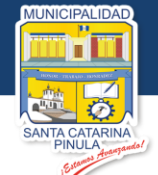

<span id="page-19-0"></span>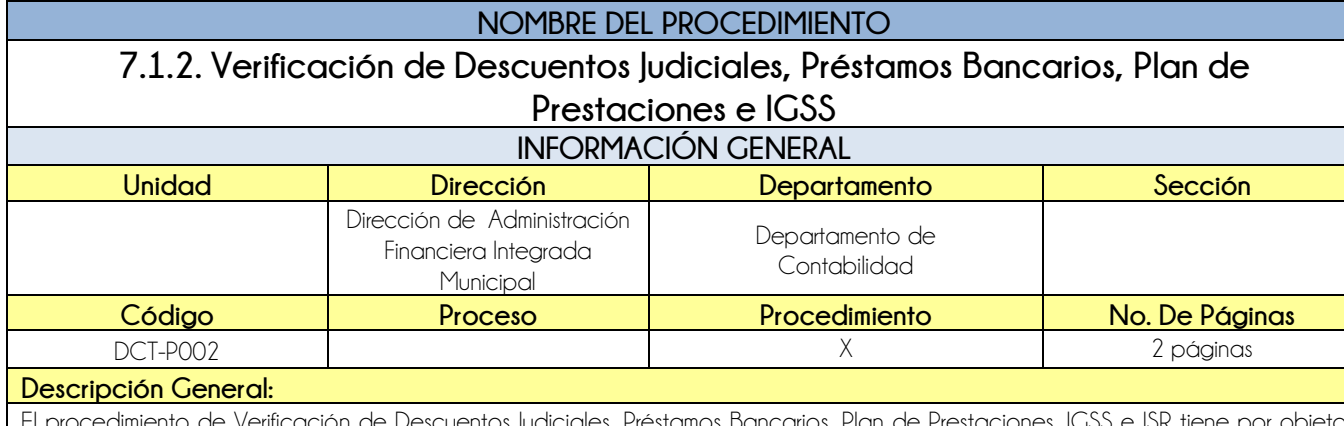

es. Prestamos Dancarios. Plan de Pré dar cumplimiento a lo establecido por el juez en competencia y las obligaciones establecidas por las diferentes entes reguladoras.

#### **CRITERIOS GENERALES**

#### **Usuarios:**

- Jefe del Departamento de Contabilidad
- Encargado de Nómina
- Auxiliar Contable
- Director de la DAFIM
- Receptor Pagador

#### **Base Jurídica:**

Código de Trabajo

#### **Requisitos:**

- **•** Orden judicial
- Orden Judicial de levantamiento de embargo (cuando aplique)

#### **Definiciones:**

- **SICOIN GL:** Sistema de Contabilidad Integrada de Gobiernos Locales
- **IGSS:** Instituto Guatemalteco de Seguridad Social
- **ISR:** Impuesto Sobre la Renta

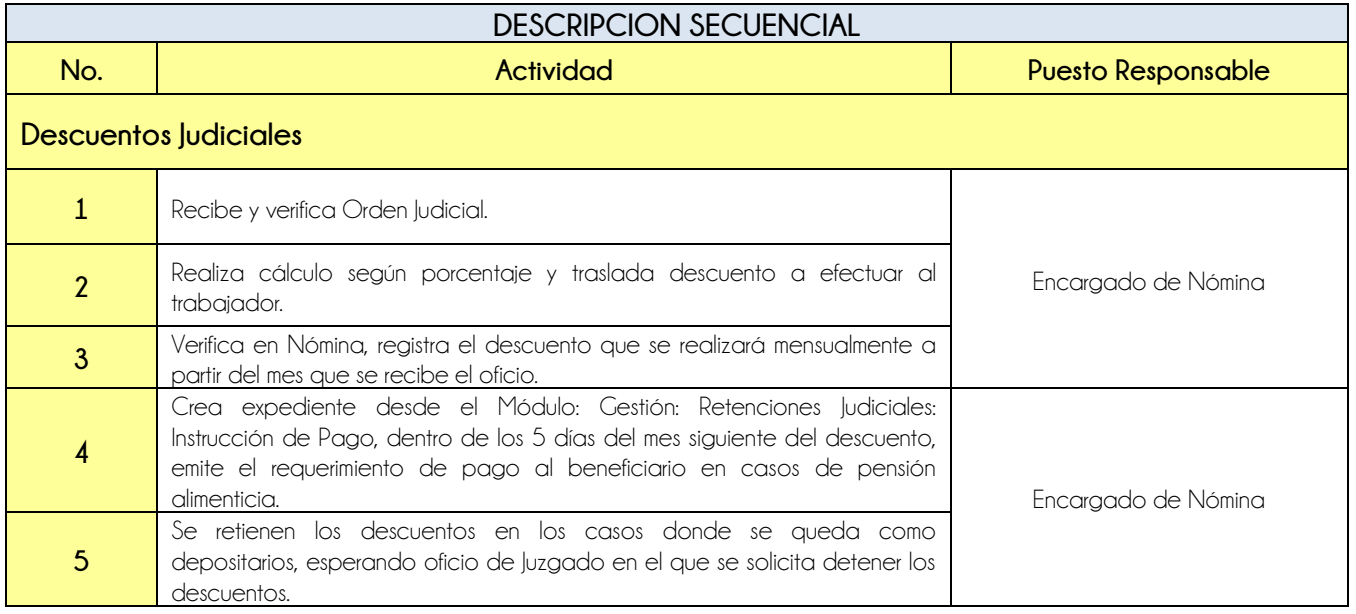

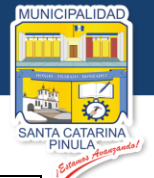

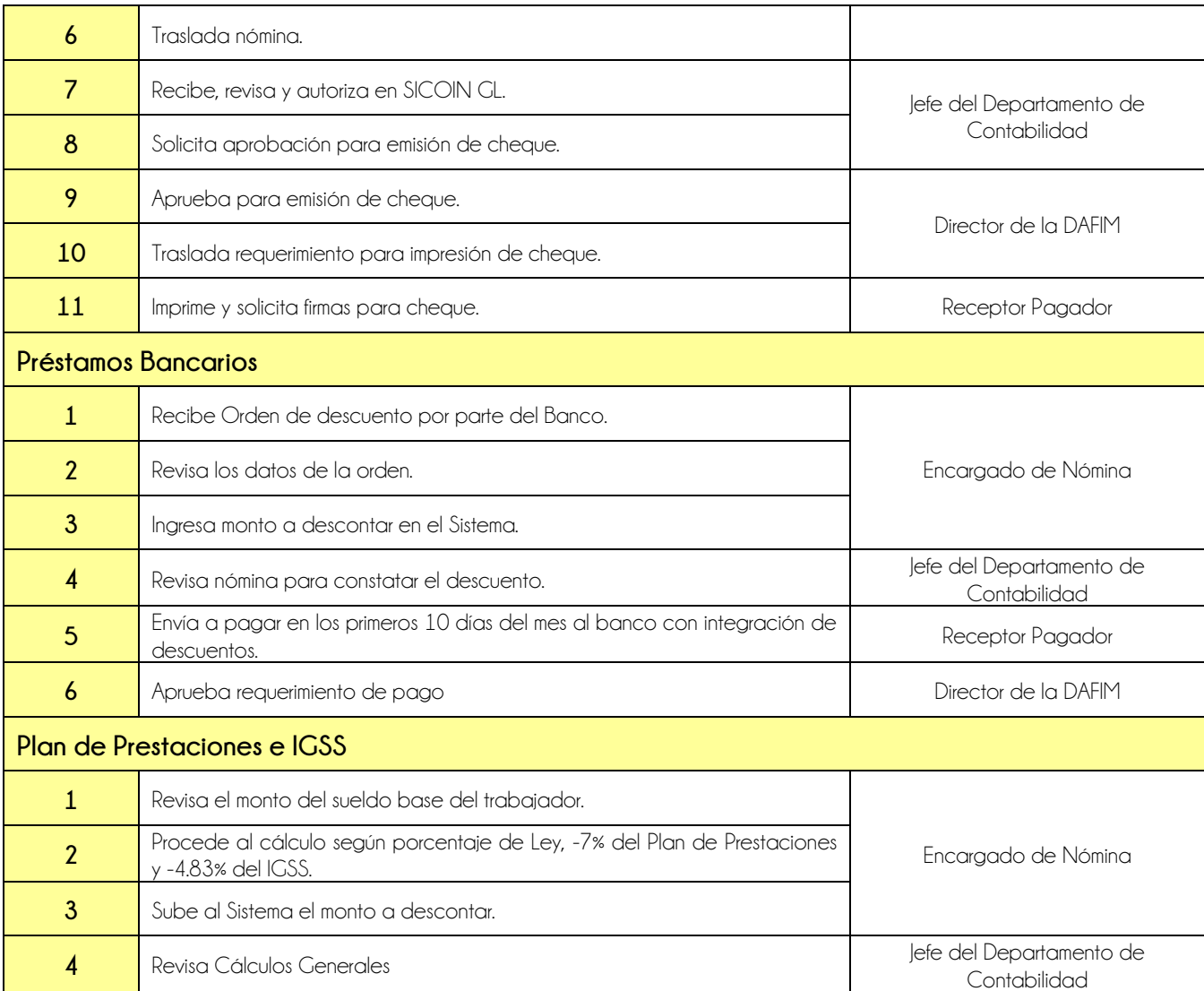

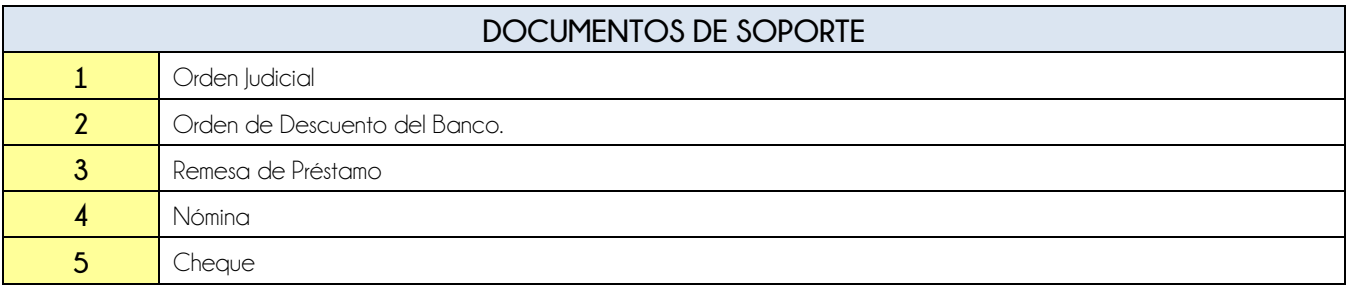

Estamos Avanzando...

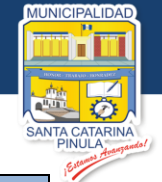

### **FLUJOGRAMA**

Procedimiento Verificación de Descuentos Judiciales, Bancos por Préstamos, Plan de Prestaciones, IGSS e ISR

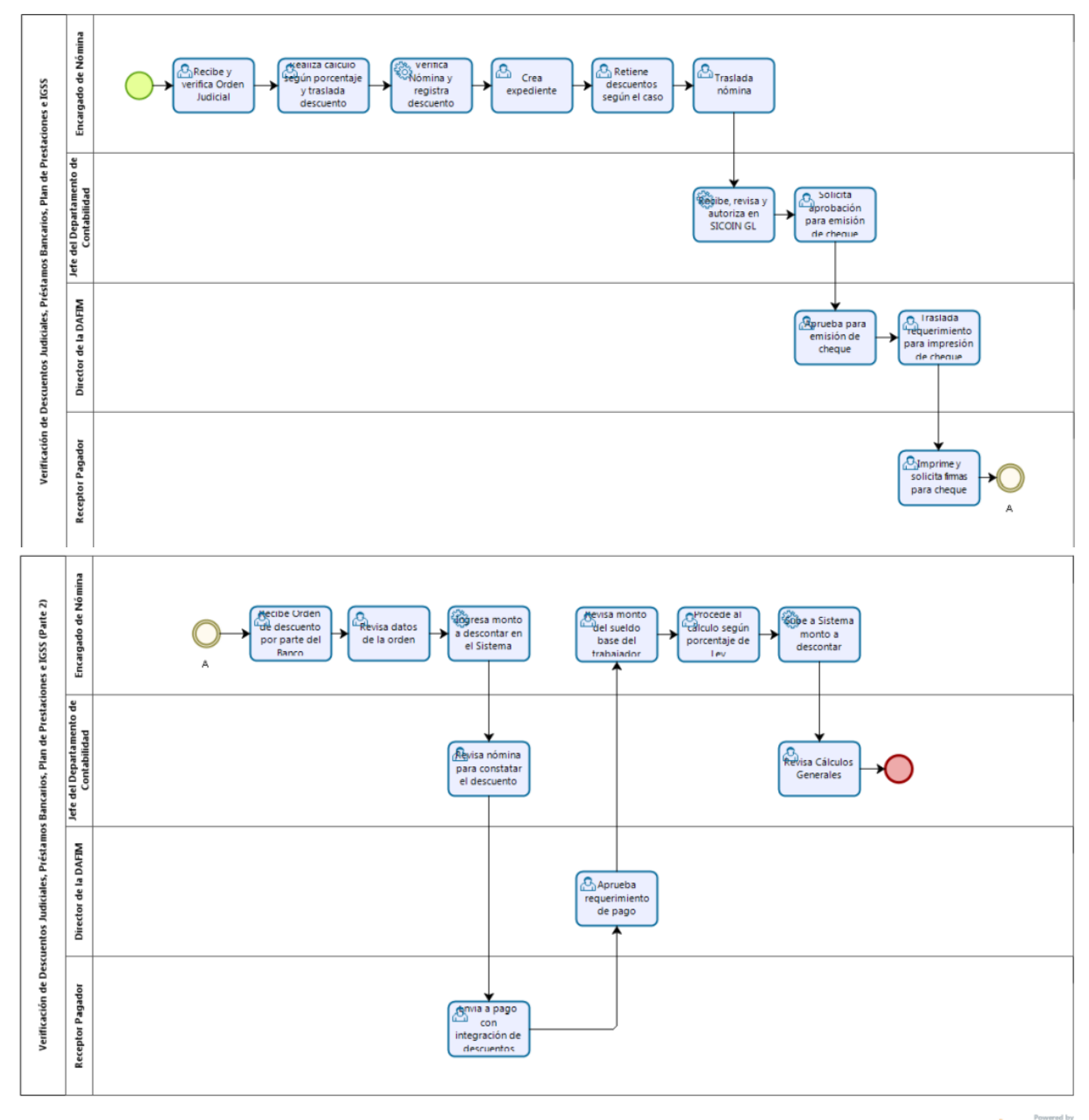

bizagi

**Nivel Directivo - DAFIM** 

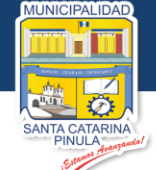

<span id="page-22-0"></span>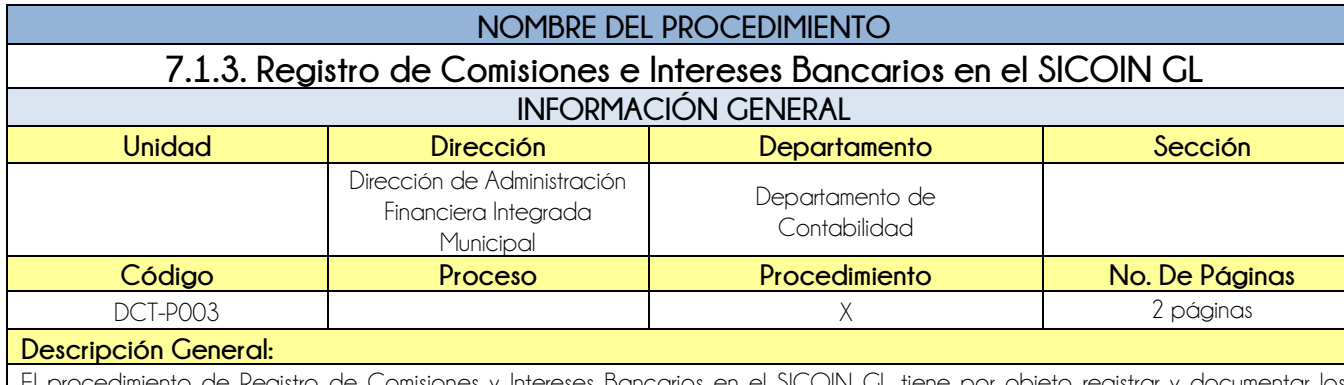

El procedimiento de Registro de Comisiones y Intereses Bancarios en el SICOIN GL tiene por objeto registrar y documentar los débitos y créditos efectuados por la entidad bancaria.

#### **CRITERIOS GENERALES**

#### **Usuarios:**

- Jefe del Departamento de Contabilidad
- **•** Auxiliar Contable

#### **Base Jurídica:**

- Artículo 42 Ley de Bancos y Grupos Financieros
- **Requisitos:**
	- Estado de Cuenta

#### **Definiciones:**

**SICOIN GL:** Sistema de Contabilidad Integrada de Gobiernos Locales

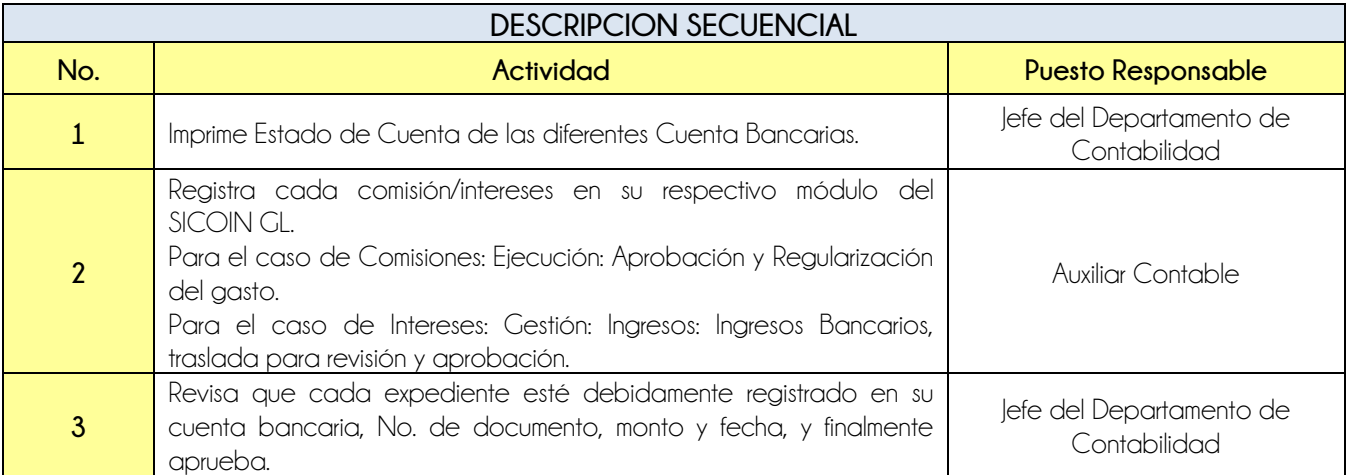

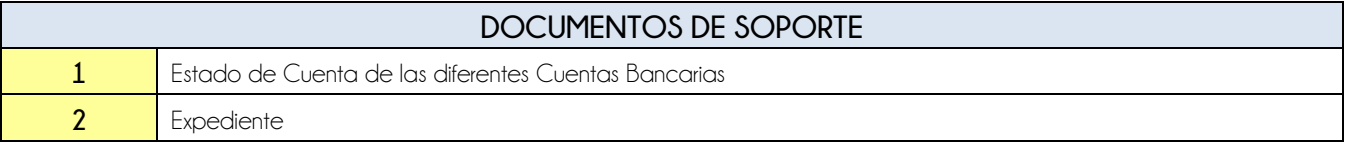

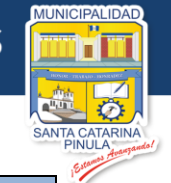

### **FLUJOGRAMA**

Procedimiento Registro de Comisiones e Intereses Bancarios en el SICOIN GL

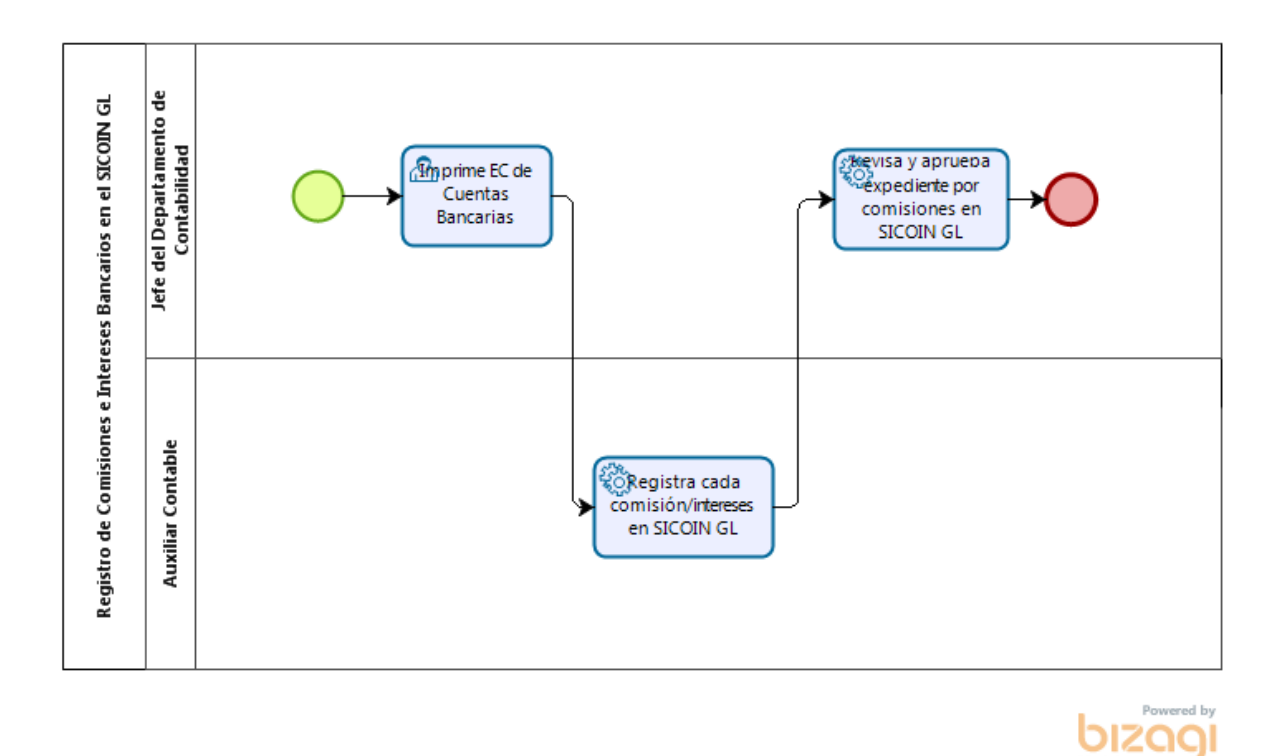

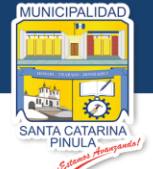

**Nivel Directivo - DAFIM** 

<span id="page-24-0"></span>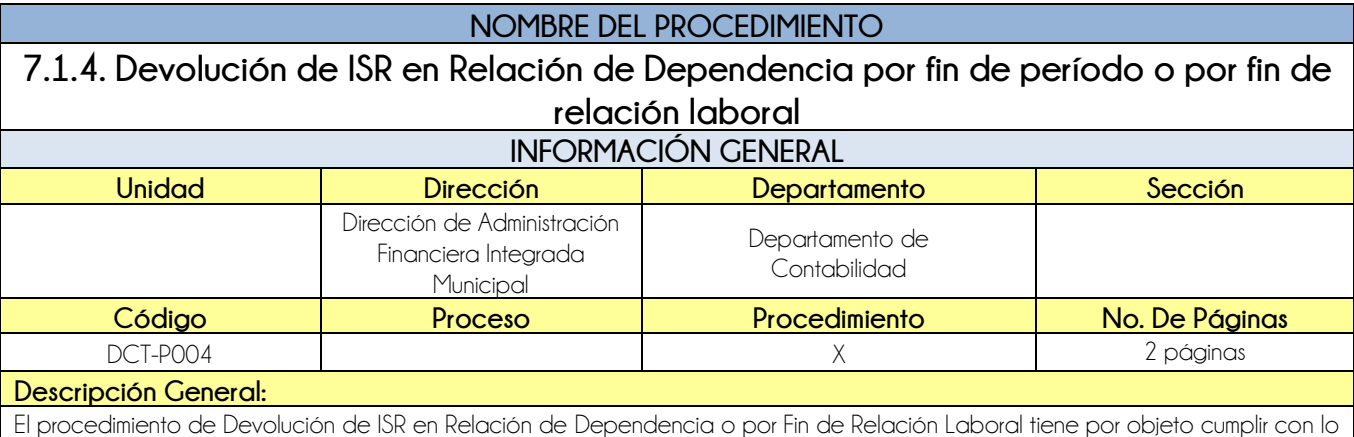

que establece el Decreto 10-2012, Ley de Actualización Tributaria, artículo 79.

#### **CRITERIOS GENERALES**

#### **Usuarios:**

- Jefe del Departamento de Contabilidad
- Auxiliar Contable
- Receptor Pagador

#### **Base Jurídica:**

- Decreto 10-2012, Ley de Actualización Tributaria, artículo 79
- **Requisitos:**
	- Formulario SAT 1901 (Liquidación final de Trabajador)

#### **Definiciones:**

- **ISR:** Impuesto Sobre la Renta en relación de dependencia
- **SICOIN GL:** Sistema de Contabilidad Integrada de Gobiernos Locales

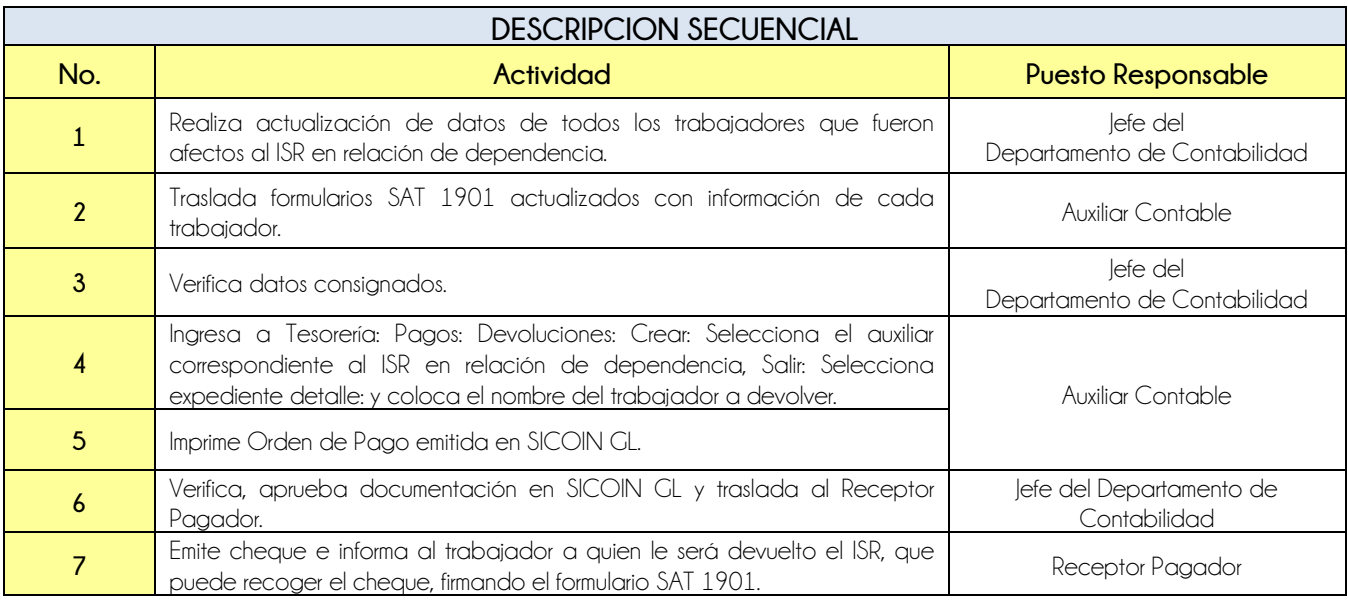

#### **DOCUMENTOS DE SOPORTE**

**1** Formularios Actualizados

**Nivel Directivo - DAFIM** 

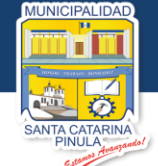

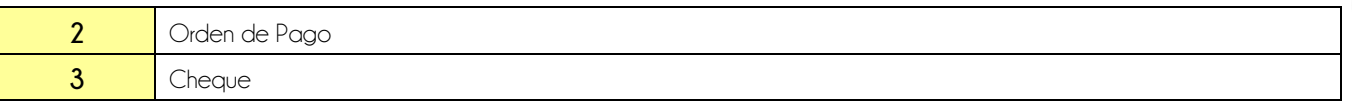

### **FLUJOGRAMA**

Procedimiento Devolución de ISR en Relación de Dependencia por fin de período o por fin de relación laboral

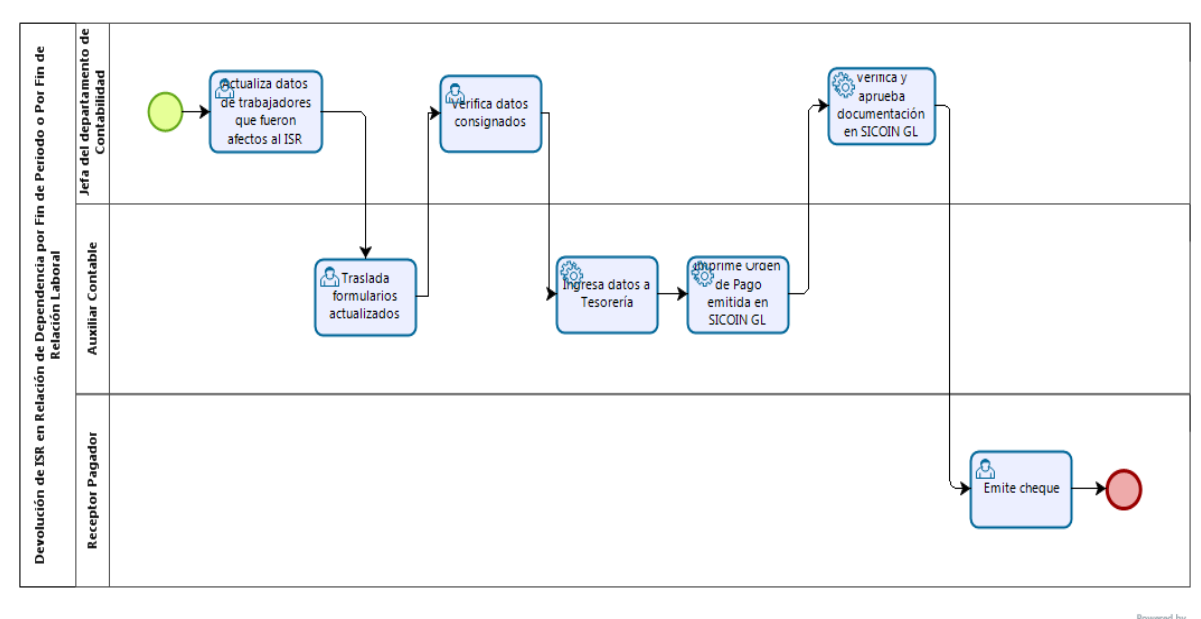

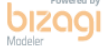

**Estamos Avanzando..** 

**Nivel Directivo - DAFIM** 

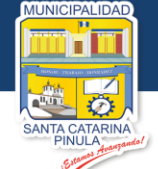

<span id="page-26-0"></span>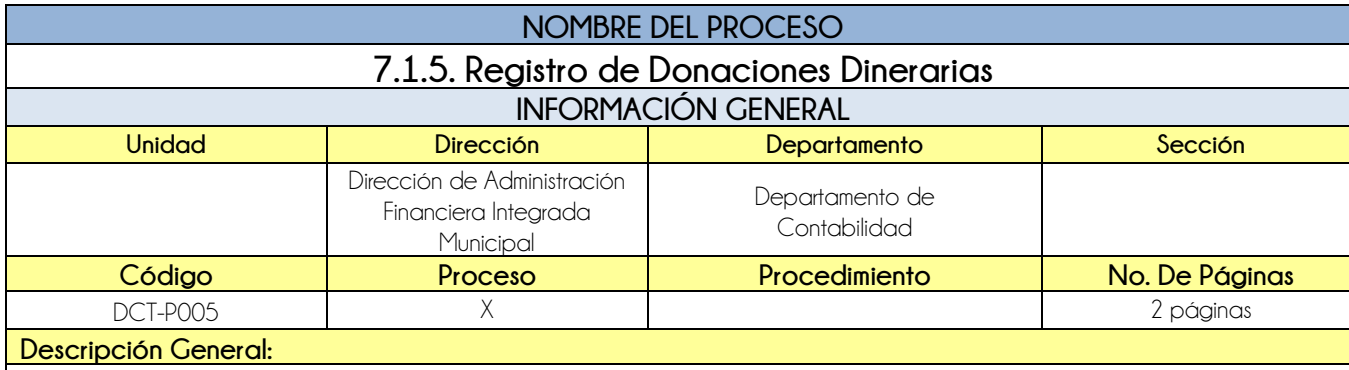

El proceso de Registro de Donaciones Dinerarias tiene por objeto el registro de la donación recibida la cual tendrá afectación en presupuesto, contabilidad y Departamento de Tesorería.

#### **CRITERIOS GENERALES**

#### **Usuarios:**

#### • Receptor

- Jefe del Departamento de Contabilidad
- Analista de Presupuesto
- **•** Concejo Municipal
- Director de la DAFIM

#### **Base Jurídica:**

MAFIN Acuerdo Ministerial 86-2016 Numeral 4 Donaciones

#### **Requisitos:**

- Acta de Concejo, donde aprueba la Donación
- Emisión de recibo 7B emitido por Departamento de Tesorería

**Definiciones:**

**SICOIN GL**: Sistema de Contabilidad Integrada de Gobiernos Locales

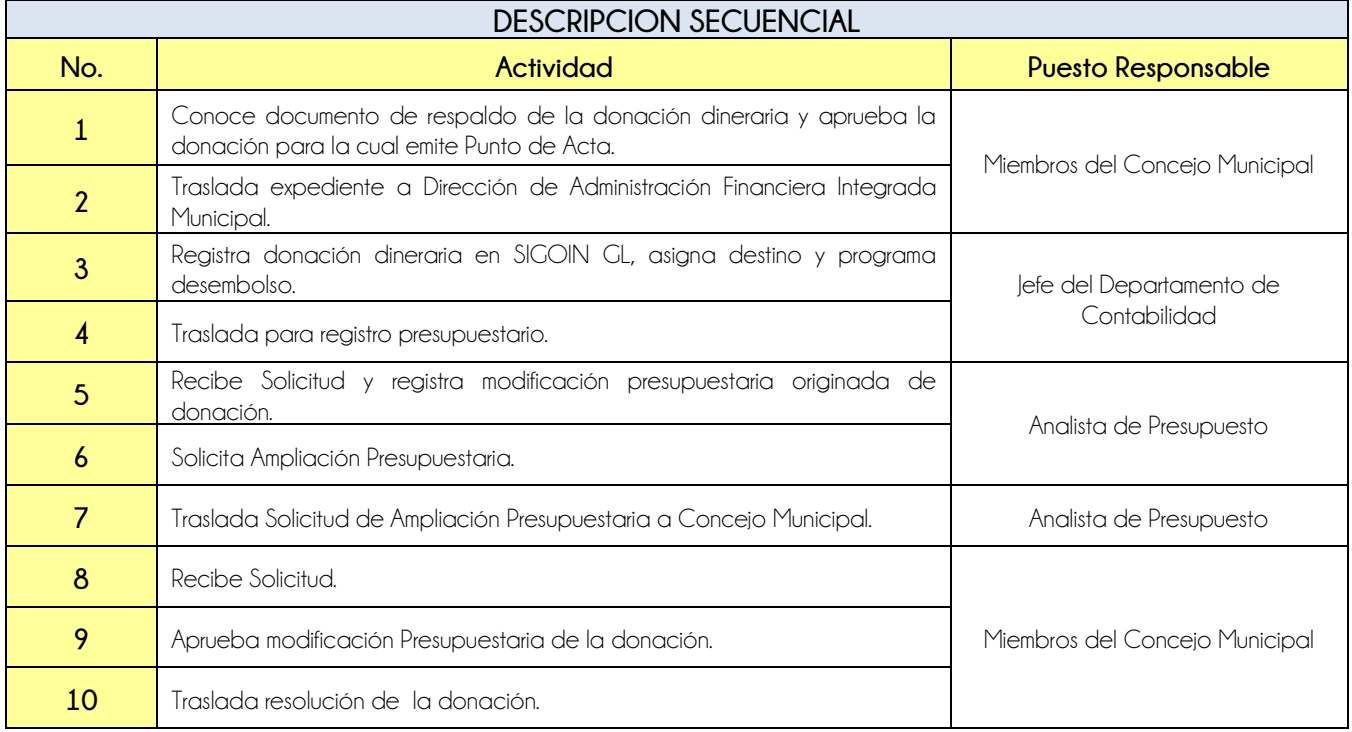

**Nivel Directivo - DAFIM** 

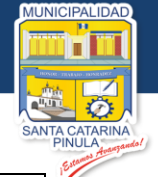

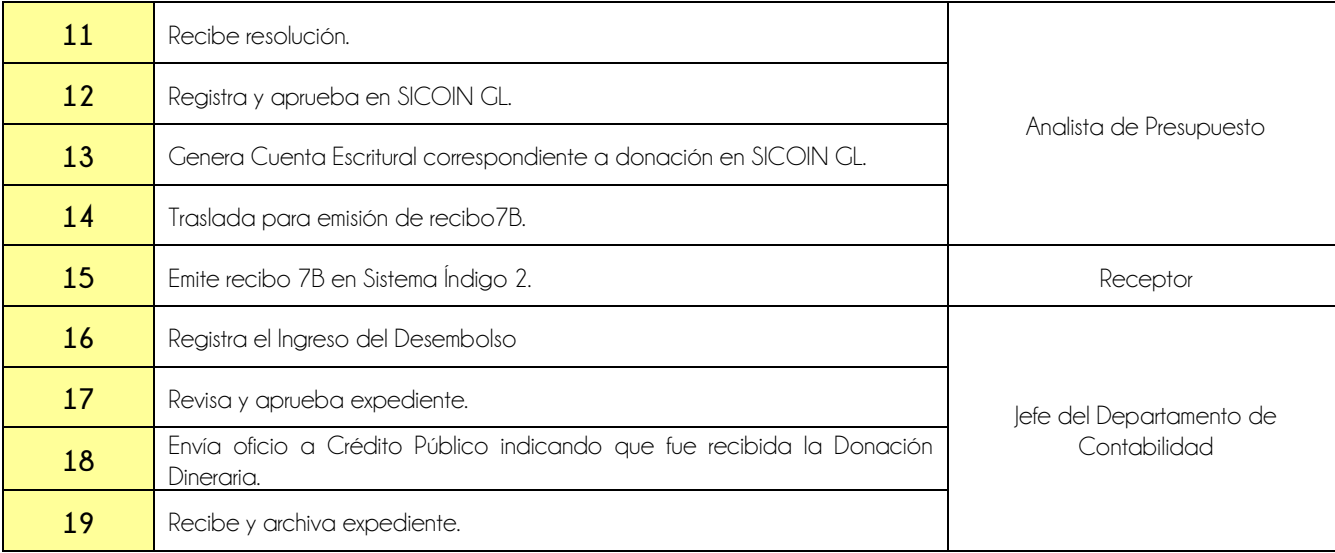

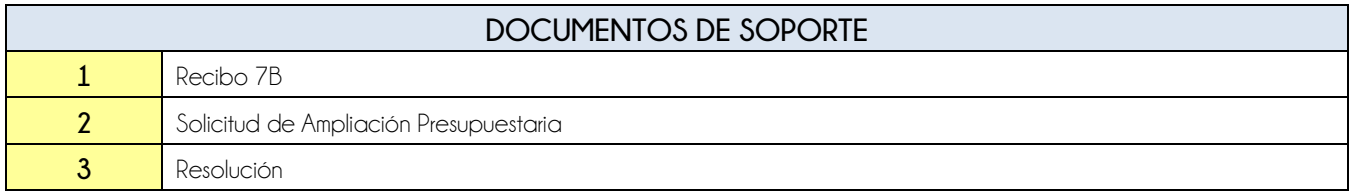

### **FLUJOGRAMA**

### Proceso Registro de Donaciones Dinerarias

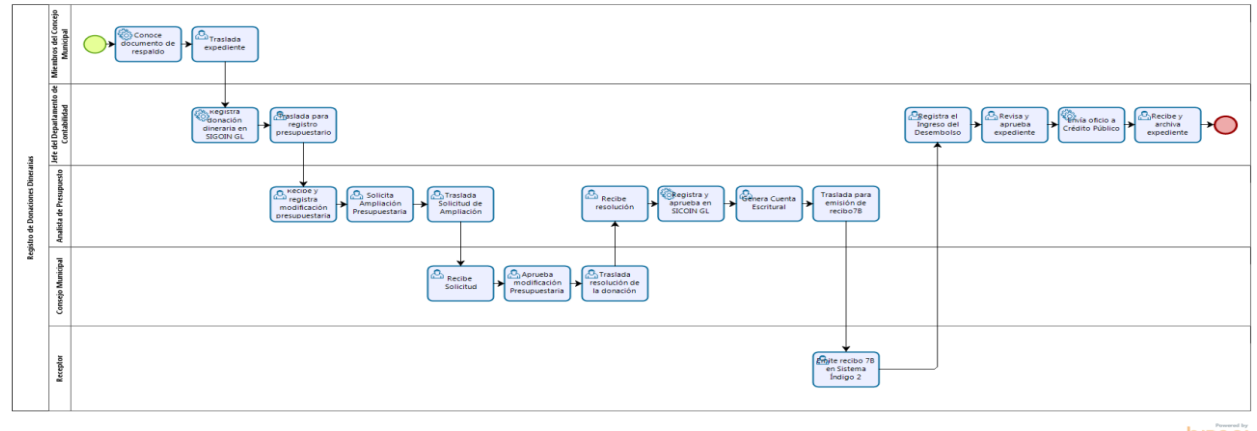

 $b$ *zagi* 

Estamos Avanzando..

**Nivel Directivo - DAFIM** 

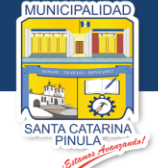

<span id="page-28-0"></span>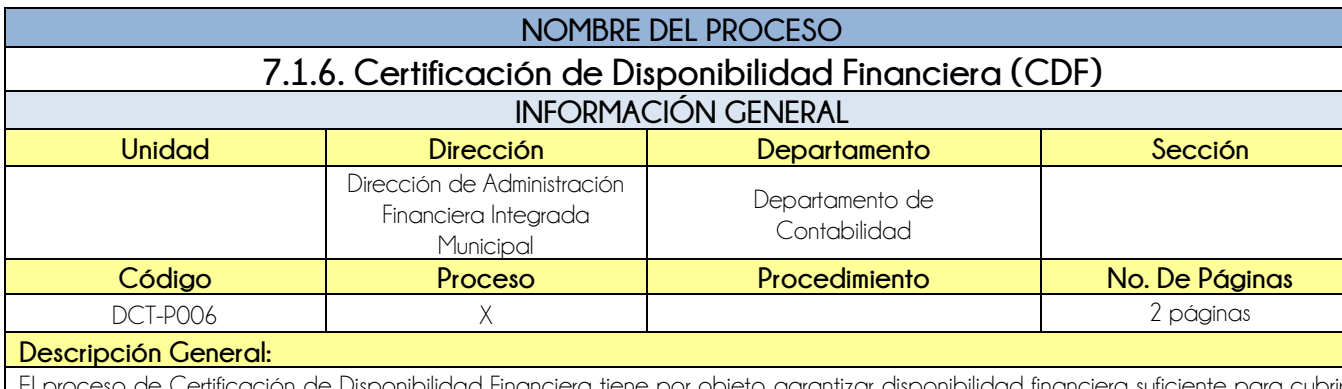

El proceso de Certificación de Disponibilidad Financiera tiene por objeto garantizar disponibilidad financiera suficiente para cubrir los compromisos asumidos en el contrato a ejecutar en el ejercicio fiscal correspondiente.

#### **CRITERIOS GENERALES**

#### **Usuarios:**

- Auxiliar de Contrataciones
- Jefe del Departamento de Contabilidad

#### **Base Jurídica:**

- Decreto 101-97 Ley Orgánica del Presupuesto
- Reglamento, artículo 26 BIS y artículo 29

#### **Requisitos:**

- Cuadro de Estimación
- Caja Consolidada
- Reporte de Ejecución de Egresos del Ejercicio

#### **Definiciones:**

**•** Ninguna

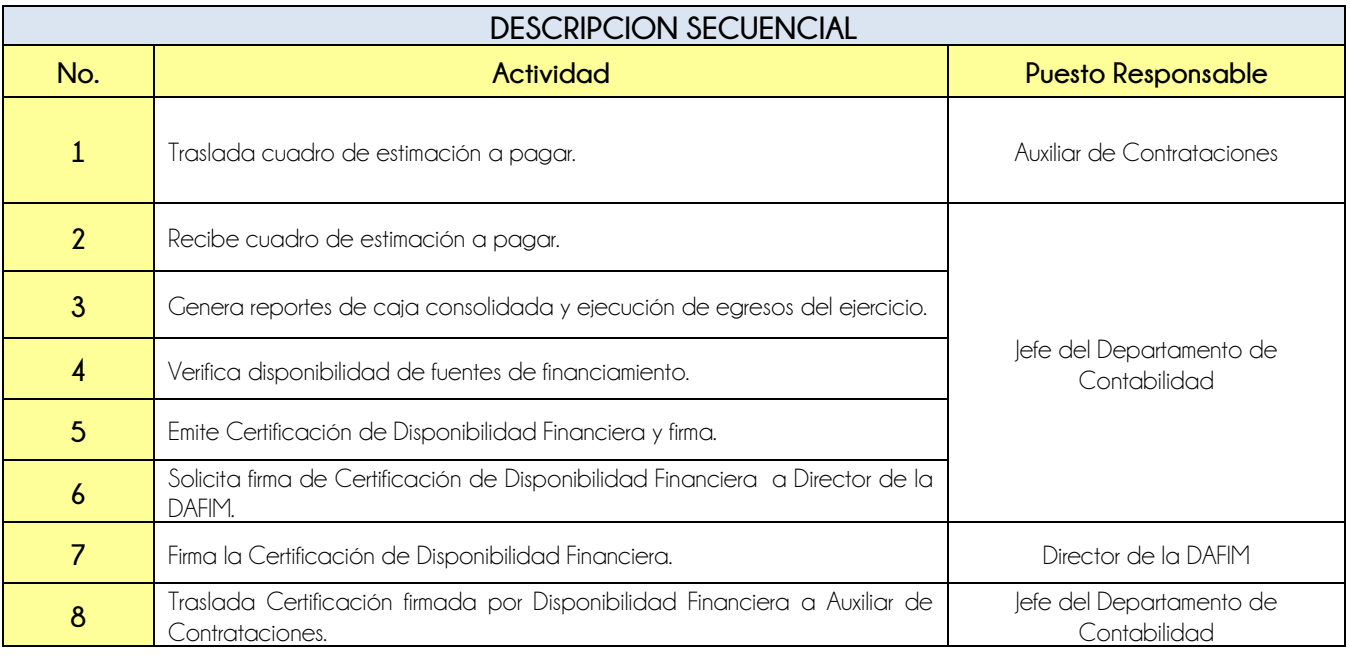

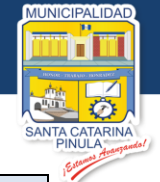

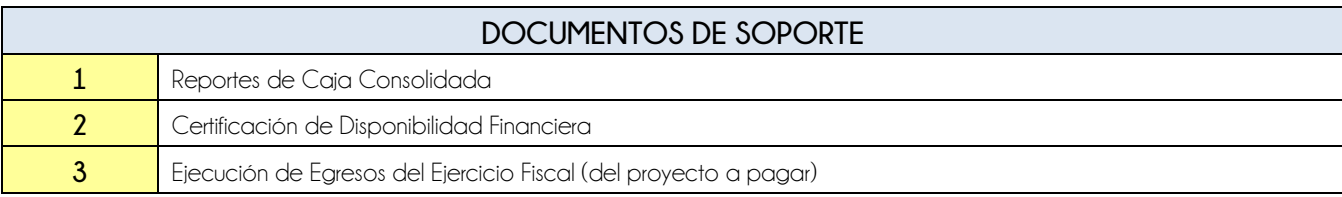

### **FLUJOGRAMA**

Proceso Certificación de Disponibilidad Financiera (CDF)

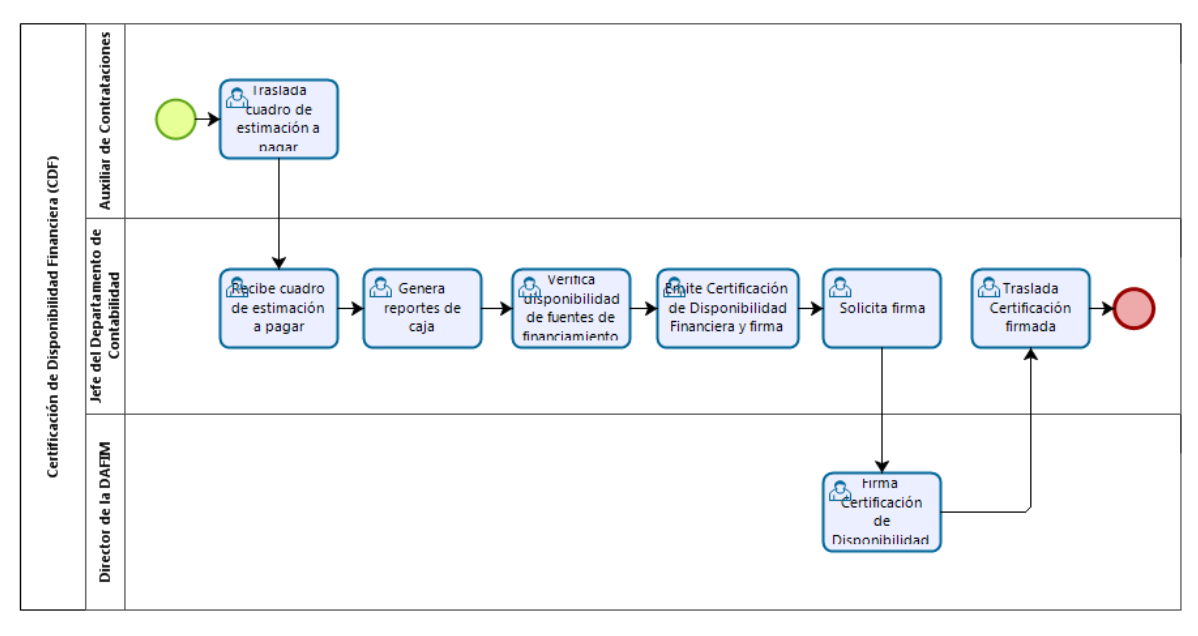

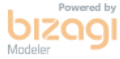

**Nivel Directivo - DAFIM** 

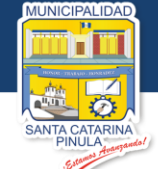

<span id="page-30-0"></span>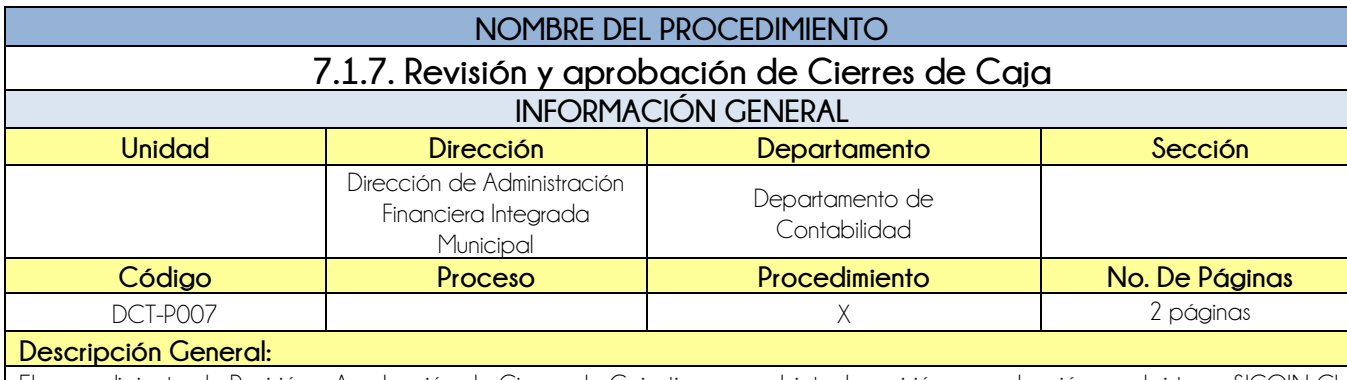

El procedimiento de Revisión y Aprobación de Cierres de Caja tiene por objeto, la revisión y aprobación en el sistema SICOIN GL de forma oportuna.

#### **CRITERIOS GENERALES**

#### **Usuarios:**

- Receptor
- Jefe del Departamento de Tesorería
- **•** Auxiliar Contable
- Director de la DAFIM
- Jefe del Departamento de Contabilidad

#### **Base Jurídica:**

Acuerdo Ministerial 86-2015 MAFIN

#### **Requisitos:**

Cierres de Corte de Caja de receptor

#### **Definiciones:**

**SICOIN GL:** Sistema de Contabilidad Integrada de Gobiernos Locales

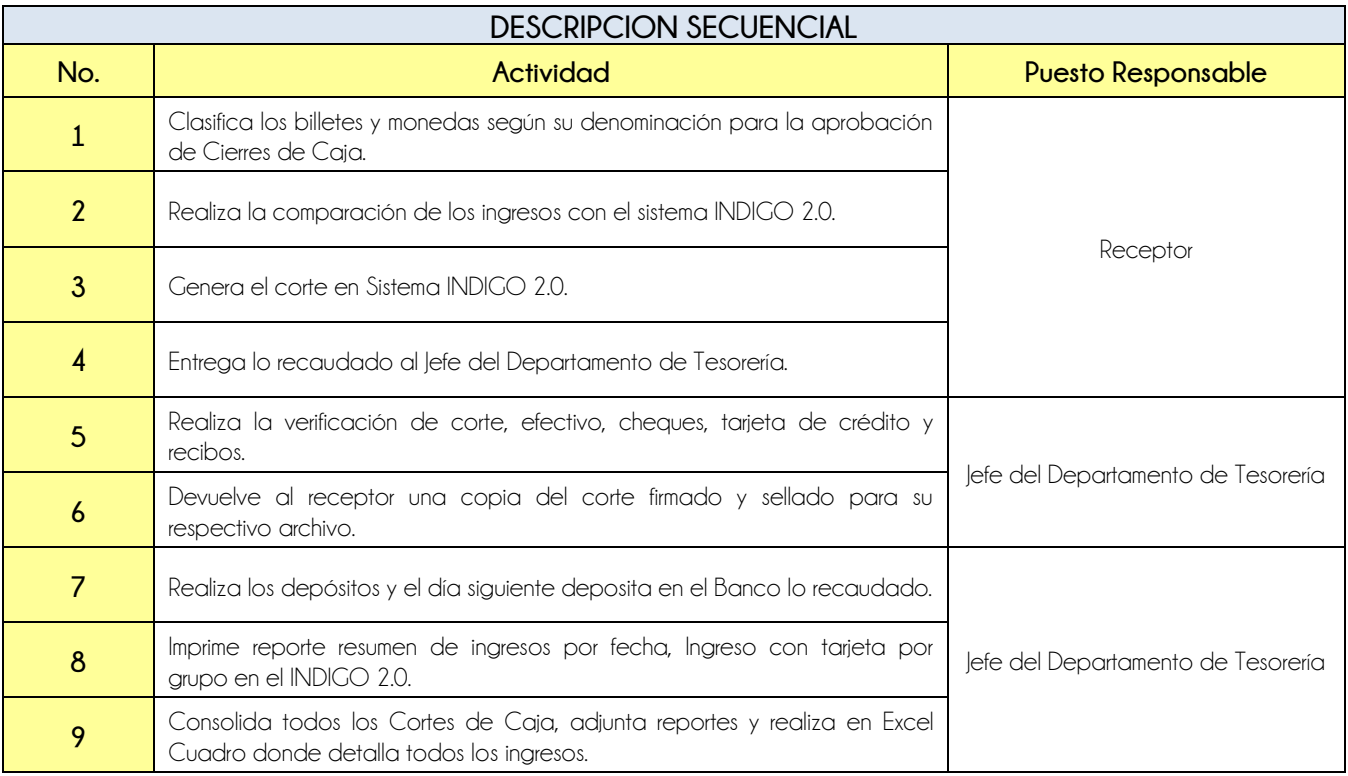

**Nivel Directivo - DAFIM** 

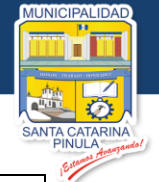

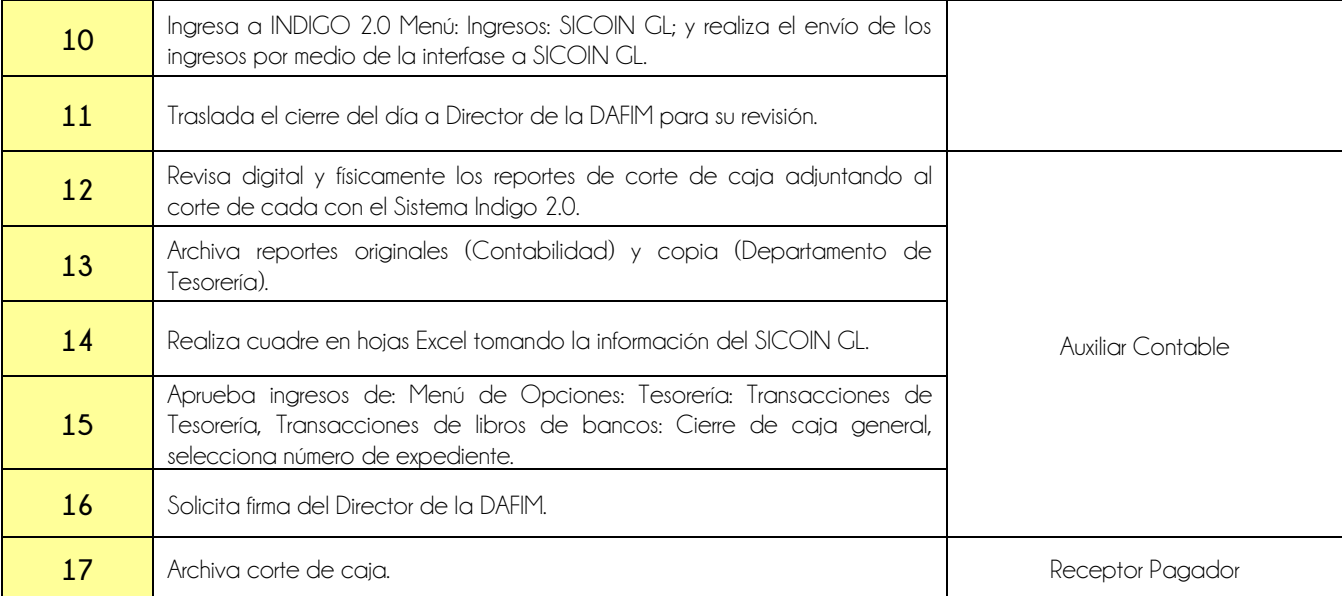

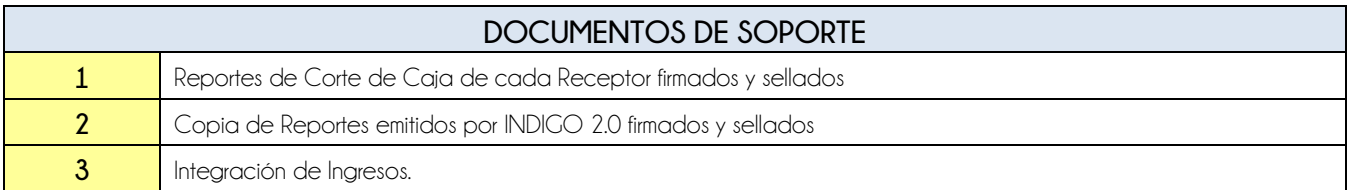

### **FLUJOGRAMA**

#### Procedimiento Revisión y aprobación de Cierres de Caja

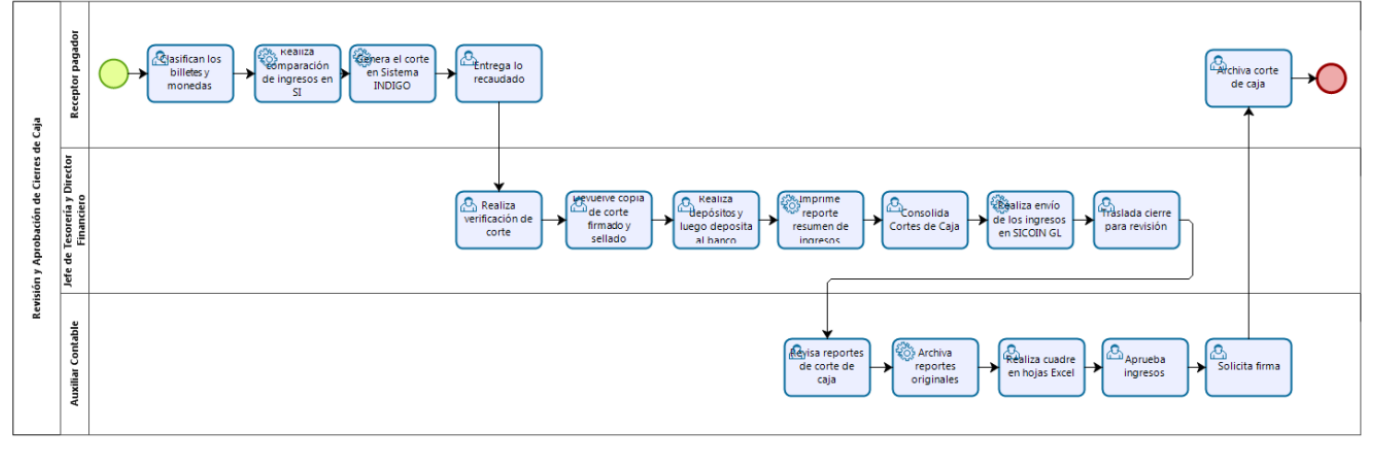

bizagi

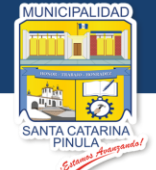

<span id="page-32-0"></span>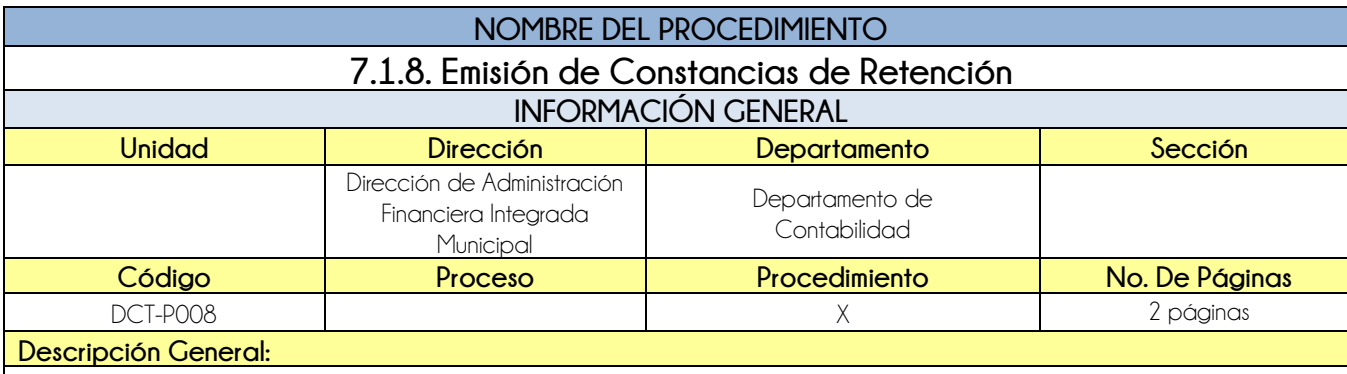

El procedimiento de Emisión de Constancias de Retención tiene por objeto dar cumplimiento a lo establecido por la Ley.

### **CRITERIOS GENERALES**

#### **Usuarios:**

- **•** Auxiliar Contable
- Receptor Pagador

#### **Base Jurídica:**

- **•** Código Tributario
- Ley Decreto 10-2012

#### **Requisitos:**

- Factura (original y copia), la cual debe cumplir con lo siguiente: Nombre, NIT, dirección, descripción, monto en número y letras, fecha de vencimiento, resolución y fecha de emisión y régimen al que pertenece
- El monto debe ser mayor a Q.2,800.00 (incluyendo IVA)

#### **Definiciones:**

**SAT**: Sistema de Administración Tributaria

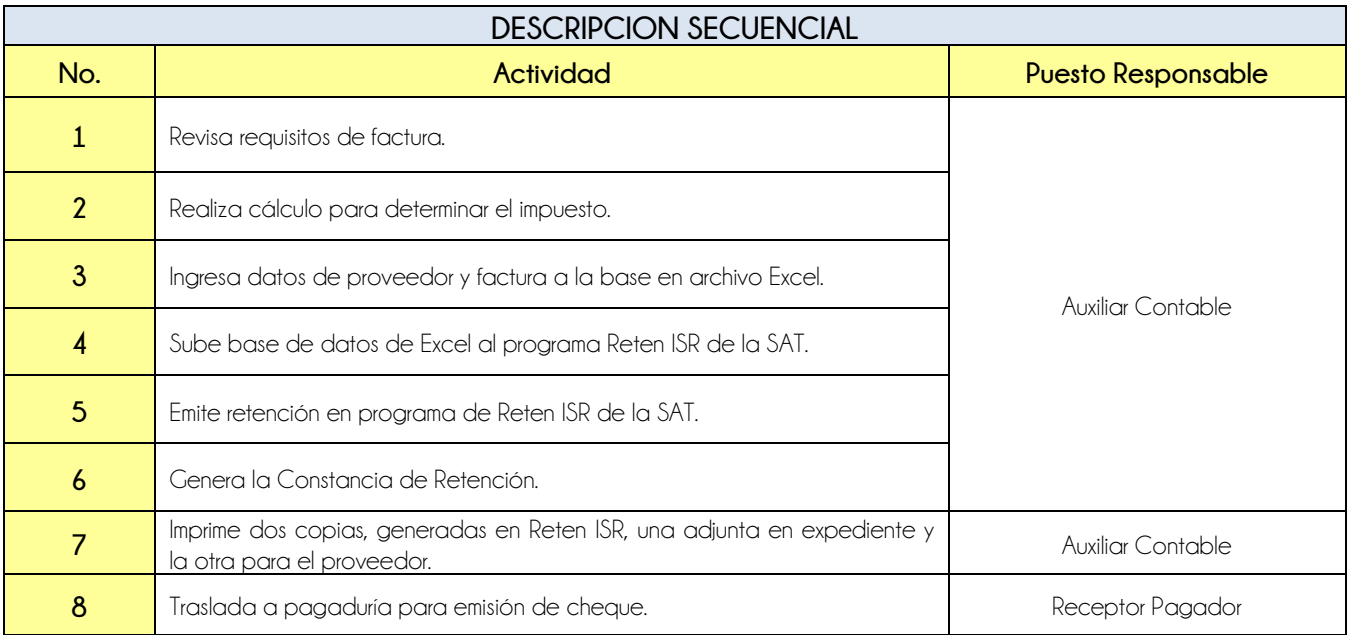

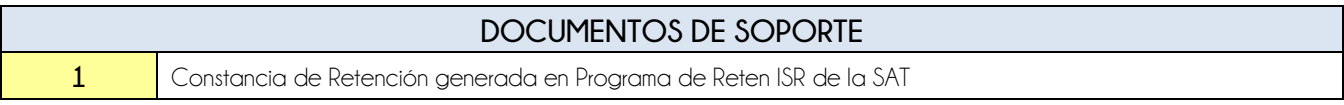

**Nivel Directivo - DAFIM** 

UNICIPALIDAD

П

Ö.

A CATARINA<br>PINULA

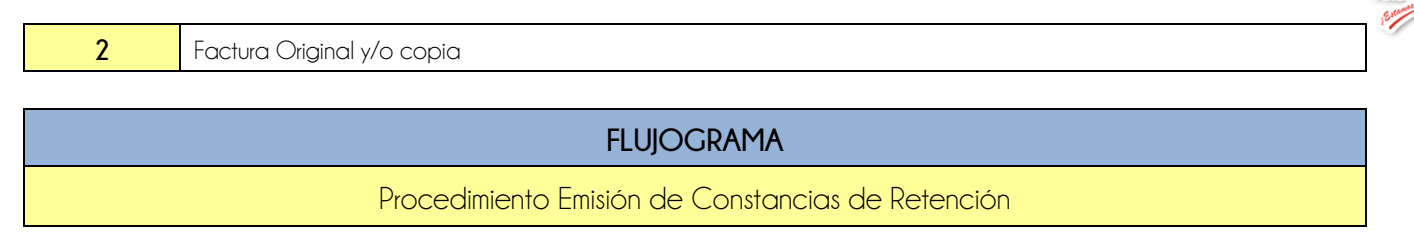

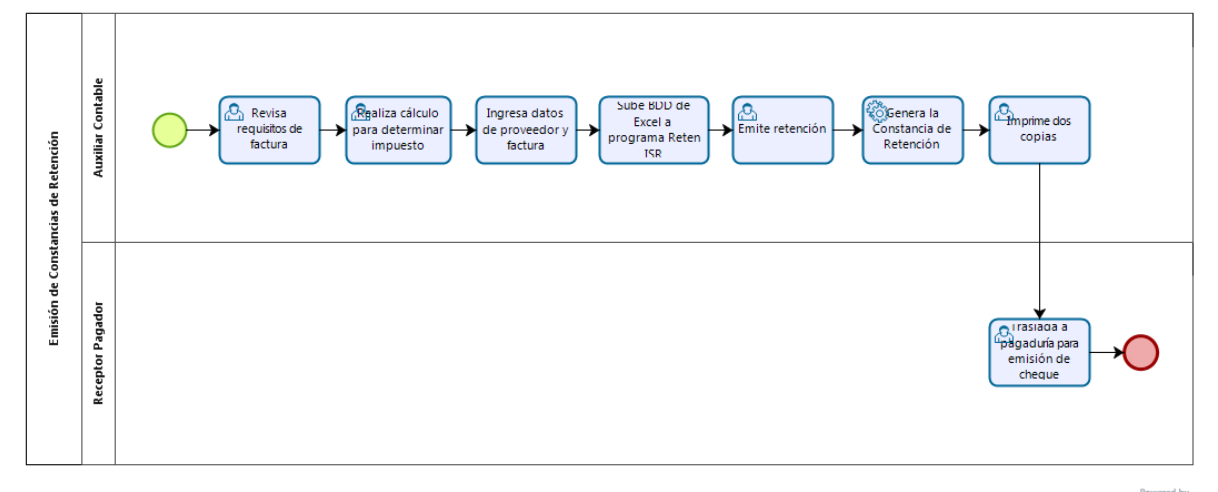

bizagi

**Nivel Directivo - DAFIM** 

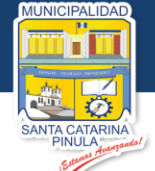

<span id="page-34-0"></span>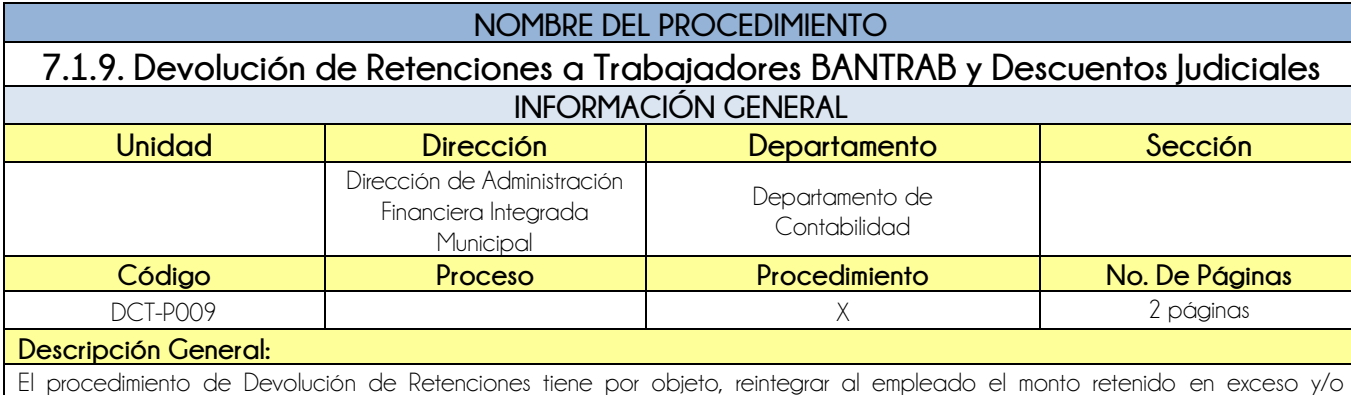

excedente.

#### **CRITERIOS GENERALES**

#### **Usuarios:**

- **•** Auxiliar Contable
- Jefe del Departamento de Contabilidad
- Receptor Pagador

#### **Base Jurídica:**

Normativa de la SAT

#### **Requisitos:**

- Orden de Suspensión de Descuento
- **•** Orden Judicial de Desestimiento
- Nómina de Sueldos

#### **Definiciones:**

**SICOIN GL:** Sistema de Contabilidad Integrada de Gobiernos Locales

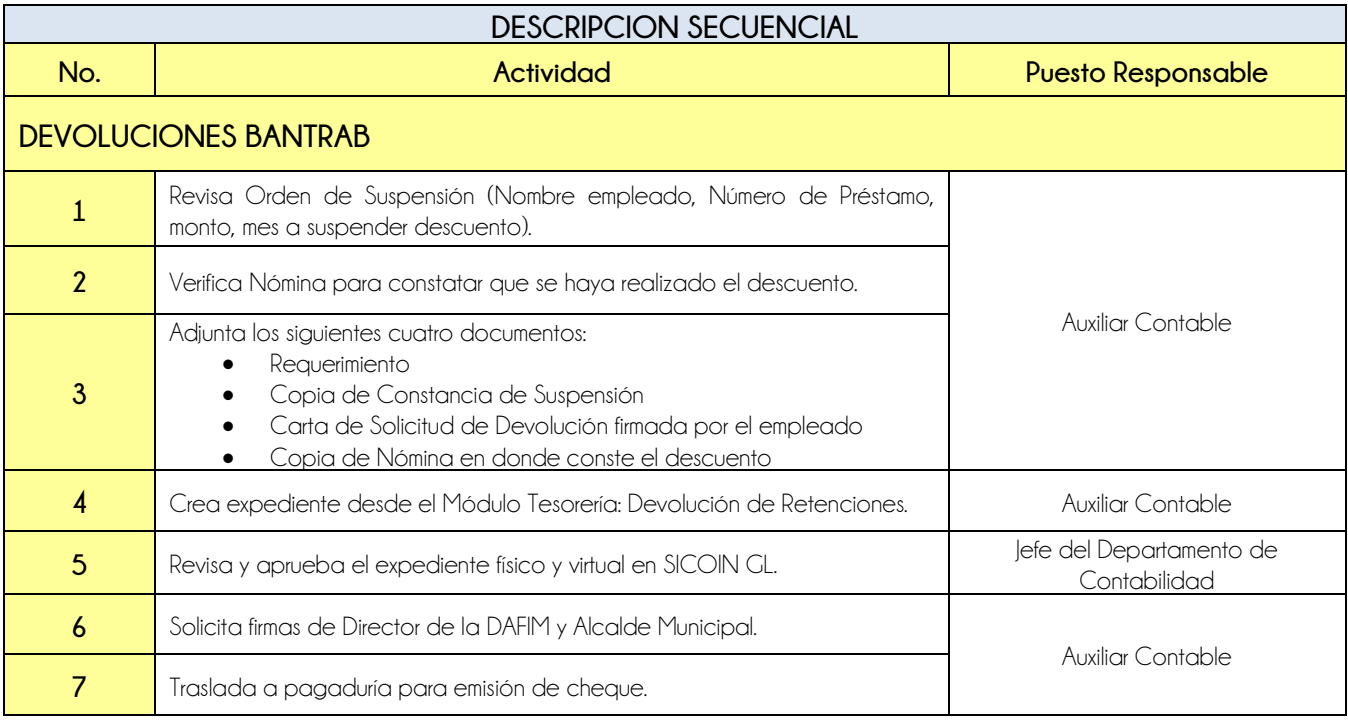

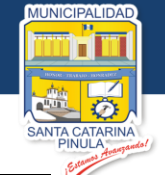

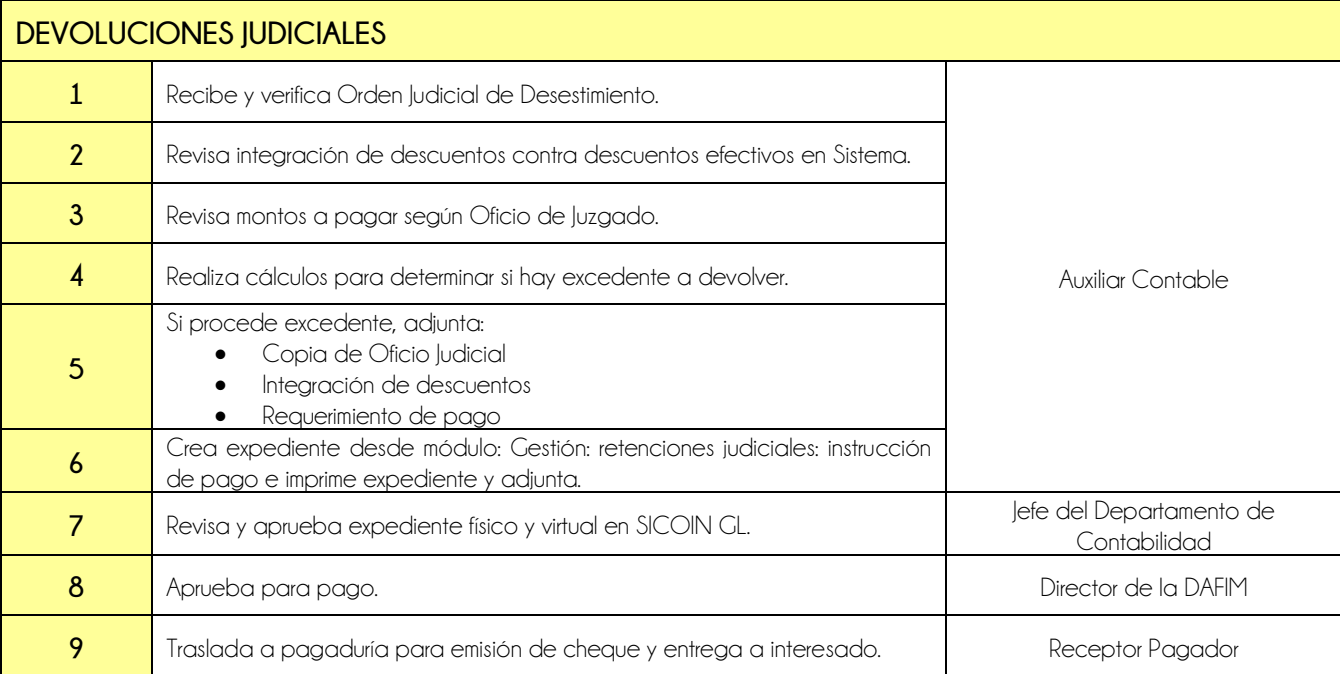

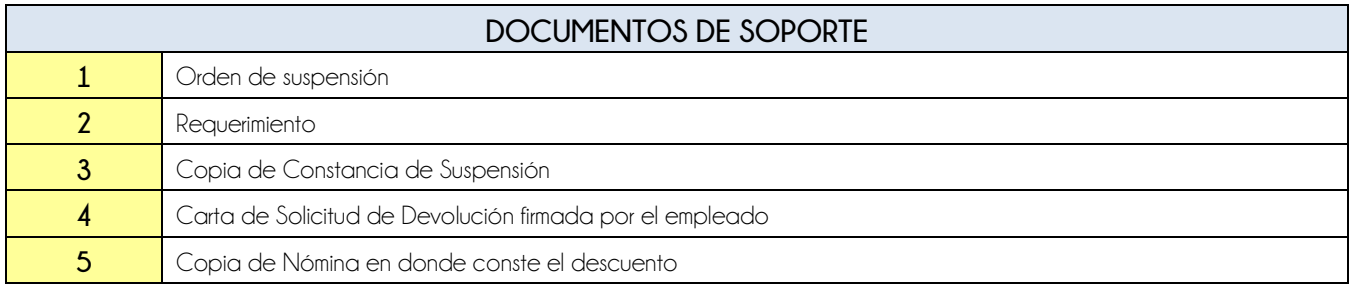
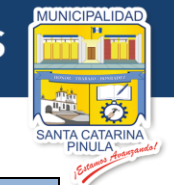

## **FLUJOGRAMA**

Procedimiento Devolución de Retenciones a Trabajadores

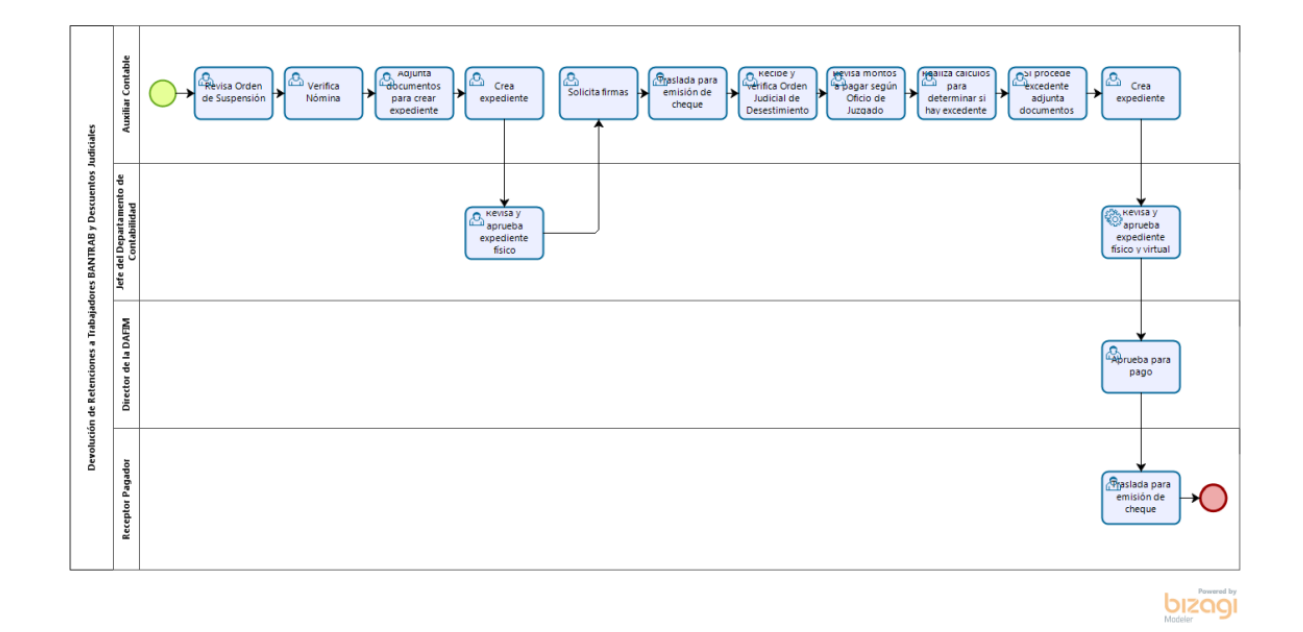

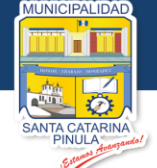

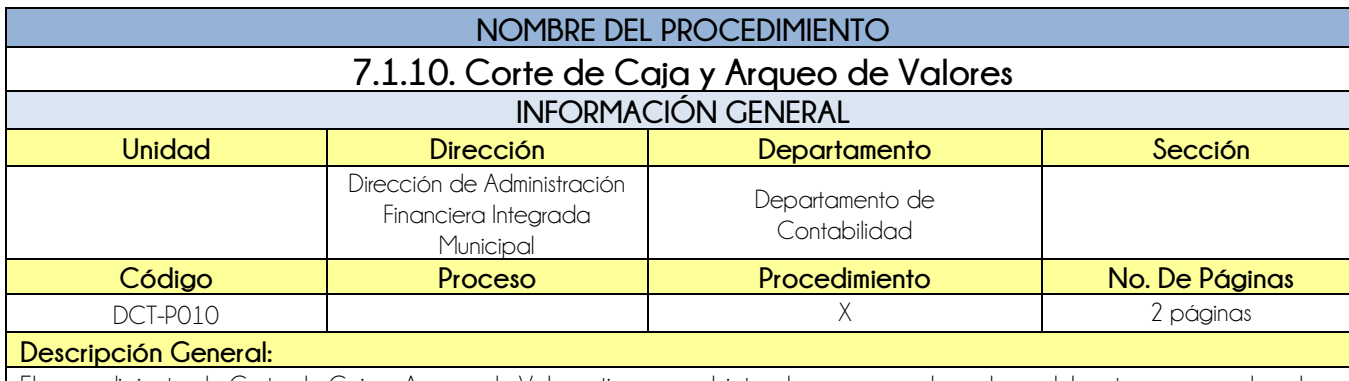

El procedimiento de Corte de Caja y Arqueo de Valores tiene por objeto, dar a conocer los valores del corte y arqueo de valores practicados en el mes.

## **CRITERIOS GENERALES**

### **Usuarios:**

**•** Auxiliar Contable

#### **Base Jurídica:**

Código Municipal, artículo 98, inciso e)

#### **Requisitos:**

- Reporte de Fondo de Caja de todos los receptores
- Reporte de Integración de Fondo de Caja

### **Definiciones:**

**SICOIN GL:** Sistema de Contabilidad Integrada de Gobiernos Locales

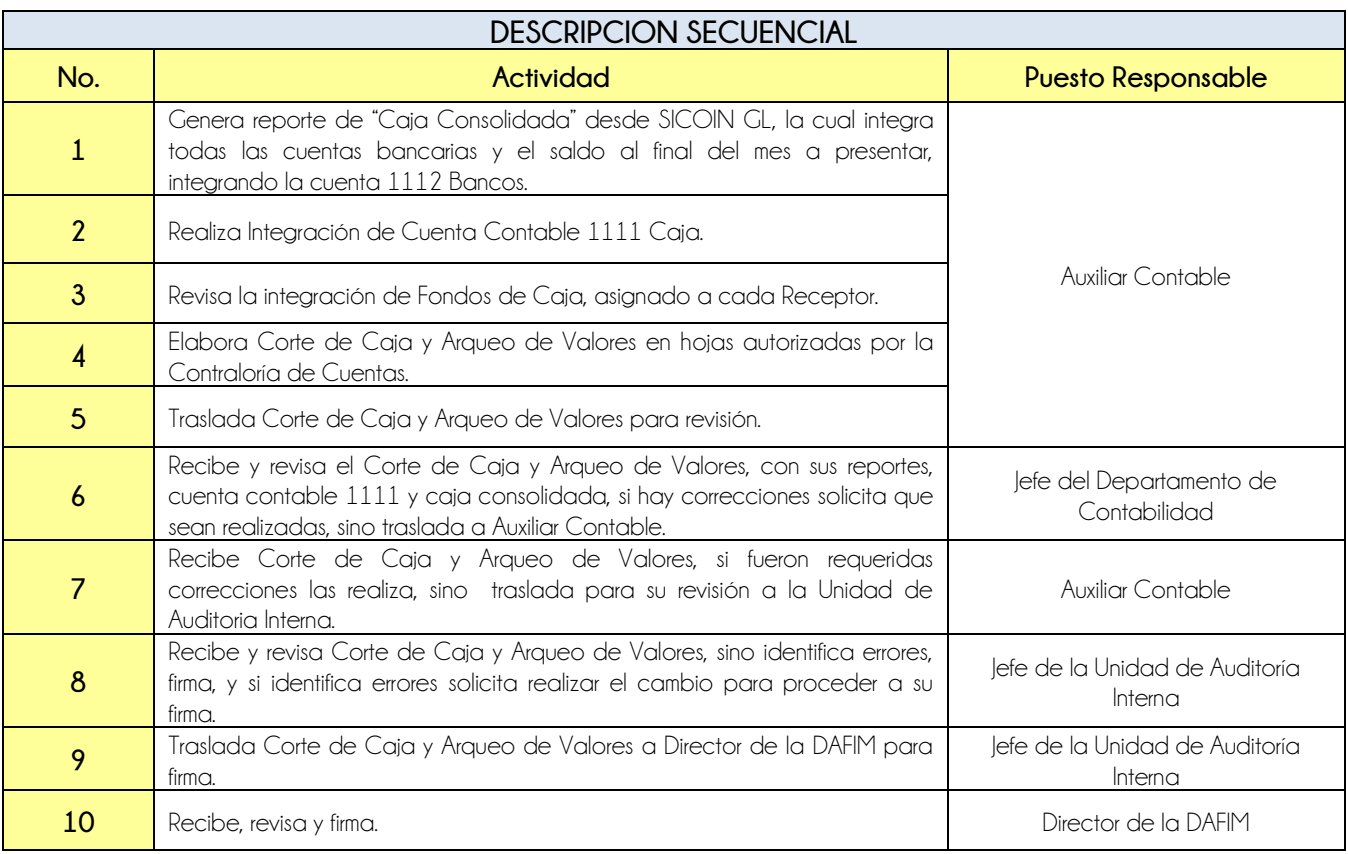

**Nivel Directivo - DAFIM** 

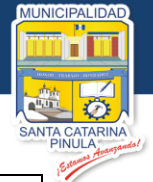

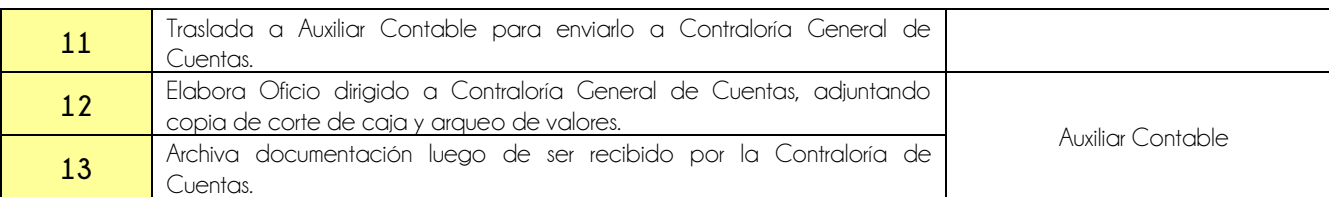

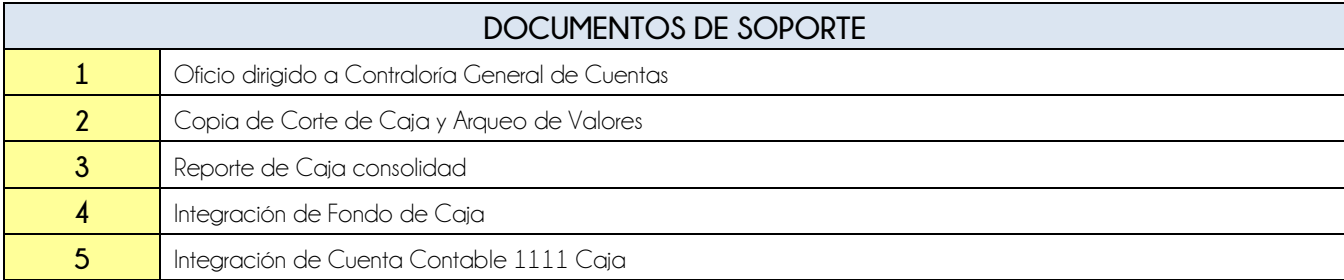

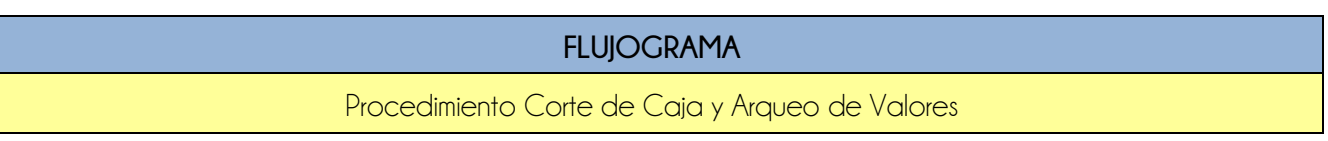

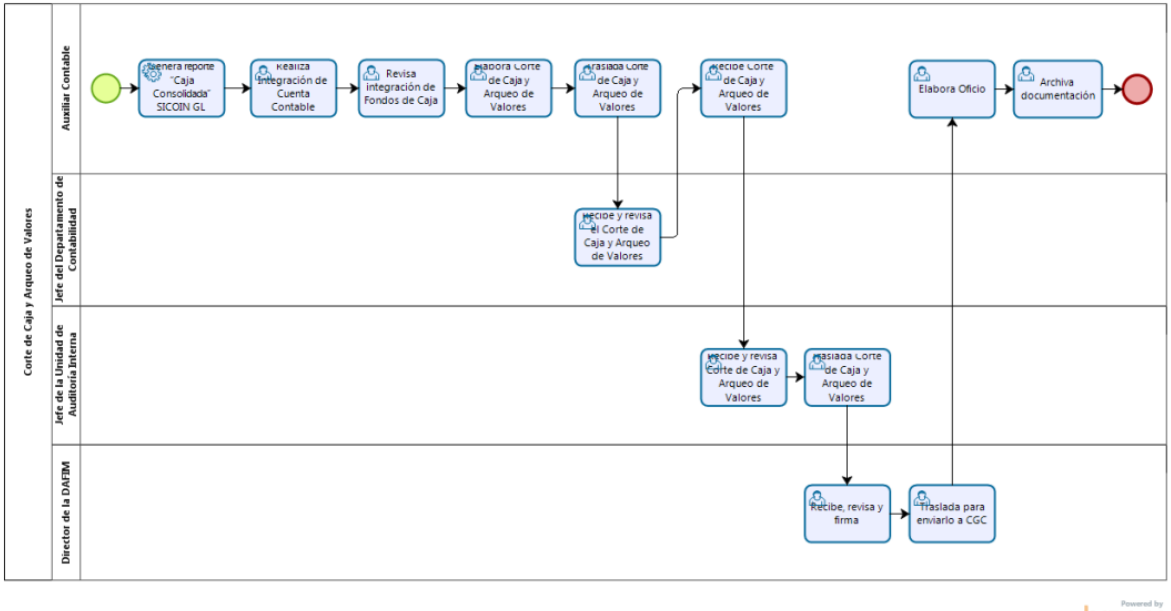

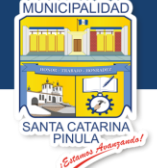

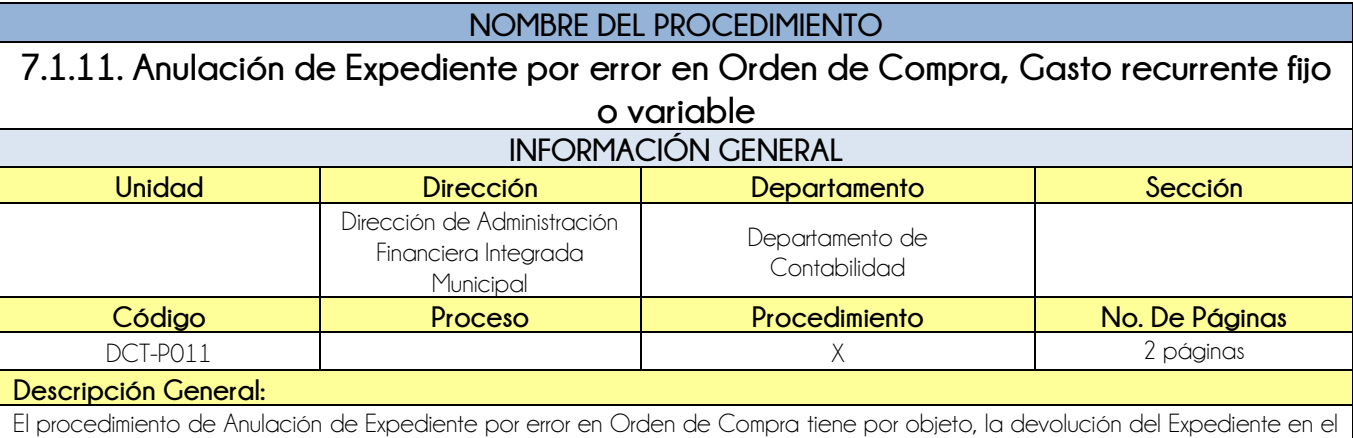

## **CRITERIOS GENERALES**

#### **Usuarios:**

Director de Compras

sistema, para el cambio que corresponda.

- Director de la DAFIM
- Jefe del Departamento de Contabilidad

#### **Base Jurídica:**

Normativa de SICOIN

#### **Requisitos:**

- Orden de Compra
- **•** Gasto recurrente variable y fijo

## **Definiciones:**

**SICOIN GL:** Sistema de Contabilidad Integrada de Gobiernos Locales

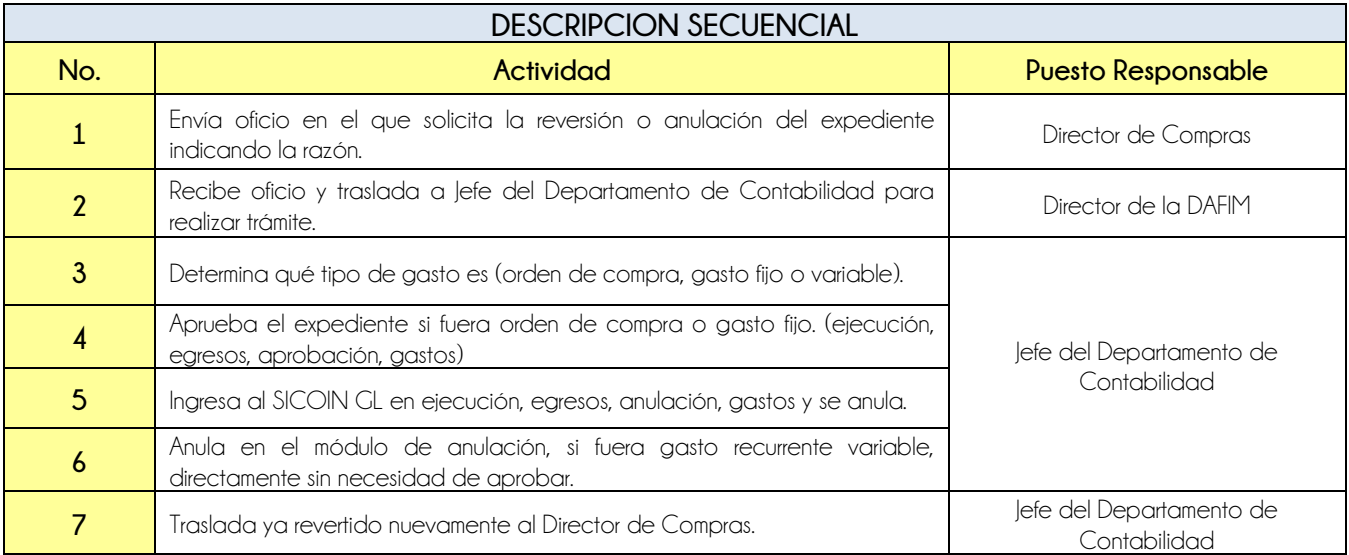

# **DOCUMENTOS DE SOPORTE**

**1** Expediente a revertir.

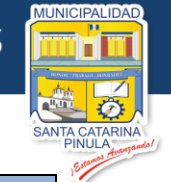

**FLUJOGRAMA**

## Procedimiento Anulación de Expediente por Error en Orden de Compra

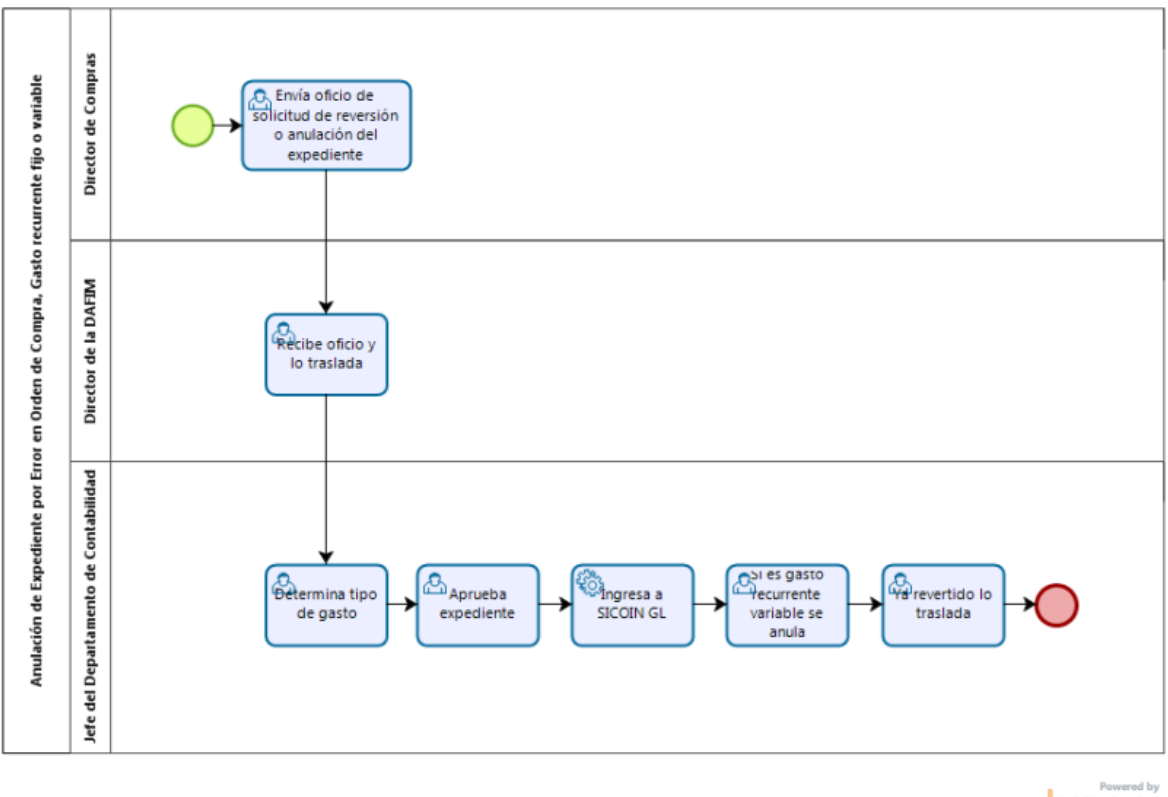

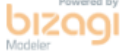

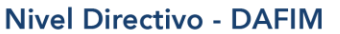

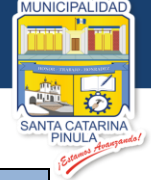

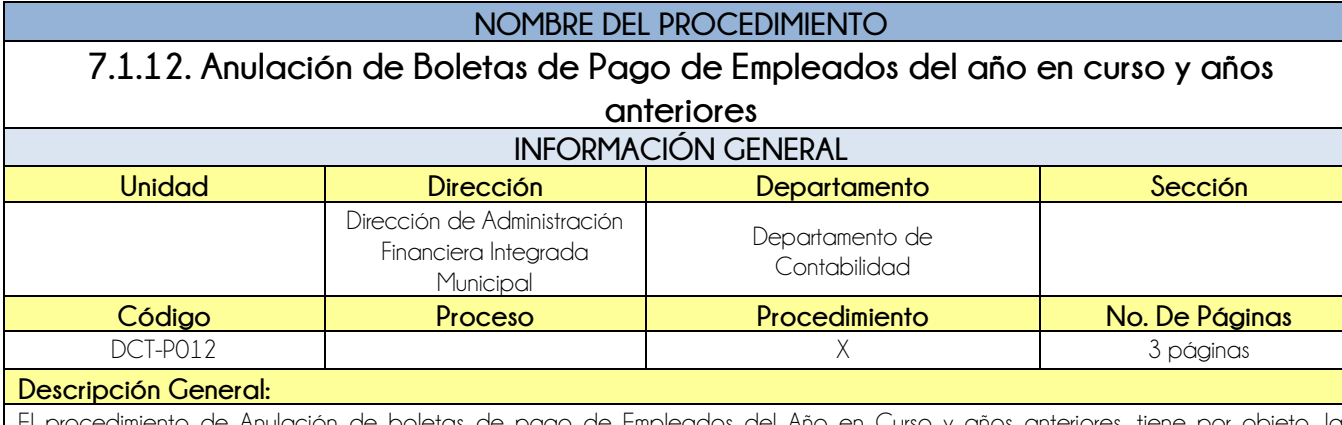

El procedimiento de Anulación de boletas de pago de Empleados del Año en Curso y años anteriores, tiene por objeto, la anulación de la boleta de pago generada en una planilla.

## **CRITERIOS GENERALES**

#### **Usuarios:**

- Jefe del Departamento de contabilidad
- Analista de Contabilidad

### **Base Jurídica:**

- Normas aplicables a sistema de contabilidad integrada SICOIN GL.
- Punto 5.5 registro de operaciones contables.

#### **Requisitos:**

- Oficio de solicitud de anulación.
- Boletas de depósito físicas (copia y original).
- Copia de la planilla del afectado.

#### **Definiciones:**

**SICOIN:** Sistema de Contabilidad Integrado

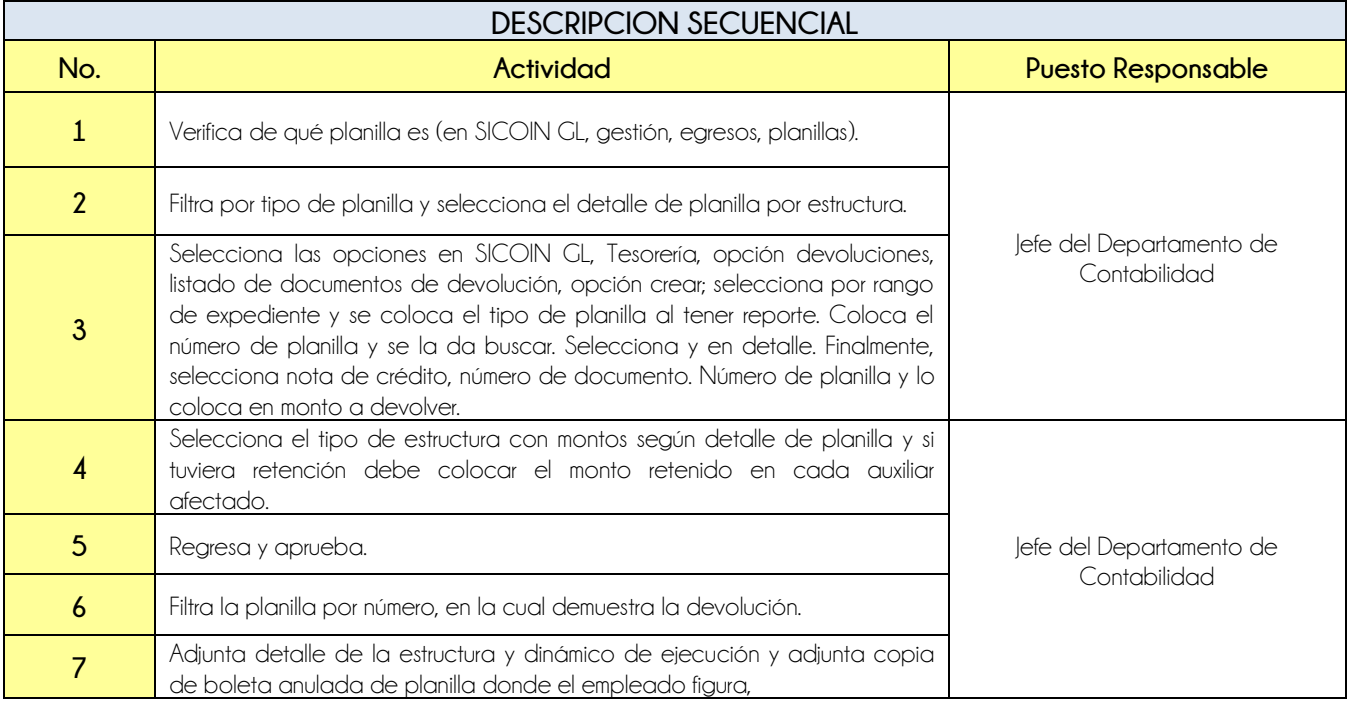

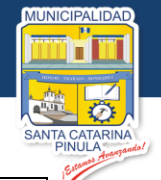

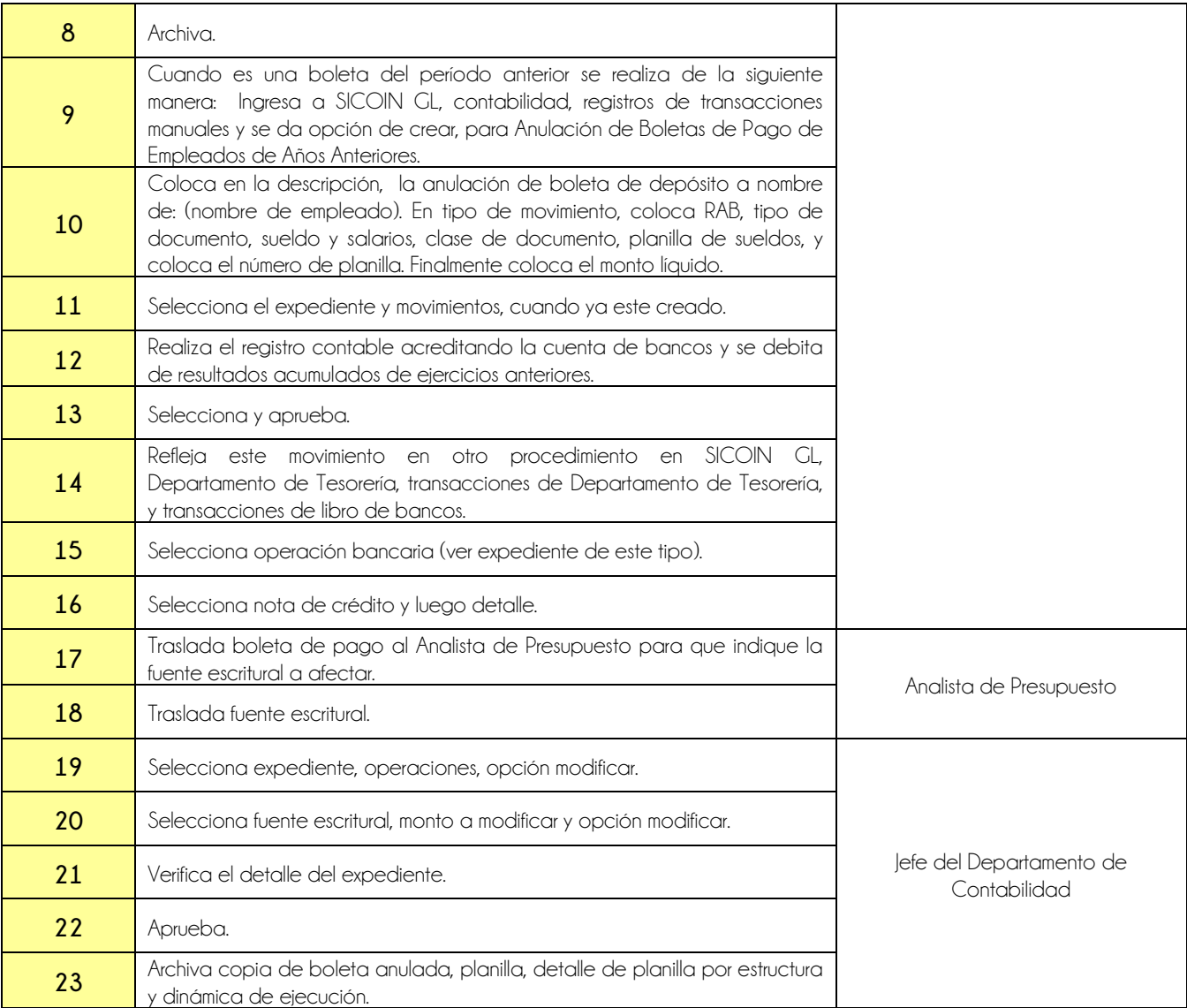

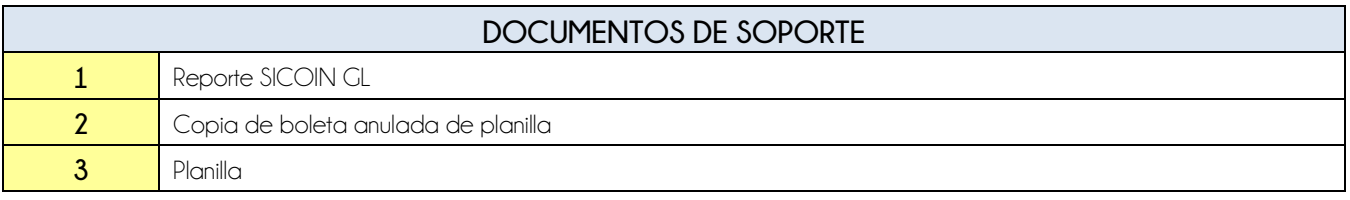

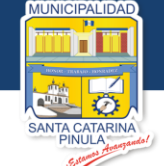

# **FLUJOGRAMA**

Procedimiento Anulación de Boletas de Pago de Empleados del Año en Curso y Años Anteriores

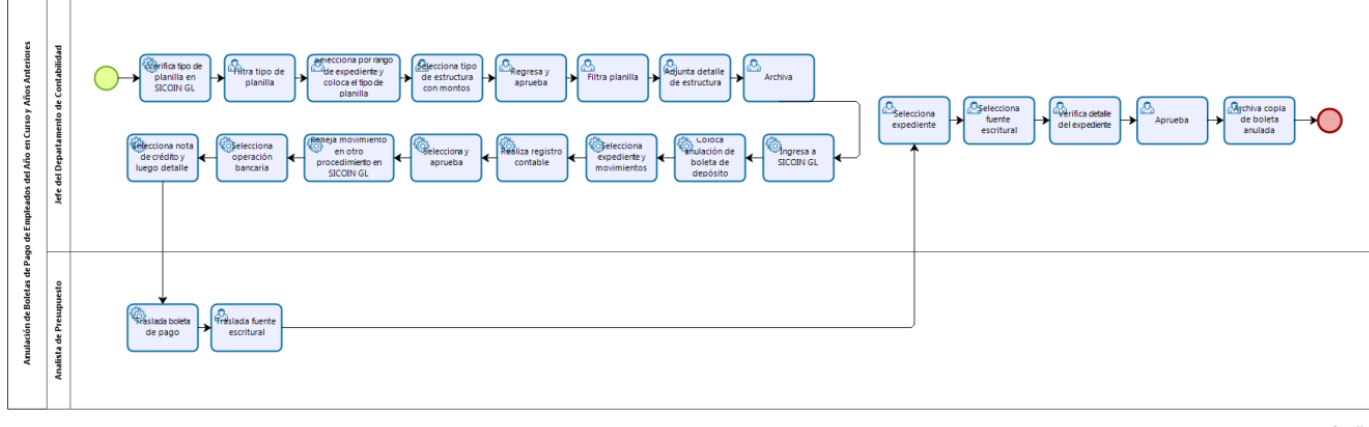

 $b$ <sub>Modeler</sub>

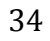

**Nivel Directivo - DAFIM** 

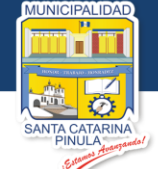

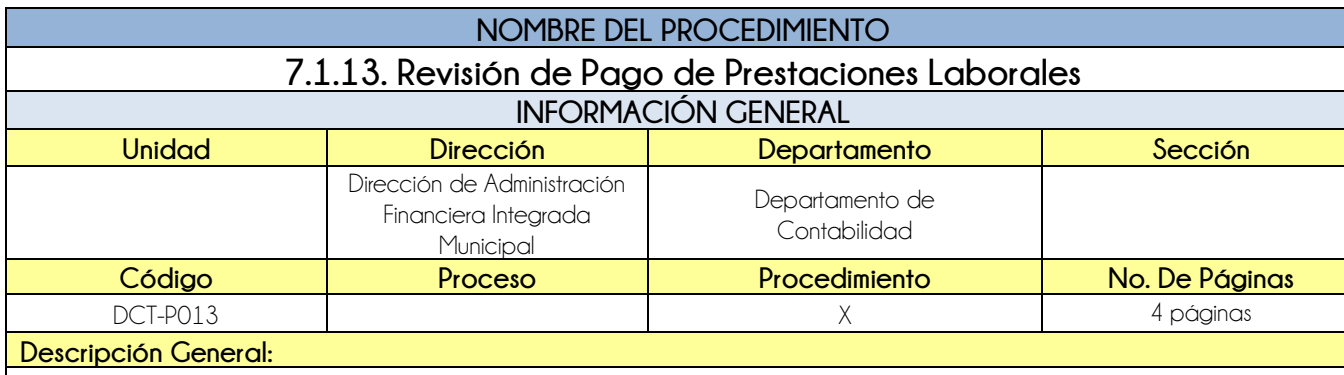

El procedimiento de revisión de Pago de Prestaciones Laborales tiene por objeto, la verificación de la documentación y del cálculo matemático de las mismas.

## **CRITERIOS GENERALES**

#### **Usuarios:**

- Jefe del Departamento de Contabilidad
- **•** Auxiliar Contable

#### **Base Jurídica:**

- Decreto No. 76-78, Art 44, literal f. Ley de Servicio Municipal
- Decreto 42-92
- Acuerdo Gubernativo 642-89
- Art. 130. Código de Trabajo, Art. 44, literal b, Ley de Servicio Municipal

#### **Requisitos:**

- Planilla SICOIN GL
- Solicitud de pago de prestaciones
- Copia DPI
- Boleto de ornato año en curso
- Solvencia municipal
- Finiquito de dirección administrativa, jefe de informática, jefe inmediato
- Finiquito de inventario
- Acuerdo de alcaldía
- Récord laboral
- Resumen prestaciones laborales
- Cálculo Bono 14
- Cálculo aguinaldo
- Cálculo bono vacacional
- **•** Cálculo vacaciones por retiro
- Indemnización cuando aplique
- Finiquito laboral
- Descuento de Bantrab cuando aplique

#### **Definiciones:**

- **SICOIN GL:** Sistema de Contabilidad Integrada de Gobiernos Locales
- **BANTRAB:** Banco de los Trabajadores

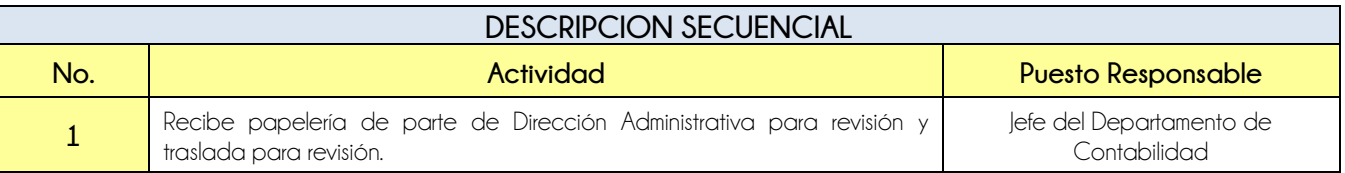

**Nivel Directivo - DAFIM** 

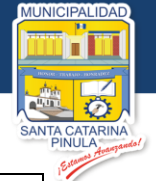

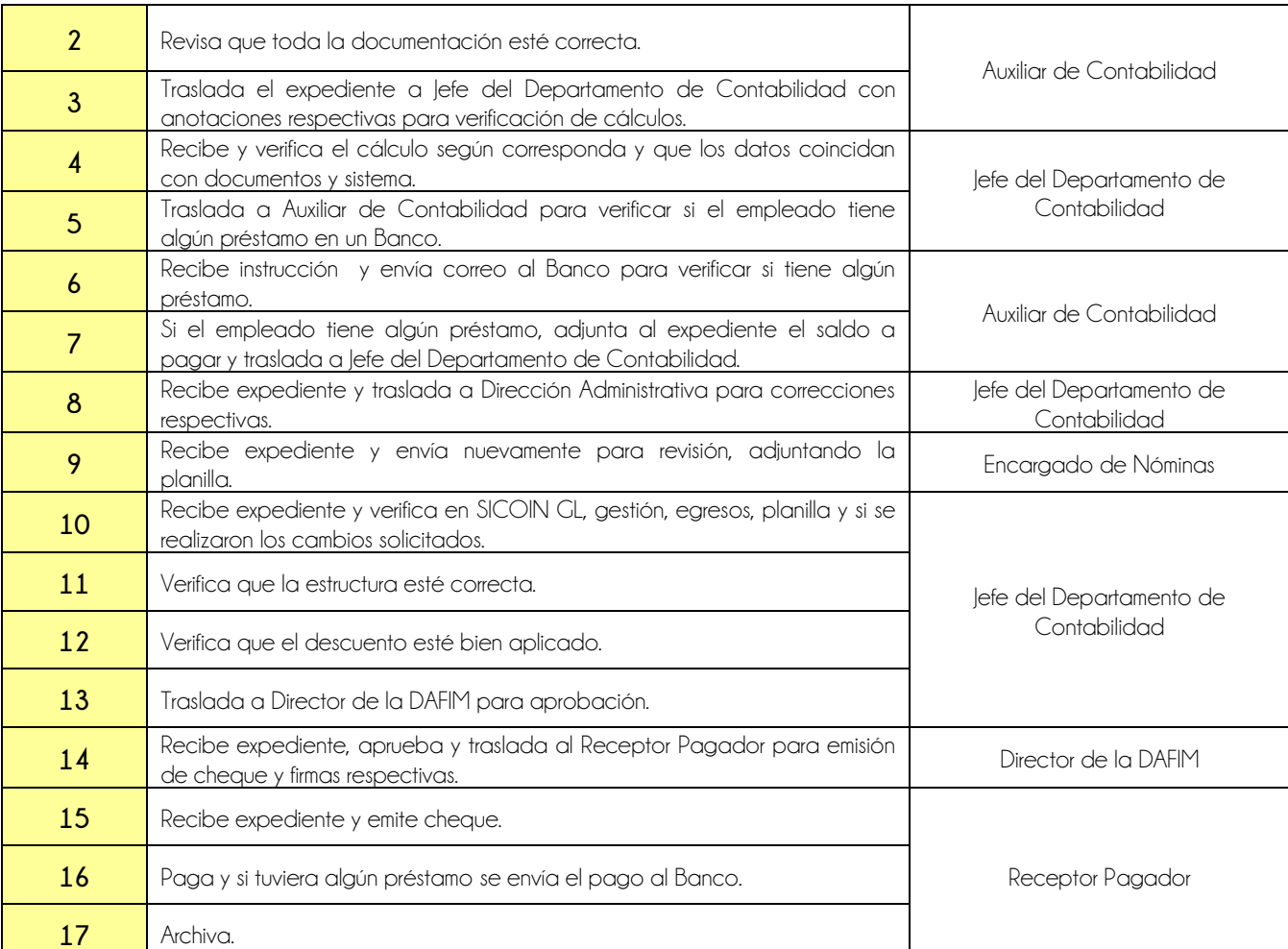

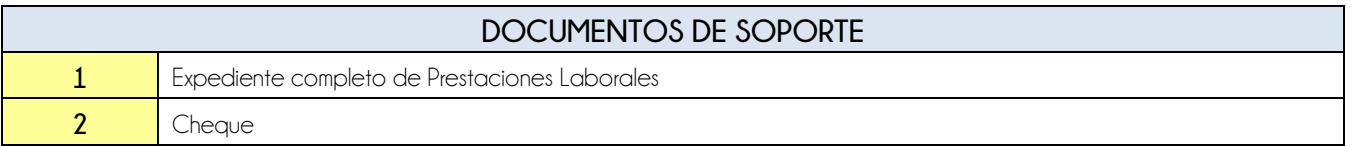

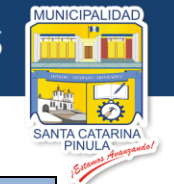

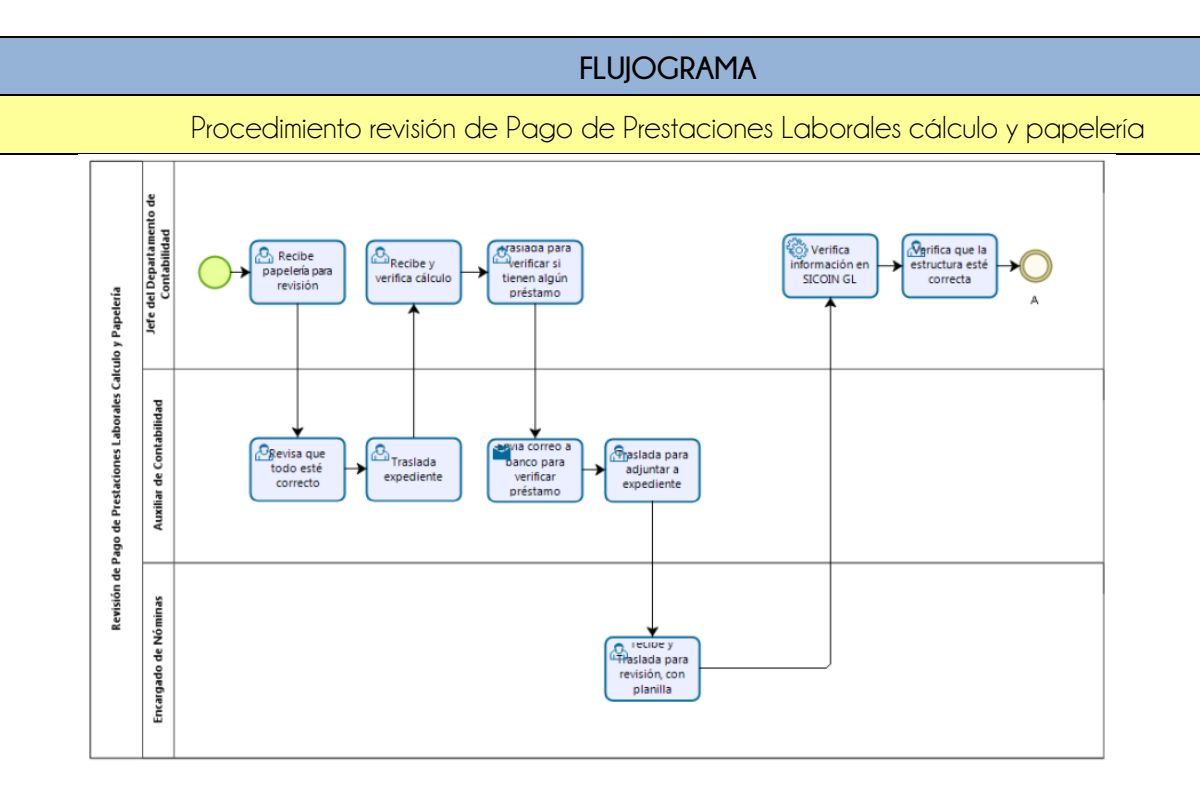

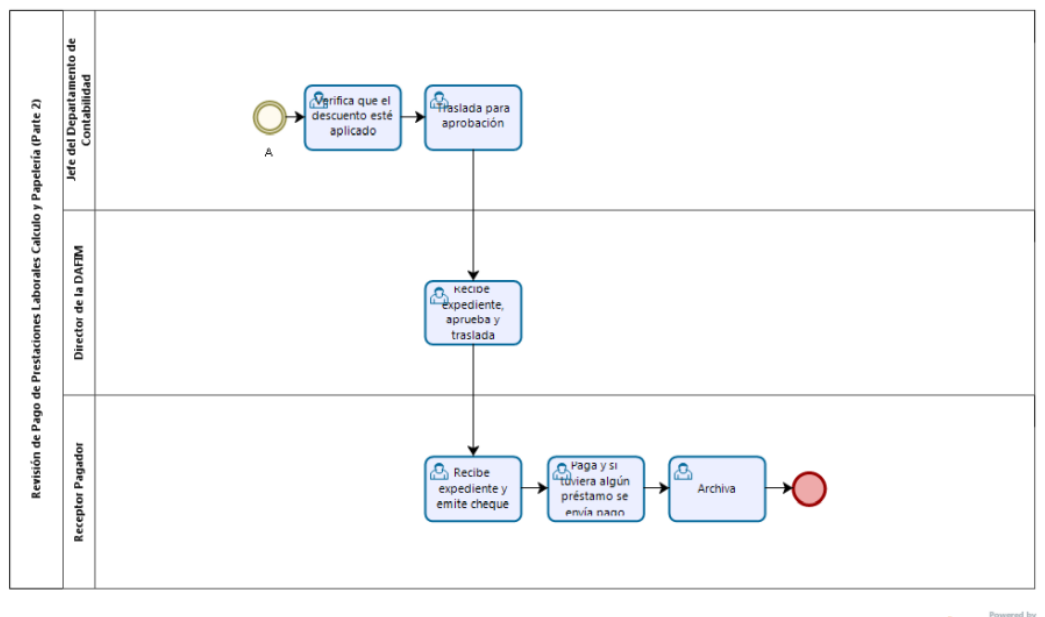

bizagi

**Nivel Directivo - DAFIM** 

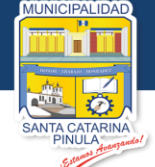

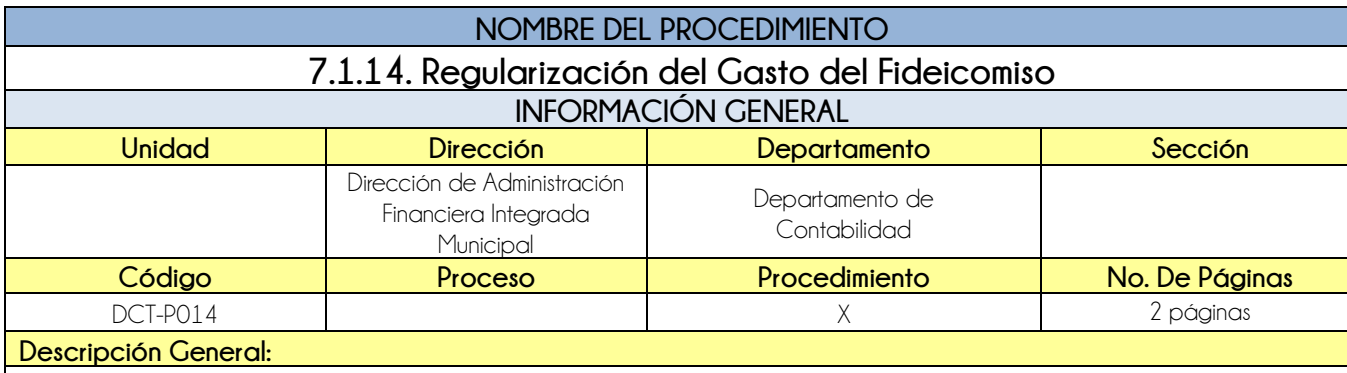

El procedimiento de Regularización del Gasto del Fideicomiso tiene por objeto, llevar un control de los gastos e ingresos realizados por el fideicomiso.

## **CRITERIOS GENERALES**

## **Usuarios:**

- Jefe del Departamento de Contabilidad
- **•** Auxiliar Contable

## **Base Jurídica:**

Ninguna

#### **Requisitos:**

- Estado de cuenta
- Factura cuando aplique

#### **Definiciones:**

**SICOIN GL:** Sistema de Contabilidad Integrada de Gobiernos Locales

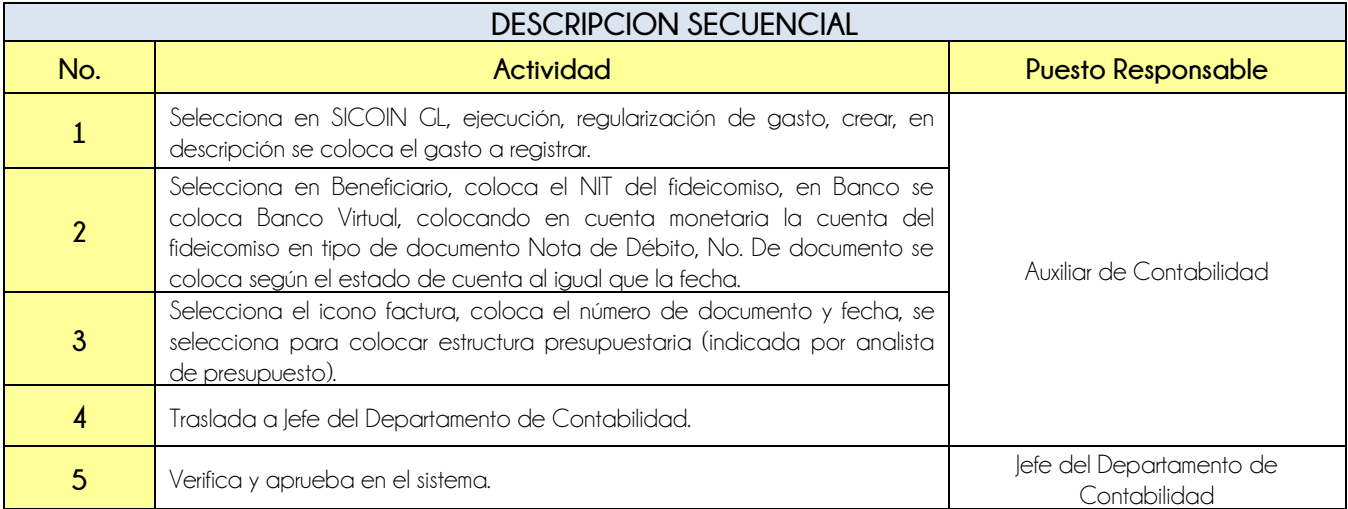

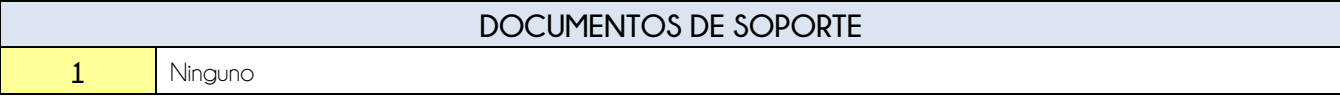

**Nivel Directivo - DAFIM** 

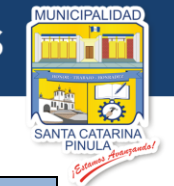

## **FLUJOGRAMA**

Procedimiento Regularización del Gasto del Fideicomiso

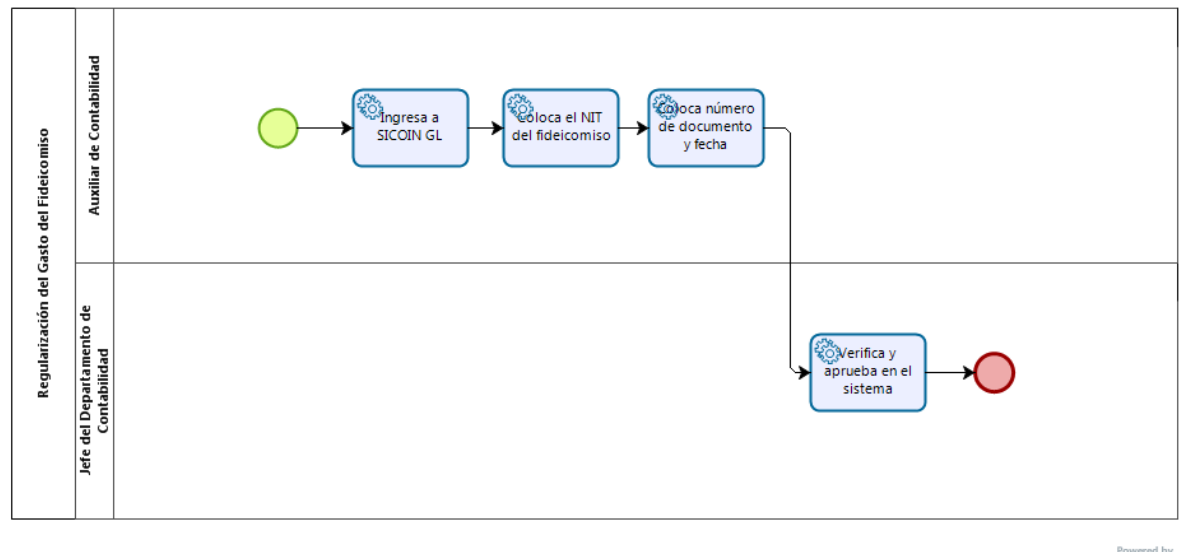

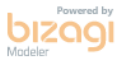

39

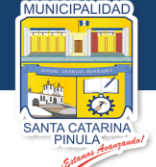

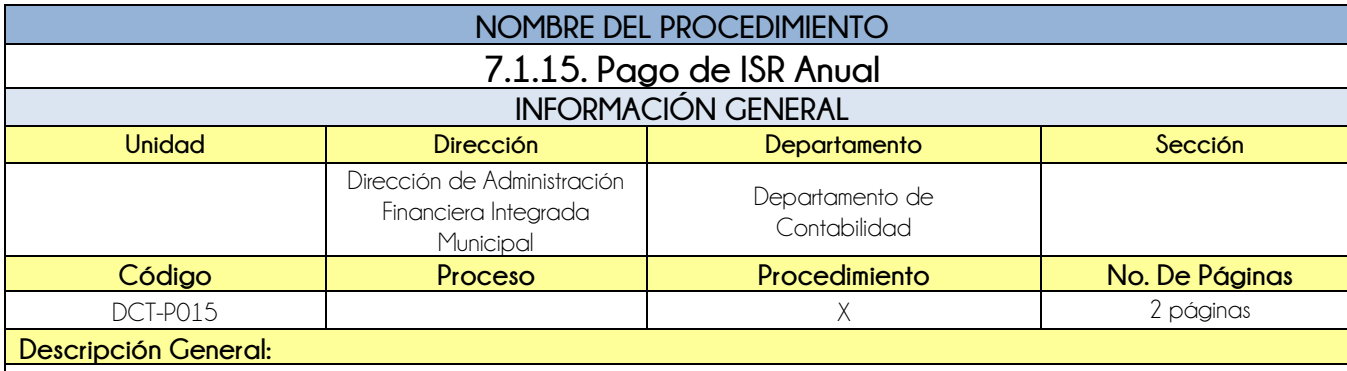

El procedimiento de Pago de ISR anual, tiene por objeto la presentación de los datos al 31 de Diciembre reflejados en los Estados Financieros.

## **CRITERIOS GENERALES**

## **Usuarios:**

Jefe del Departamento de Contabilidad

## **Base Jurídica:**

• Decreto 10-2012

#### **Requisitos:**

- **•** Balance General
- Estado de Resultados

### **Definiciones:**

**NIT:** Número de Identificación Tributaria

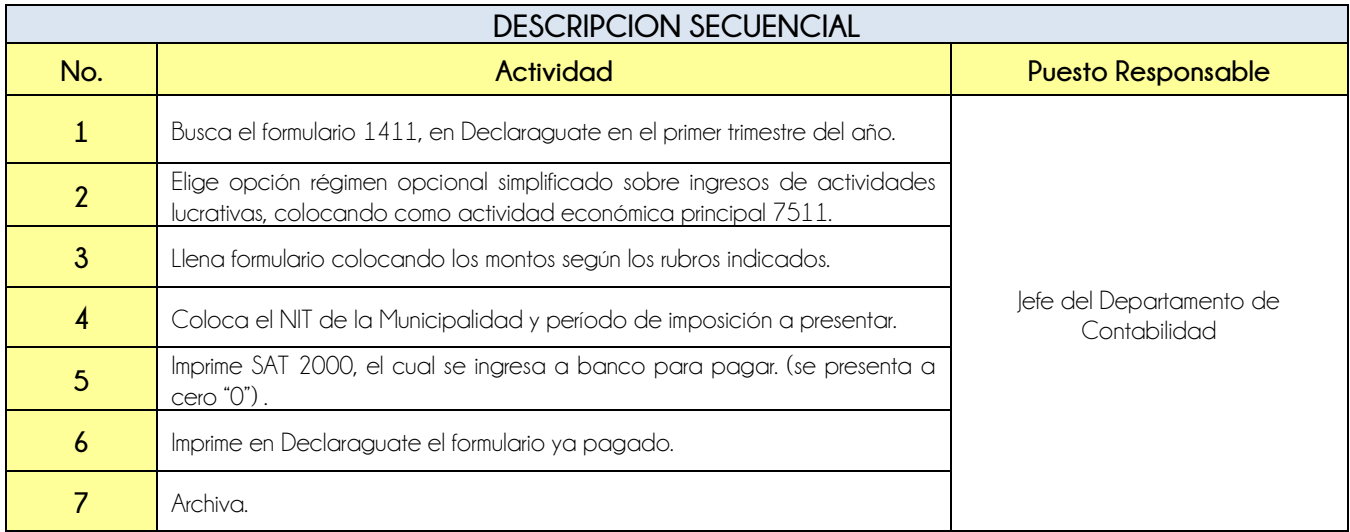

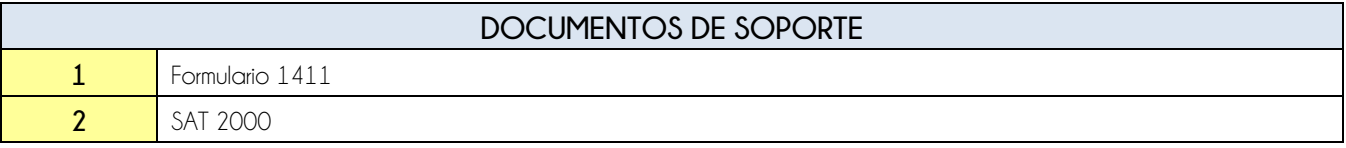

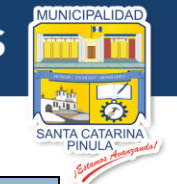

## **FLUJOGRAMA**

Procedimiento Pago de ISR Anual

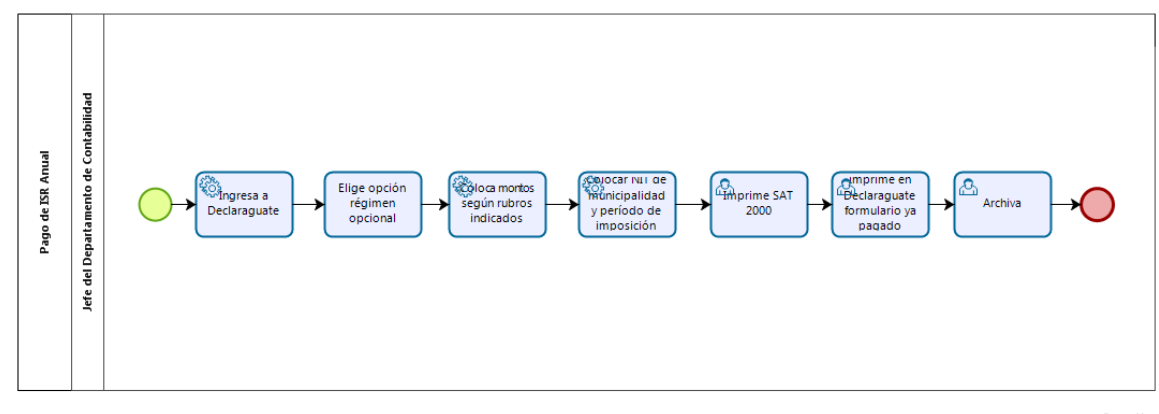

bizagi

**Nivel Directivo - DAFIM** 

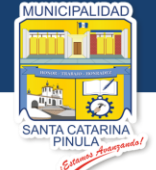

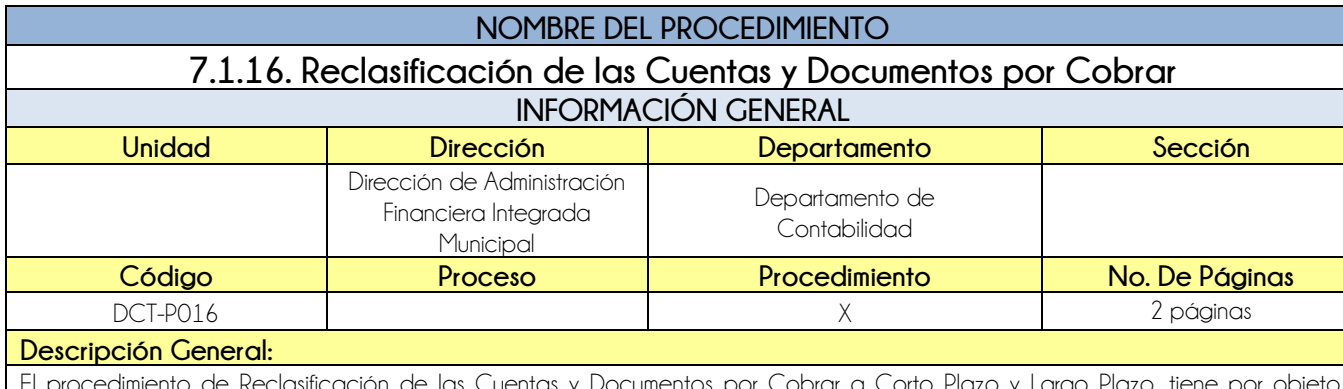

El procedimiento de Reclasificación de las Cuentas y Documentos por Cobrar a Corto Plazo y Largo Plazo, tiene por objeto, trasladar todo lo que no fue recuperado durante el período anterior a corto plazo, a la cuenta a largo plazo y darle seguimiento para su recuperación.

### **CRITERIOS GENERALES**

#### **Usuarios:**

Jefe del Departamento de Contabilidad

#### **Base Jurídica:**

Acuerdo de Concejo Municipal

#### **Requisitos:**

- $\bullet$  Integración de lo que se va a reclasificar
- Copia de documentos que soportan la integración.

### **Definiciones:**

**SICOIN GL:** Sistema de Contabilidad Integrada de Gobiernos Locales

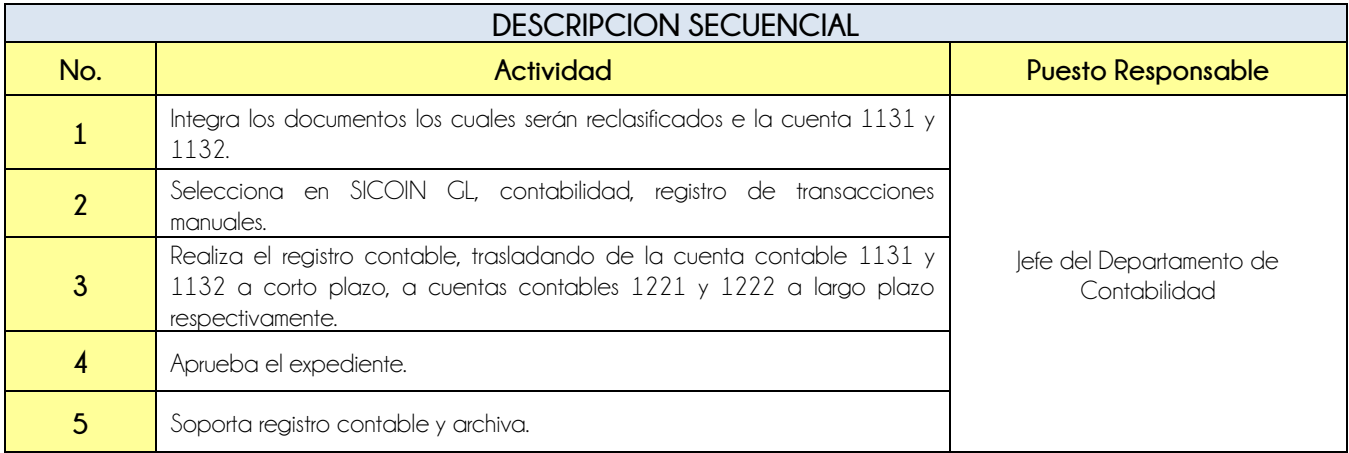

# **DOCUMENTOS DE SOPORTE 1** Expediente

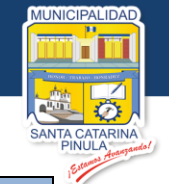

## **FLUJOGRAMA**

Procedimiento Reclasificación de las Cuentas y Documentos por Cobrar a Corto Plazo y a Largo Plazo

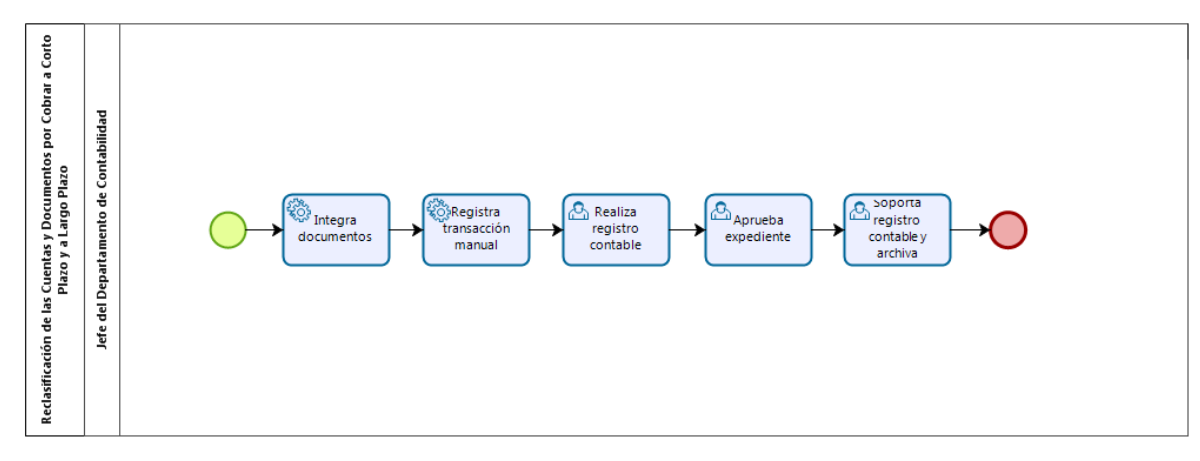

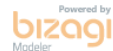

43

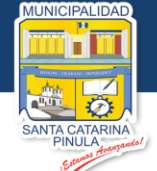

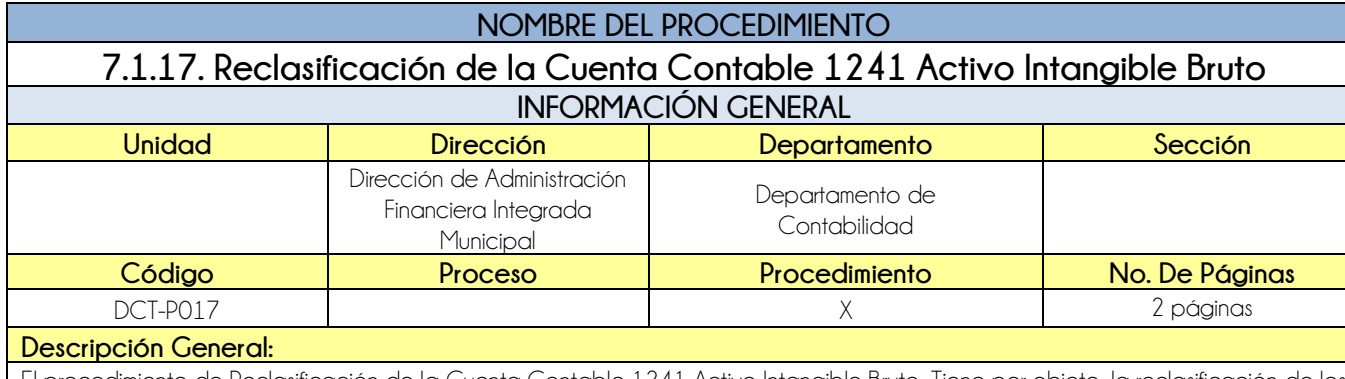

El procedimiento de Reclasificación de la Cuenta Contable 1241 Activo Intangible Bruto, Tiene por objeto, la reclasificación de los proyectos de inversión social ejecutados durante el año, los cuales ya no tendrán afectaciones presupuestarias, ni contables.

## **CRITERIOS GENERALES**

## **Usuarios:**

Jefe del Departamento de Contabilidad

## **Base Jurídica:**

- Resolución 13-2011 Emitida por Contabilidad de Estado del Ministerio de Finanzas Públicas.
- Acuerdo de Concejo Municipal
- Normas aplicables al Sistema de Contabilidad Integrada, Integradas Gubernamental Punto 5, registro de Operaciones contables.

#### **Requisitos:**

- $\bullet$  Integración de cada proyecto de Inversión Social.
- Ejecución de Egresos del Ejercicio
- **•** Balance General
- Reporte auxiliar de cuenta contable 1241 (Activo Intangible Bruto).

#### **Definiciones:**

**GIS:** Gasto de Inversión Social

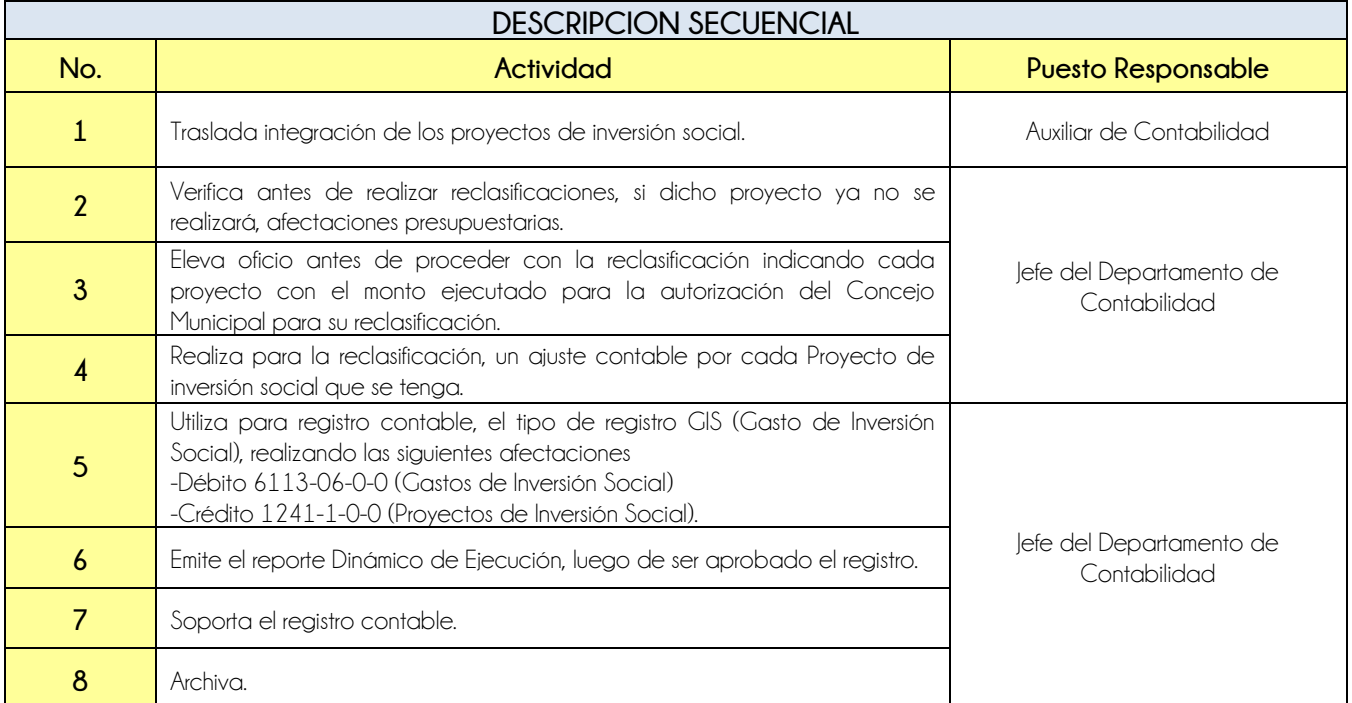

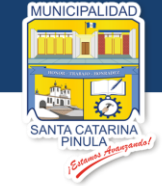

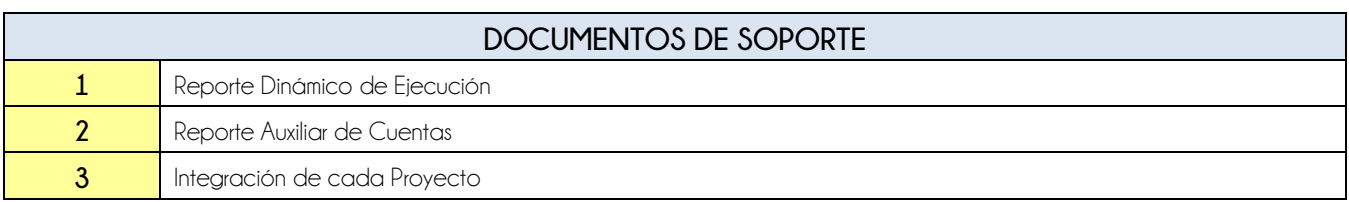

# **FLUJOGRAMA**

Procedimiento Reclasificación de la Cuenta Contable 1241 Activo Intangible Bruto

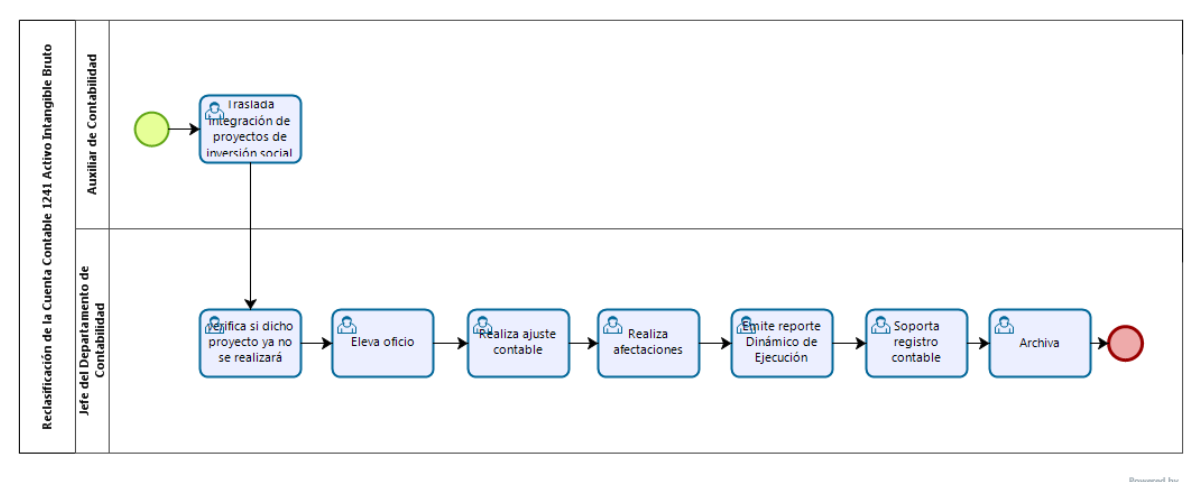

**bizagi** 

**Nivel Directivo - DAFIM** 

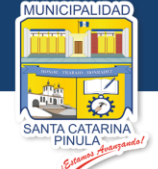

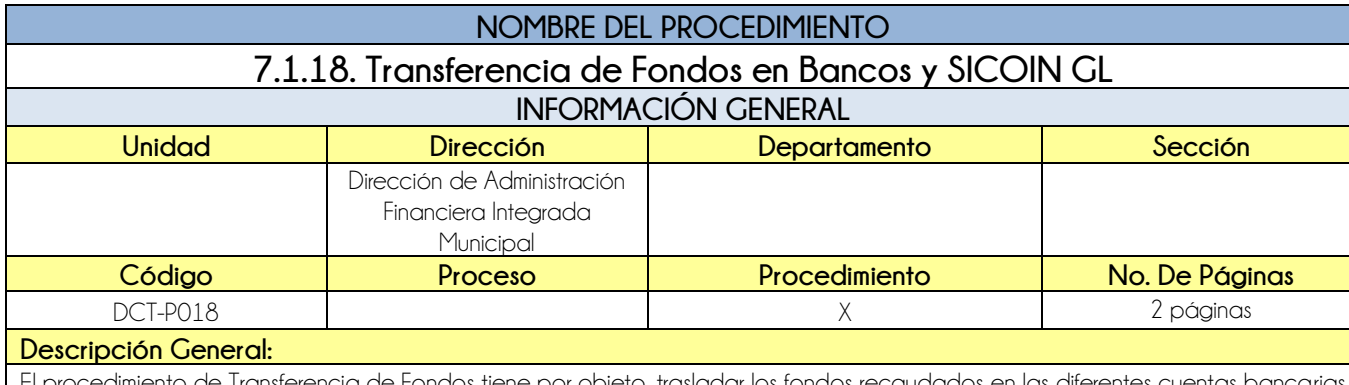

El procedimiento de Transferencia de Fondos tiene por objeto, trasladar los fondos recaudados en las diferent que sirven como recaudadoras a la cuenta única del tesoro.

## **CRITERIOS GENERALES**

## **Usuarios:**

Director de la DAFIM

## **Base Jurídica:**

- Decreto 101-97 Ley Orgánica del Presupuesto
- Acuerdo Ministerial 86-2015 MAFIM

### **Requisitos:**

Que tengan fondos las cuentas recaudadas

## **Definiciones:**

**SICOIN:** Sistema de Contabilidad Integrado

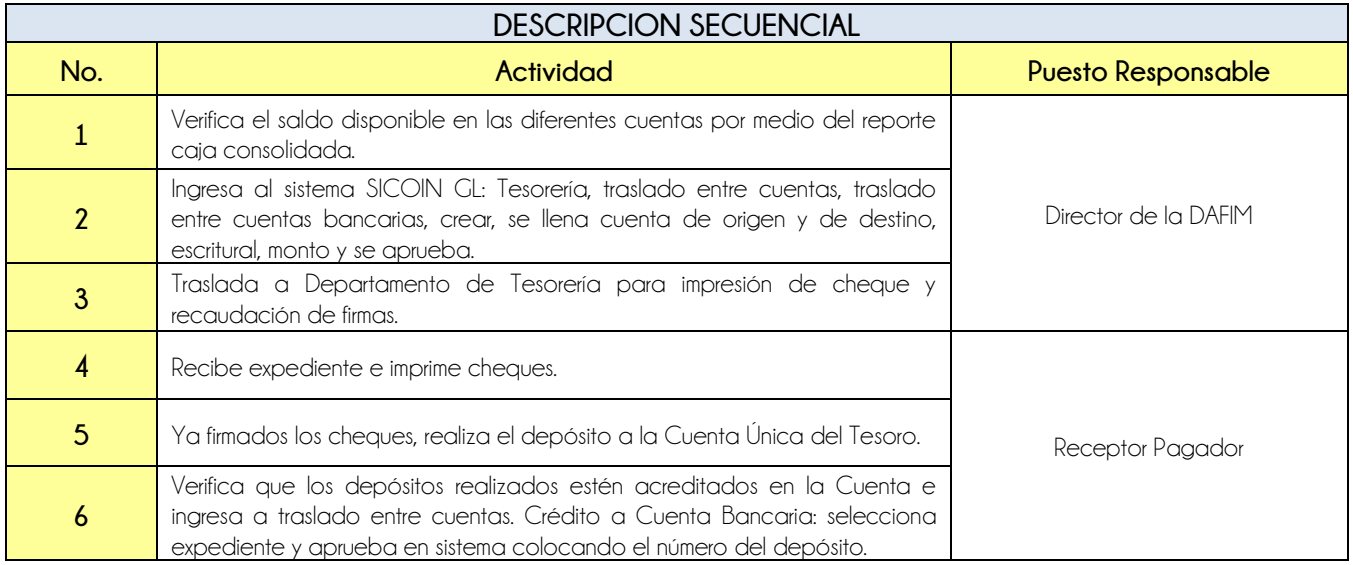

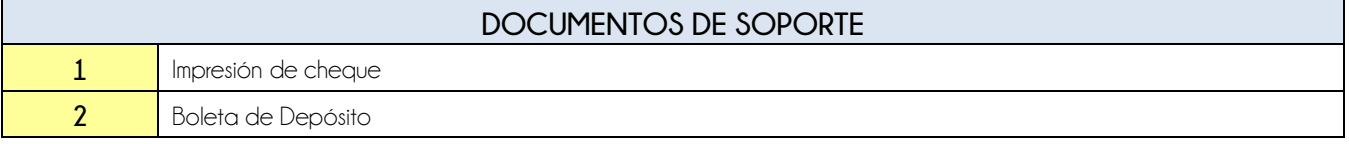

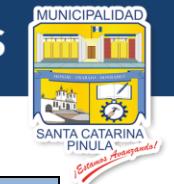

## **FLUJOGRAMA**

Procedimiento Transferencia de Fondos en Bancos y SICOIN GL

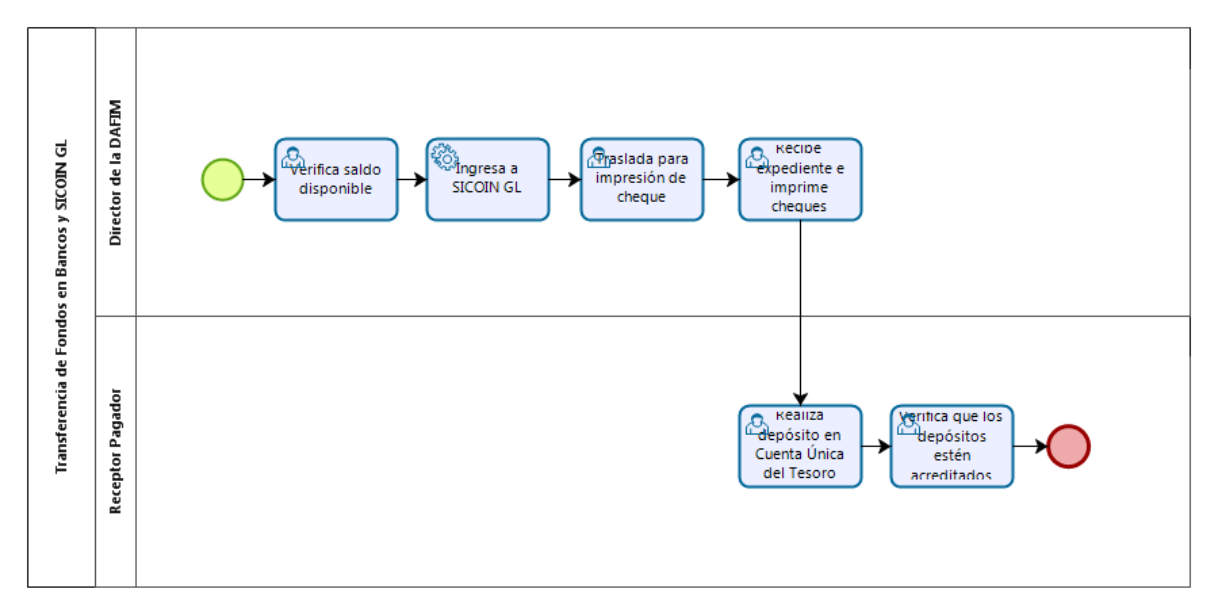

**bizagi** 

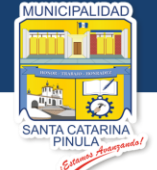

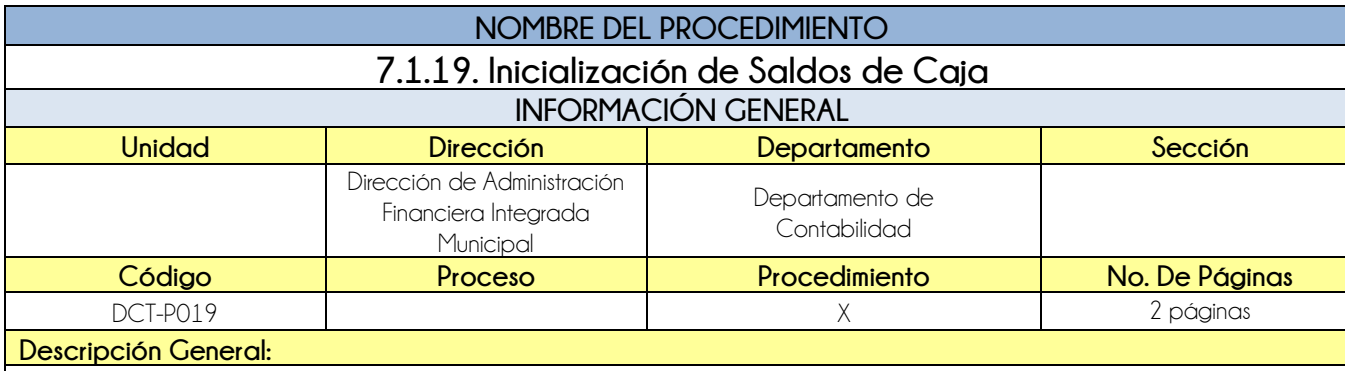

El procedimiento de Inicialización de saldos tiene por objeto, trasladar los saldos de las fuentes escriturales de un periodo fiscal a otro.

## **CRITERIOS GENERALES**

## **Usuarios:**

Analista de Presupuesto

**Base Jurídica:**

Ley Orgánica del Presupuesto, Decreto 101-97

### **Requisitos:**

Que el año se encuentre aperturado en SICOIN GL

### **Definiciones:**

**SICOIN GL:** Sistema de Contabilidad Integrada de Gobiernos Locales

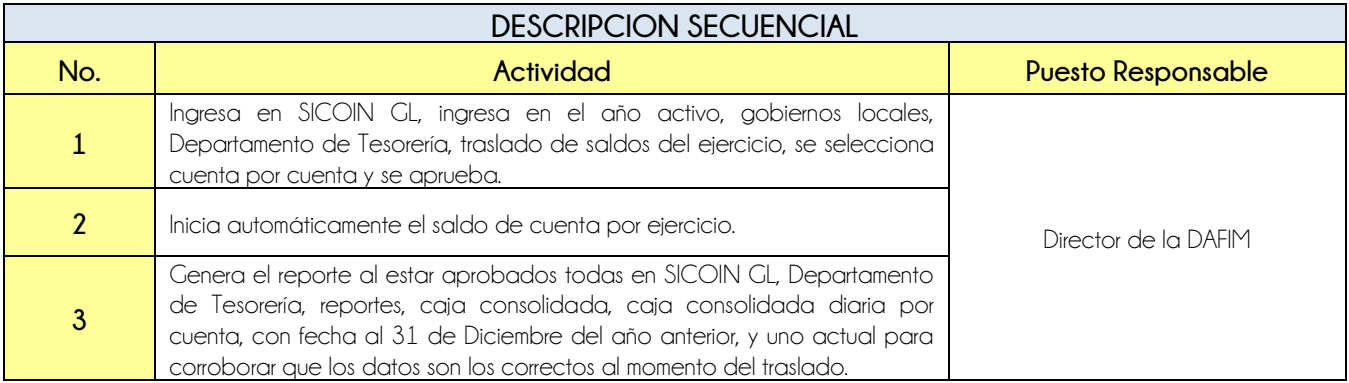

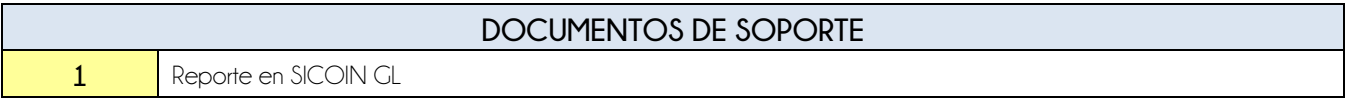

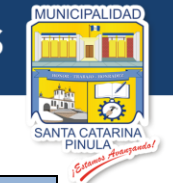

## **FLUJOGRAMA**

Procedimiento Inicialización de Saldos de Caja

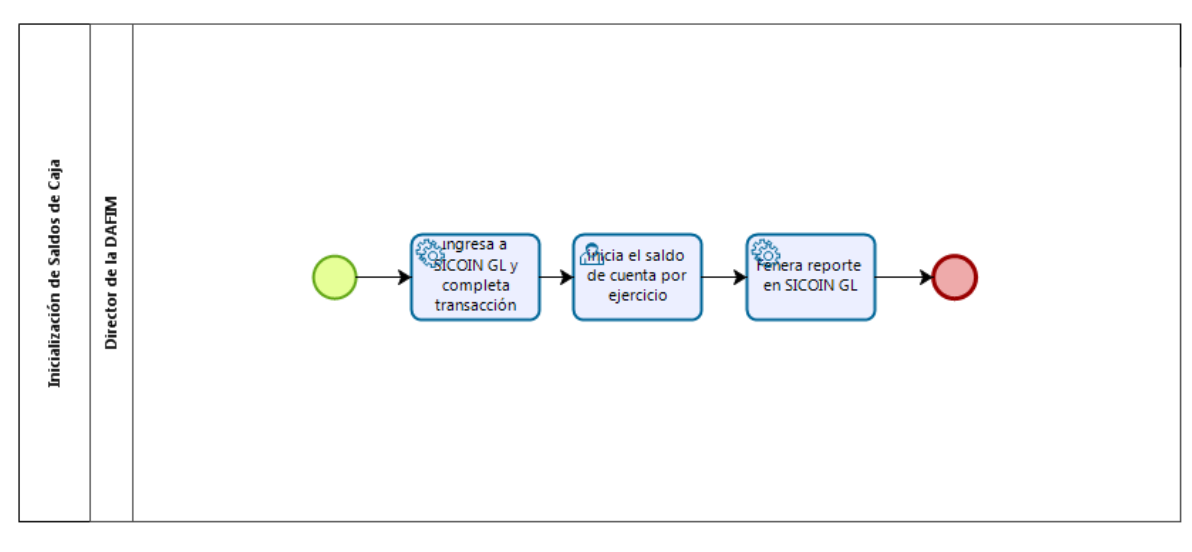

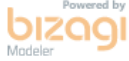

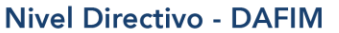

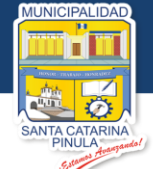

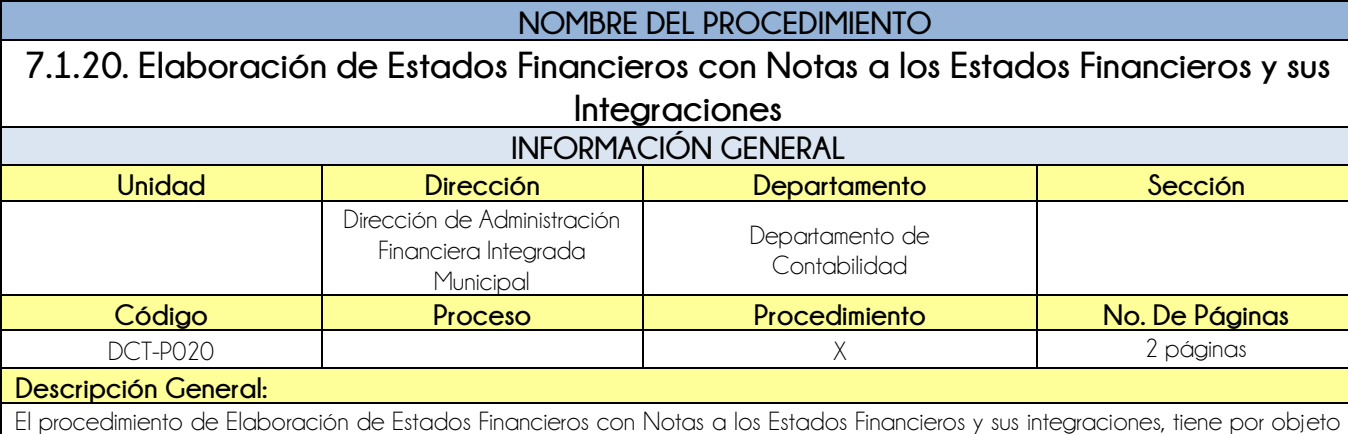

## **CRITERIOS GENERALES**

#### **Usuarios:**

Jefe del Departamento de Contabilidad

#### **Base Jurídica:**

Ley Orgánica del Presupuesto y sus Reformas Art. 1

reportar la situación económica, financiera a una fecha o período determinado.

#### **Requisitos:**

 Descargar de SICOIN GL, reportes de balance general, y estado de resultados. Para posterior firma del Alcalde Municipal, Auditor Interno, Director de la DAFIM, y Jefe del Departamento de Contabilidad

#### **Definiciones:**

**SICOIN GL:** Sistema de Contabilidad Integrada de Gobiernos Locales

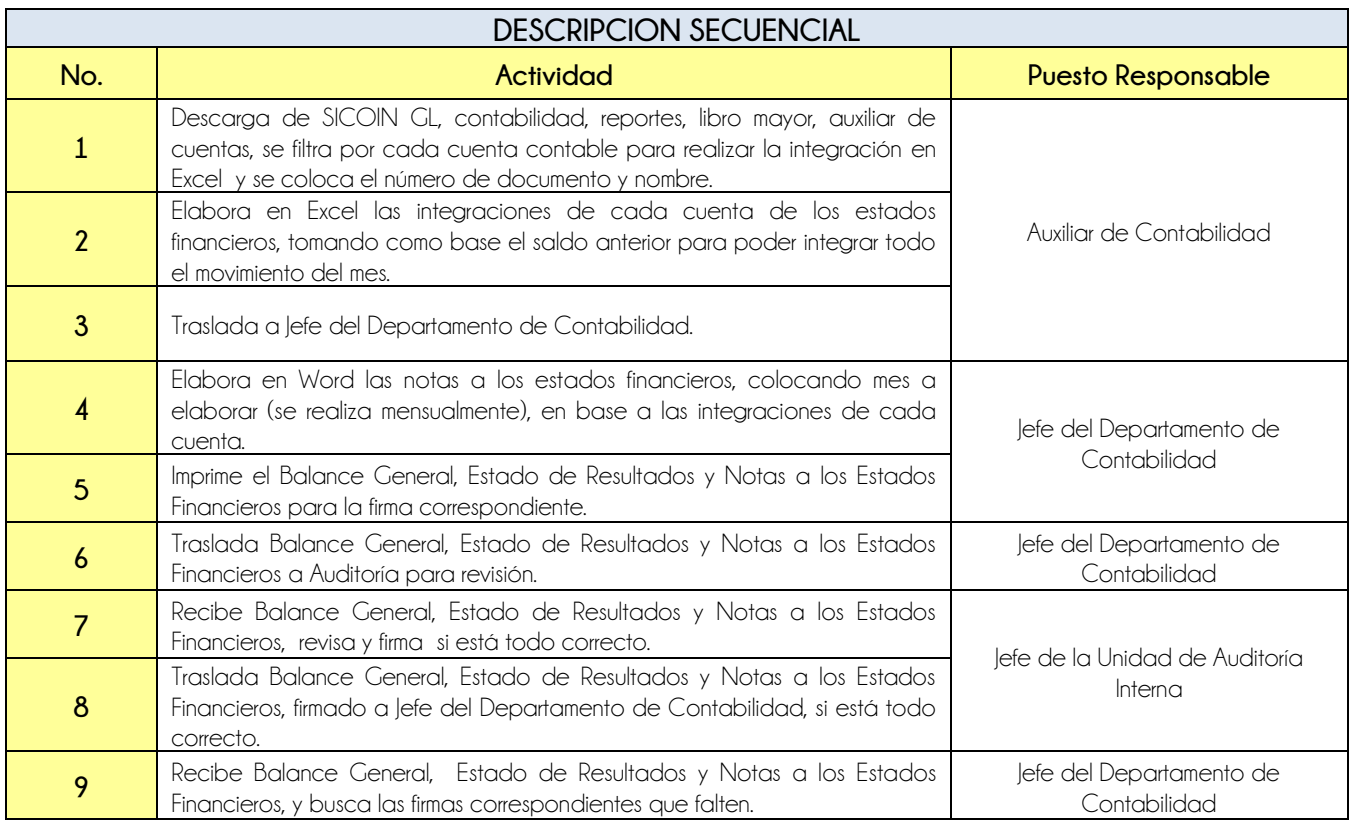

50

**Nivel Directivo - DAFIM** 

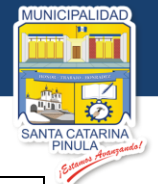

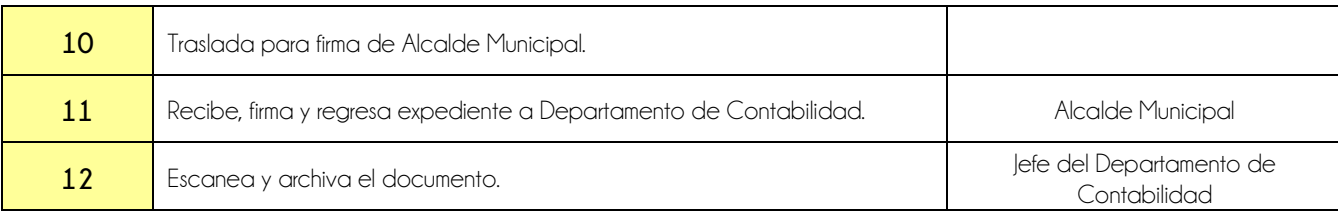

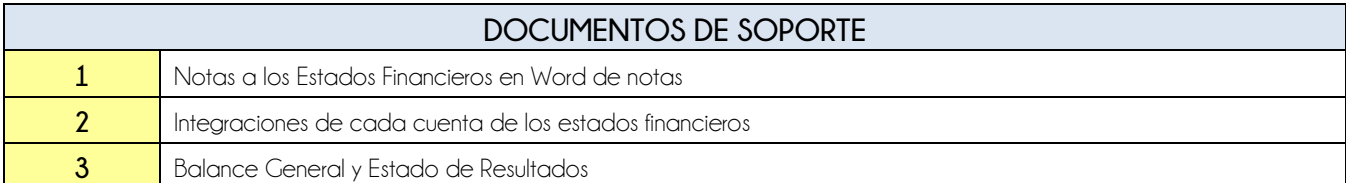

## **FLUJOGRAMA**

Procedimiento Elaboración de Estados Financieros con Notas a los Estados Financieros y sus Integraciones

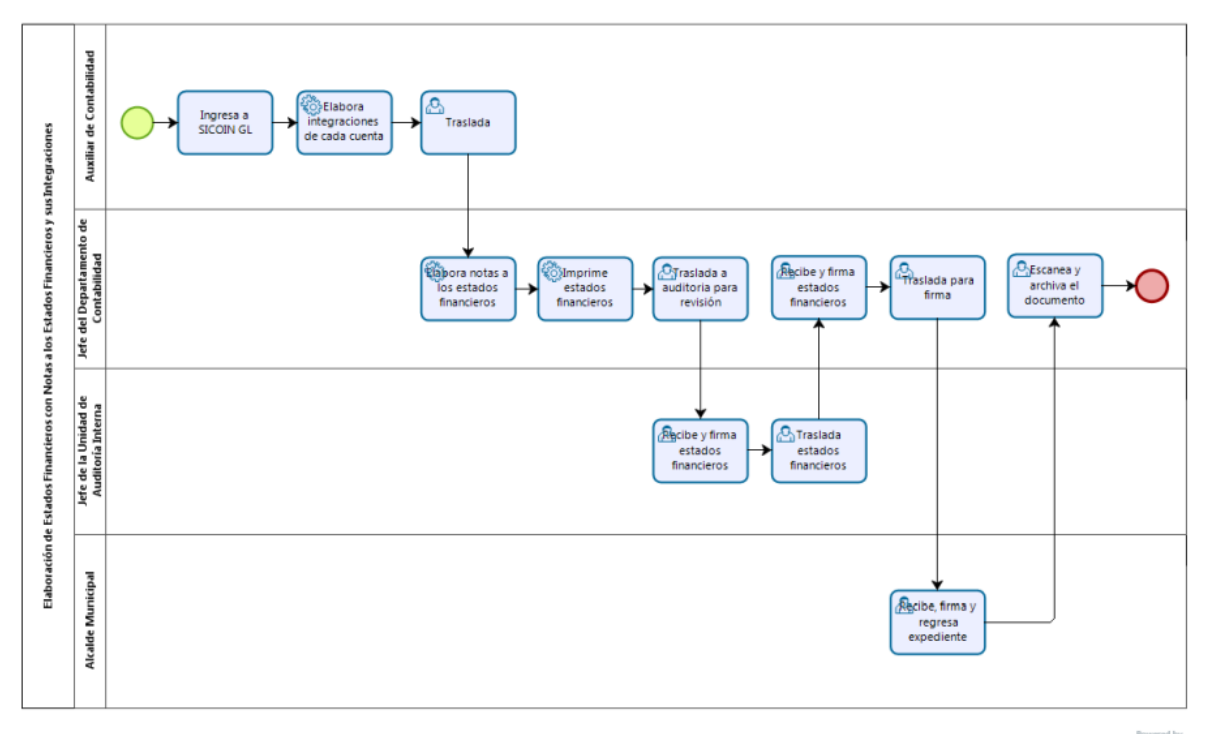

bizagi

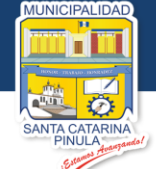

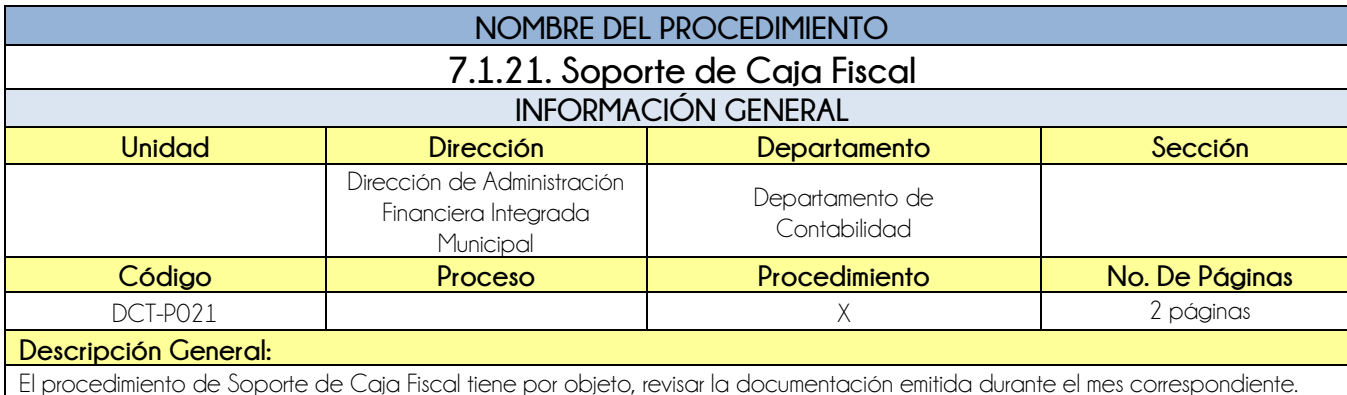

## **CRITERIOS GENERALES**

#### **Usuarios:**

- **•** Auxiliar Contable
- **•** Auditoría Interna
- **Base Jurídica:**
	- Ninguna

#### **Requisitos:**

- Cheque a Proveedores
- Planillas
- Boleta de Depósito
- Cierres de Caja
- Estados de Cuenta
- Conciliaciones Bancarias
- Rendición de Cuentas
- Cheques Rechazados
- Cheques Rechazados (ya recuperados)
- Pagos realizados en línea

## **Definiciones:**

Ninguna

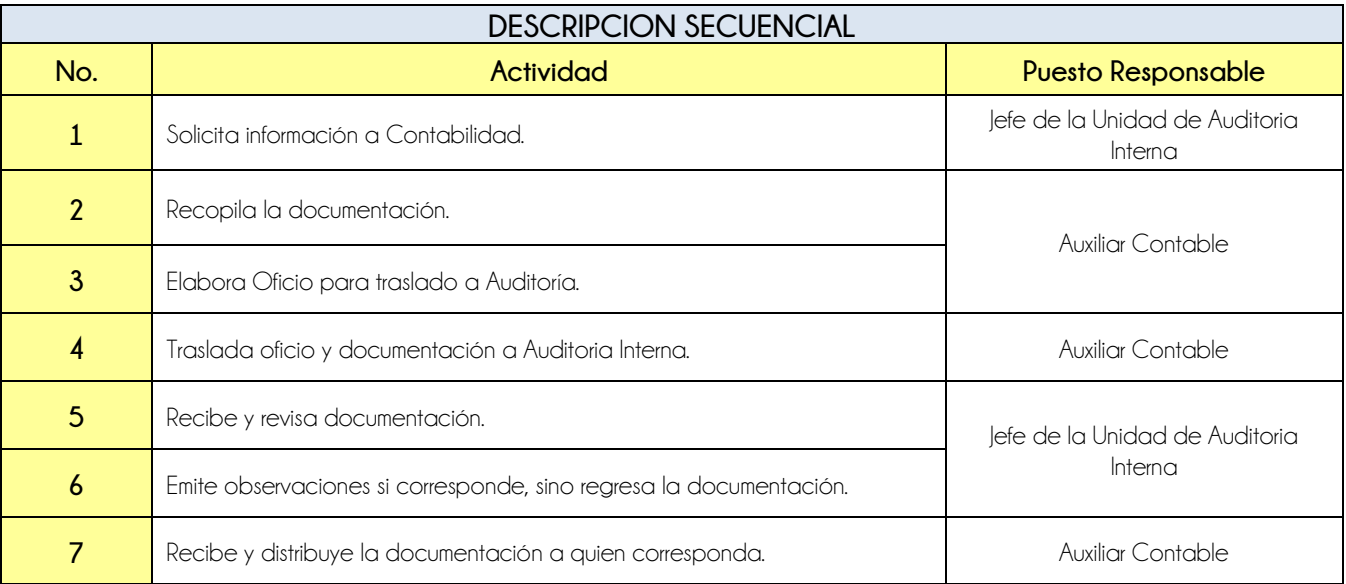

#### 52

**Nivel Directivo - DAFIM** 

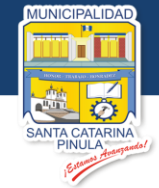

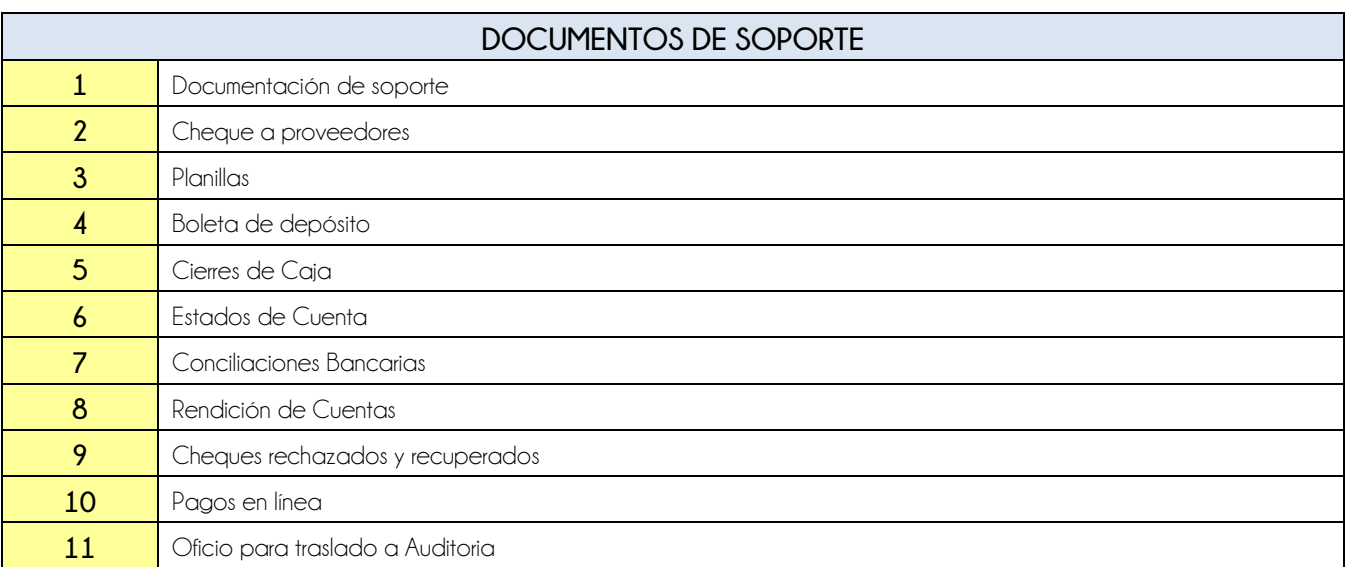

## **FLUJOGRAMA**

## Procedimiento Soporte de Caja Fiscal

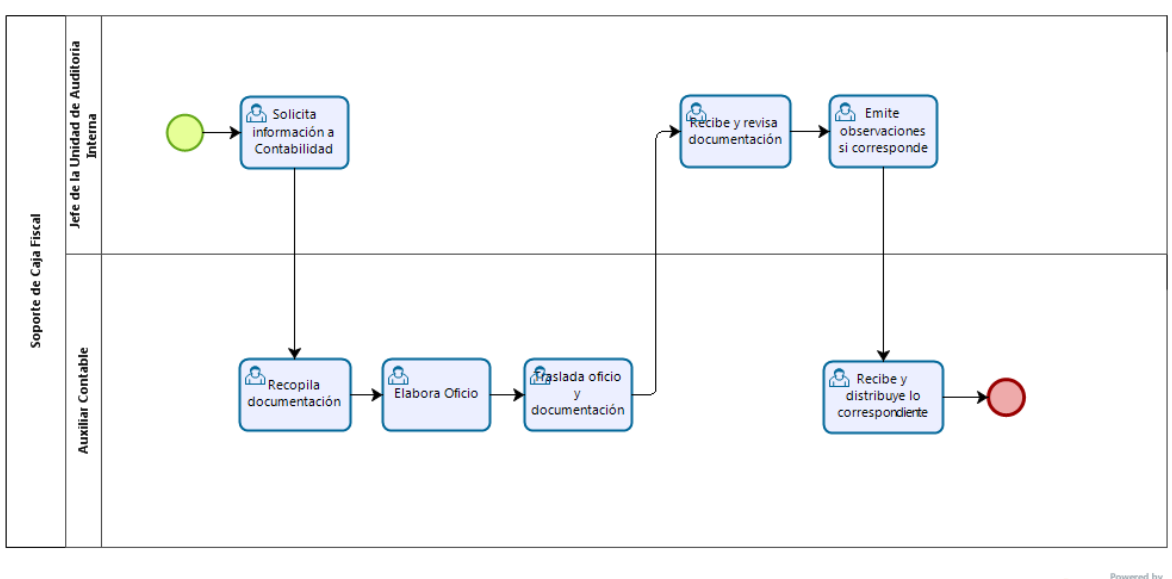

**bizagi** 

**Nivel Directivo - DAFIM** 

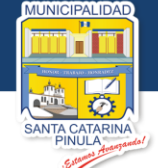

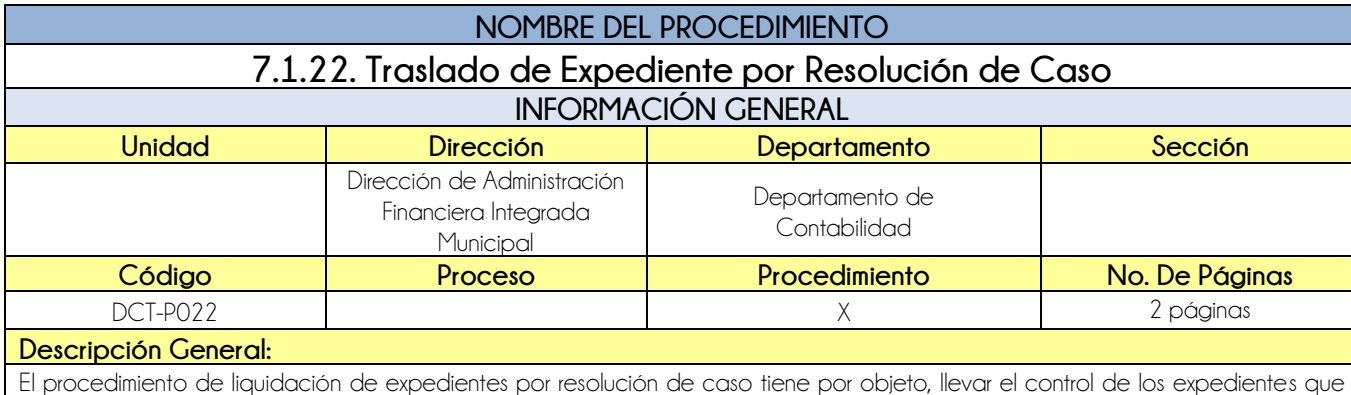

## **CRITERIOS GENERALES**

## **Usuarios:**

**•** Auxiliar Contable

## **Base Jurídica:**

Ninguna

## **Requisitos:**

Ficha expediente de Solicitud de Servicio

ingresan a la dirección, dándole el seguimiento oportuno para su finalización.

#### **Definiciones:**

Ninguna

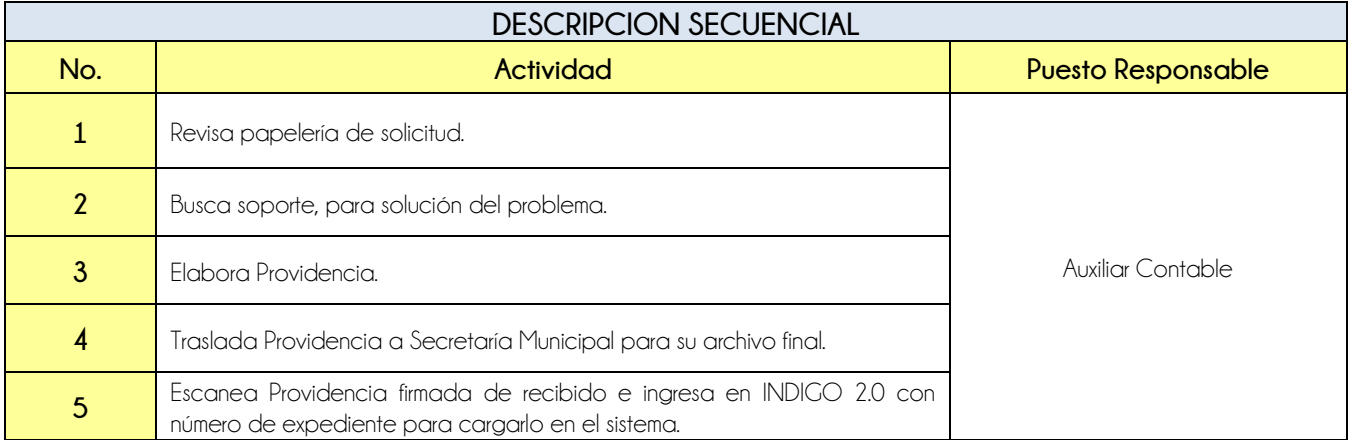

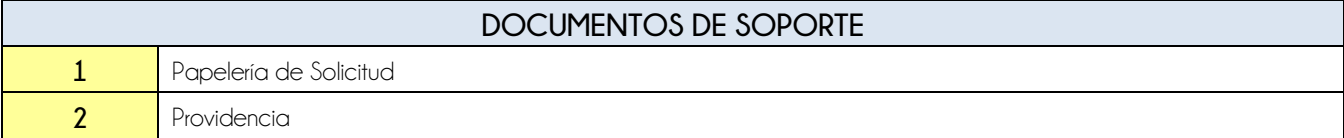

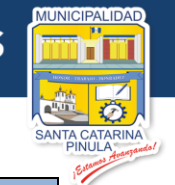

## **FLUJOGRAMA**

Procedimiento Traslado de Expediente por Resolución de Caso

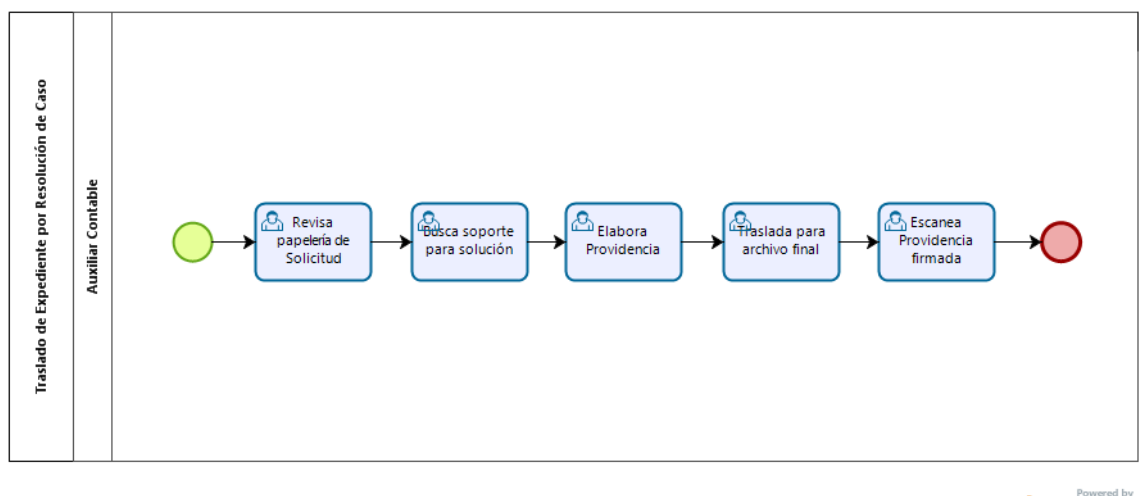

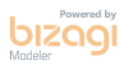

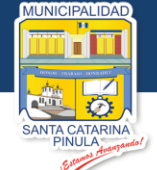

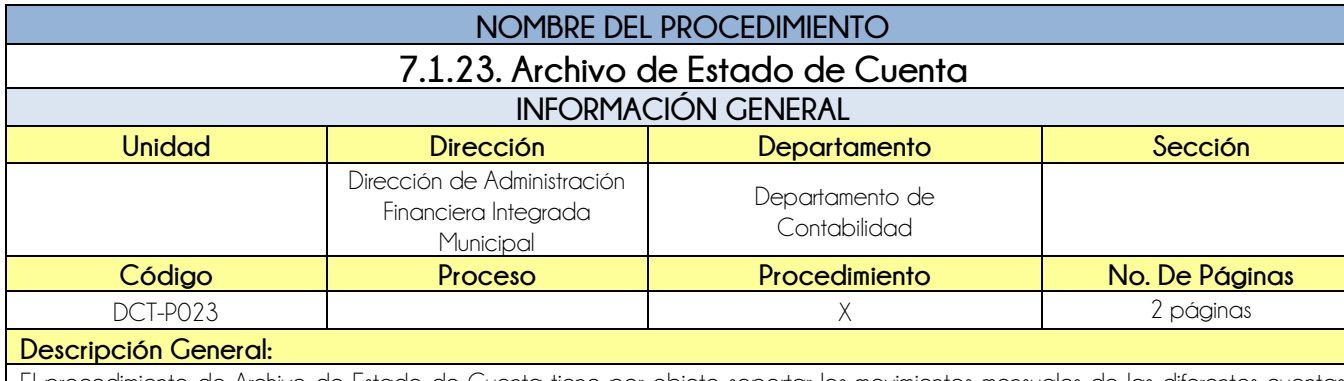

El procedimiento de Archivo de Estado de Cuenta tiene por objeto soportar los movimientos mensuales de las diferentes cuentas bancarias activas a nombre de la Municipalidad de Santa Catarina Pinula.

## **CRITERIOS GENERALES**

## **Usuarios:**

**•** Auxiliar Contable

## **Base Jurídica:**

Ninguna

#### **Requisitos:**

Estado de Cuenta

### **Definiciones:**

Ninguna

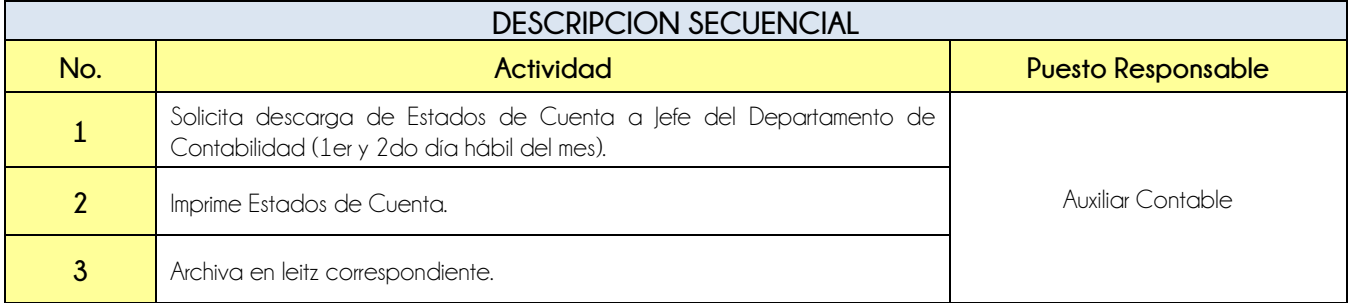

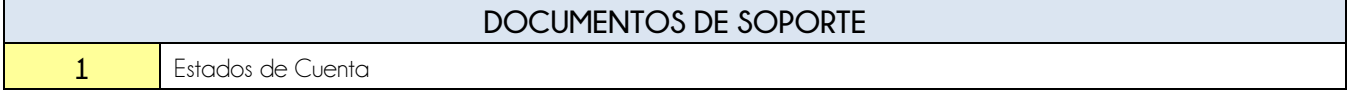

56

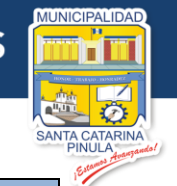

## **FLUJOGRAMA**

Procedimiento Archivo de Estado de Cuenta

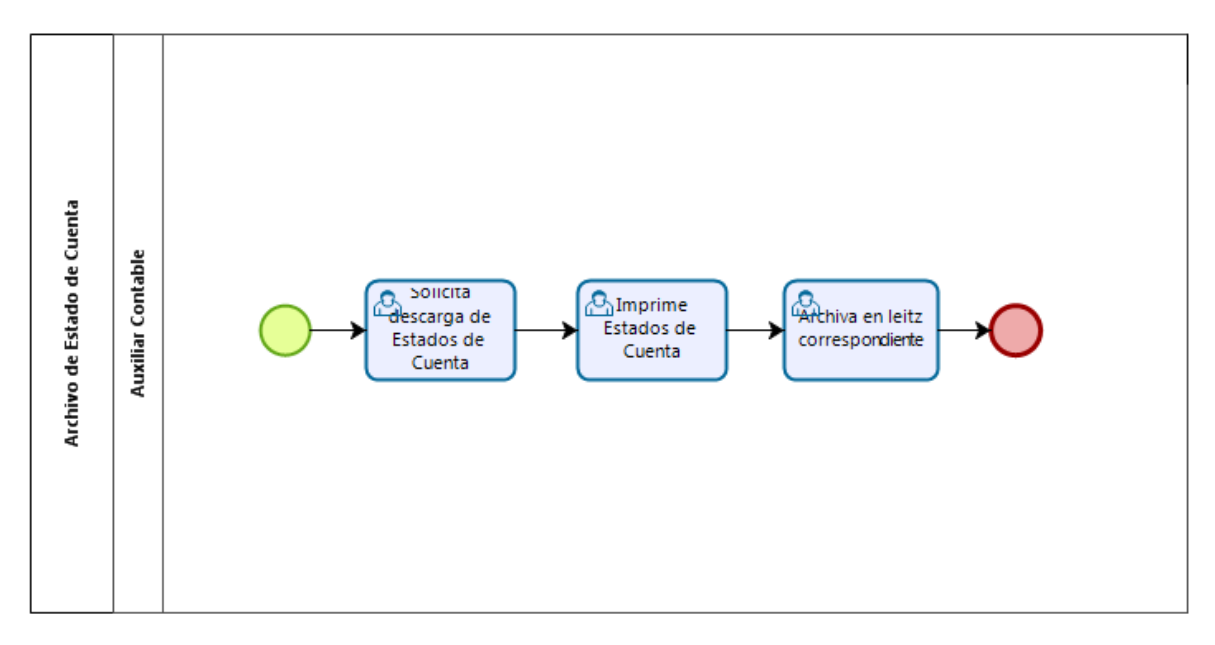

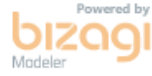

**Nivel Directivo - DAFIM** 

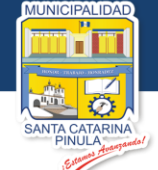

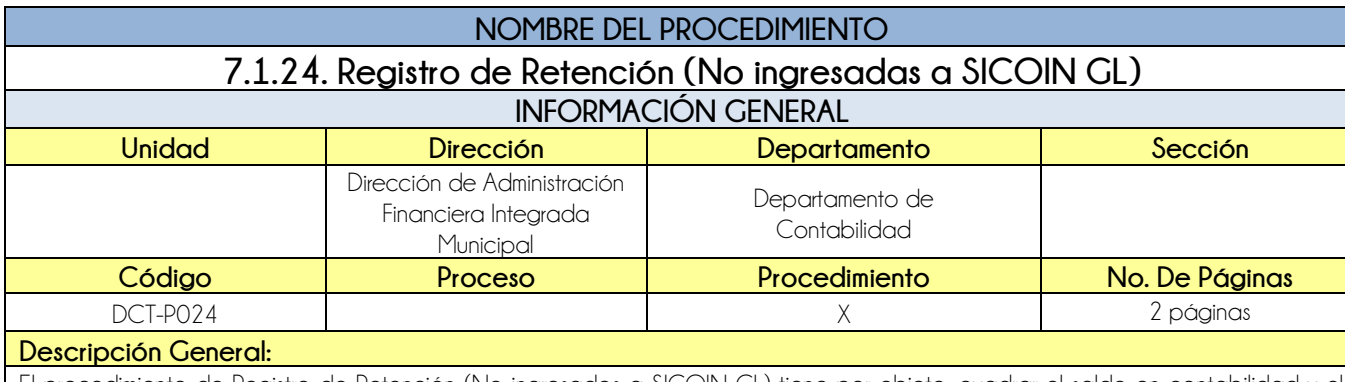

El procedimiento de Registro de Retención (No ingresados a SICOIN GL) tiene por objeto, cuadrar el saldo en contabilidad y el banco para poder realizar el pago correspondiente.

## **CRITERIOS GENERALES**

## **Usuarios:**

Jefe del Departamento de Contabilidad

## **Base Jurídica:**

- Decreto 10-2012
- **•** Código Tributario

#### **Requisitos:**

Depósito Bancario (Faltante de retención realizada)

#### **Definiciones:**

**SICOIN GL:** Sistema de Contabilidad Integrada de Gobiernos Locales

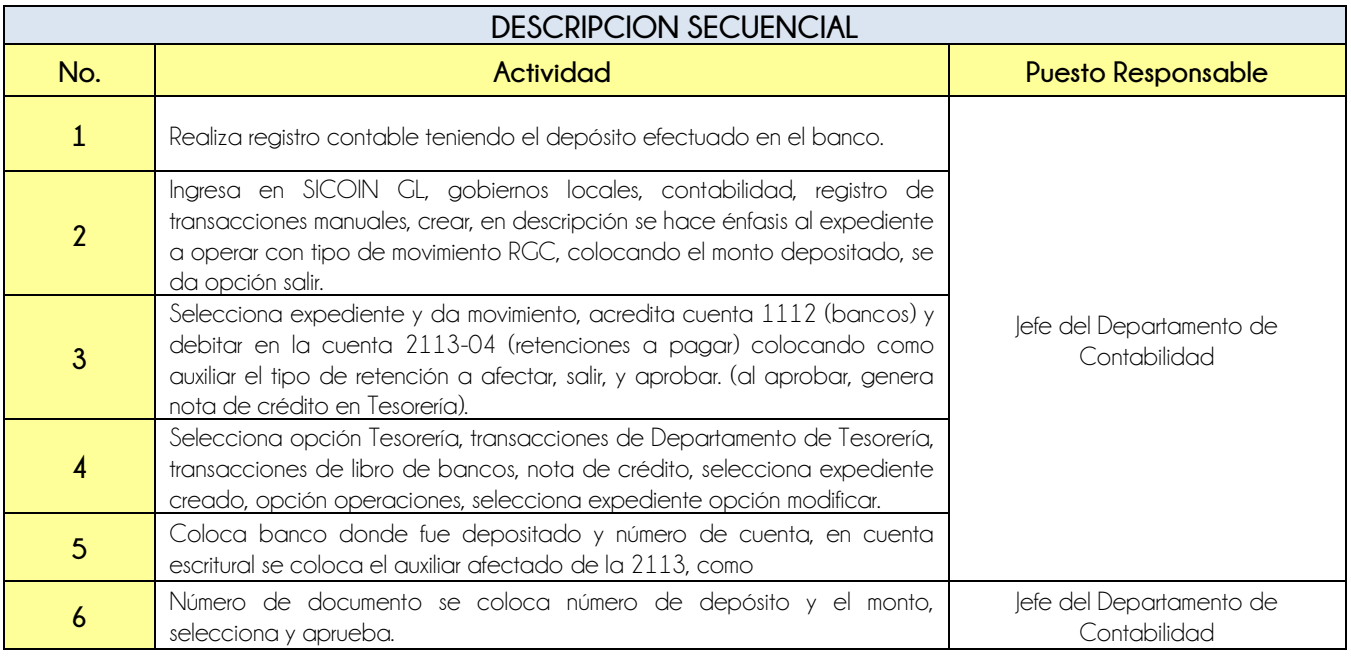

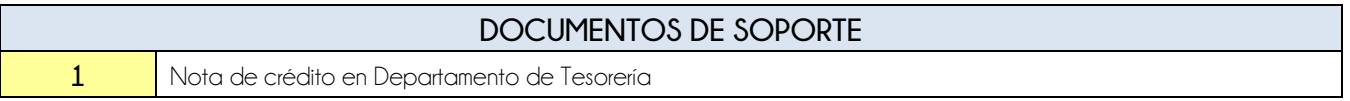

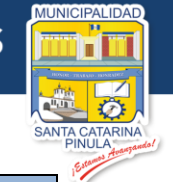

## **FLUJOGRAMA**

Procedimiento Registro de Retención (No ingresadas a SICOIN GL)

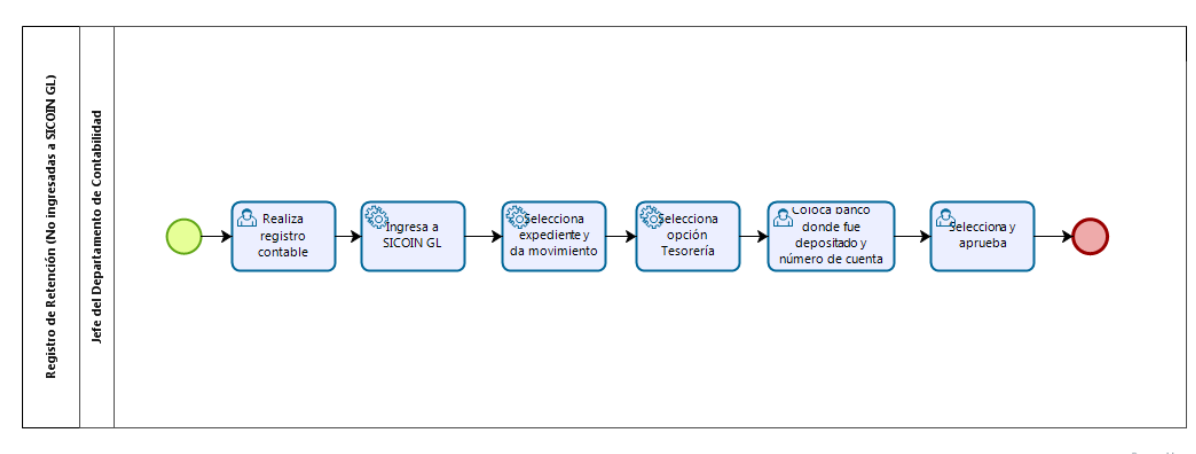

 $\mathbf{biz}$ 

**Nivel Directivo - DAFIM** 

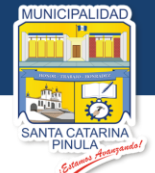

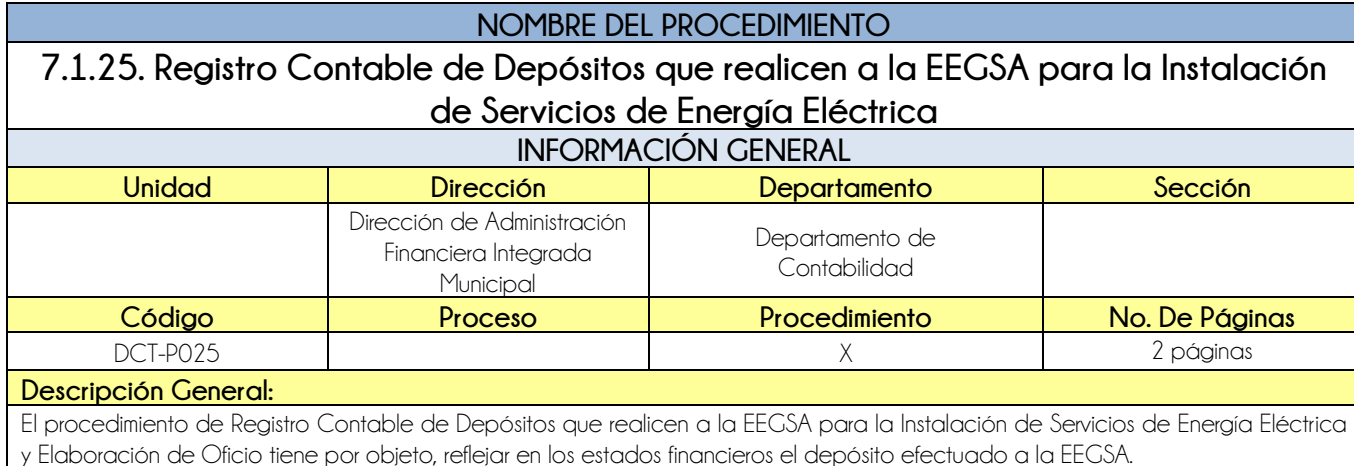

## **CRITERIOS GENERALES**

#### **Usuarios:**

- Jefe del Departamento de Contabilidad
- Auxiliar de Contabilidad
- Auditoría Interna

#### **Base Jurídica:**

Ninguna

#### **Requisitos:**

- Oficio emitido por Dirección de Compras
- Comprobante emitido por EEGSA

## **Definiciones:**

**SICOIN GL:** Sistema de Contabilidad Integrada de Gobiernos Locales

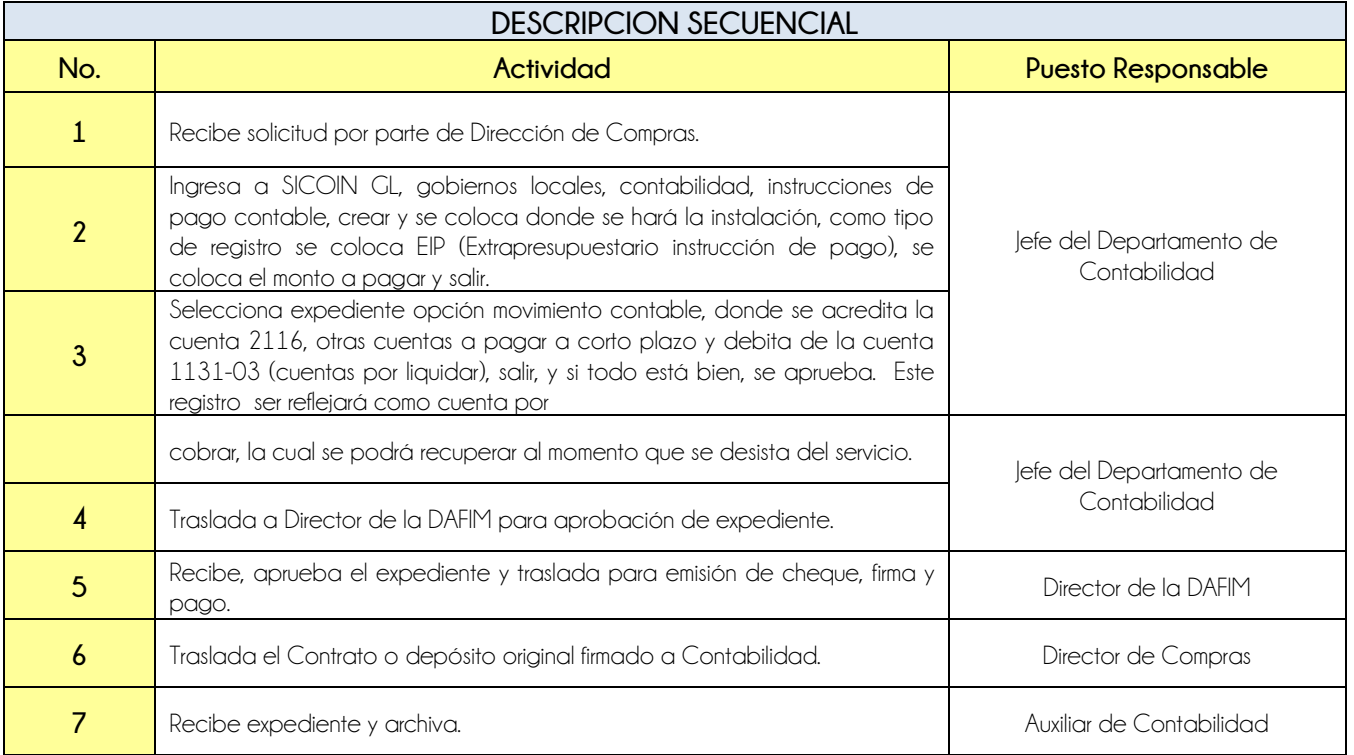

60

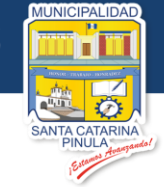

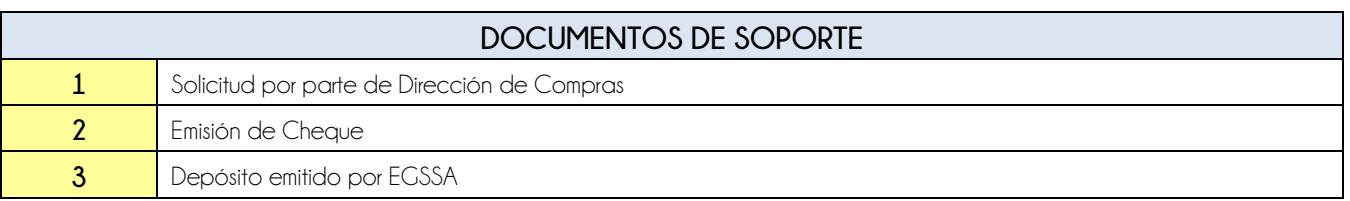

## **FLUJOGRAMA**

Procedimiento Registro Contable de Depósitos que realicen a la EEGSA para la Instalación de Servicios de Energía Eléctrica

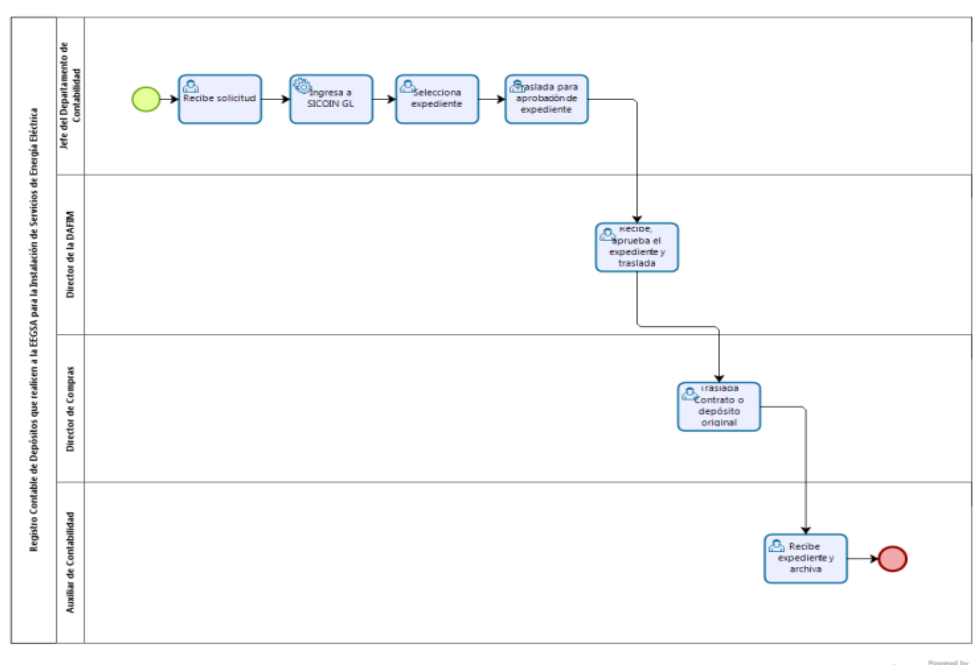

bizagi

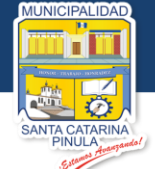

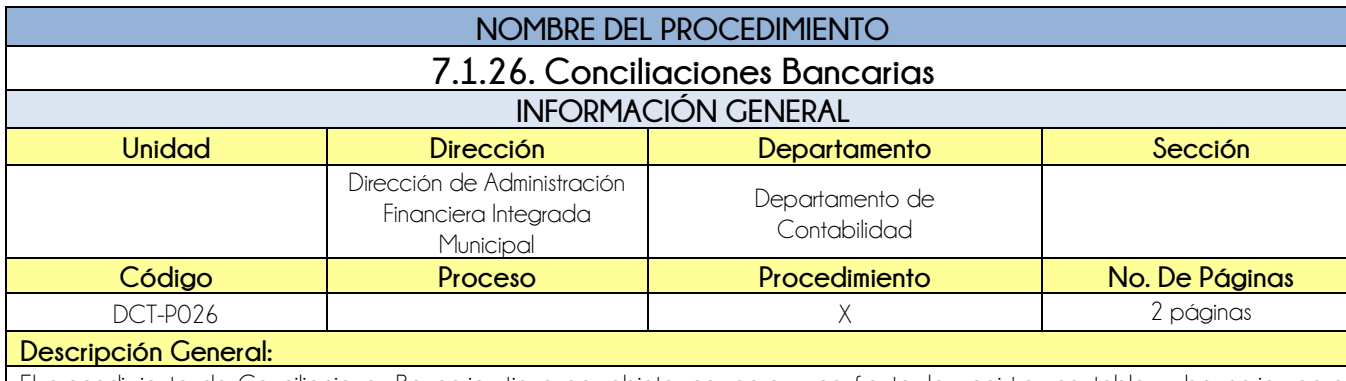

El procedimiento de Conciliaciones Bancarias tiene por objeto, comparar y confrontar los registros contables y bancarios para determinar la veracidad de los datos.

## **CRITERIOS GENERALES**

### **Usuarios:**

- **•** Auxiliar Contable
- Jefe del Departamento de Contabilidad

## **Base Jurídica:**

Acuerdo Ministerial 86-2015 MAFIM

### **Requisitos:**

- Estado de cuenta del banco en original
- Documentación de respaldo original

### **Definiciones:**

**SICOIN GL:** Sistema de Contabilidad Integrada de Gobiernos Locales

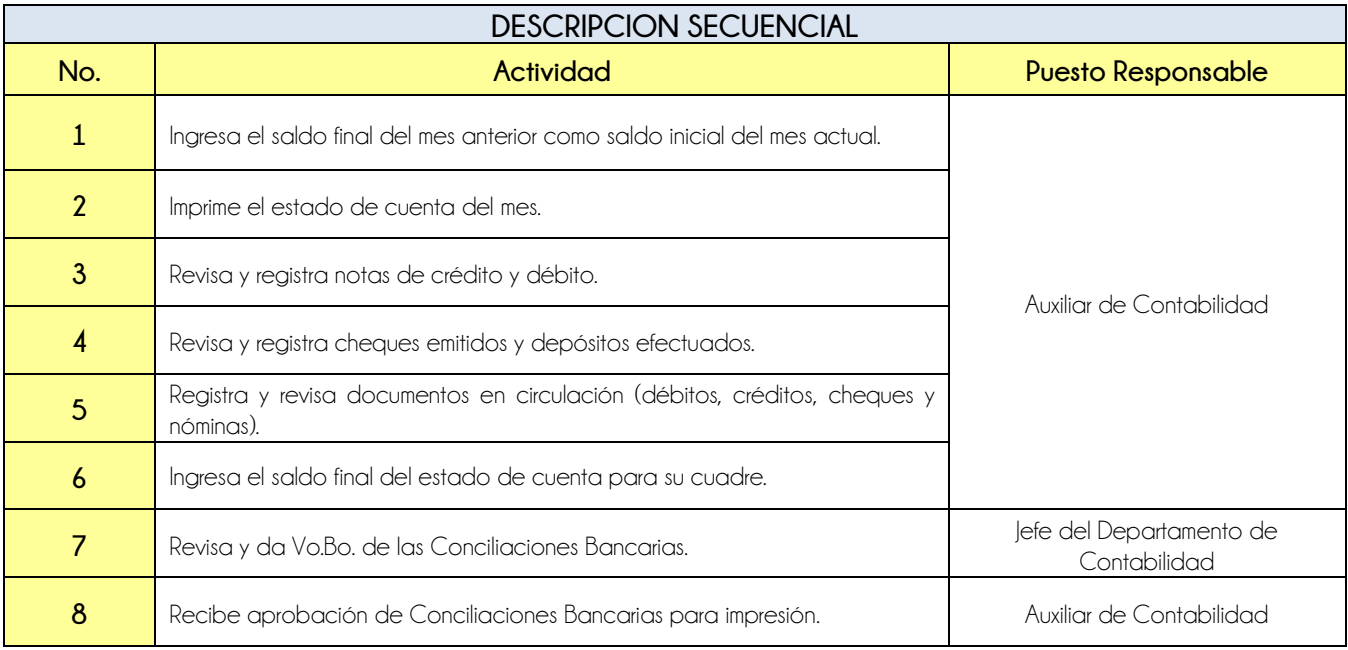

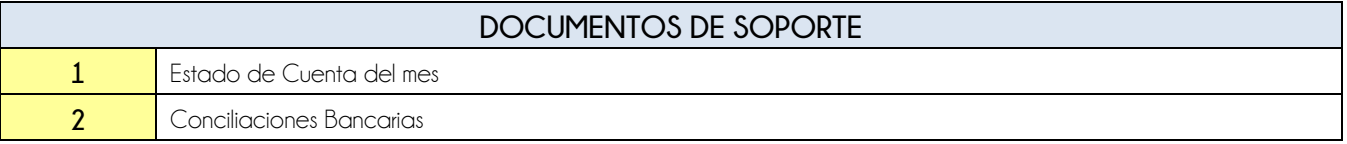
**ALIDAD** 

NÍ II

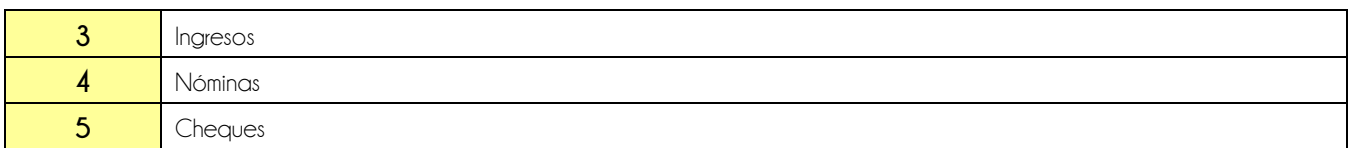

### **FLUJOGRAMA**

Procedimiento Conciliaciones Bancarias

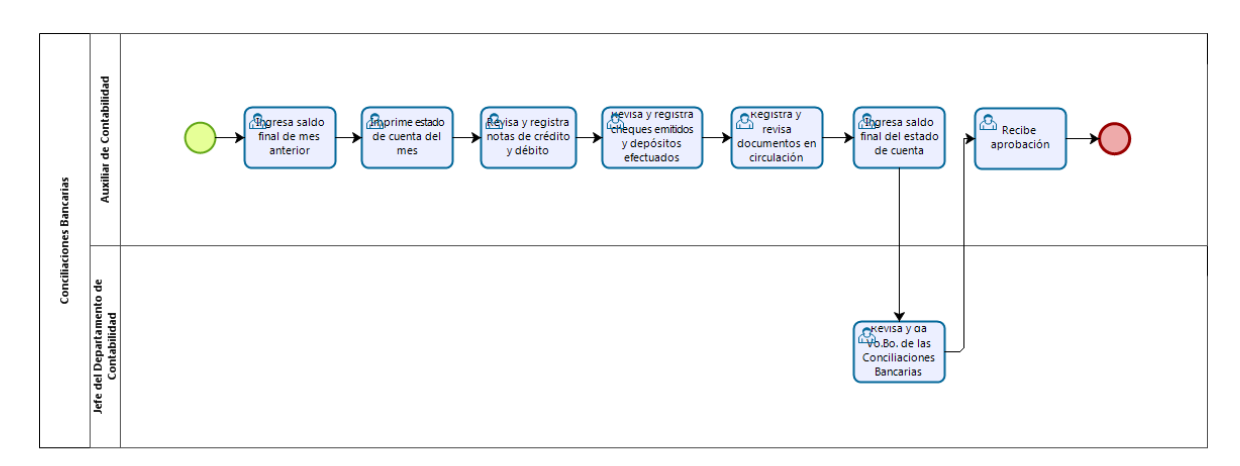

bizagi

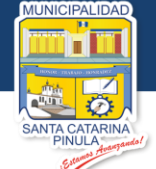

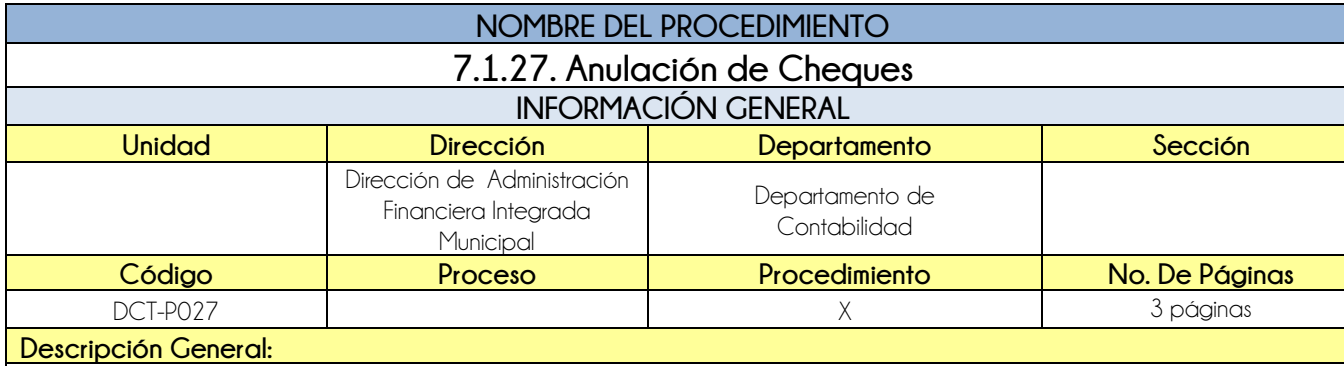

El procedimiento de Anulación de Cheques tiene por objeto cumplir con lo establecido en el código de comercio en relación a la prescripción de un cheque, así como la anulación en el sistema de cheques que han vencido que corresponden a pago de retenciones.

### **CRITERIOS GENERALES**

### **Usuarios:**

- Receptor Pagador
- **•** Jefe del Departamento de Contabilidad
- Analista de Presupuesto
- Auxiliar de Contabilidad

### **Base Jurídica:**

- Código de Comercio
- Normas aplicables a Sistema de Contabilidad Integrada gubernamental
- Punto 5.5 registro de operaciones contables
- MAFIM punto 9 registros contables
- Acta de Concejo Municipal.

#### **Requisitos:**

- Cheque a anular (físico)
- Soporte cuando aplique
- Debe tener más de seis meses de fecha de emisión
- Estado de Cuenta, de cuenta principal

### **Definiciones:**

**SICOIN GL:** Sistema de Contabilidad Integrada de Gobiernos Locales

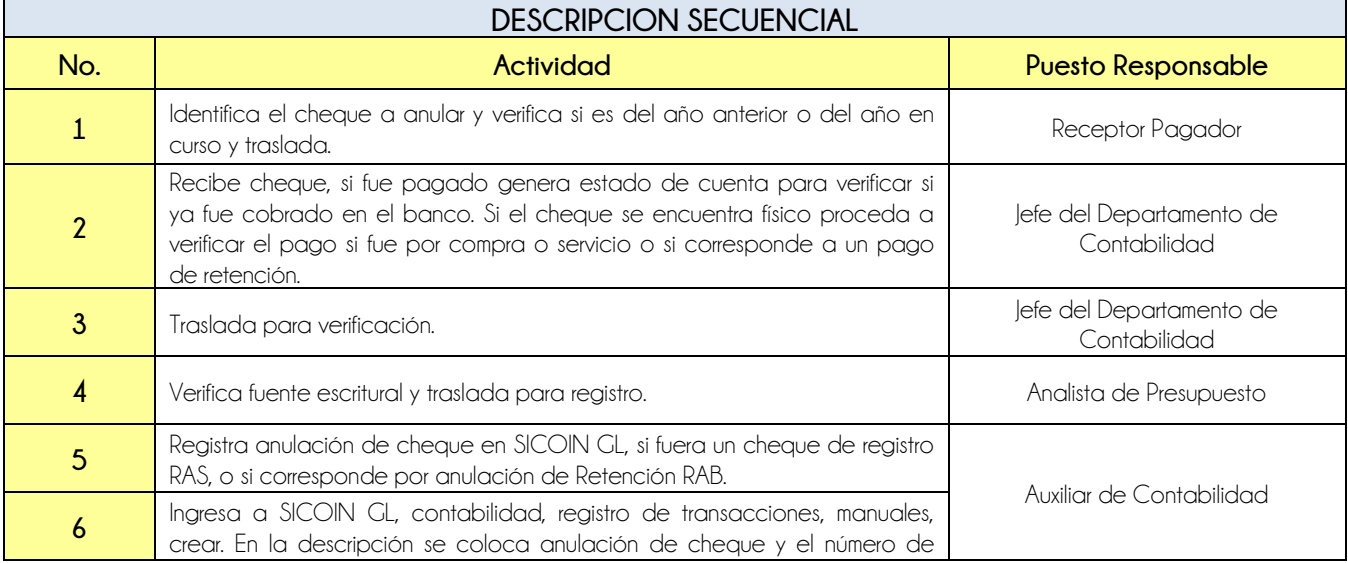

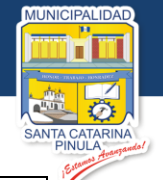

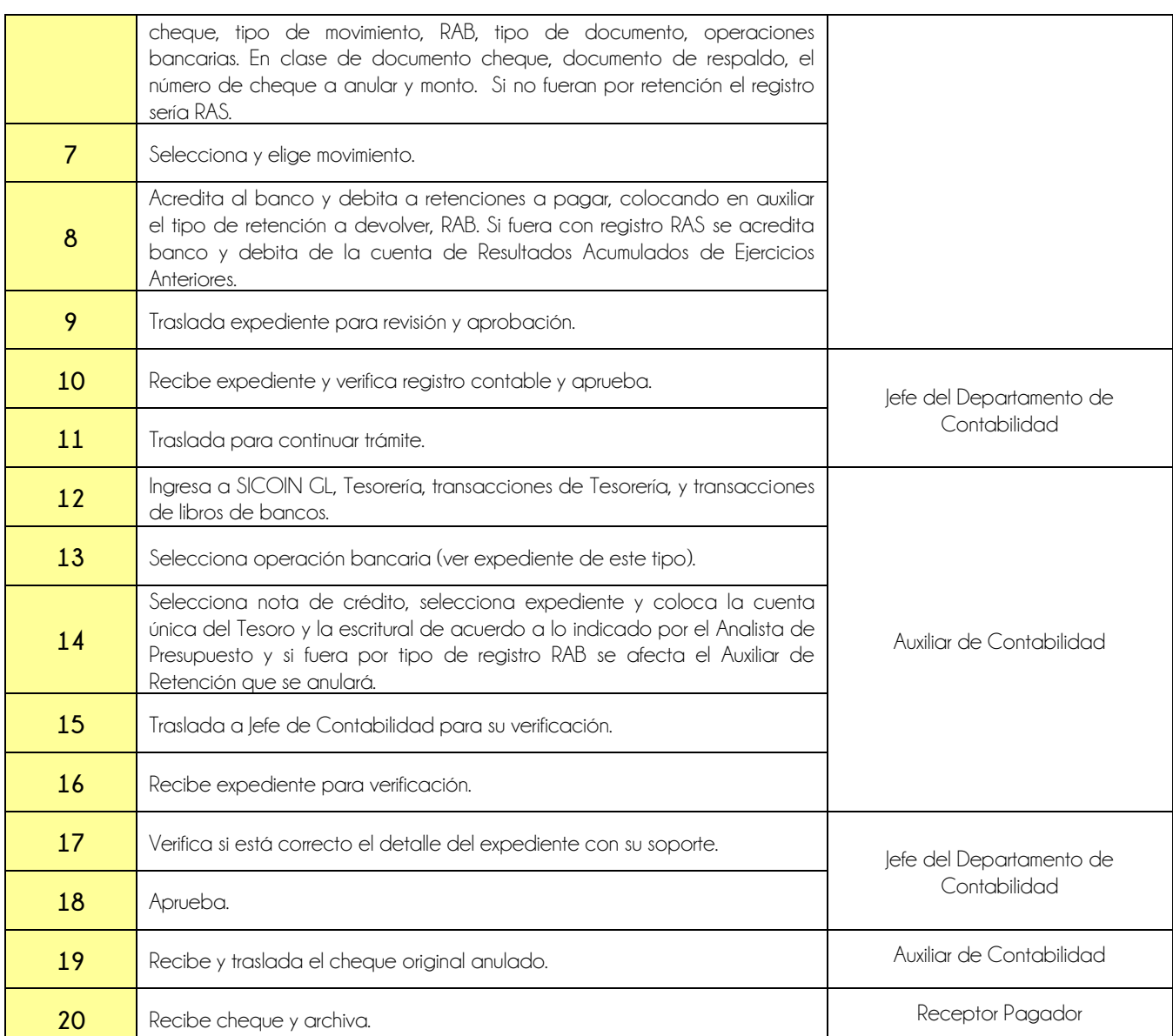

## **DOCUMENTOS DE SOPORTE 1** Cheque a anular

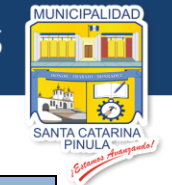

### **FLUJOGRAMA**

### Procedimiento Anulación de Cheques

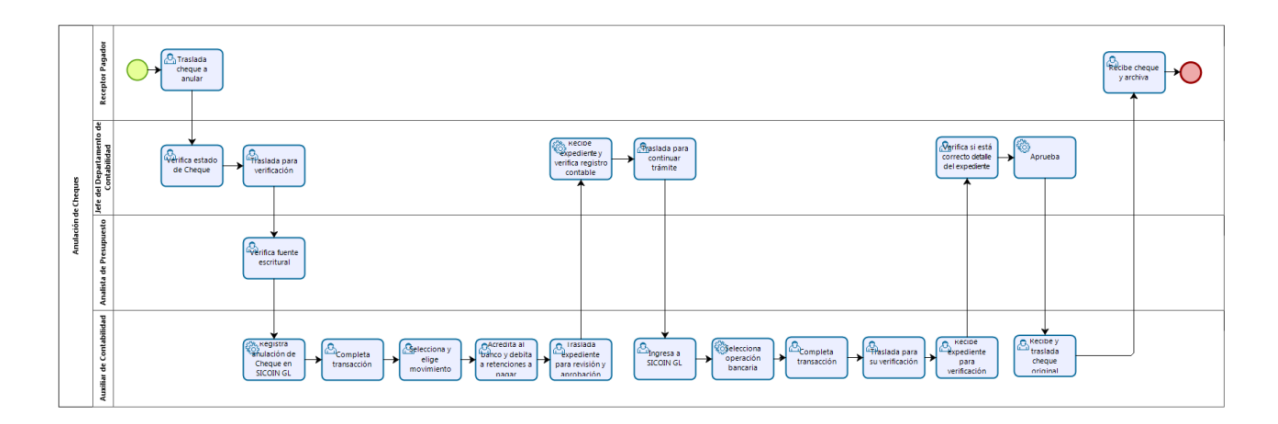

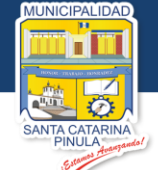

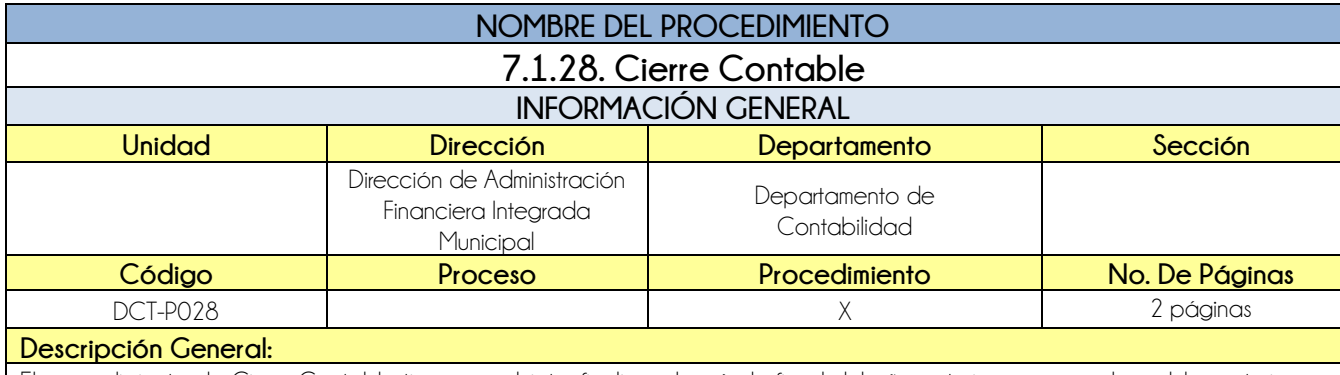

El procedimiento de Cierre Contable tiene por objeto, finalizar el período fiscal del año anterior, para que los saldos anteriores se vean reflejados en el periodo actual. y anualmente dar cumplimiento a lo que establece la Ley.

### **CRITERIOS GENERALES**

### **Usuarios:**

- Jefe del Departamento de Contabilidad
- Auxiliar de Contabilidad

### **Base Jurídica:**

- Ley Orgánica del Presupuesto, Artículo 42
- Acuerdo Gubernativo 540-2013, Artículo 50

### **Requisitos:**

- Reportes SICOIN GL, (Balance General, Estado de resultados)
- Integraciones de los Estados Financieros
- Verificación de todos los reportes (Balance General, Estado de Resultados, Libro Mayor Auxiliar de Cuentas, Auxiliar de Cuentas, Balance de Comprobación de Sumas y Saldos.

### **Definiciones:**

**SICOIN GL:** Sistema de Contabilidad Integrada de Gobiernos Locales

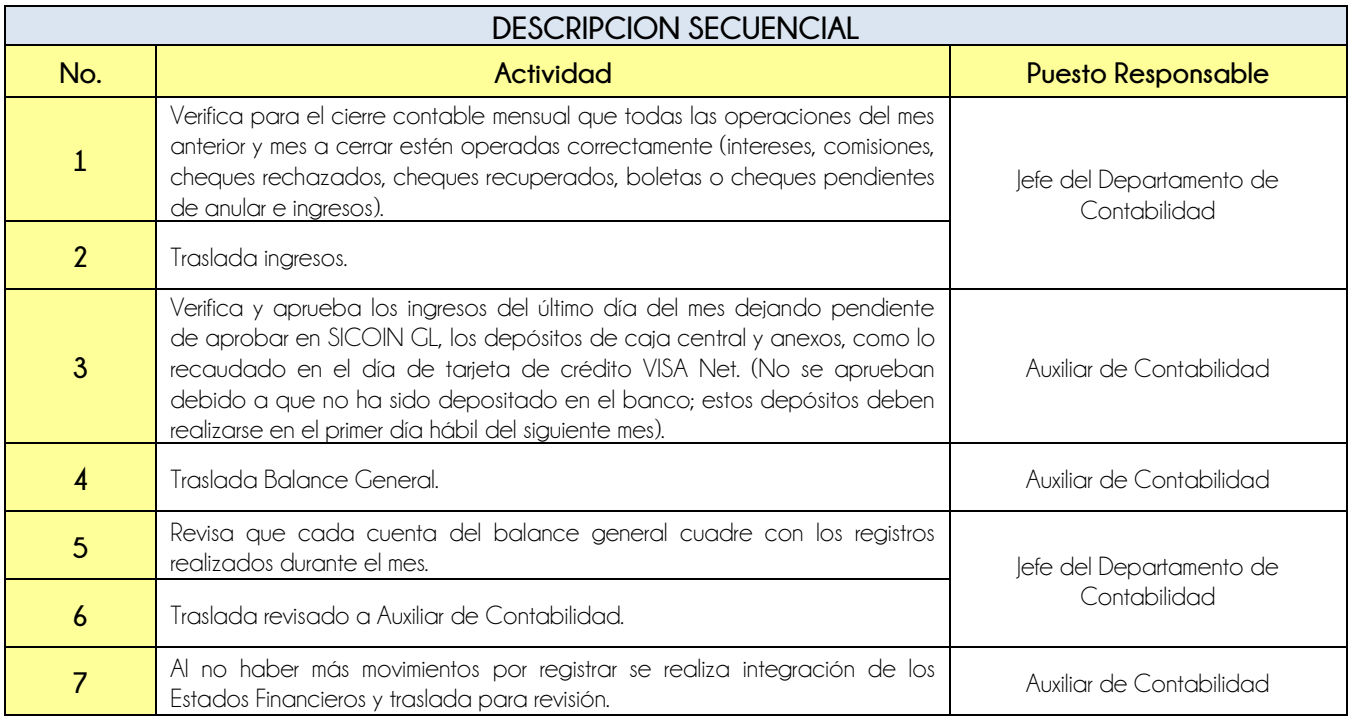

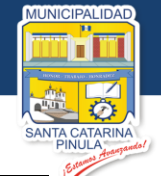

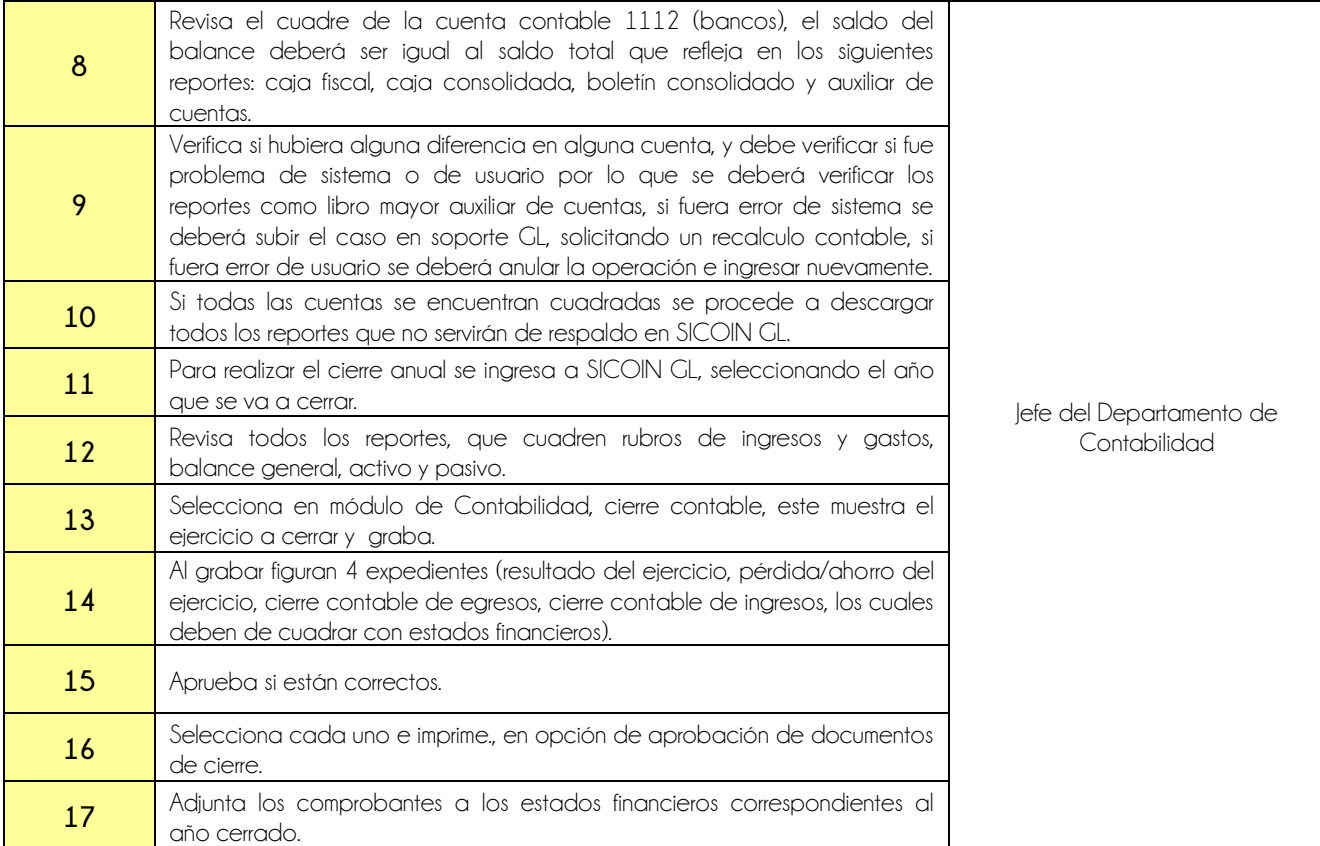

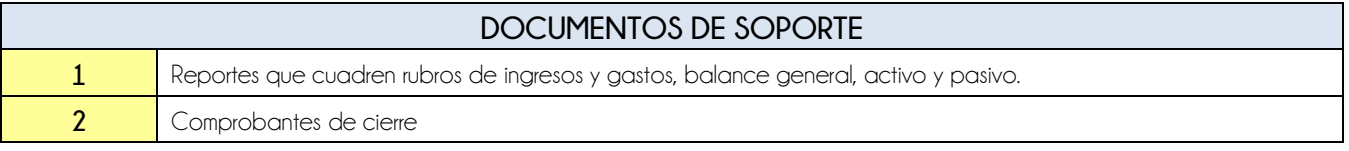

## **FLUJOGRAMA**

### Procedimiento Cierre Contable

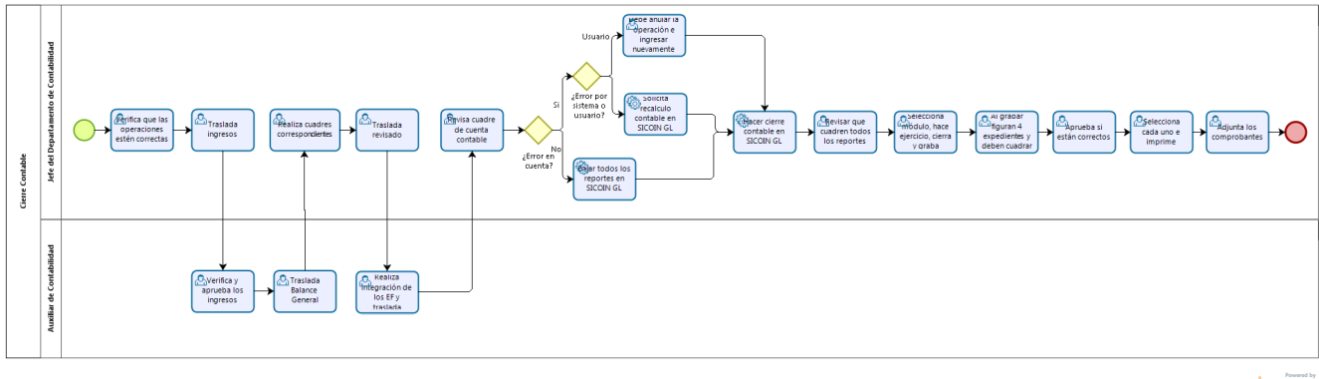

 $b$ izagi

Estamos Avanzando..

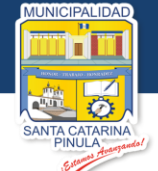

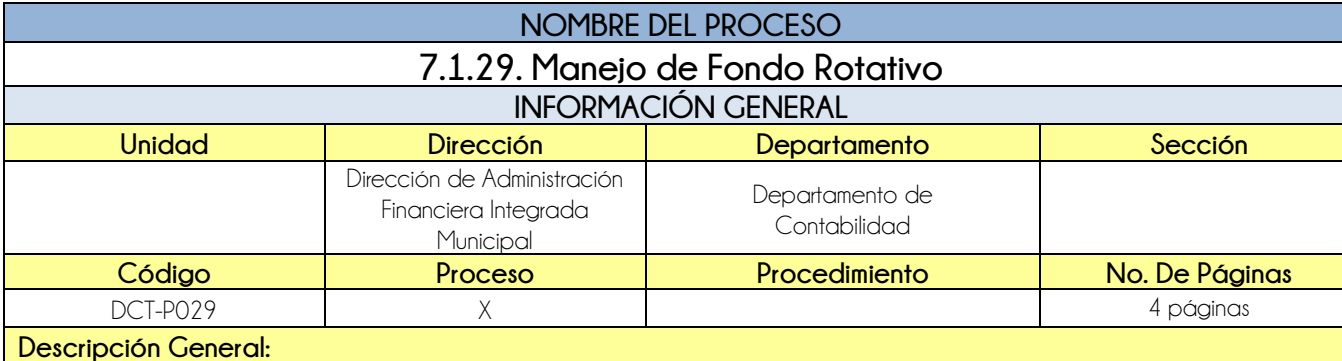

El proceso de Manejo de Fondo Rotativo tiene por objeto regular el procedimiento para la administración, control, supervisión y demás disposiciones para el adecuado manejo del fondo rotativo de la Municipalidad de Santa Catarina Pinula para agilizar los pagos de compras urgentes y de baja cuantía.

### **CRITERIOS GENERALES**

#### **Usuarios:**

- Analista de presupuesto
- Encargado de Bodega
- Director de la DAFIM
- Encargado de Fondo Rotativo
- Jefe del Departamento de Contabilidad

### **Base Jurídica:**

- Acuerdo ministerial 86-2015 MAFIM
- Reglamento de la Ley del Impuesto del Valor Agregado, Acuerdo Gubernativo 5-2013
- Código Tributario Decreto 19-2013

### **Requisitos:**

• No ser mayor de Q5,000.00

#### Vale

- Factura o Comprobante de Pago
- Solicitud de requerimiento de Fondo Rotativo
- Documento de Recepción de Bienes y/o materiales o carta de aceptación

### **Definiciones:**

- **SAT:** Superintendencia de Administración Tributaria
- **GUATECOMPRAS:** Sistema de Información de Contrataciones y Adquisiciones del Estado
- **SICOIN GL:** Sistema de Contabilidad Integrada de Gobiernos Locales

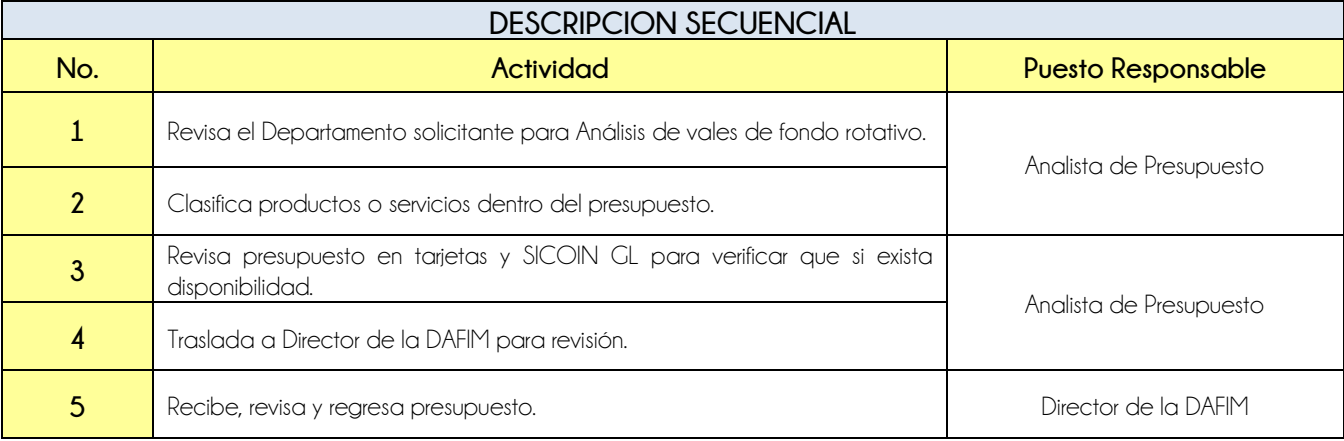

**Nivel Directivo - DAFIM** 

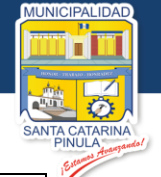

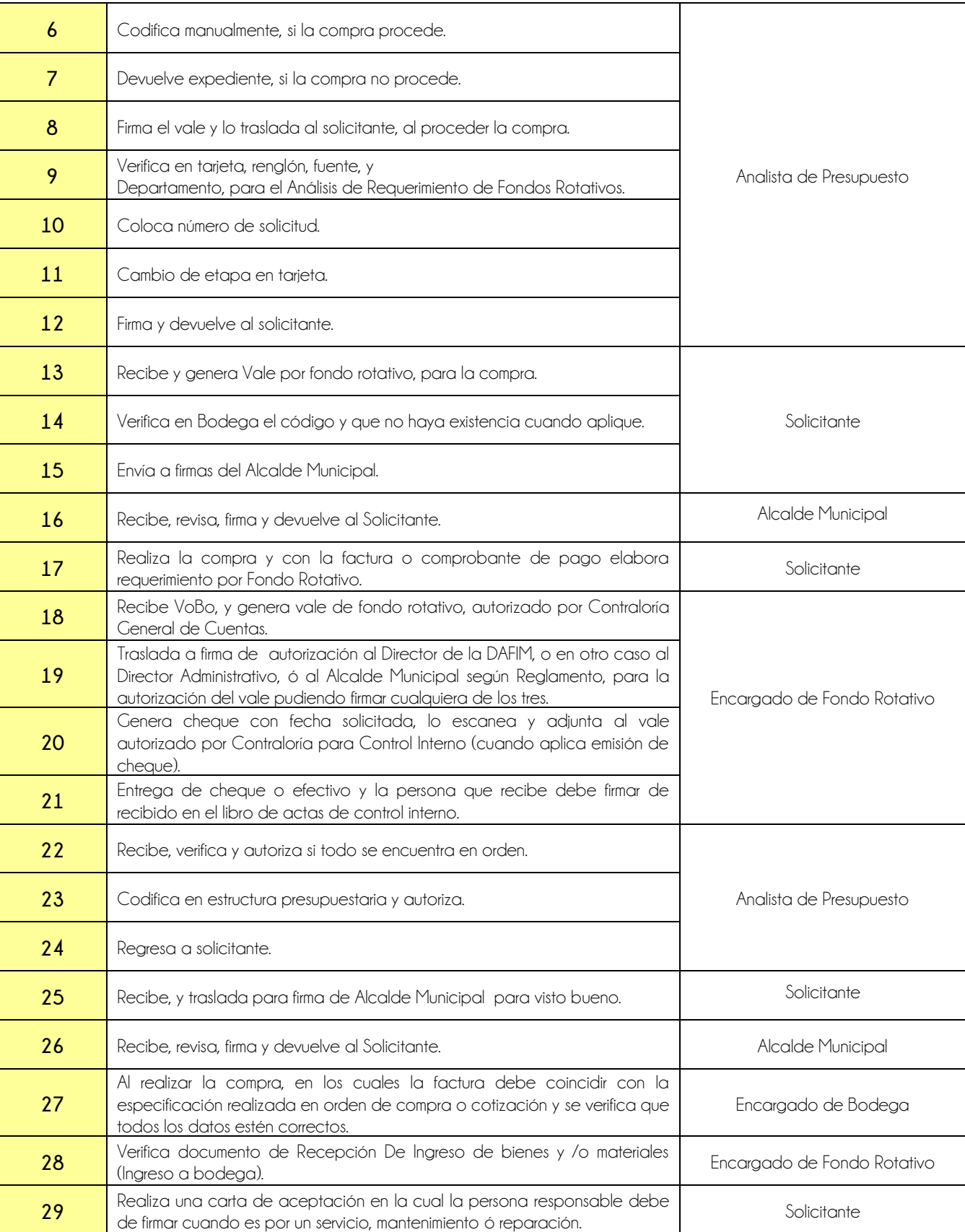

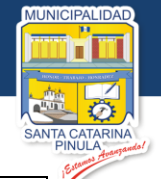

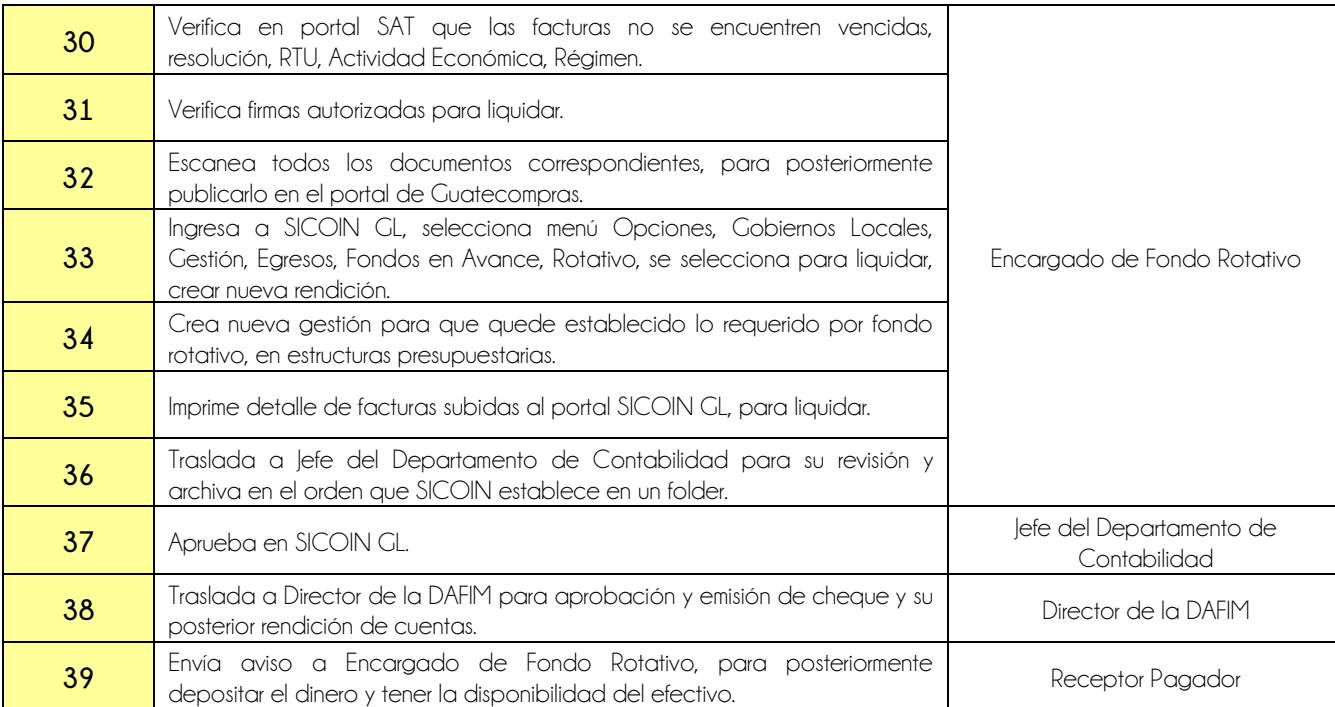

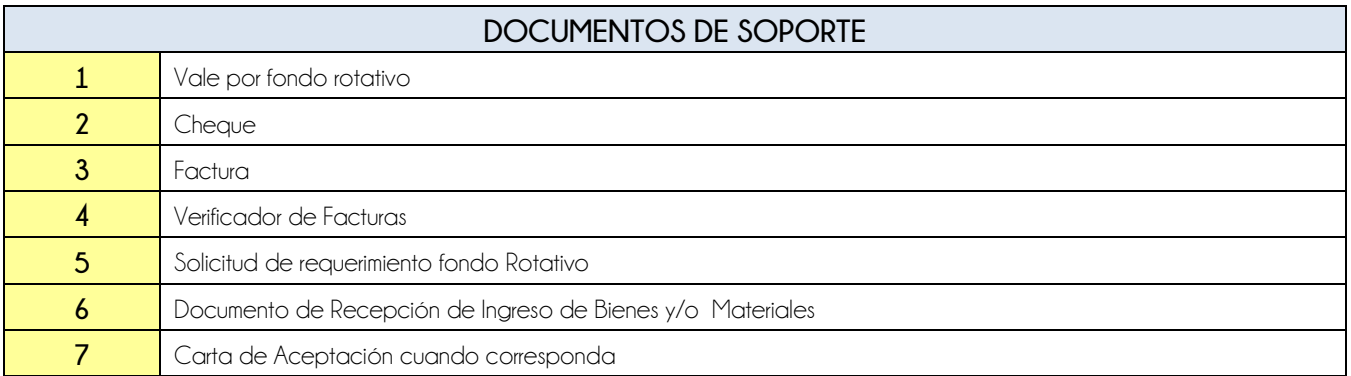

## **FLUJOGRAMA**

Proceso Manejo de Fondo Rotativo

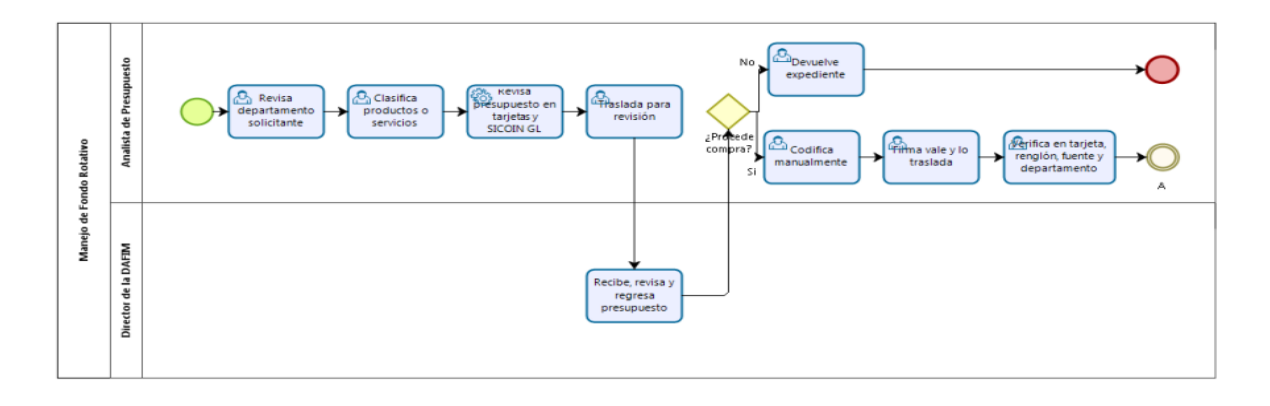

**Nivel Directivo - DAFIM** 

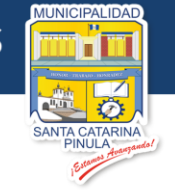

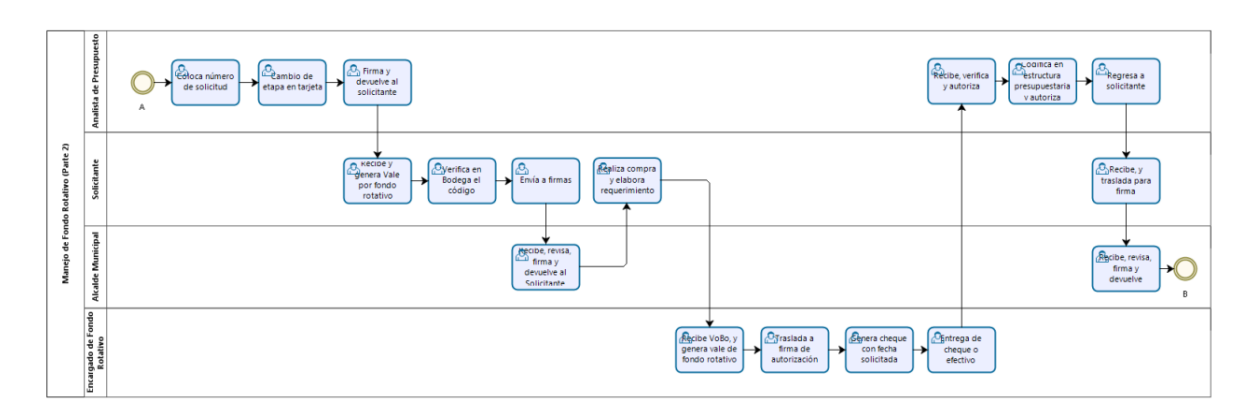

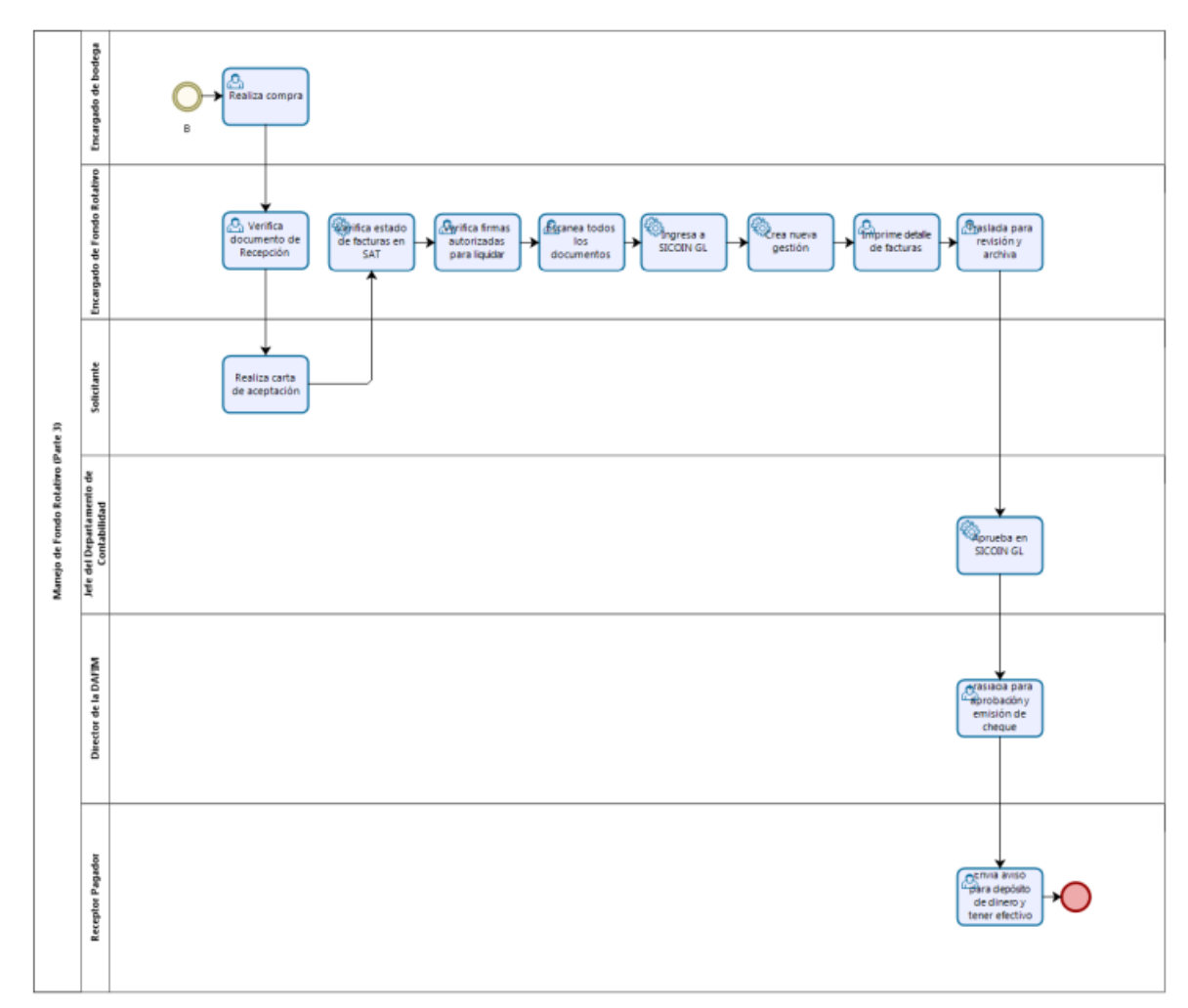

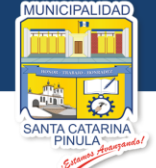

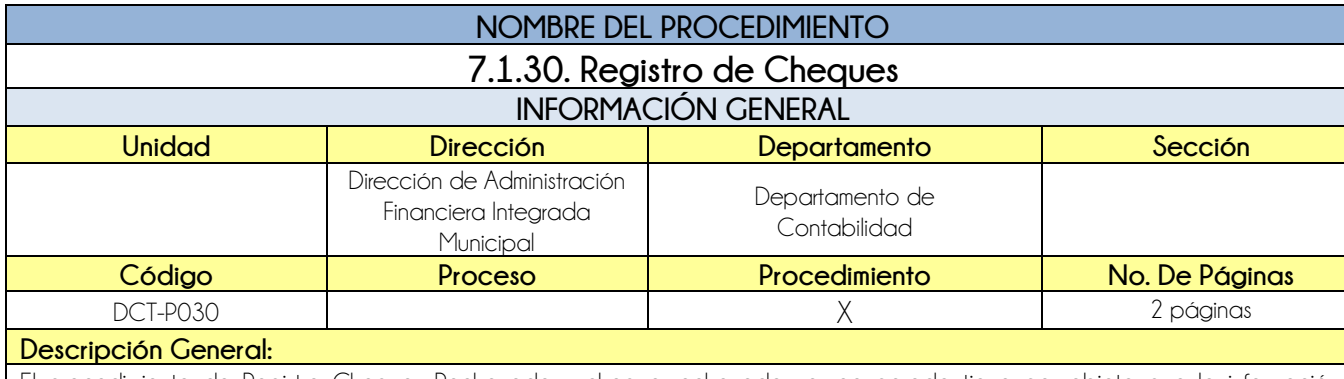

El procedimiento de Registro Cheques Rechazado y cheque rechazado ya recuperado tiene por objeto que la información, Reflejada en los estados financieros sea confiable y actualizada.

### **CRITERIOS GENERALES**

### **Usuarios:**

- Jefe del Departamento de Tesorería
- **•** Auxiliar Contable
- Jefe del Departamento de Contabilidad

### **Base Jurídica:**

• MAFIN Acuerdo ministerial 86-2016 Numeral 9 registros contables.

### **Requisitos:**

- Cheque Rechazado (copia)
- Boleta de Depósito

### **Definiciones:**

**SICOIN GL:** Sistema de Contabilidad Integrada de Gobiernos Locales

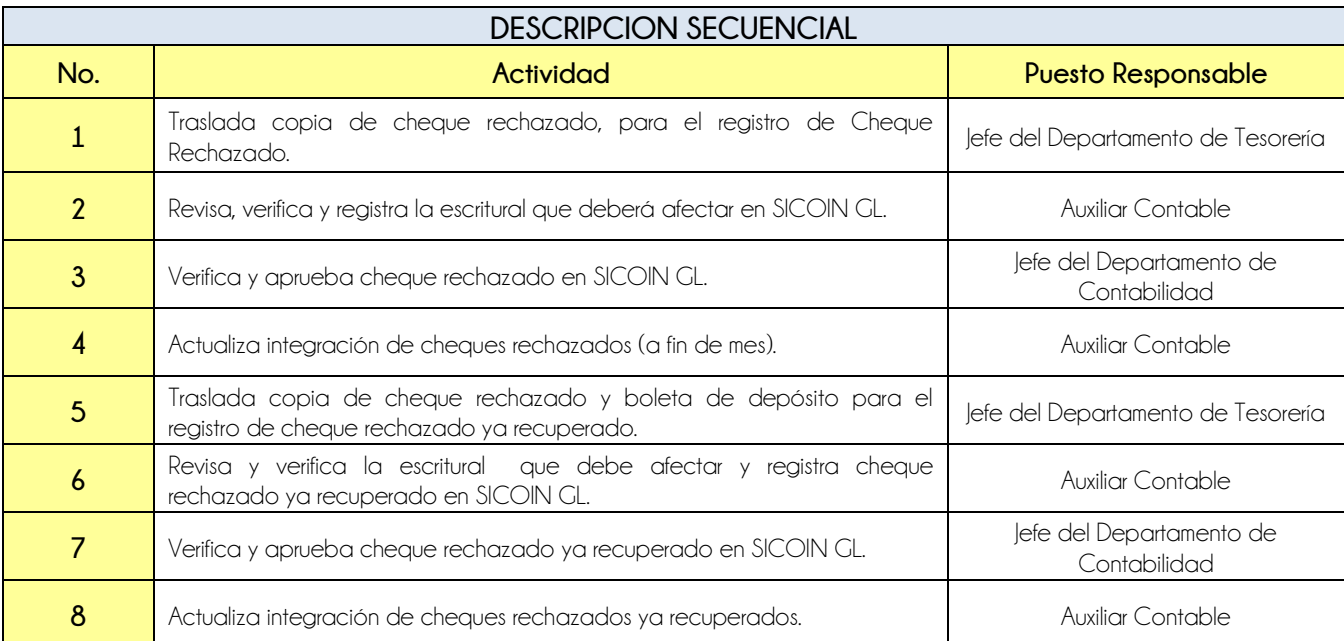

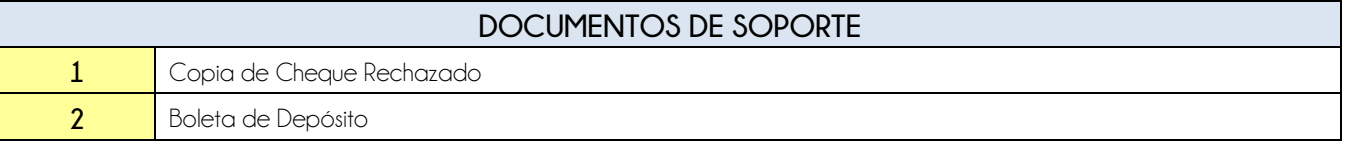

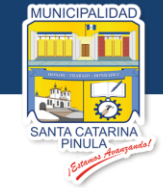

### **FLUJOGRAMA**

Procedimiento Registro Cheques

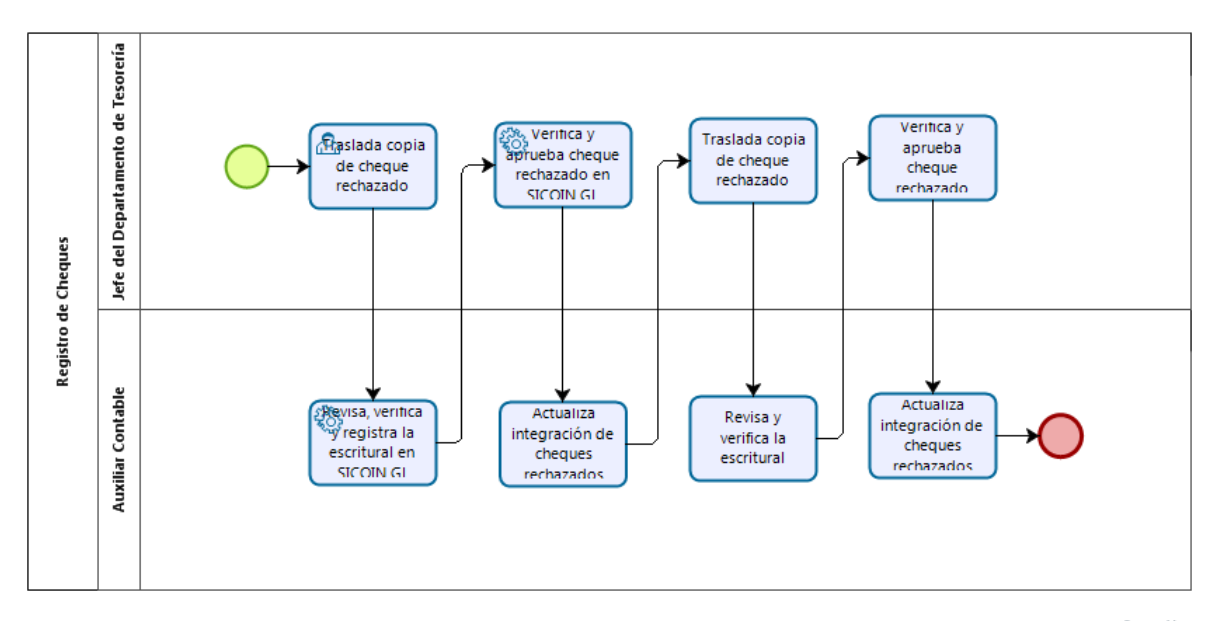

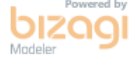

**Nivel Directivo - DAFIM** 

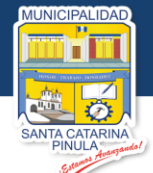

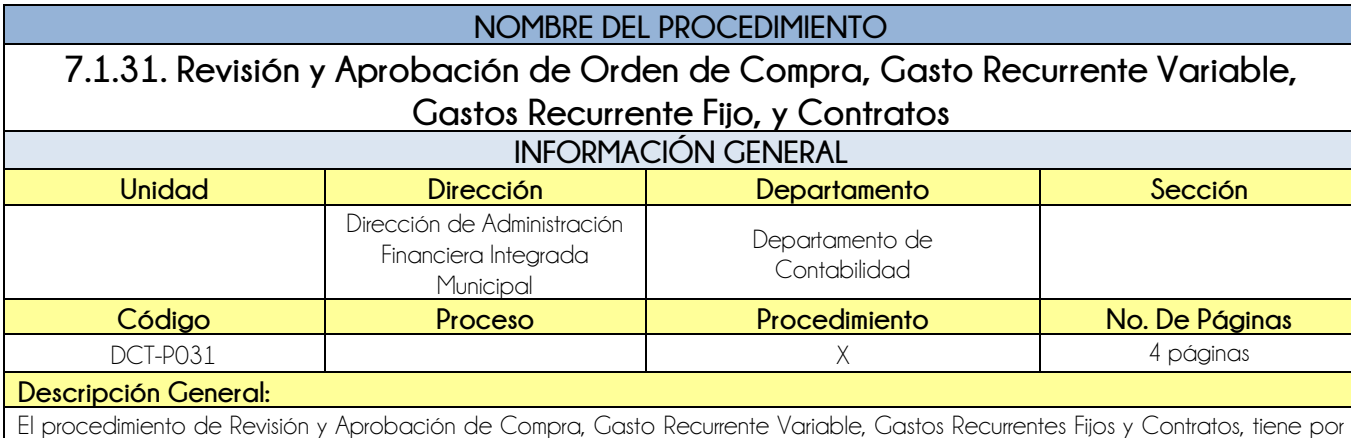

### **CRITERIOS GENERALES**

### **Usuarios:**

- Jefe del Departamento de Contabilidad
- **•** Auxiliar Contable

#### **Base Jurídica:**

- Acuerdo ministerial No. 86-2015
- Ley de compras y contrataciones del Estado

### **Requisitos:**

Expediente de Pago

### **Definiciones:**

**SICOIN GL:** Sistema de Contabilidad Integrada de Gobiernos Locales

objeto la verificación de la estructura presupuestaria, así como la documentación del pago a realizar.

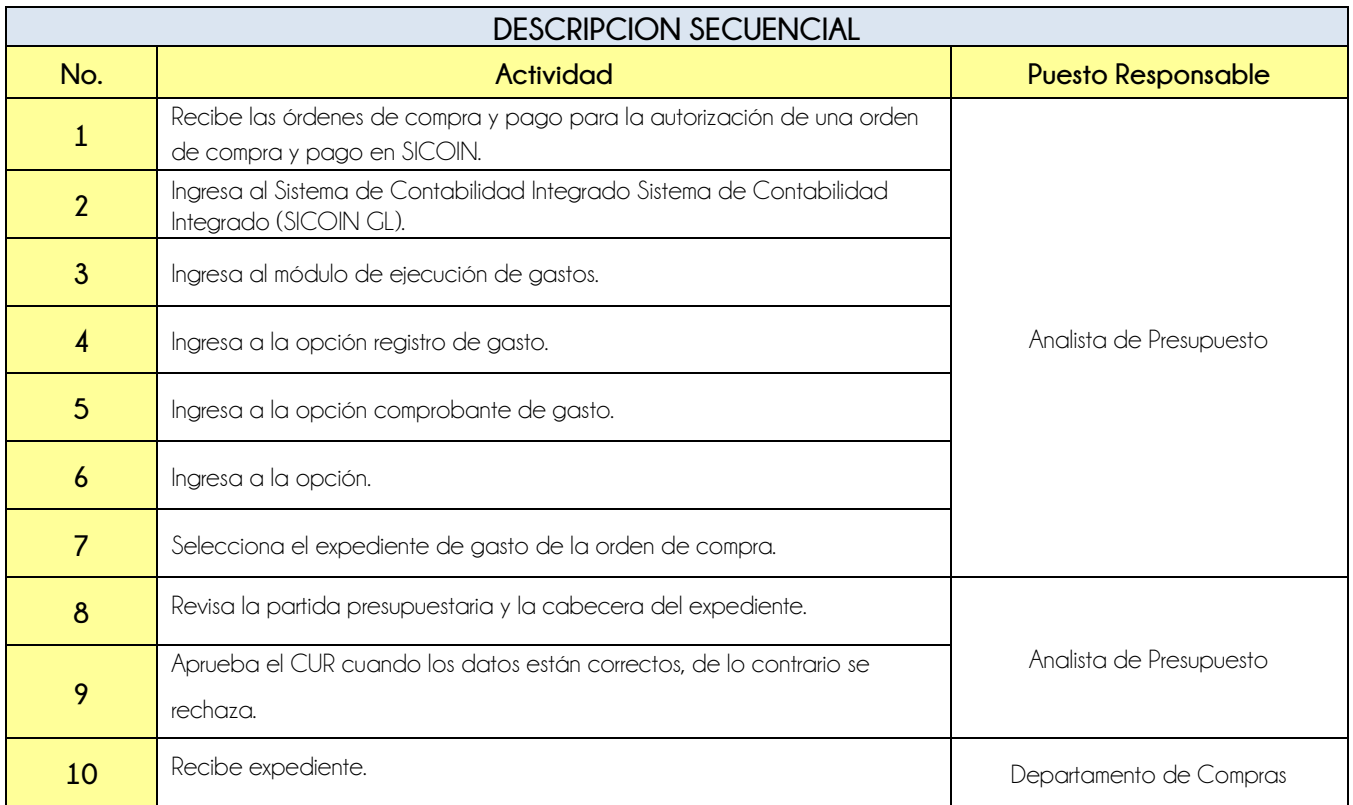

**Nivel Directivo - DAFIM** 

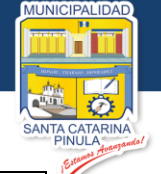

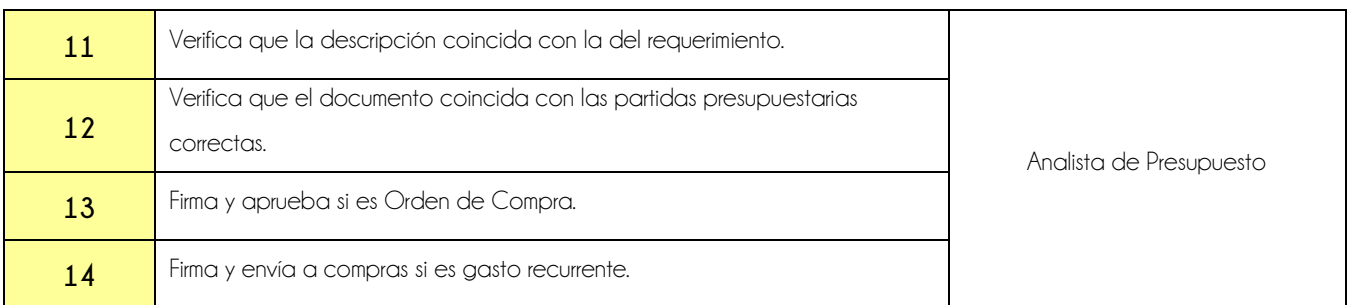

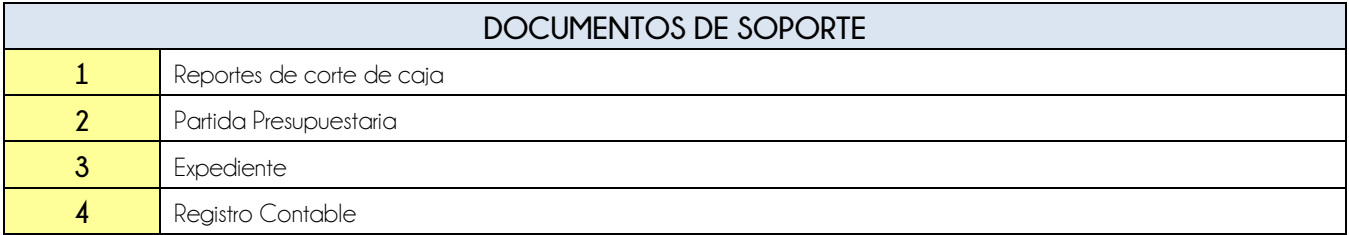

**FLUJOGRAMA** Procedimiento Revisión y Aprobación de Orden de Compra, Gasto Recurrente Variable, Gastos Recurrente Fijo, y Contratos

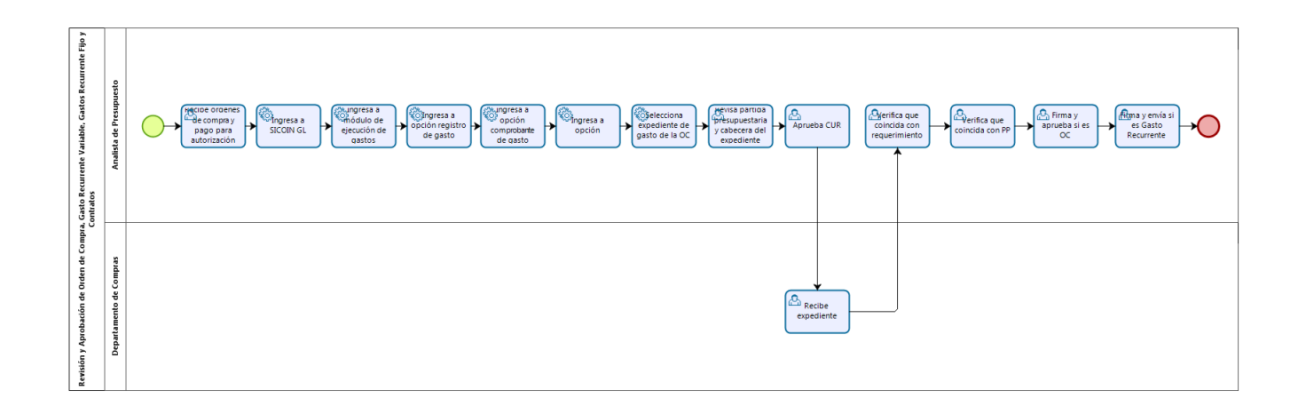

**Nivel Directivo - DAFIM** 

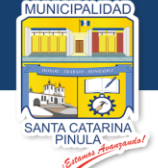

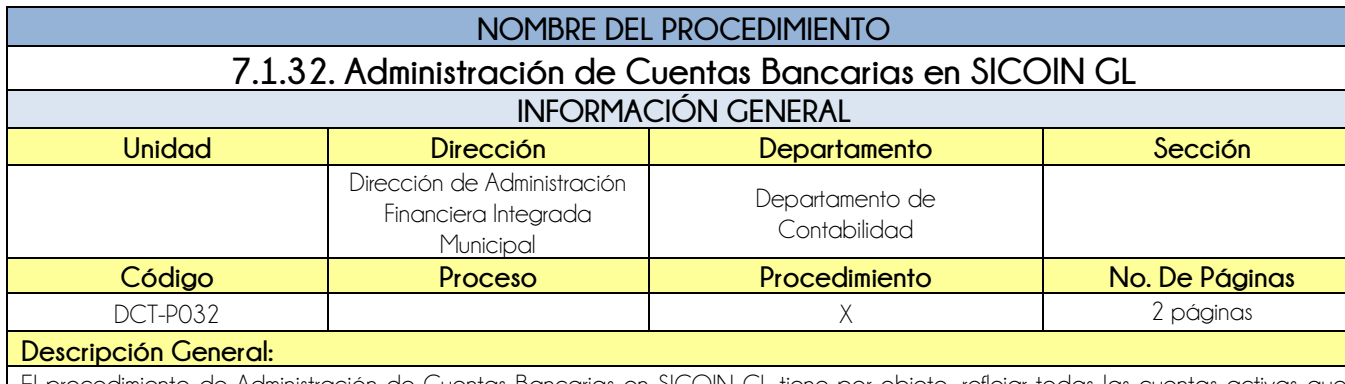

El procedimiento de Administración de Cuentas Bancarias en SICOIN GL tiene por objeto, reflejar todas las cuentas activas que son las utilizadas por la Municipalidad.

### **CRITERIOS GENERALES**

### **Usuarios:**

Jefe del Departamento de Contabilidad

### **Base Jurídica:**

- Acuerdo aprobado por Concejo Municipal
- Código Municipal Artículo 107

### **Requisitos:**

- Constancia de Banco de que ya está cancelada la cuenta
- Estado de cuenta a cancelar
- Constancia de apertura de cuenta ó chequera

### **Definiciones:**

• Pendiente

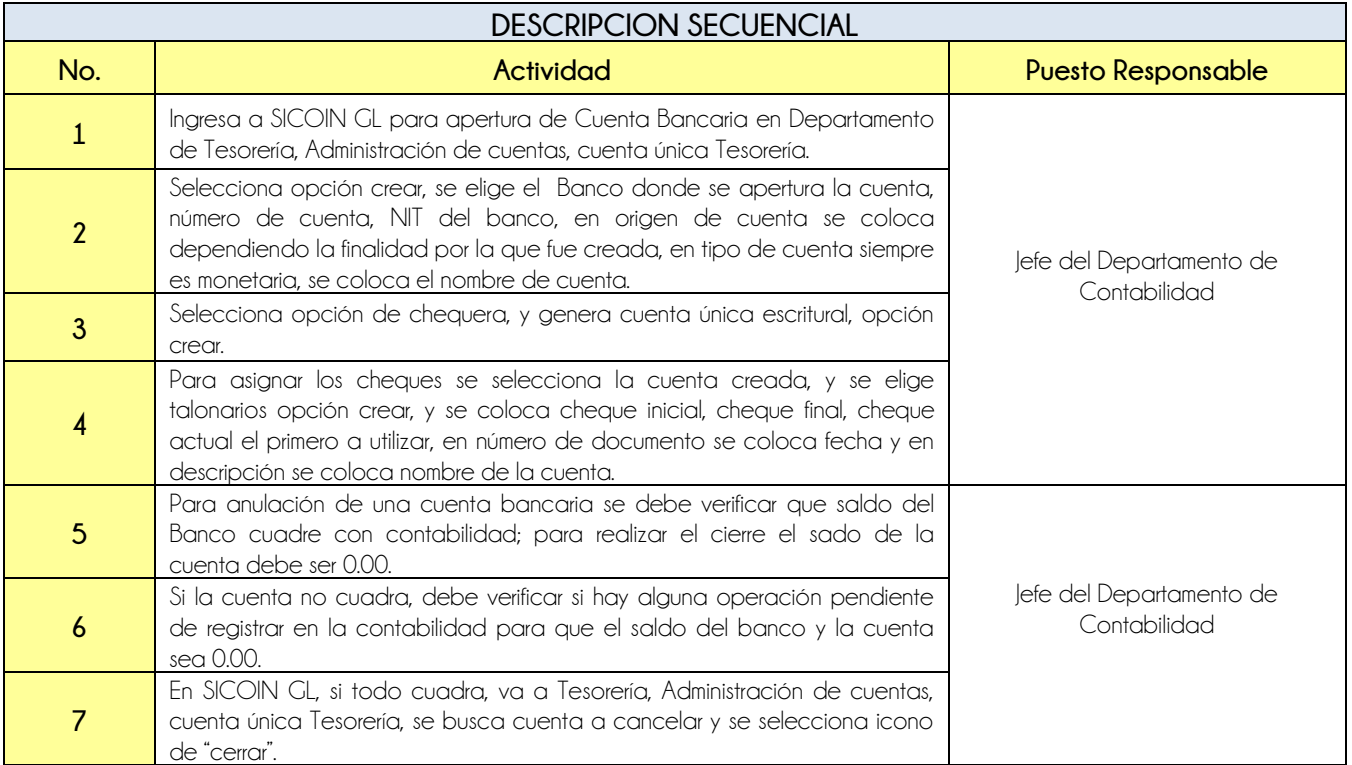

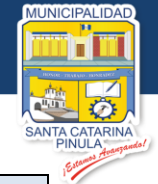

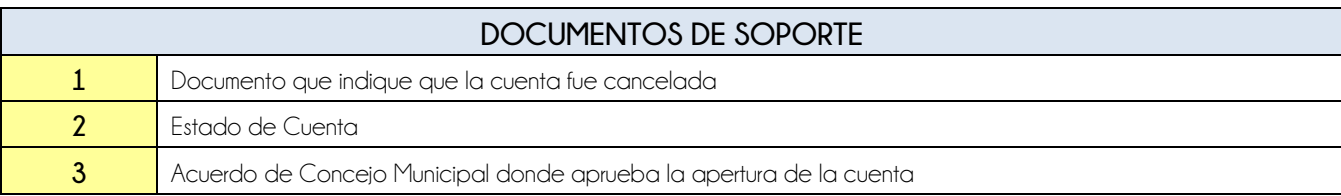

## **FLUJOGRAMA**

Procedimiento Administración de Cuentas Bancarias en SICOIN GL

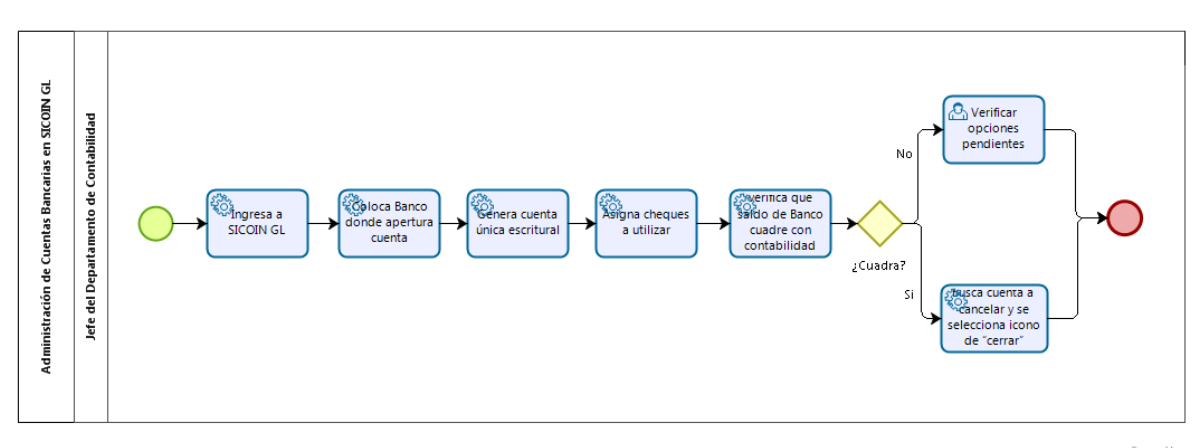

bizagi

**Nivel Directivo - DAFIM** 

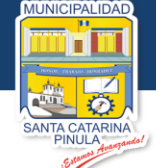

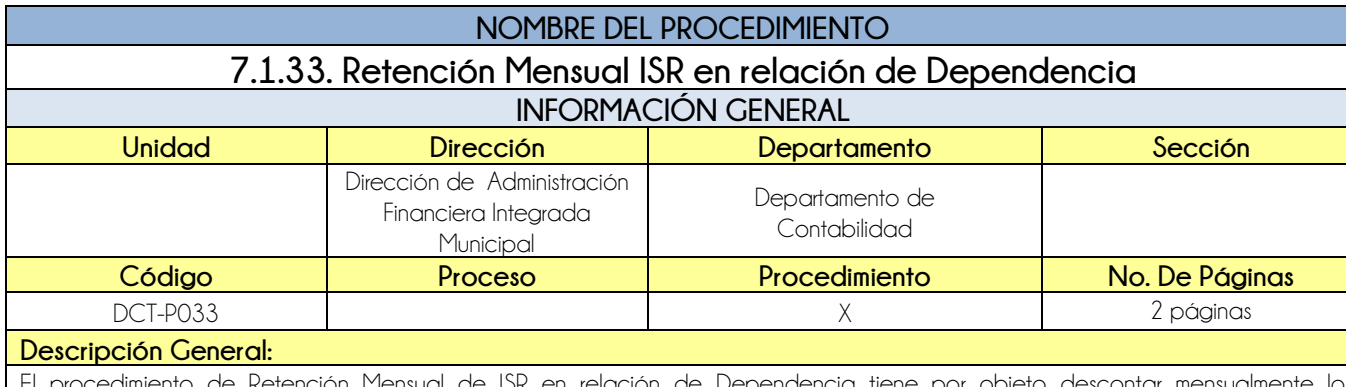

on Mensual de ISR en relación de Dependencia tie proyectado al inicio del año.

### **CRITERIOS GENERALES**

### **Usuarios:**

Encargado de Nómina

- **Base Jurídica:**
	- Decreto 10-2012

### **Requisitos:**

Listado de Nómina

### **Definiciones:**

- **ISR:** Impuesto Sobre la Renta en relación de dependencia
- **SAM:** Sistema de Administración Municipal

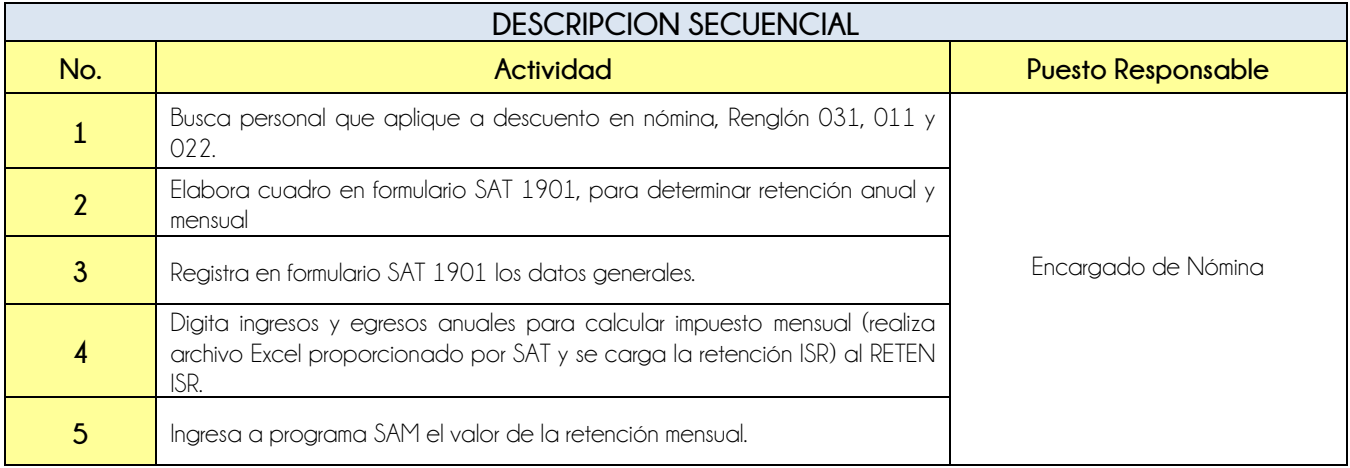

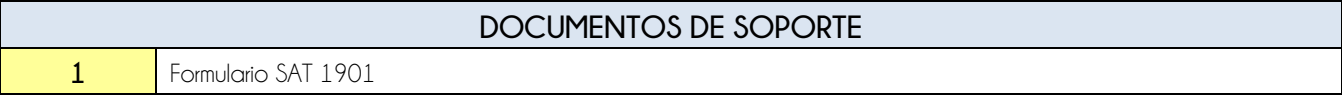

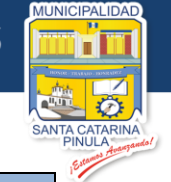

## **FLUJOGRAMA**

Procedimiento Retención Mensual ISR en relación de Dependencia

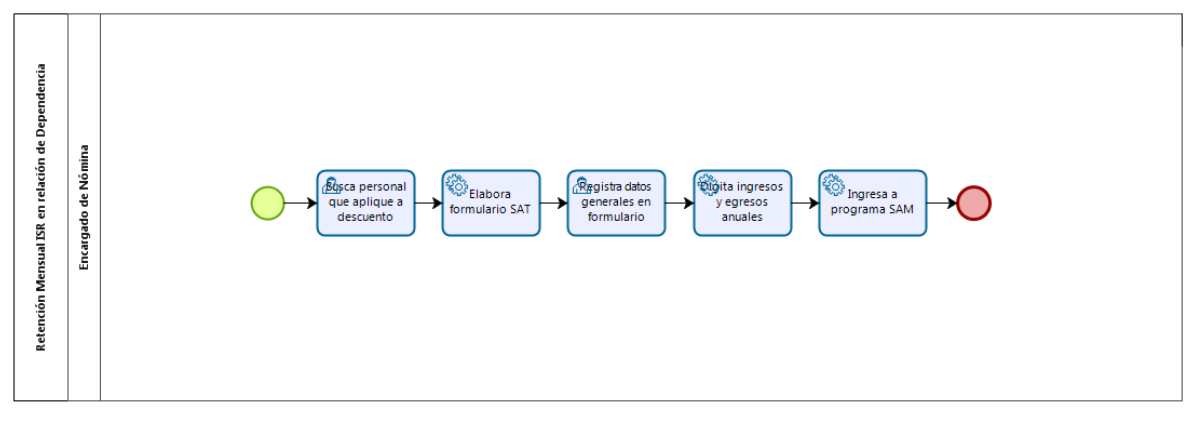

**bizagi** 

**Nivel Directivo - DAFIM** 

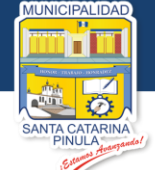

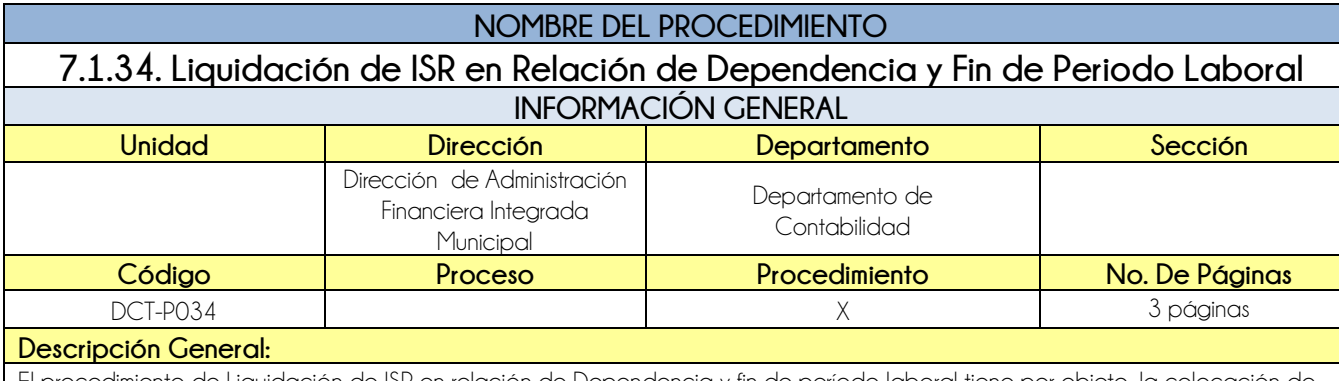

El procedimiento de Liquidación de ISR en relación de Dependencia y fin de período laboral tiene por objeto, la colocación de datos reales de cada trabajador de lo que percibió en el año.

### **CRITERIOS GENERALES**

### **Usuarios**

- Jefe del Departamento de Contabilidad
- Auxiliar de Contabilidad

### **Base Jurídica:**

Ley del ISR Decreto 10-2012 Ley de Actualización Tributaria

### **Requisitos:**

Planilla de Iva (opcional, cuando es en Fin de Periodo Laboral)

### **Definiciones:**

- **IVA:** Impuesto del Valor Agregado
- **ISR:** Impuesto Sobre la Renta
- **SAT:** Superintendencia de Administración Tributaria

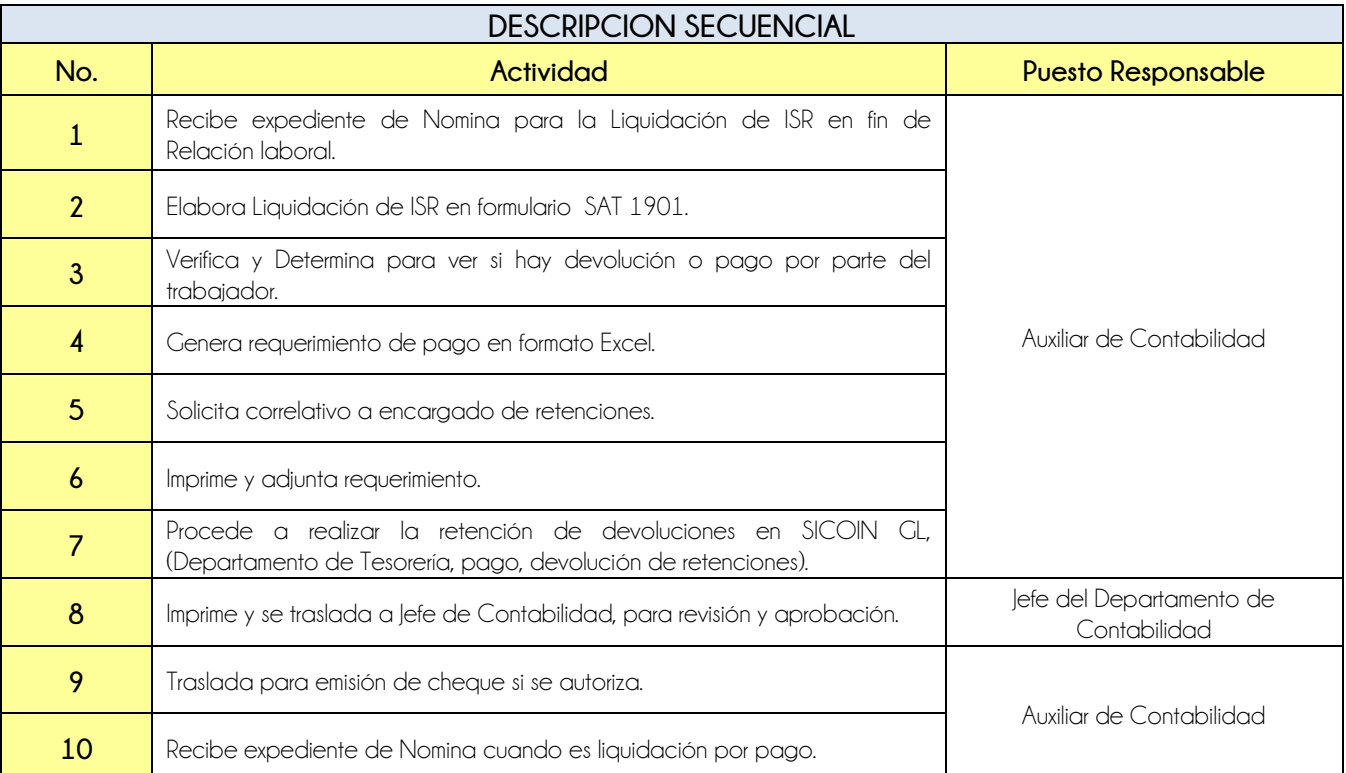

### **Nivel Directivo - DAFIM**

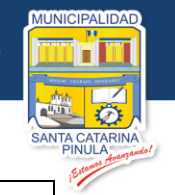

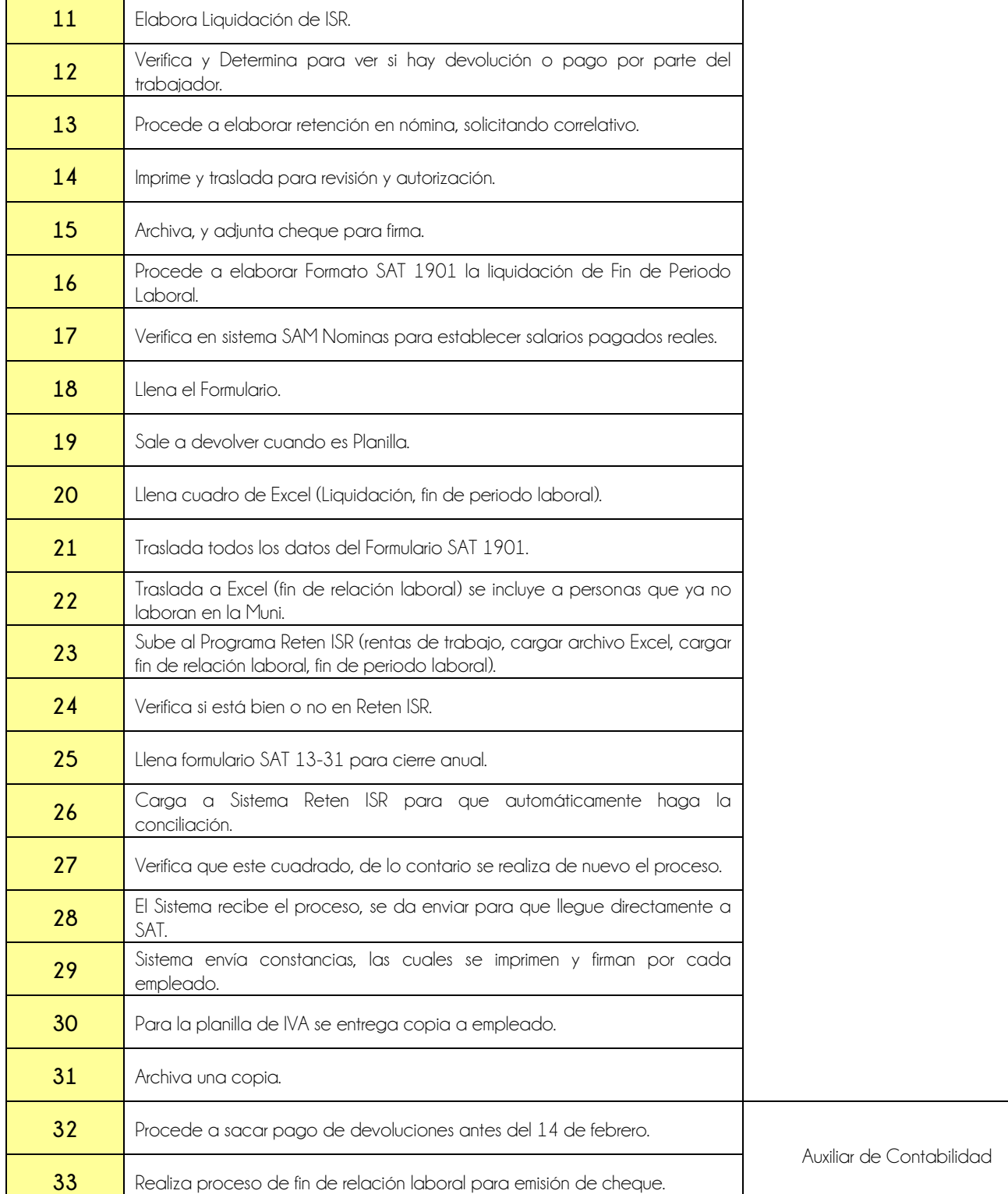

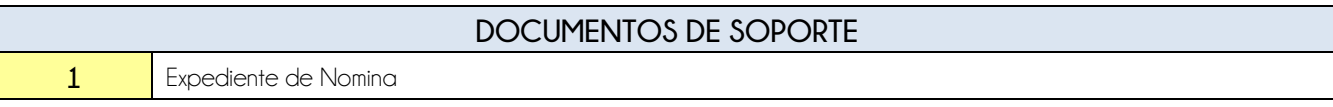

VICIPALIDAD

П

Ö.

A CATARINA Estan

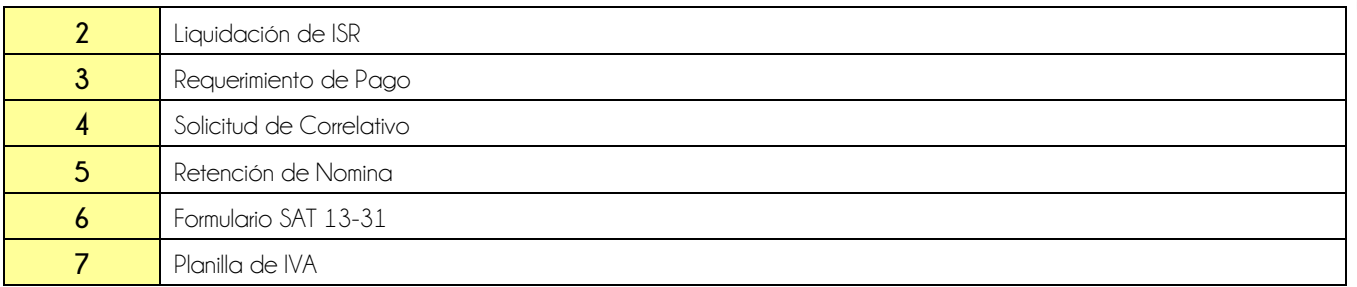

### **FLUJOGRAMA**

Procedimiento Liquidación de ISR en Relación de Dependencia y Fin de Periodo Laboral

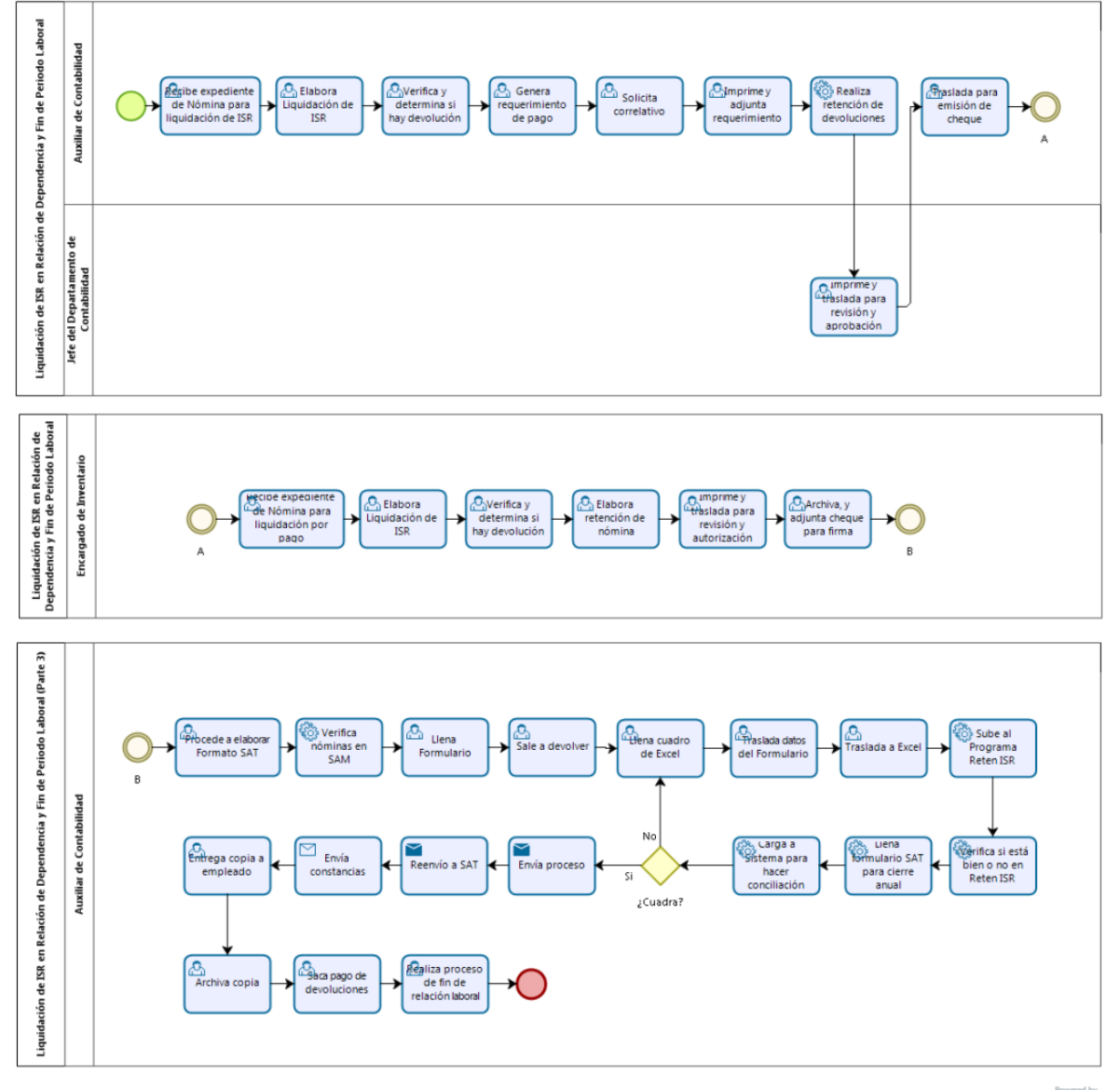

bizagi

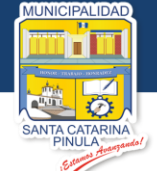

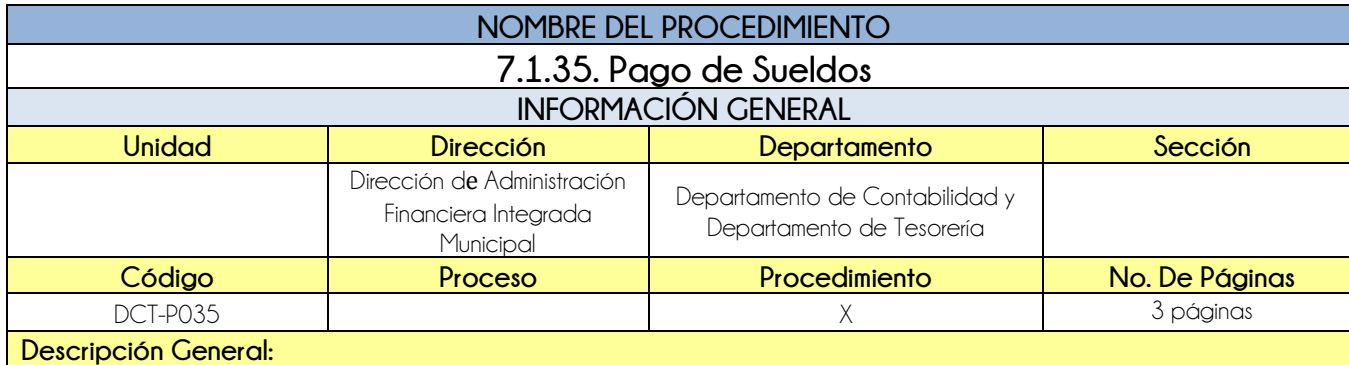

El procedimiento de Pago de sueldos tiene por objeto realizar el pago de la remuneración mensual a los empleados municipales realizados durante el mes.

### **CRITERIOS GENERALES**

### **Usuarios:**

- Director de la DAFIM
- Analista de Presupuesto

### **Base Jurídica:**

- Código de trabajo
- Acuerdo Ministerial 86-2015 MAFIN
- Ley de Plan de Prestaciones
- Ley de ISR, Ley de IGSS, Ley orgánica del banco Decreto Ley no. 383

### **Requisitos:**

- Nominas físicas a pagar
- No. de cuenta de empleados nuevos
- Contratos firmados y enviados a contraloría general de cuentas
- Registro de empleados a contraloría general de cuentas
- No. de cuenta monetaria de los empleados
- Recepción de Nomina Quincena hasta el 10 de cada mes
- Recepción de Nómina Mensual hasta el 25 de cada mes

### **Definiciones:**

**SICOIN GL:** Sistema de Contabilidad Integrada de Gobiernos Locales

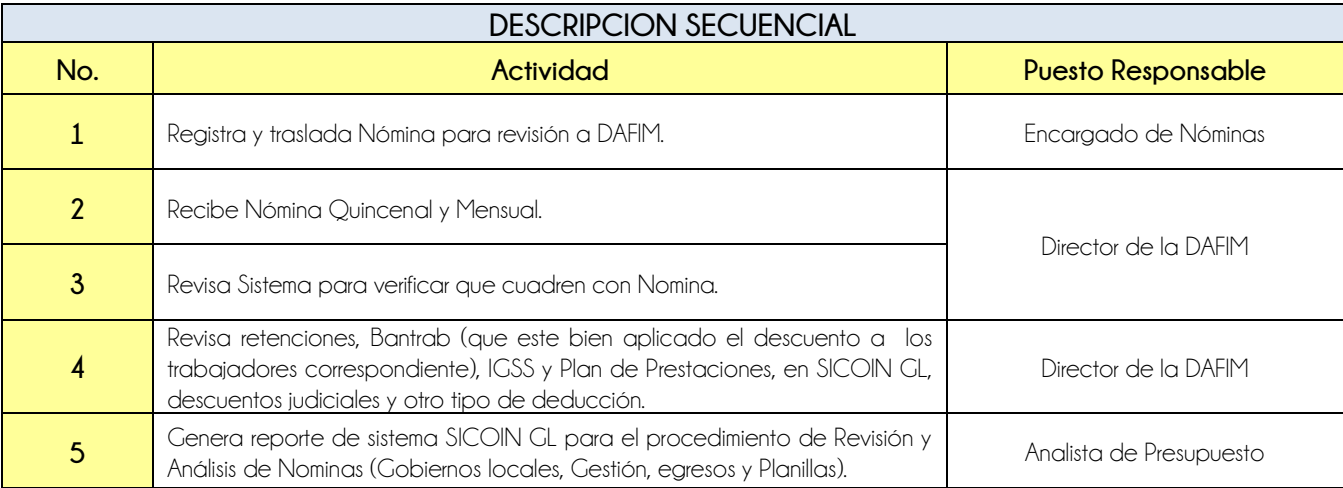

**Nivel Directivo - DAFIM** 

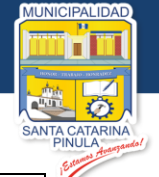

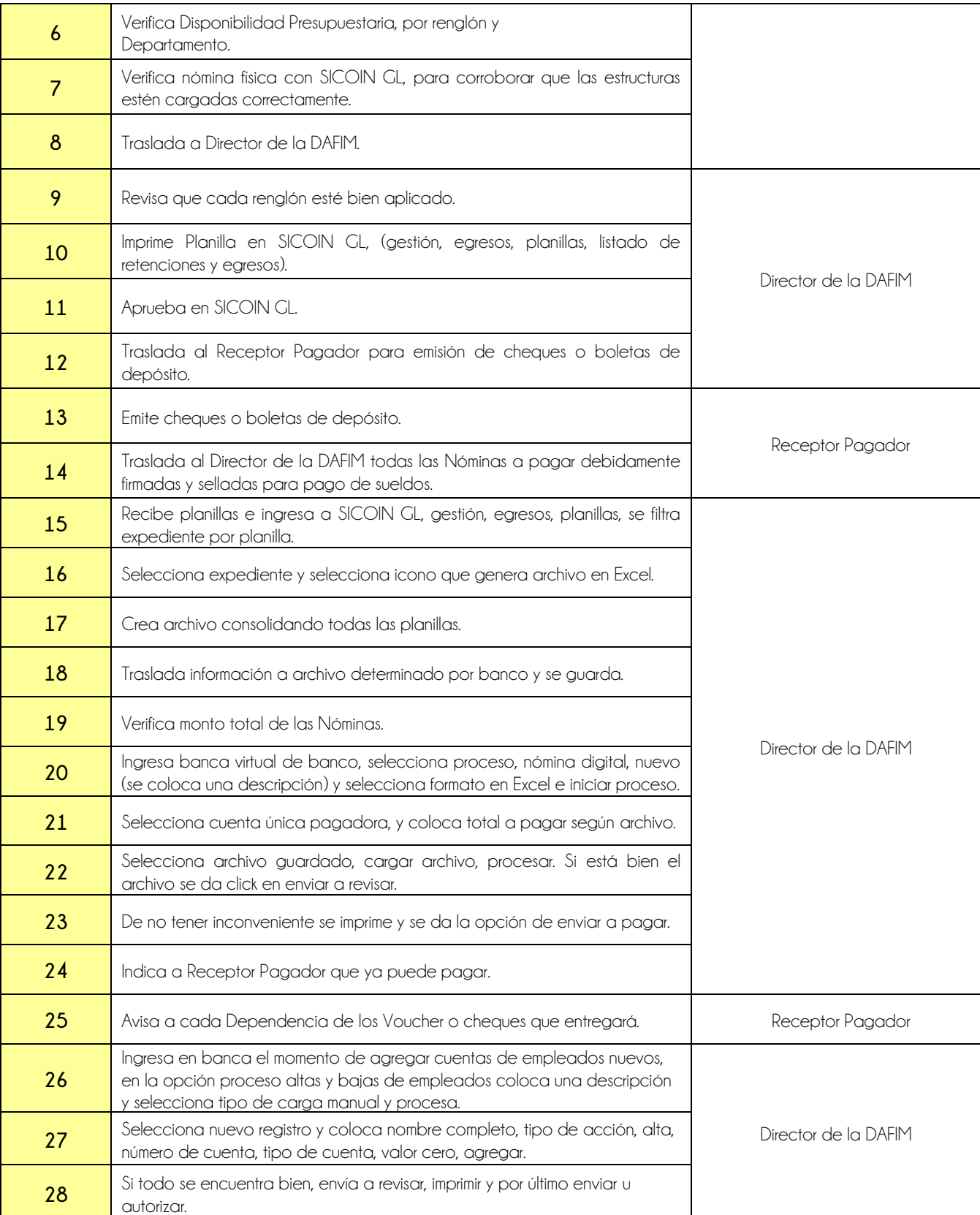

*<u>Pa</u>te cheques*<br> **o boletas de**<br>
dendoito

**Nivel Directivo - DAFIM** 

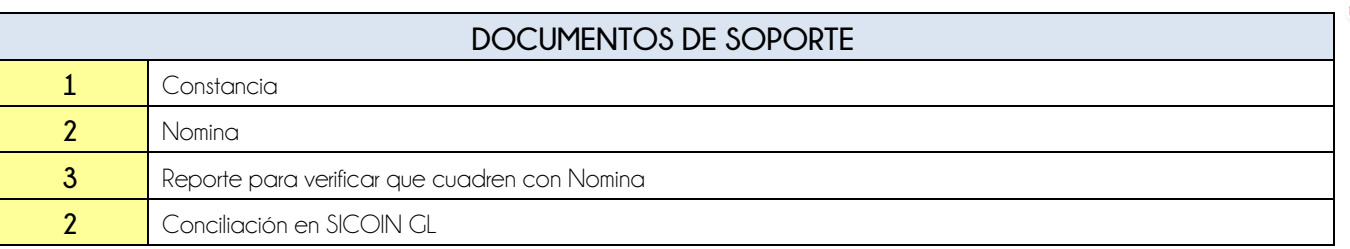

#### **FLUJOGRAMA** Procedimiento Pago de SueldosEncargado de Nóminas  $\left|\bigoplus_{\substack{\text{Meynation }y\\ \text{Mömin pors}}}$ Director de la DATM **ED**<br>
referoisnes **E**prueba en gimprime<br>Planilla en<br>SICOIN GL the district of the district of the district of the district of the top of the top of the three states of the three states in the trace of the trace of the trace of the trace of the trace of the trace of the trace of the t tar<br>... planillas e<br>Ingresa a<br>Istrato cu  $\mathbf{\Theta}$ Page de Suddos  $\frac{1}{8}$

Analista de

lapadox

**Recepter** 

Director de la DAFBA Guess banca<br>
vitual de la careta única de archiva de la conveniente de la puede de la careta única de la careta de la puede<br>
pagadora de la imprime de pagar banca y<br>complete experiente y ©<br>internación Ugiñca monto<br>Total de las<br>Móminas **Belecciona** O Page de Suebbs (Parte 2) **Receptor** 

Traslada<br>nómina

bizagi

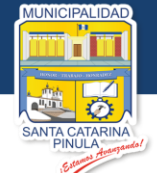

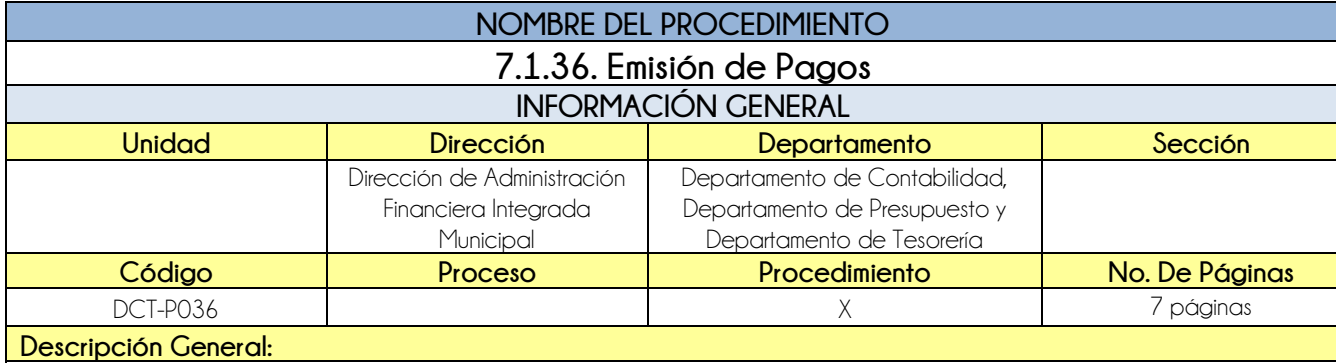

El procedimiento de Emisión de Pagos, tiene por objeto devolver los intereses generados en la cuenta única del tesoro de los aportes recibidos por el mismo, así como hacer efectivos los diversos pagos para evitar suspensiones de servicios, pagos de deducciones, IGSS, plan de prestaciones, Fianza, pago a Banrural, Banco de los Trabajadores y otras deducciones.

### **CRITERIOS GENERALES**

### **Usuarios:**

- Jefe del Departamento de Contabilidad
- Analista de Presupuesto
- Receptor Pagador
- Director de la DAFIM
- Auxiliar Contable
- Encargado de Nóminas

### **Base Jurídica:**

 $\bullet$  N/A

### **Requisitos:**

- Reporte de Caja Consolidada
- Facturas de Energía Eléctrica de la Municipalidad
- **•** Solicitud de Banco
- Nóminas Digitales
- Resolución de Juez
- Tener todas las nóminas firmadas y selladas por encargada de nóminas y alcalde.

### **Definiciones:**

**SICOIN GL:** Sistema de Contabilidad Integrada de Gobiernos Locales

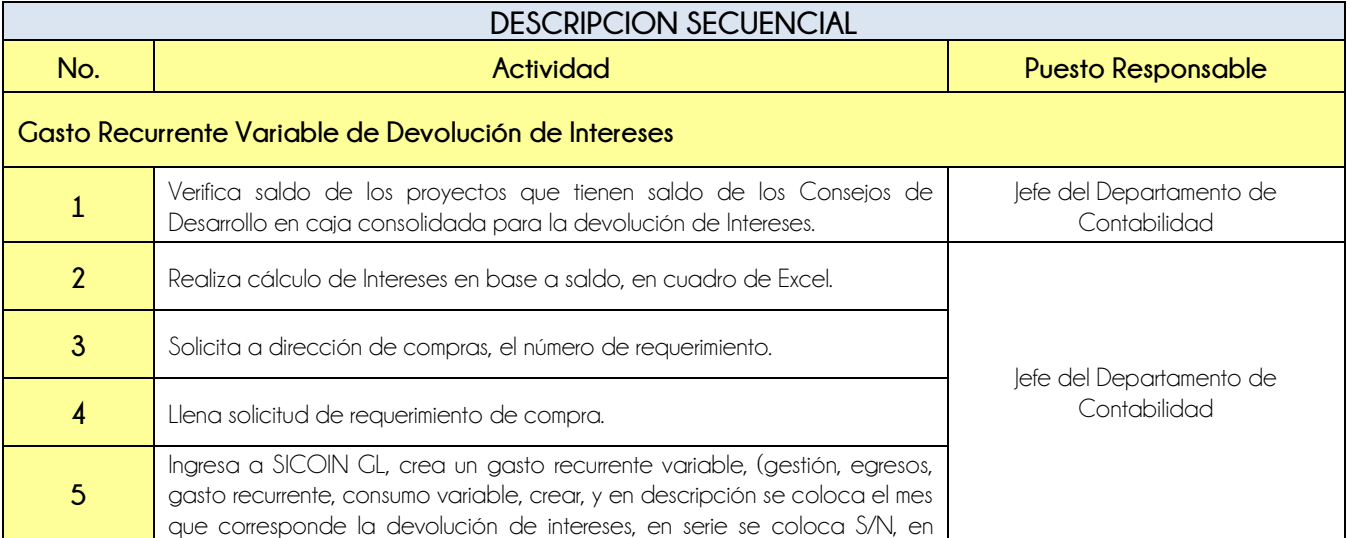

**Nivel Directivo - DAFIM** 

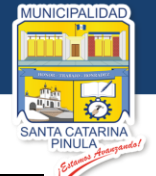

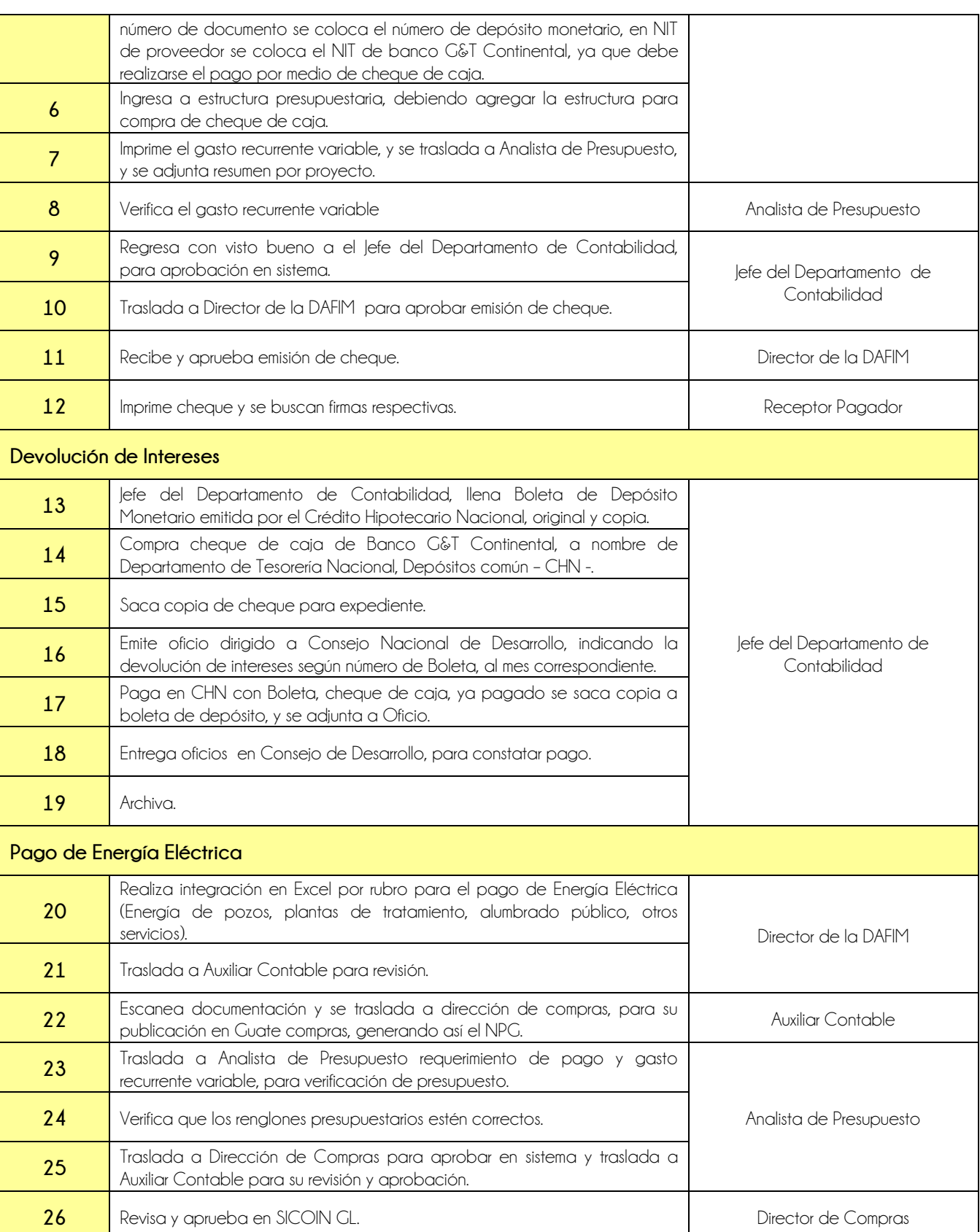

**Nivel Directivo - DAFIM** 

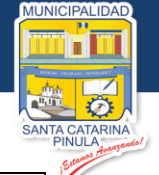

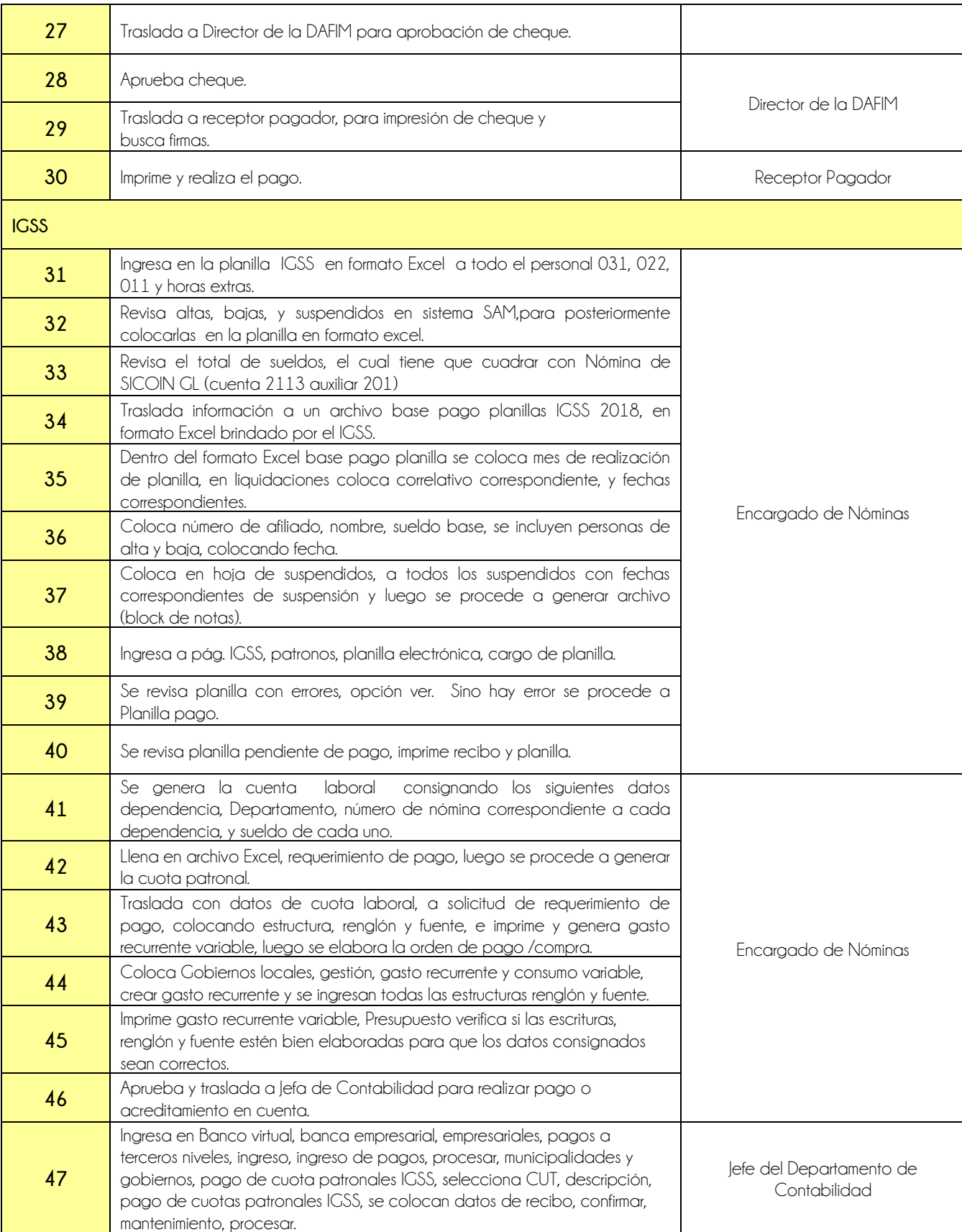

**Nivel Directivo - DAFIM** 

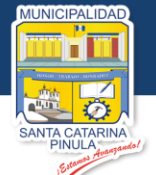

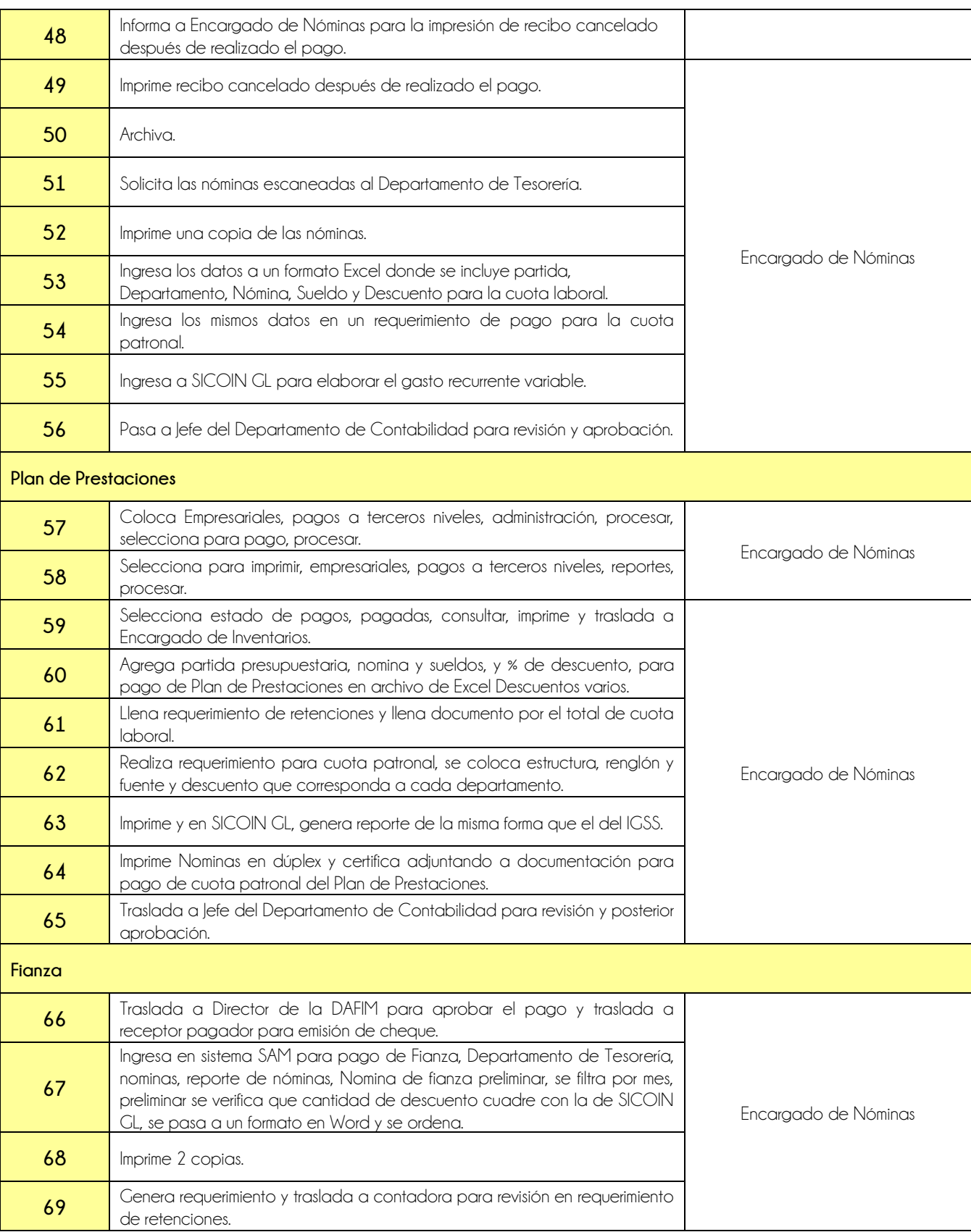

**Nivel Directivo - DAFIM** 

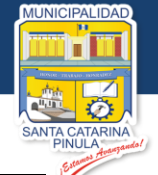

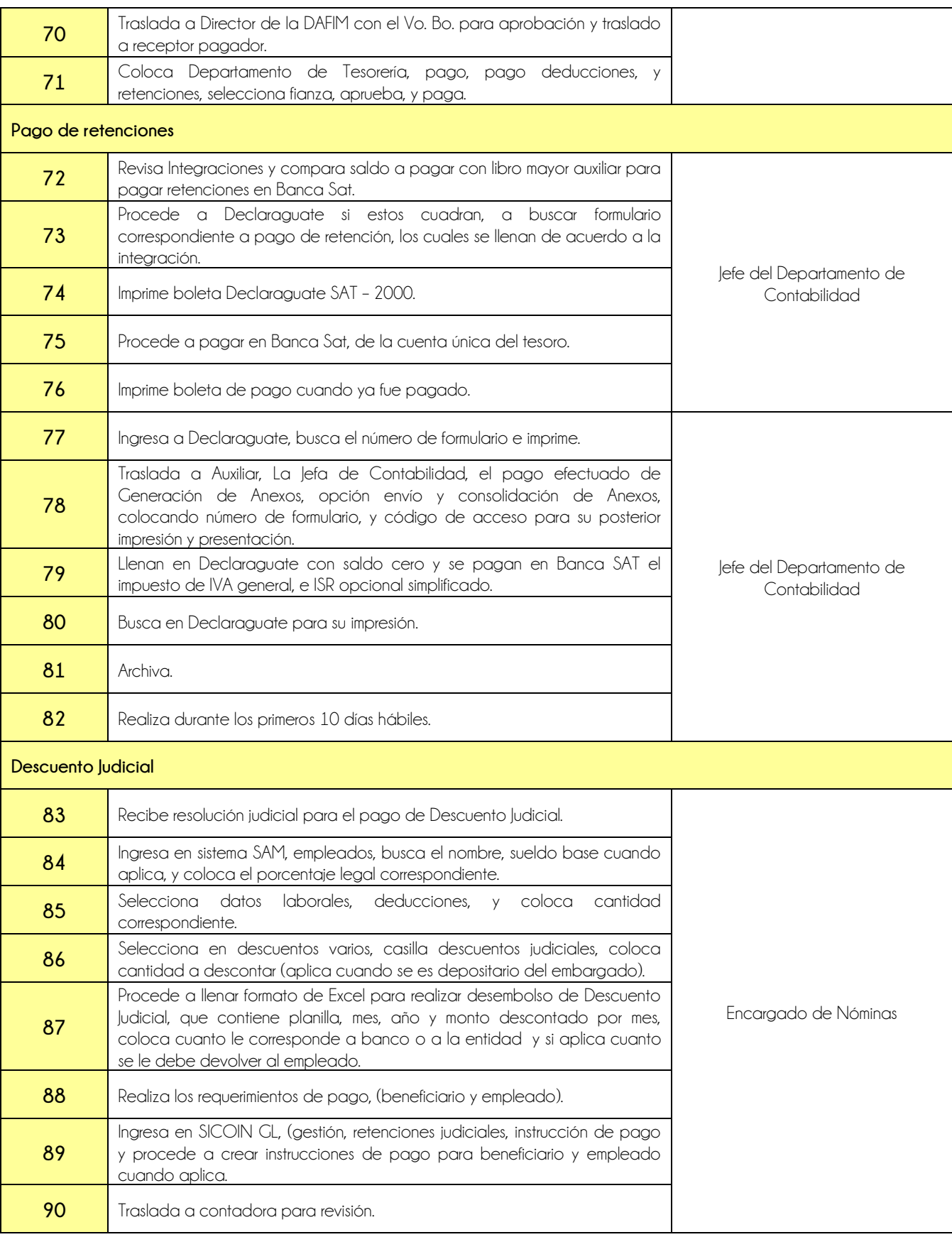

**Nivel Directivo - DAFIM** 

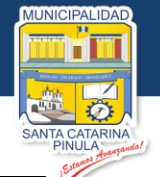

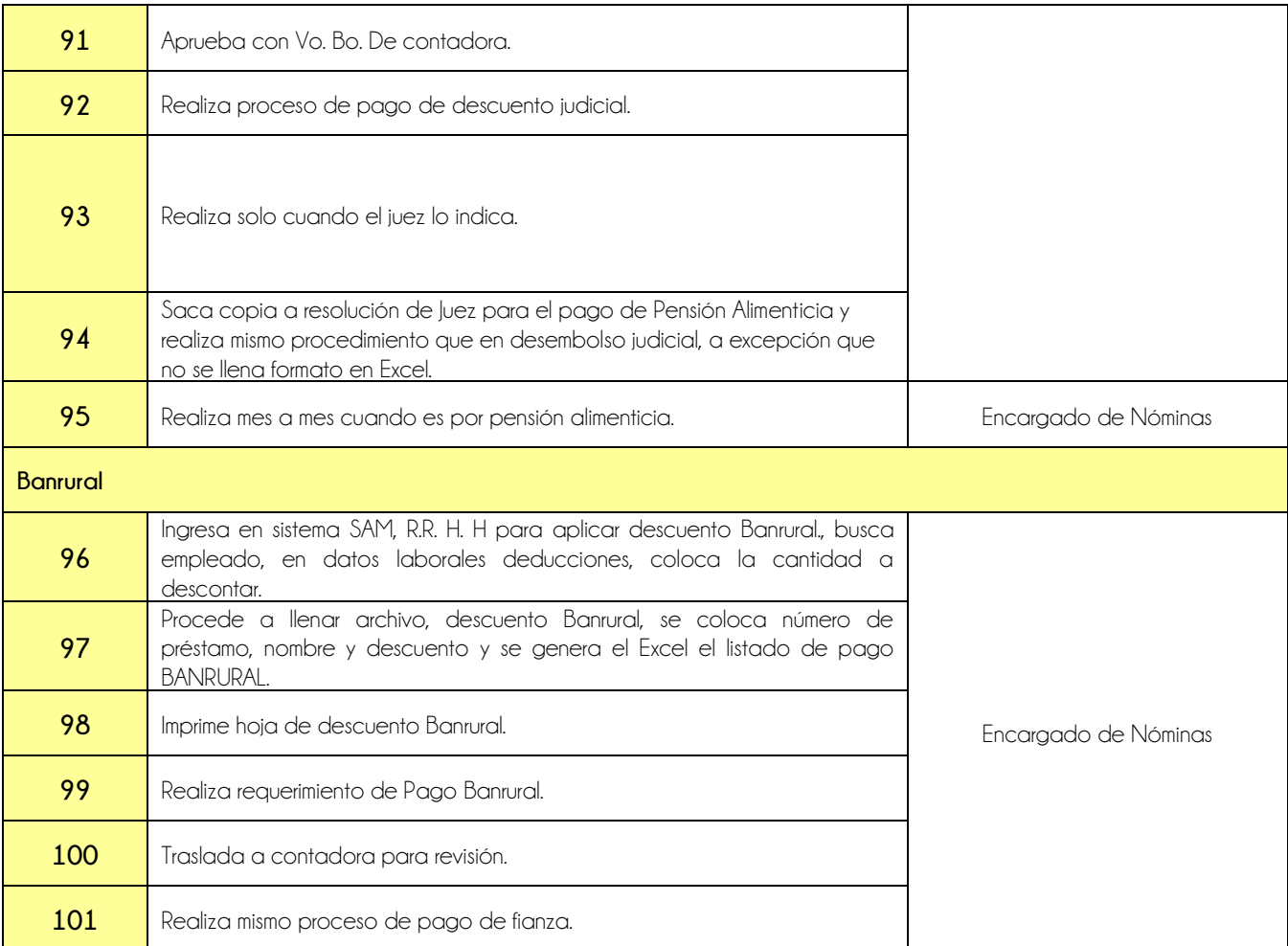

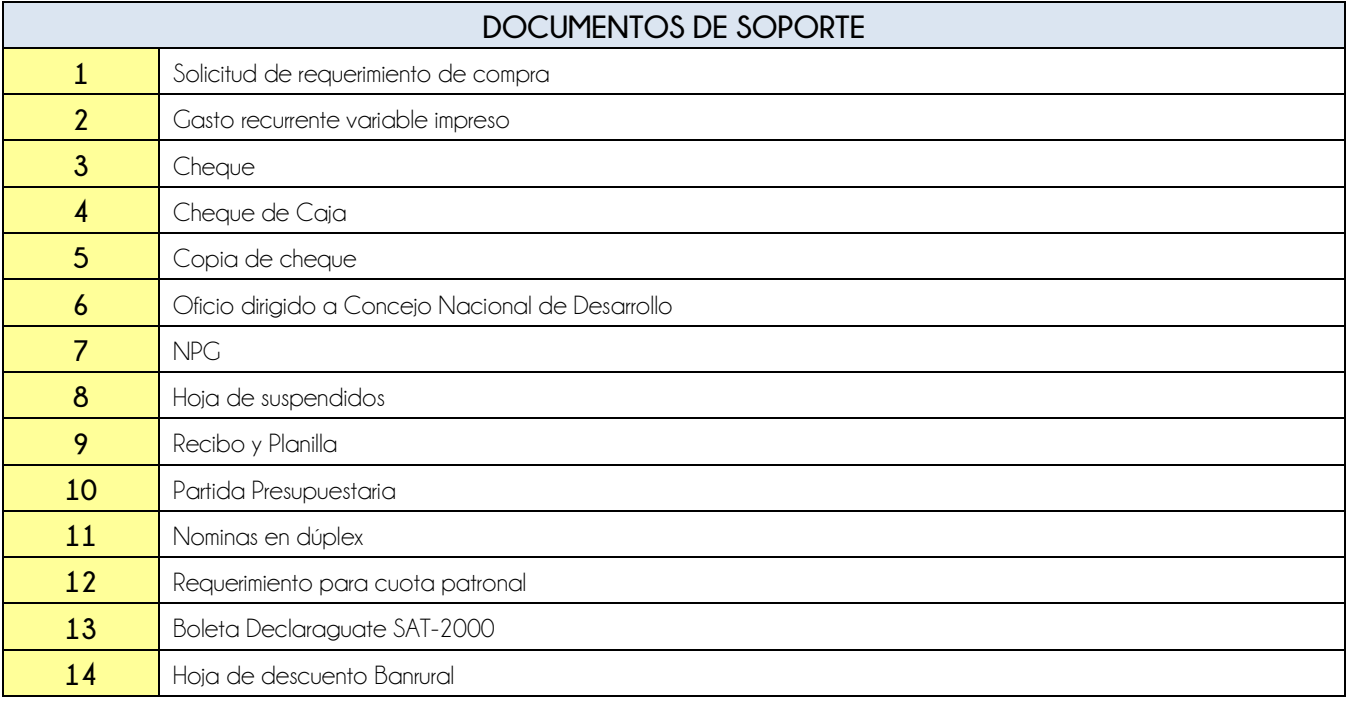

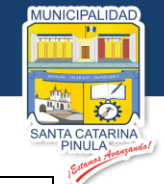

15 Requerimiento de Pago Banrural

**FLUJOGRAMA**

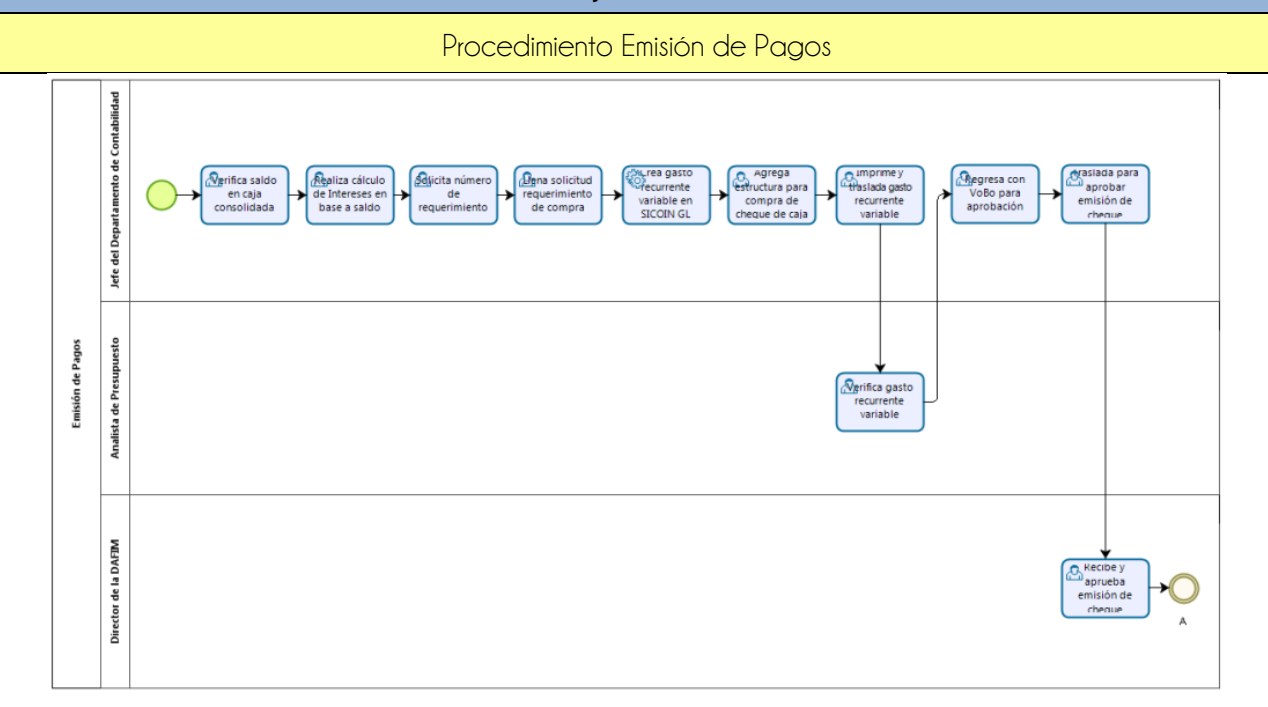

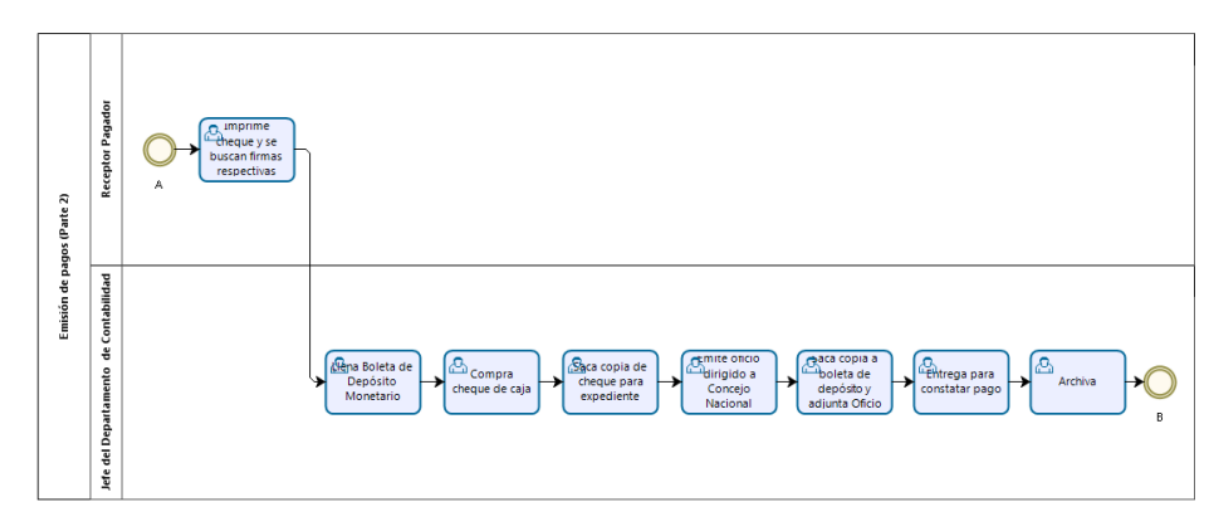

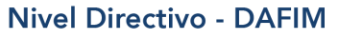

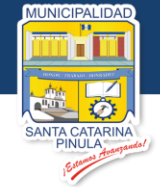

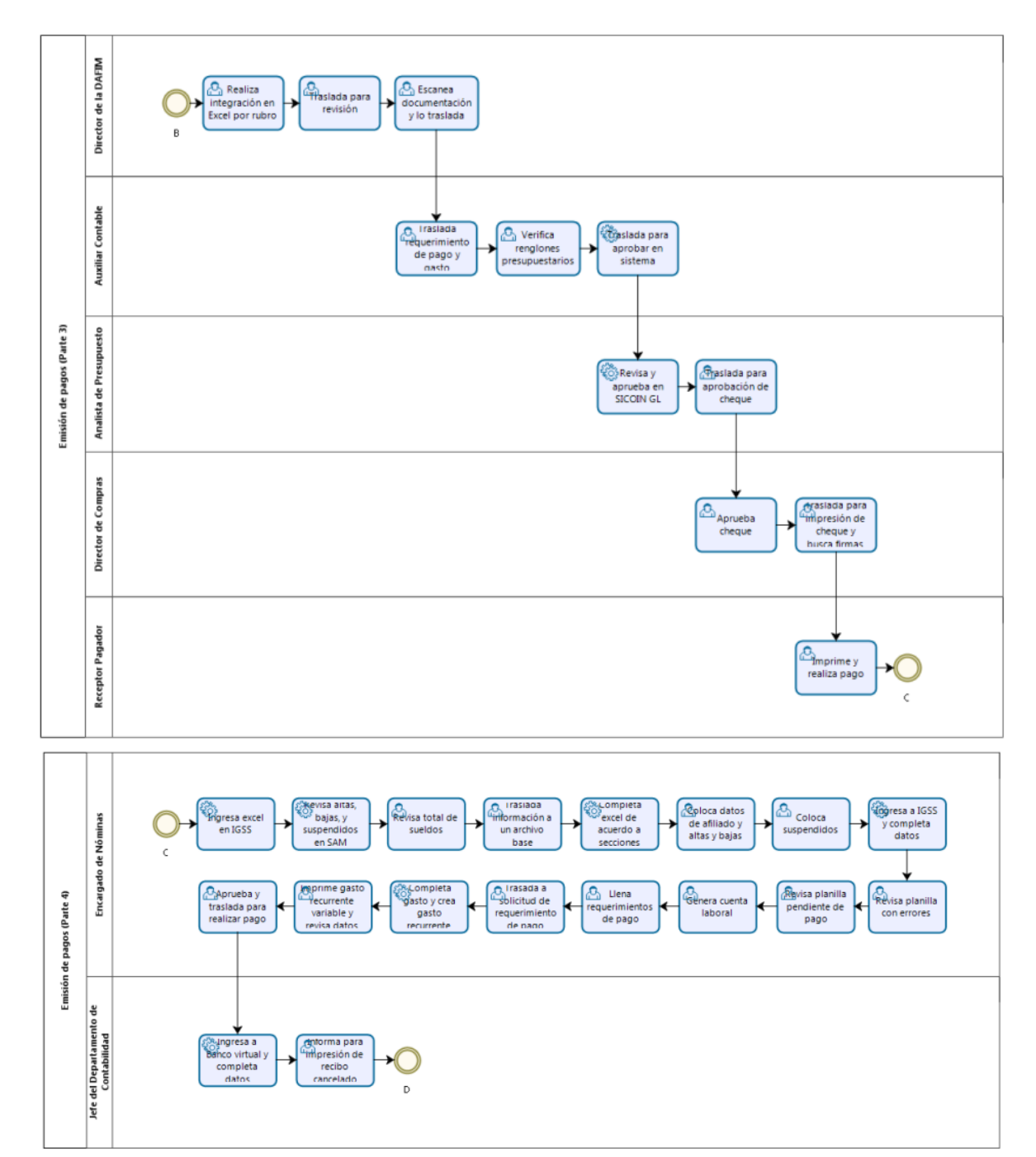

**Estamos Avanzando..** 

**Nivel Directivo - DAFIM** 

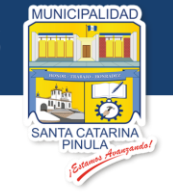

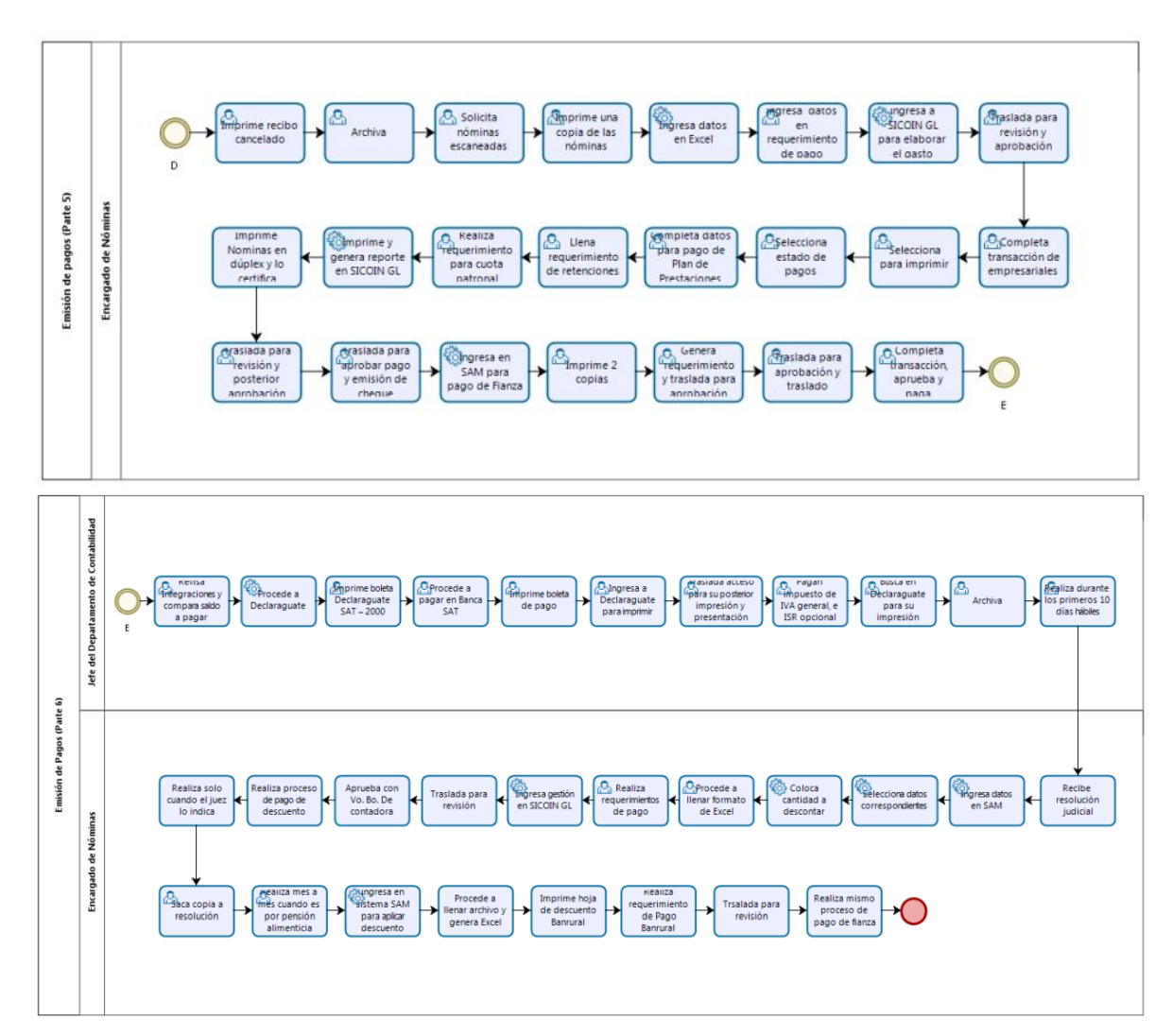

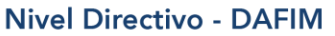

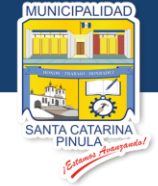

## **7.1.2.1. Sección de Inventarios**

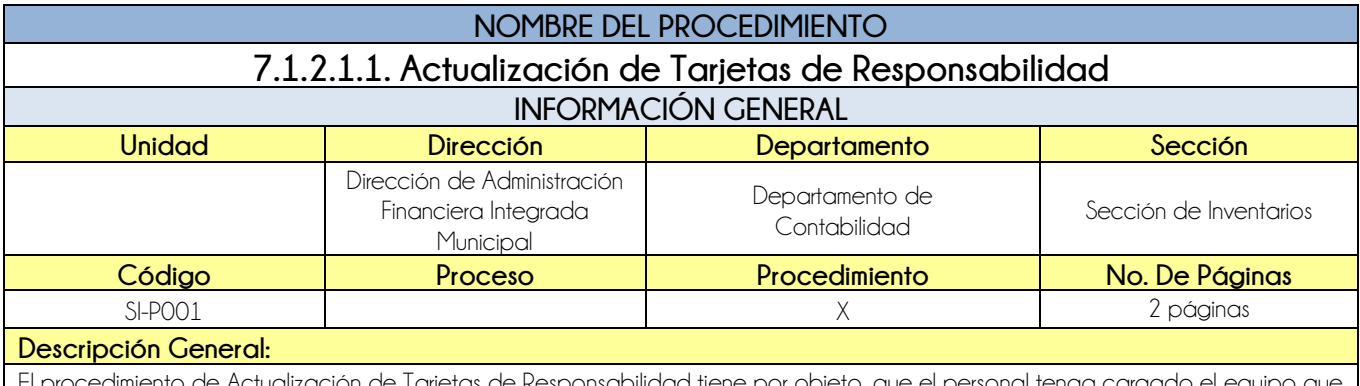

de Responsabilidad tiene por objeto, que realmente utiliza y no otras personas.

### **CRITERIOS GENERALES**

### **Usuarios:**

Encargado de Inventarios

### **Base Jurídica:**

Acuerdo Ministerial 86-2015

### **Requisitos:**

- Recibe Nota de cargo, descargo o traspaso (indispensable), se recibe únicamente en horario de 09:00 a 10:00 am, día viernes.
- Presentar dictamen técnico (cuando aplique).
- Dirección Administrativa notificará cualquier cambio de puesto para poder actualizar la tarjeta de responsabilidad.

### **Definiciones:**

**•** Ninguna

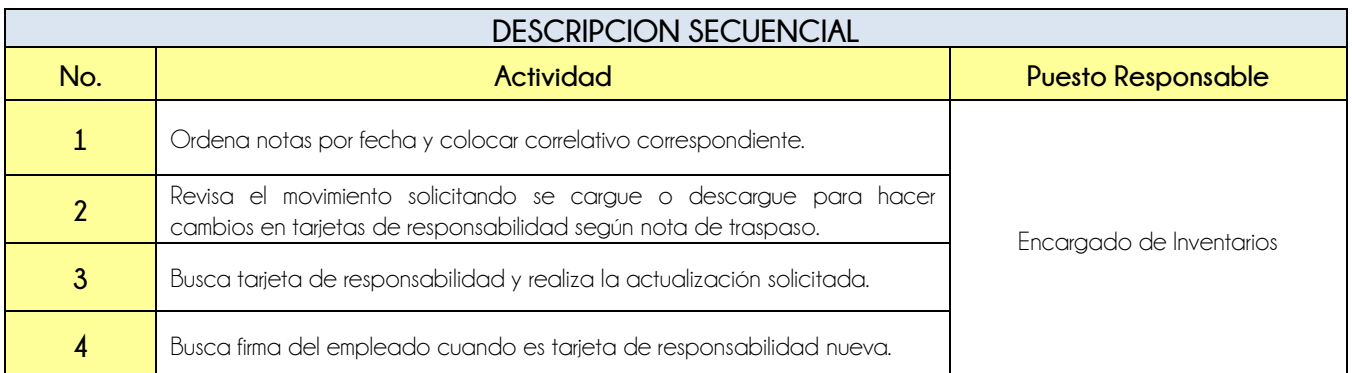

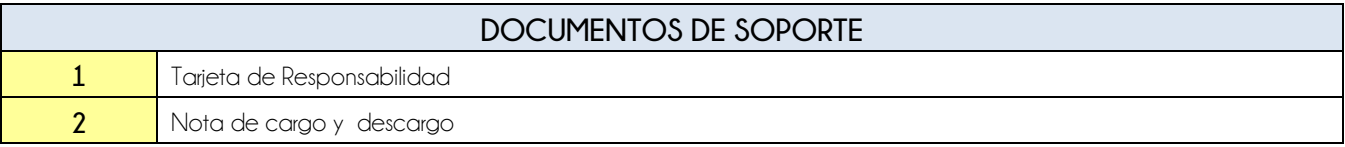

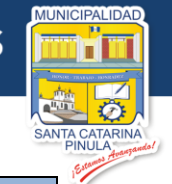

### **FLUJOGRAMA**

Procedimiento Actualización de Tarjetas de Responsabilidad

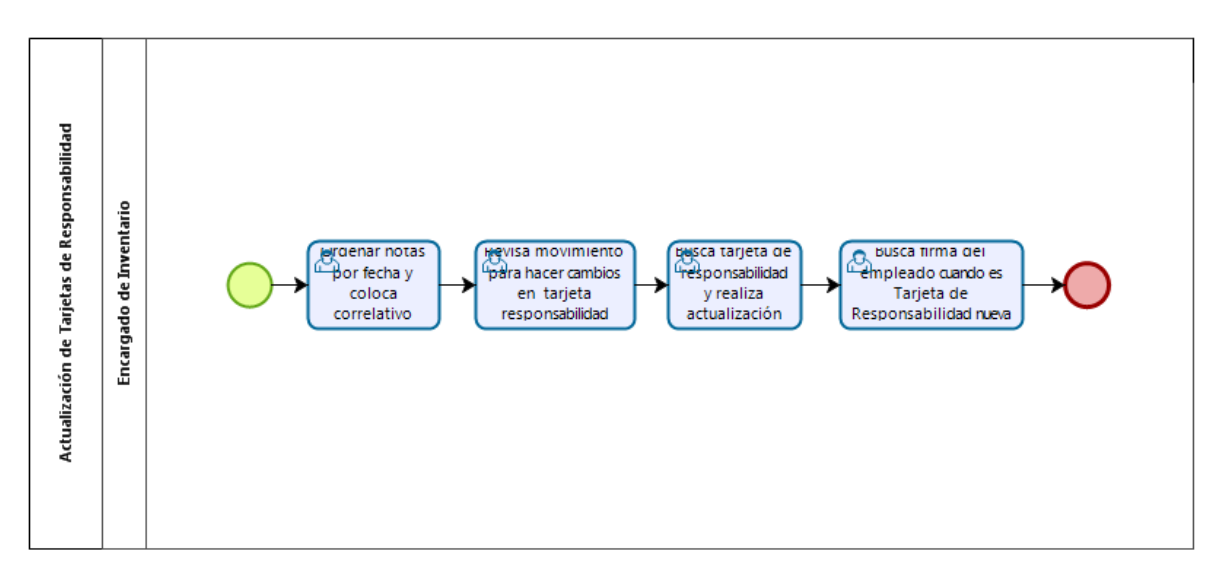

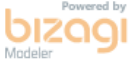

**Nivel Directivo - DAFIM** 

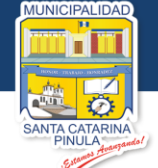

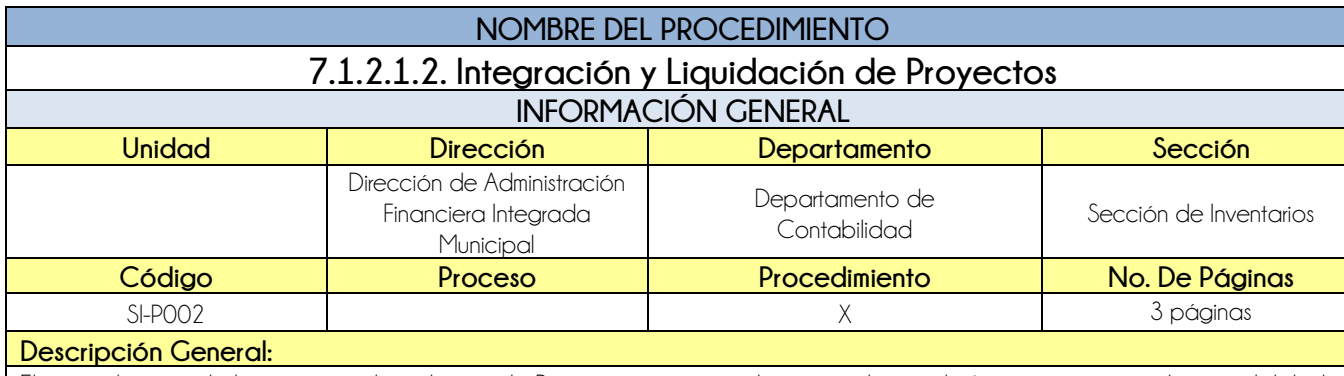

El procedimiento de Integración y Liquidación de Proyectos tiene por objeto, regularizar de forma oportuna en la contabilidad y dar alta en el inventario los proyectos finalizados, de manera oportuna.

### **CRITERIOS GENERALES**

#### **Usuarios:**

- Encargado de Inventarios
- Auxiliar de Contabilidad
- Analista de Presupuesto
- Jefe del Departamento de Contabilidad

### **Base Jurídica:**

Acuerdo Ministerial 86-2015

### **Requisitos:**

- $\bullet$  Integración del proyecto que debe contener:
- Acta de Inicio, Recepción y Liquidación
- Facturas, orden de compra (cuando aplique)
- Actas de Concejo Municipal
- Presupuesto para la Ejecución del proyecto
- Nóminas (cuando aplique)

### **Definiciones:**

- **SICOIN GL:** Sistema de Contabilidad Integrada de Gobiernos Locales
- **SNIP:** Sistema Nacional de Información Pública

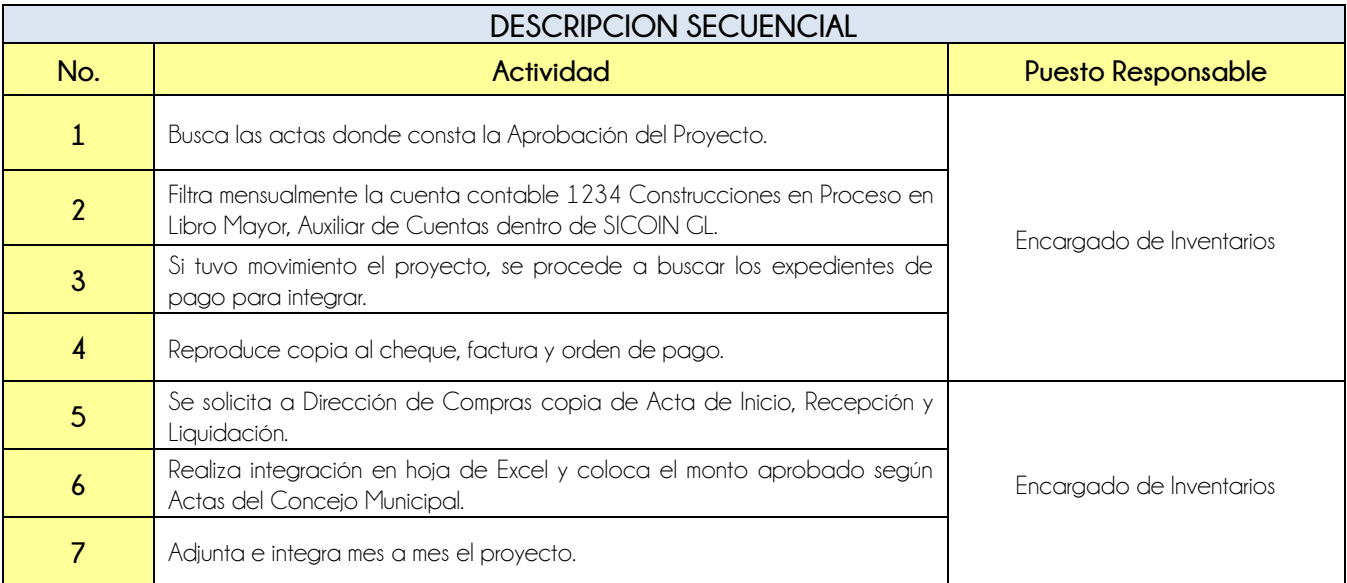
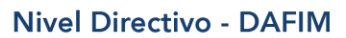

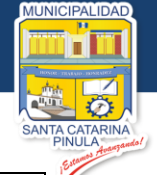

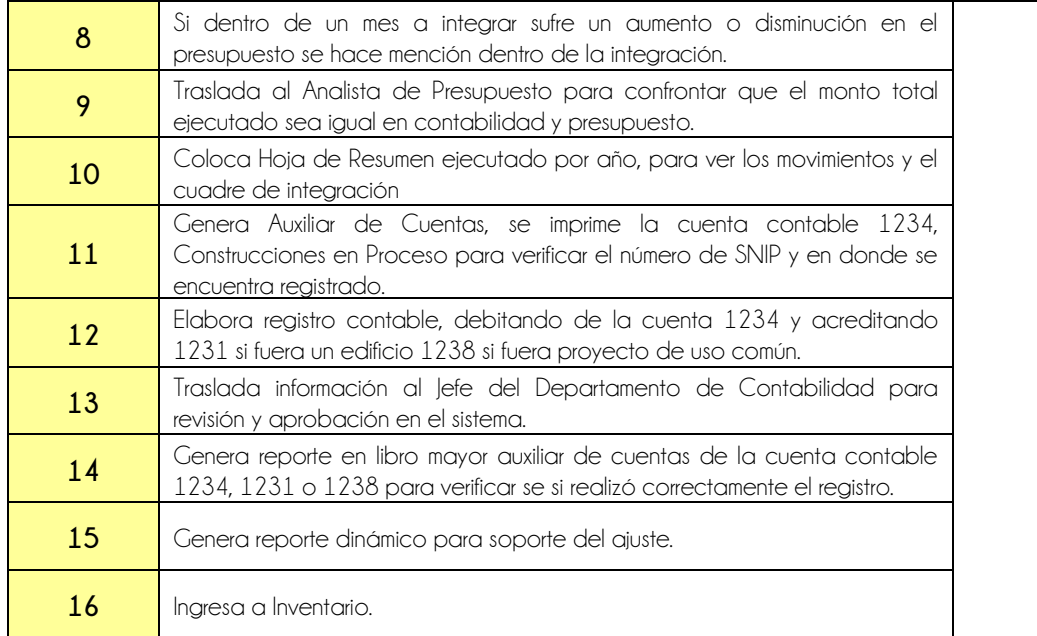

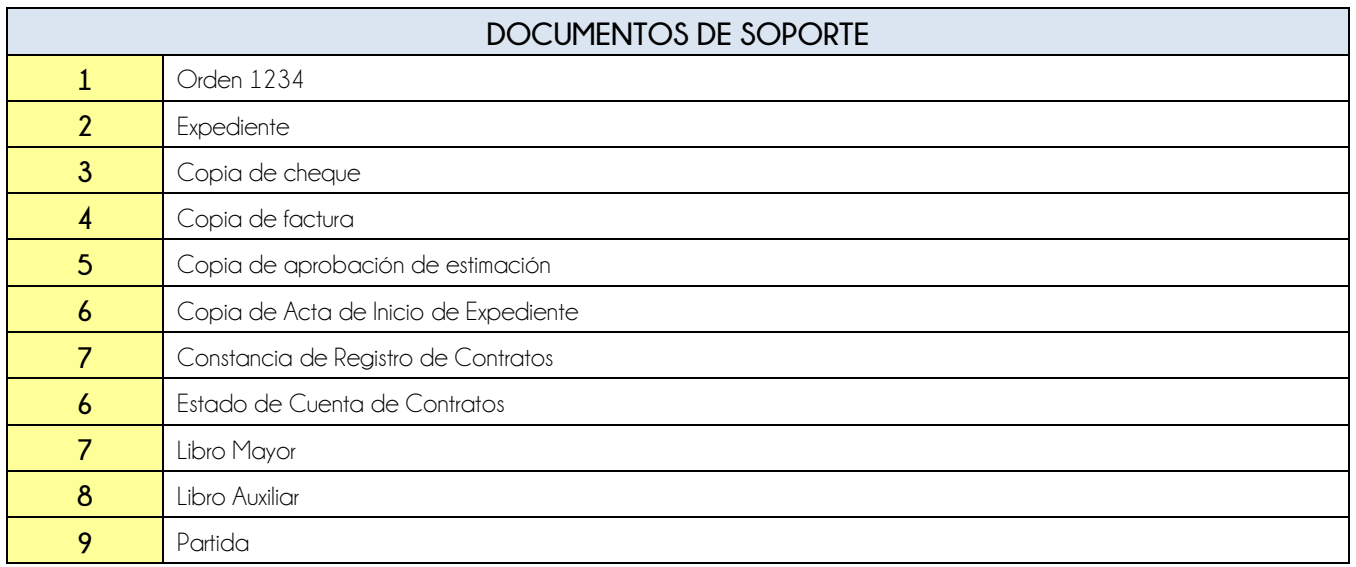

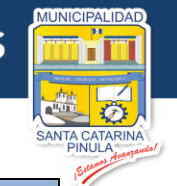

# **FLUJOGRAMA**

Procedimiento Integración y Liquidación de Proyectos

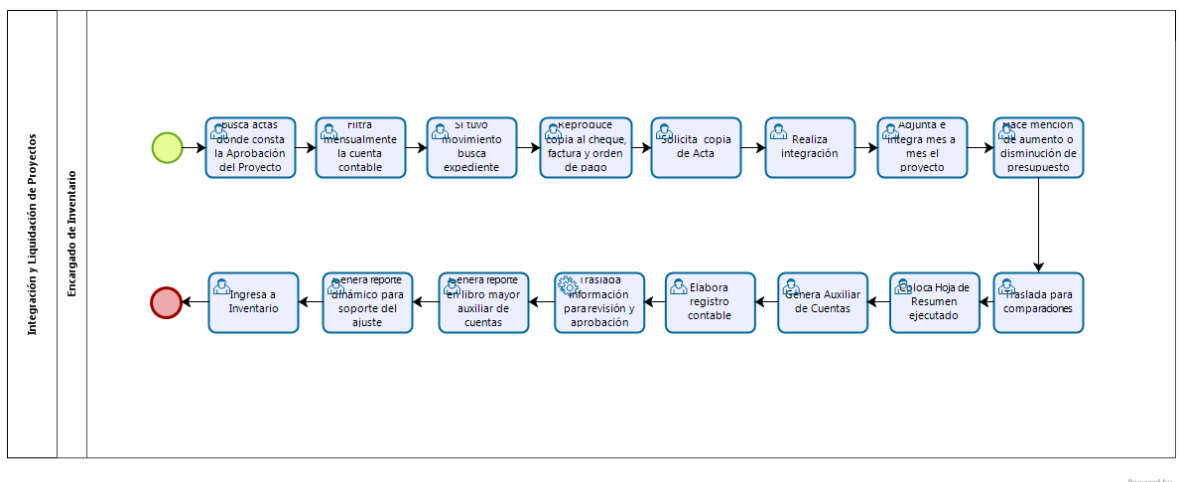

bizagi

**Nivel Directivo - DAFIM** 

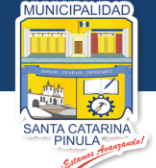

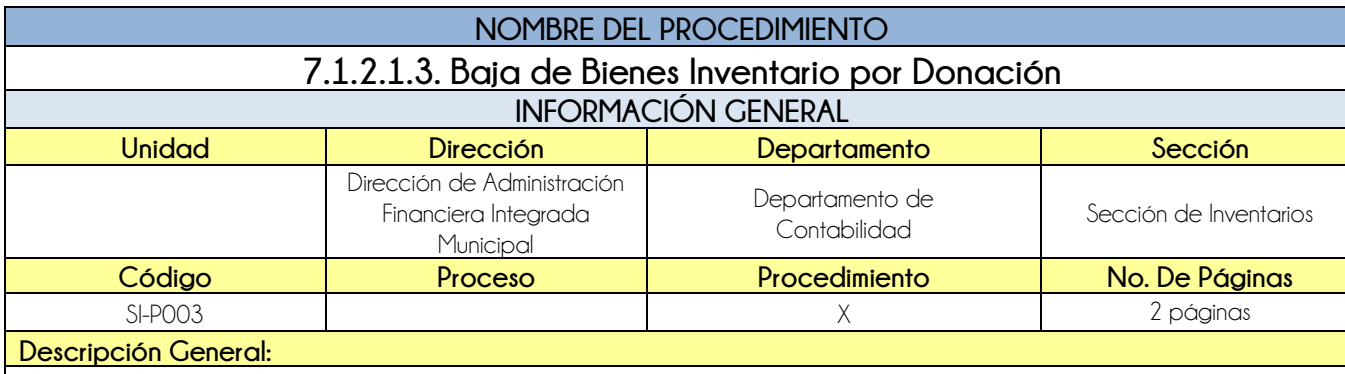

El procedimiento de Baja de Bienes Inventario por Donación tiene por objeto dar baja del inventario a los bienes que serán donados.

# **CRITERIOS GENERALES**

#### **Usuarios:**

Encargado de Inventarios

- **Base Jurídica:**
	- Acuerdo ministerial 86-2015 MAFIM

## **Requisitos:**

- Acta de Concejo que detalla los activos a donar
- Nota de Solicitud de la dependencia
- Acta de recepción
- Acta de aprobación de Bienes del Estado
- Fotocopia de Convenio

## **Definiciones:**

**SICOIN GL:** Sistema de Contabilidad Integrada de Gobiernos Locales

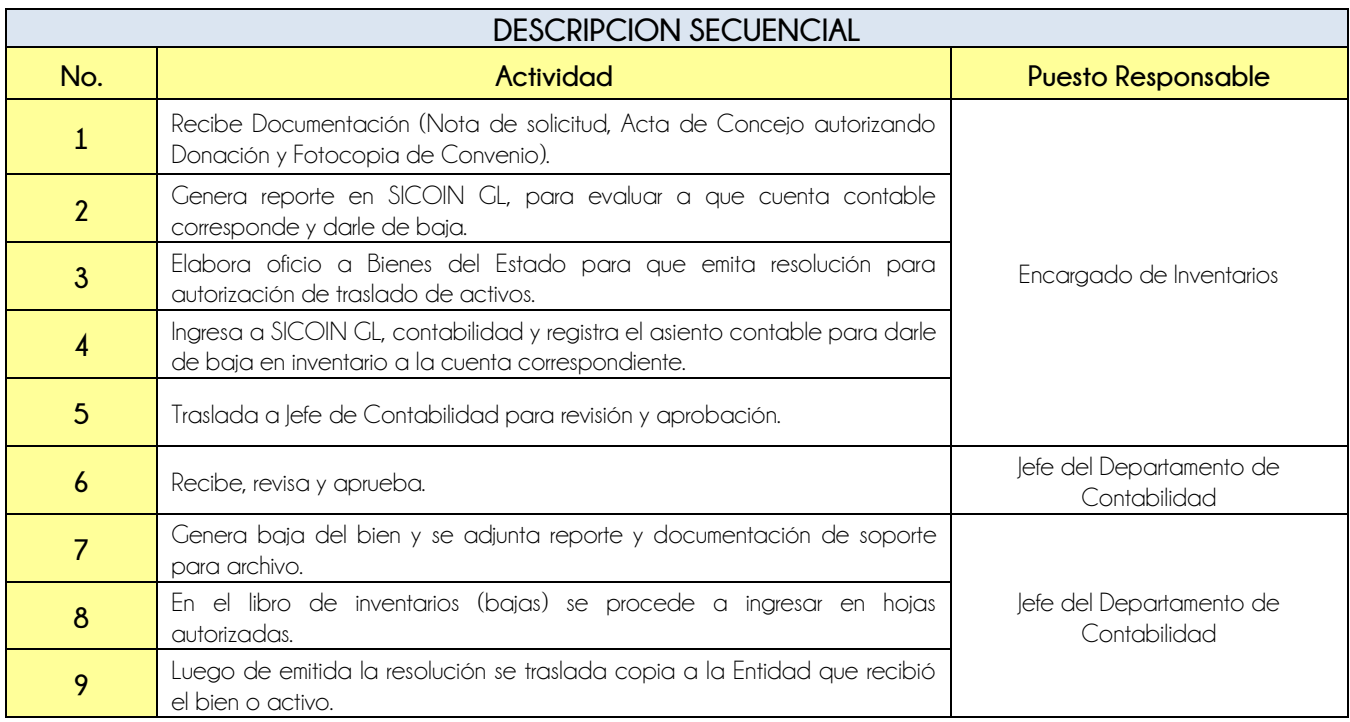

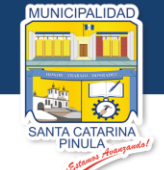

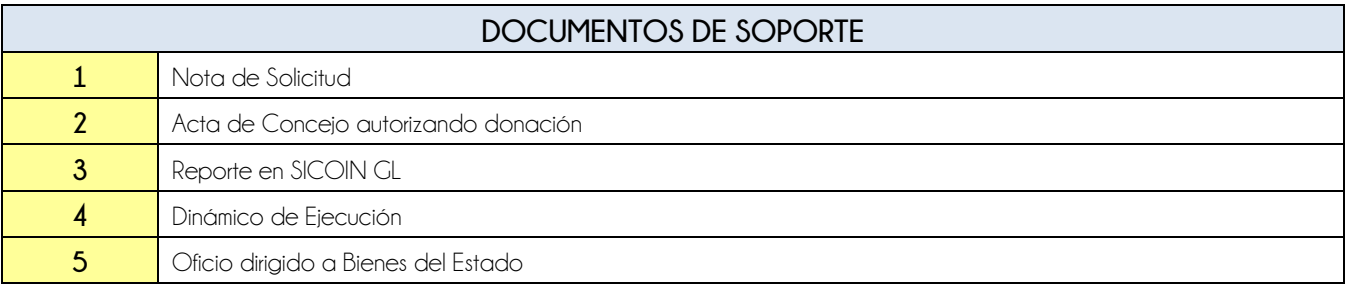

# **FLUJOGRAMA**

Procedimiento Baja de Bienes Inventario por Donación

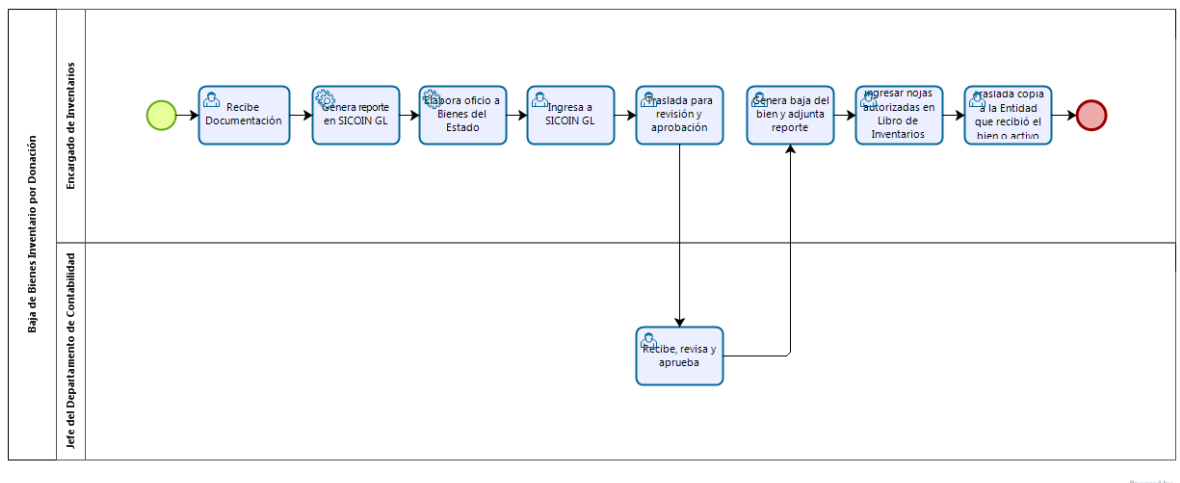

**bizagi** 

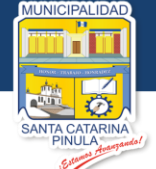

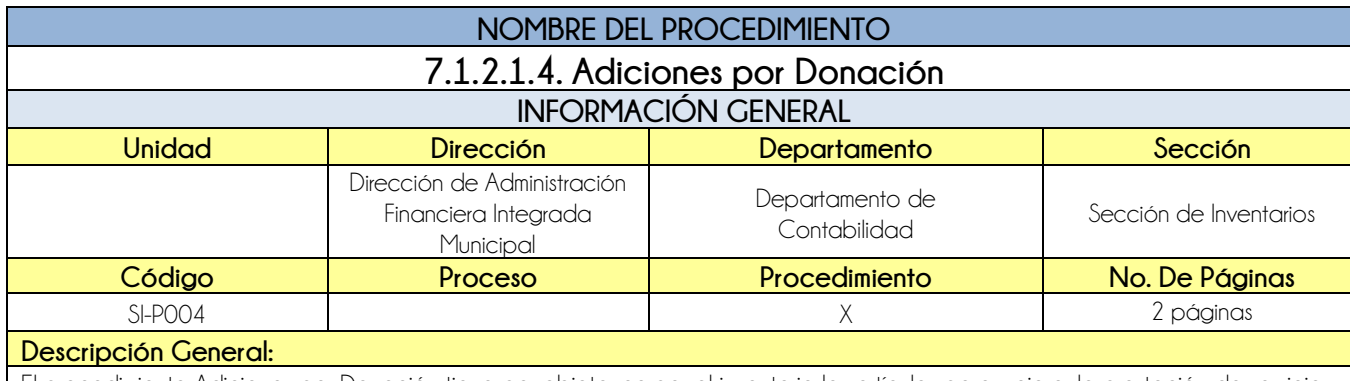

El procedimiento Adiciones por Donación tiene por objeto, cargar al inventario los artículos para mejorar la prestación de servicios al vecino y beneficio de los mismos.

# **CRITERIOS GENERALES**

### **Usuarios:**

Encargado de Inventarios

## **Base Jurídica:**

- Ley Orgánica del Presupuesto, artículo 53
- Reglamento de la Ley Orgánica del Presupuesto, artículo 34

## **Requisitos:**

- Notificación Acta de Concejo
- Acta de Donación
- Ingreso a Bodega (cuando aplique)

## **Definiciones:**

**SICOIN GL:** Sistema de Contabilidad Integrado de Gobiernos Locales

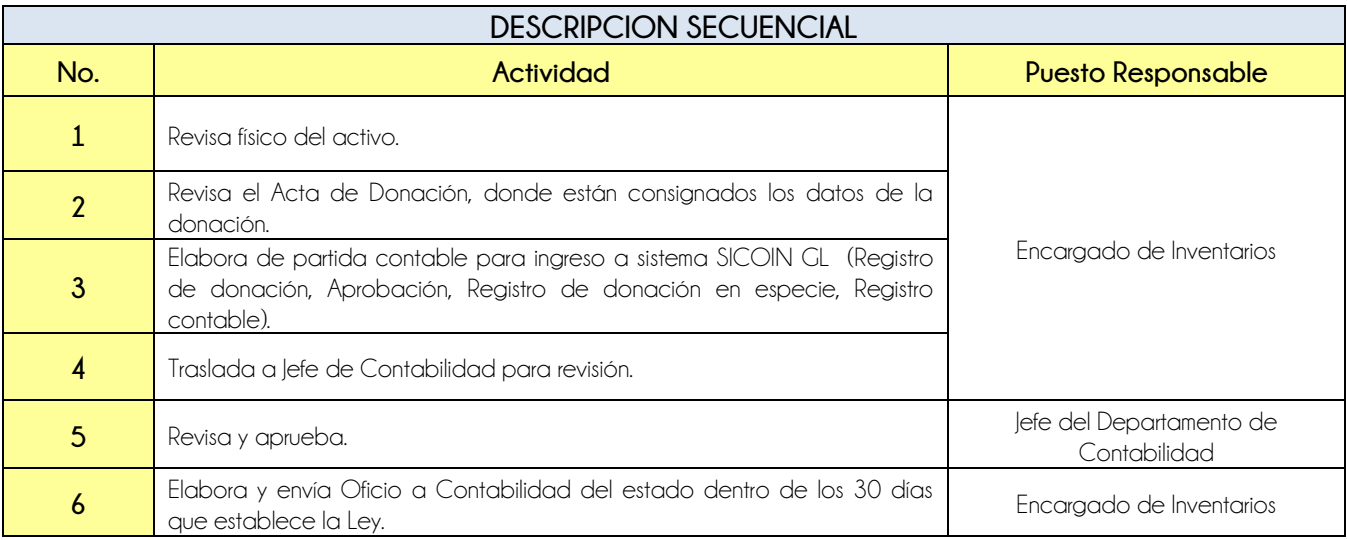

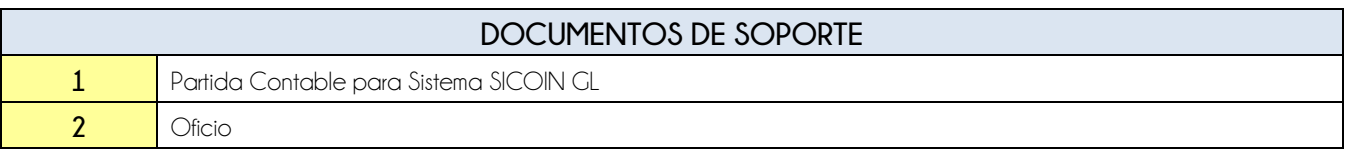

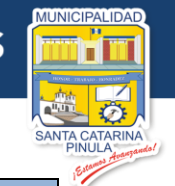

# **FLUJOGRAMA**

# Procedimiento Adiciones por Donación

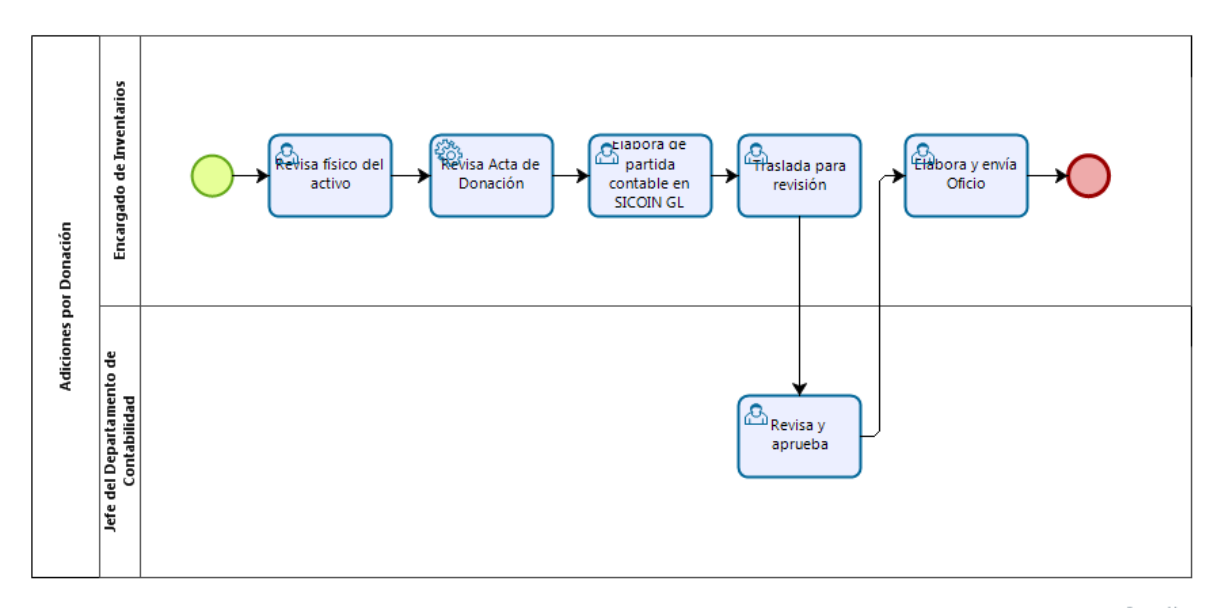

bizagi

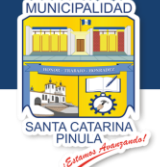

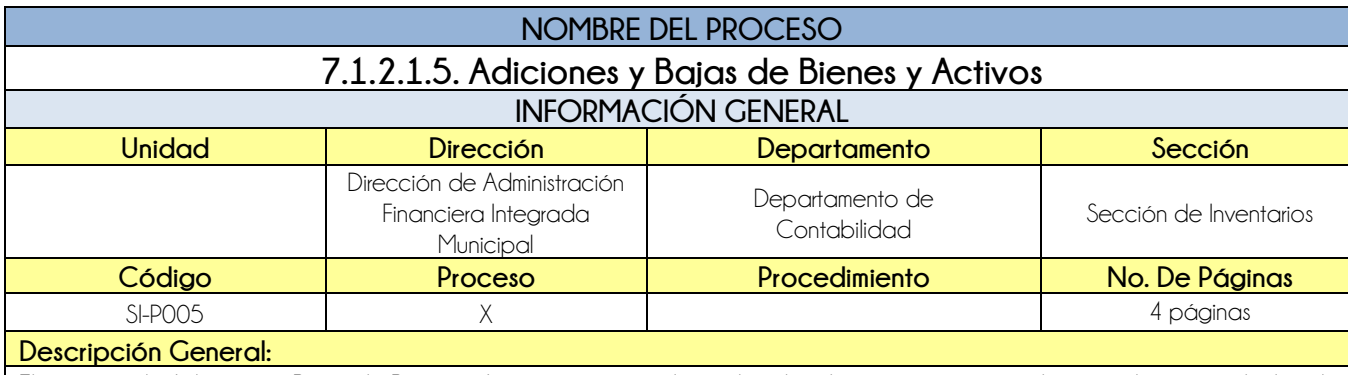

El proceso de Adiciones y Bajas de Bienes y Activos tiene por objeto, brindar el equipo necesario al personal para poder brindar un servicio de calidad al vecino, y dar de baja al equipo inservible o no utilizable.

# **CRITERIOS GENERALES**

### **Usuarios:**

- Encargado de Inventarios
- Jefe del Departamento de Contabilidad

# **Base Jurídica:**

- Acuerdo ministerial 86-2015
- Circular 357

### **Requisitos:**

Pendiente

### **Definiciones:**

**SICOIN GL:** Sistema de Contabilidad Integrado de Gobiernos Locales

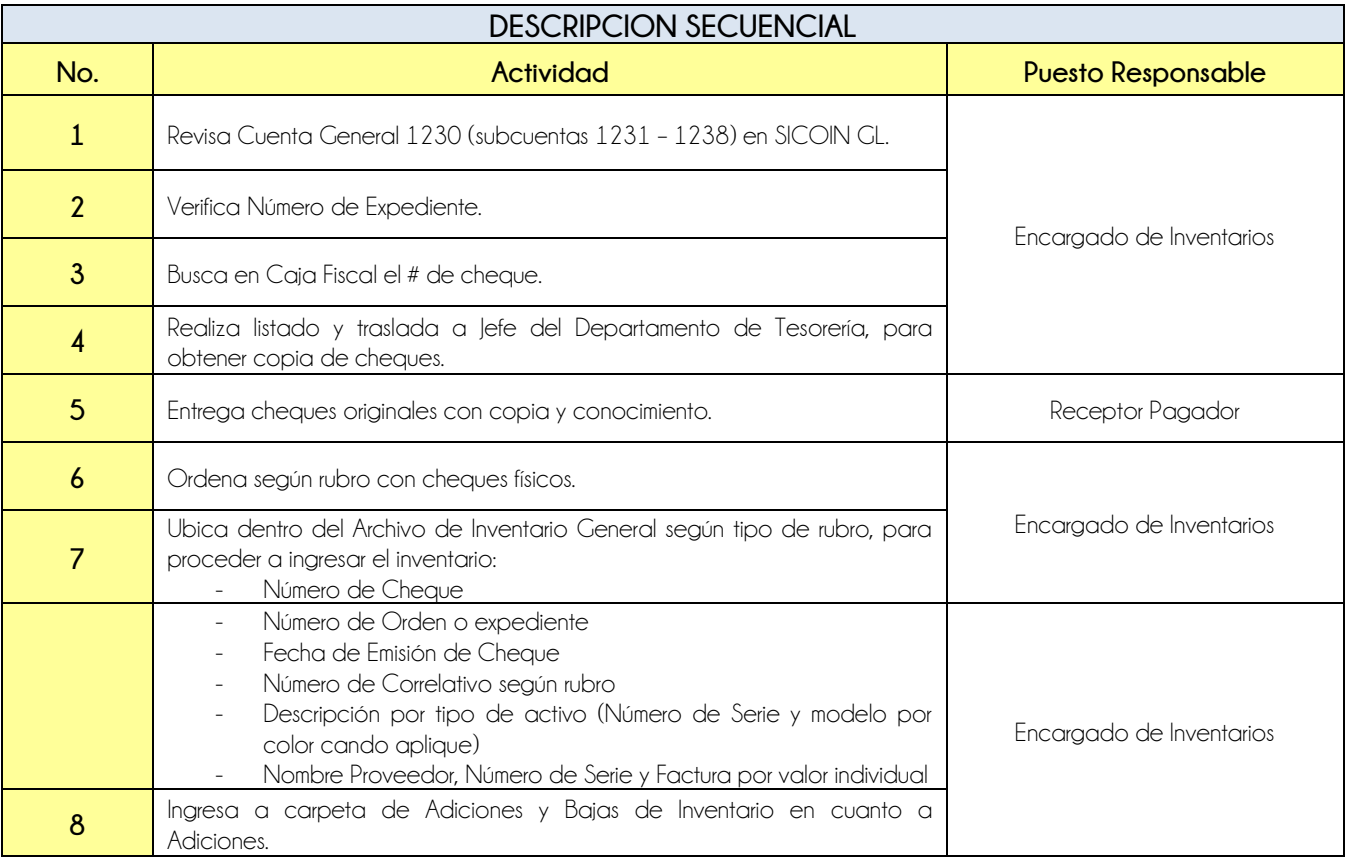

**Nivel Directivo - DAFIM** 

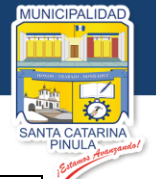

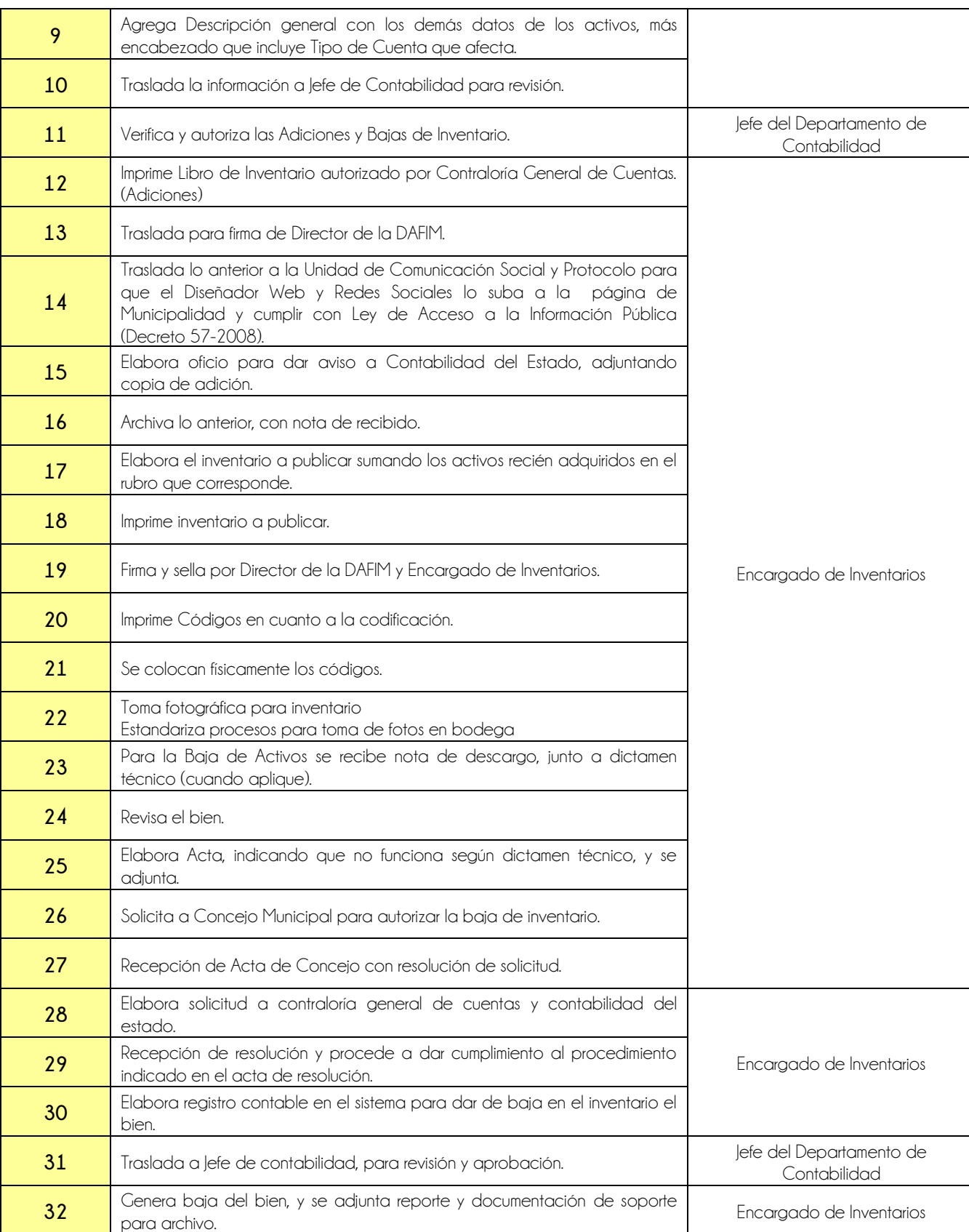

**Nivel Directivo - DAFIM** 

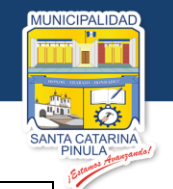

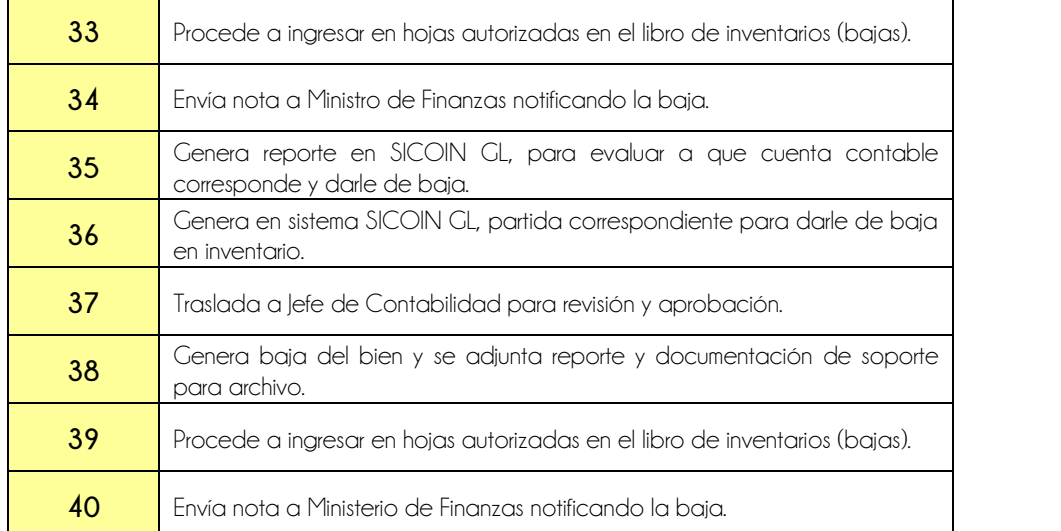

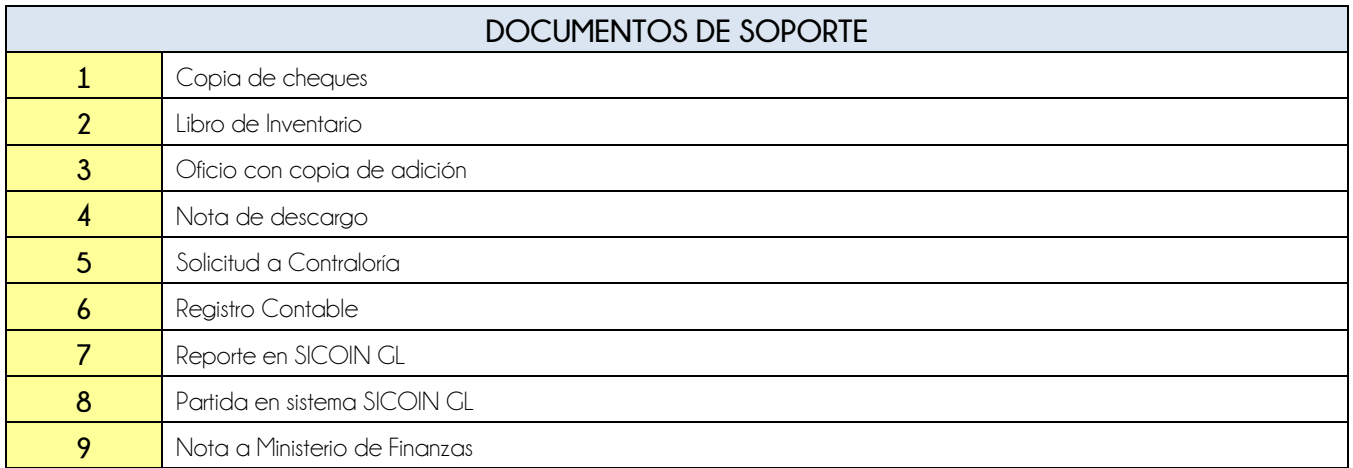

# **FLUJOGRAMA**

# Proceso Adiciones y Bajas de Bienes y Activos

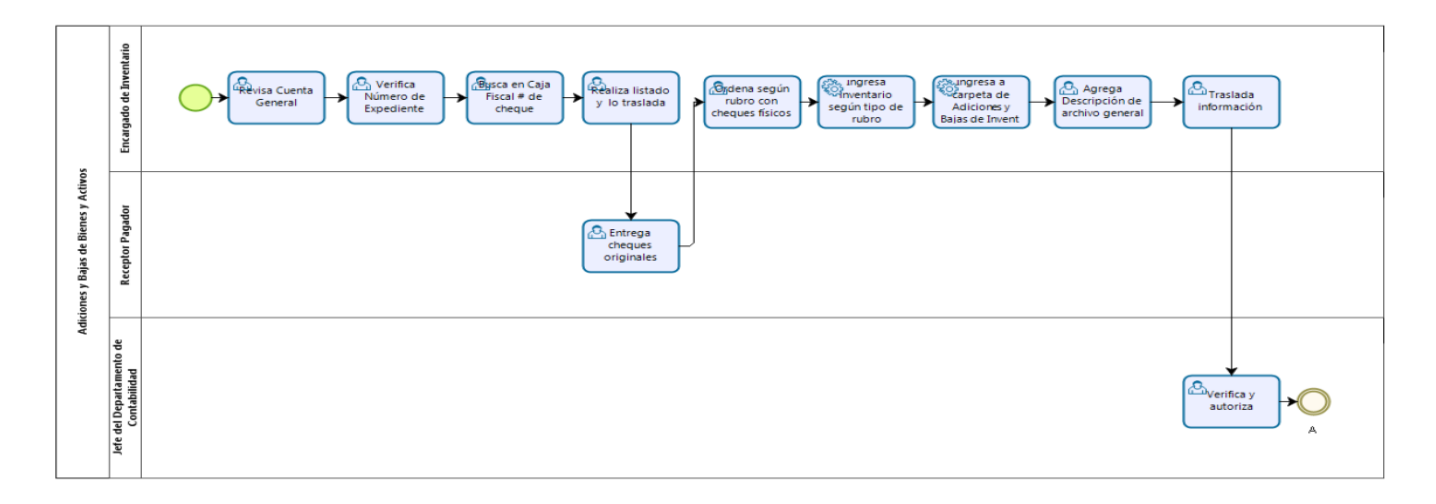

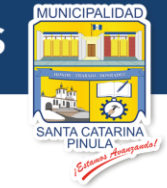

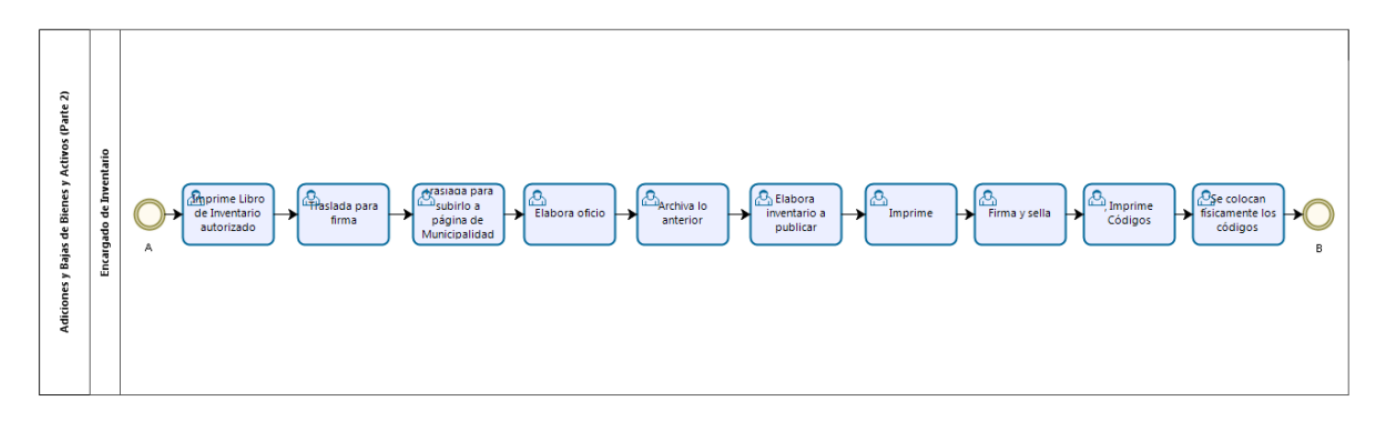

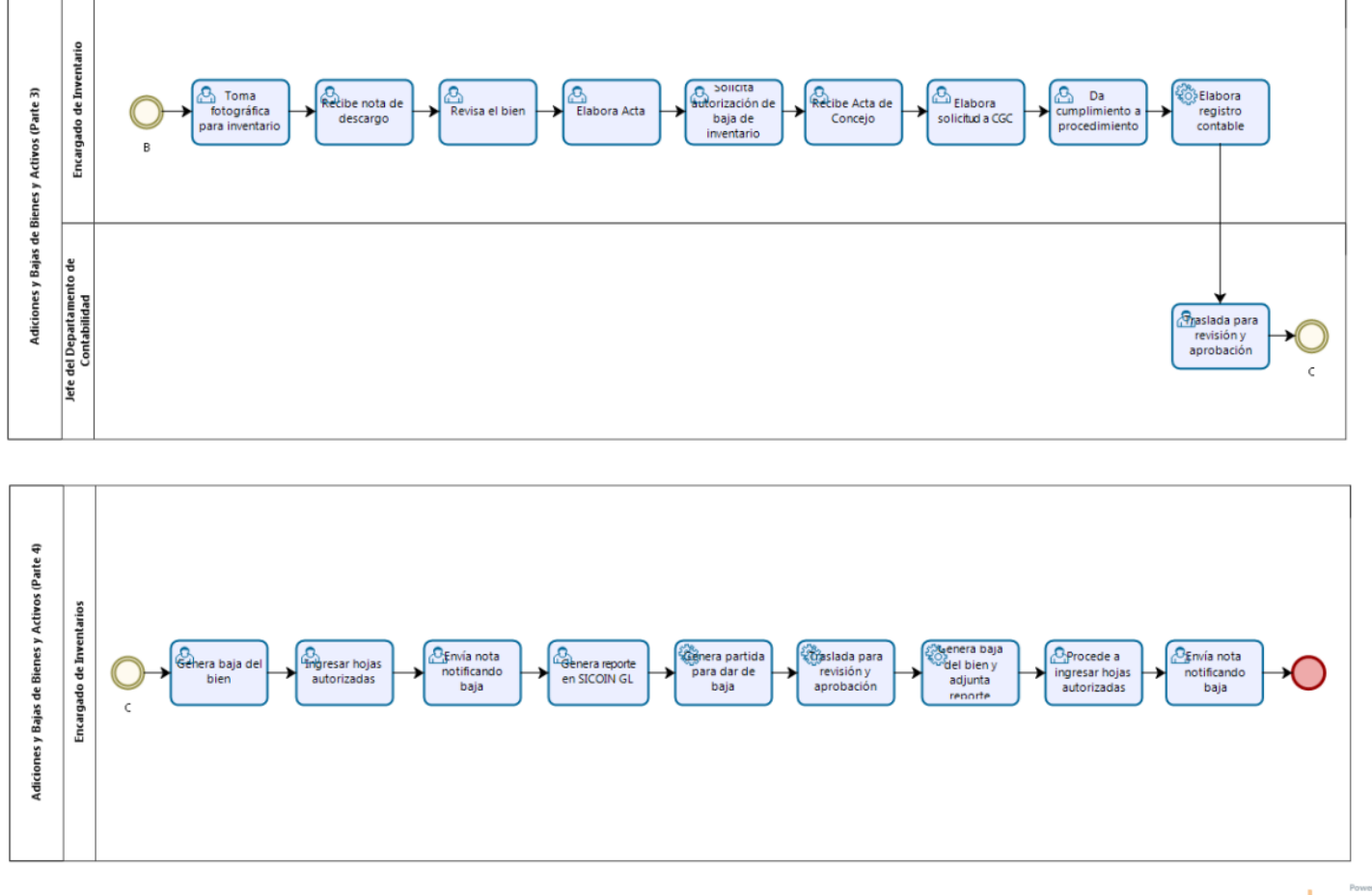

bizagi

**Estamos Avanzando..** 

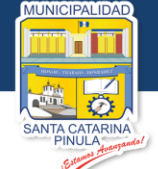

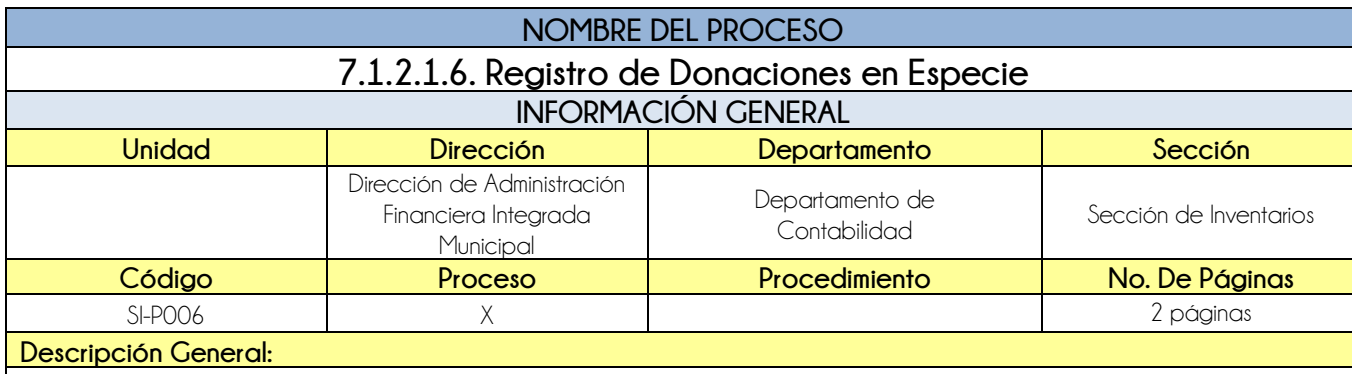

El proceso de Registro de Donaciones en Especie tiene por objeto el registro de la donación recibida con afectación estrictamente contable.

# **CRITERIOS GENERALES**

#### **Usuarios:**

- Jefe del Departamento de Contabilidad
- **Encargado de Inventarios**

### **Base Jurídica:**

- MAFIN Acuerdo ministerial 86-2016 Numeral 4 Donaciones
- Reglamento de Ley Orgánica del Presupuesto
- Normativa de la Dirección de Contabilidad del Estado

#### **Requisitos:**

- Acta de Concejo, donde aprueba la Donación
- Acta de la Entidad donde conste la Donación
- Emisión de recibo 7B emitido por Departamento de Tesorería
- $\bullet$  Ingreso a Bodega

### **Definiciones:**

**SICOIN GL:** Sistema de Contabilidad Integrada de Gobiernos Locales

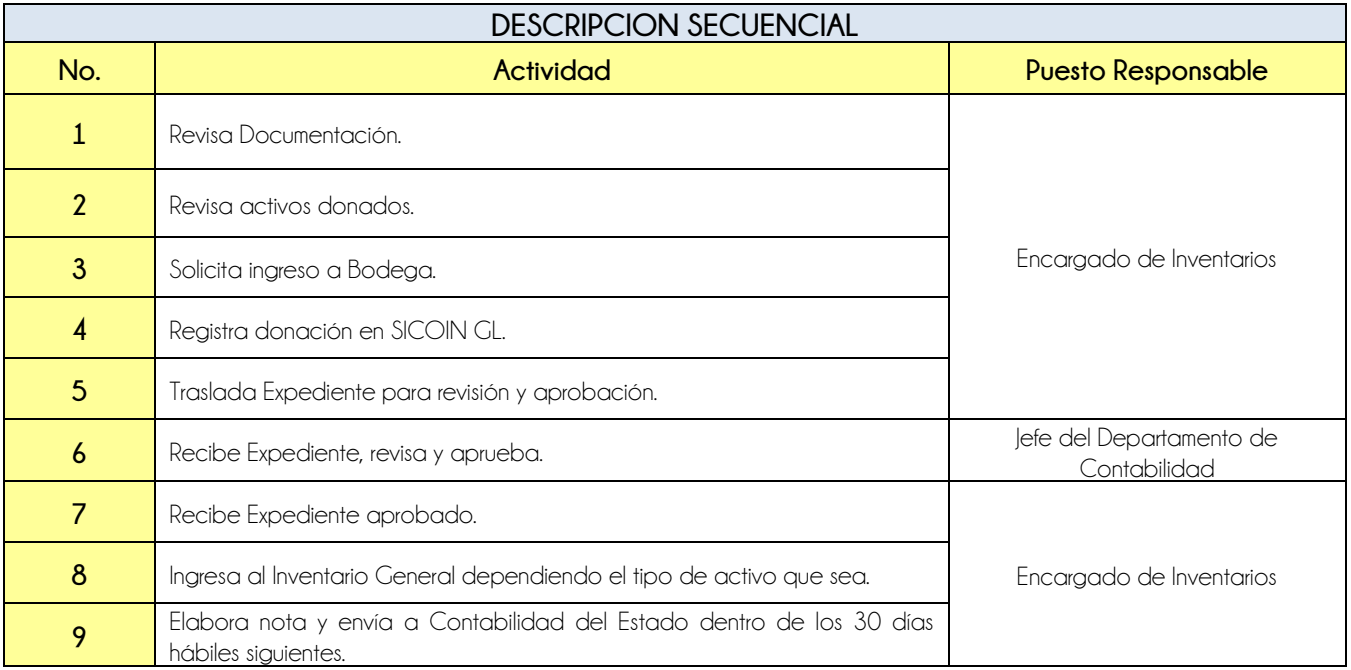

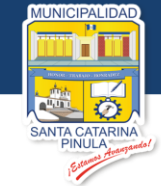

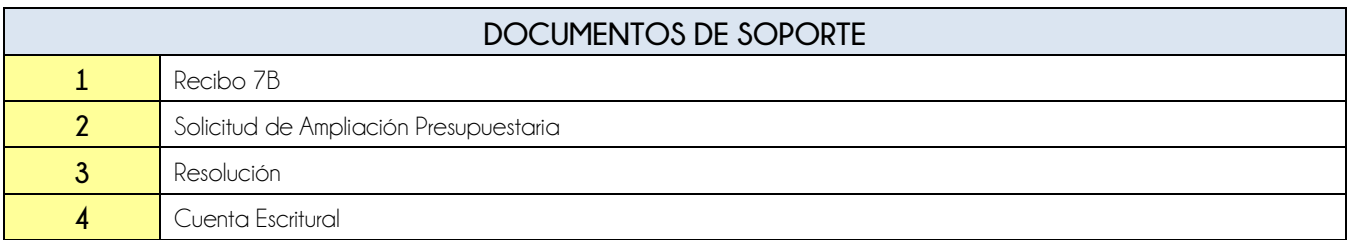

# **FLUJOGRAMA**

# Proceso Registro de Donaciones En Especie

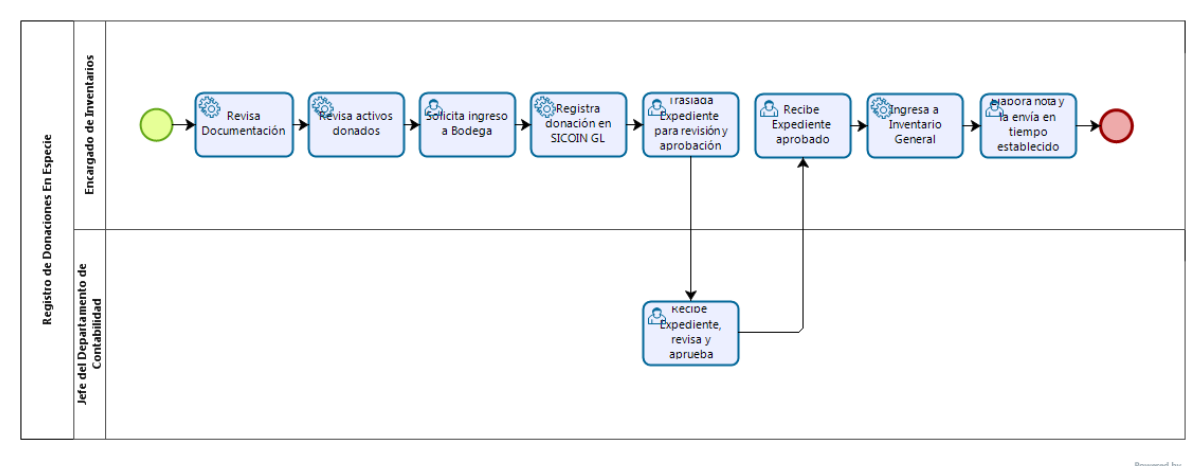

bizagi

**Estamos Avanzando..** 

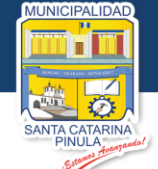

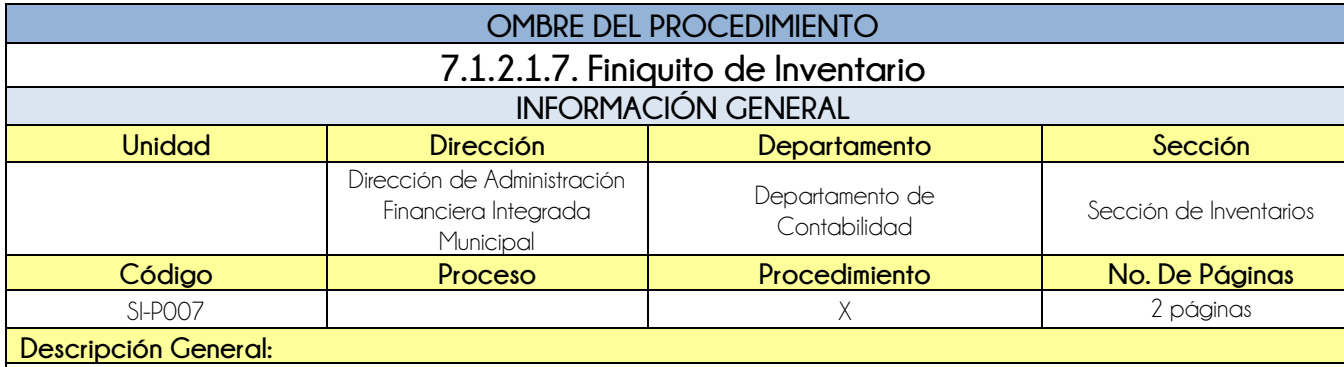

El procedimiento de Finiquito de Inventario tiene por objeto, dejar constancia que fueron entregados los activos fijos o fungibles asignados a un trabajador en el momento haber concluido su relación laboral dentro de la Municipalidad.

# **CRITERIOS GENERALES**

### **Usuarios:**

- Departamento de Contabilidad
- Encargado de Inventarios

### **Base Jurídica:**

Acuerdo Ministerial 86-2015 MAFIM

## **Requisitos:**

- Notificación de la baja de un trabajador
- Presentar Documento de Identificación

## **Definiciones:**

Ninguna

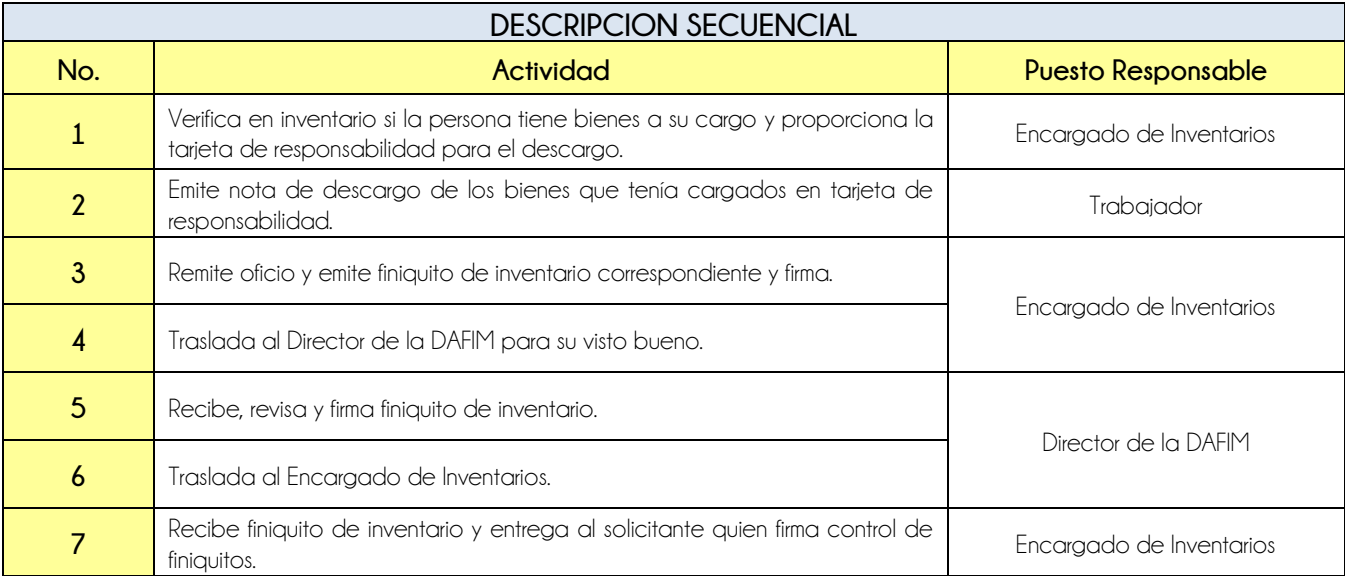

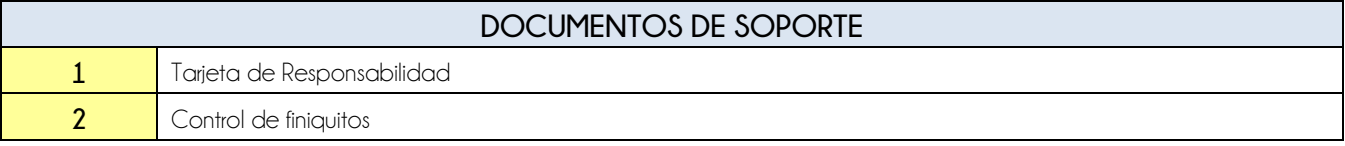

Estamos Avanzando...

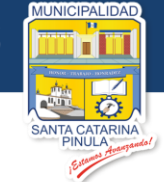

# **FLUJOGRAMA**

Procedimiento Finiquito de Inventario

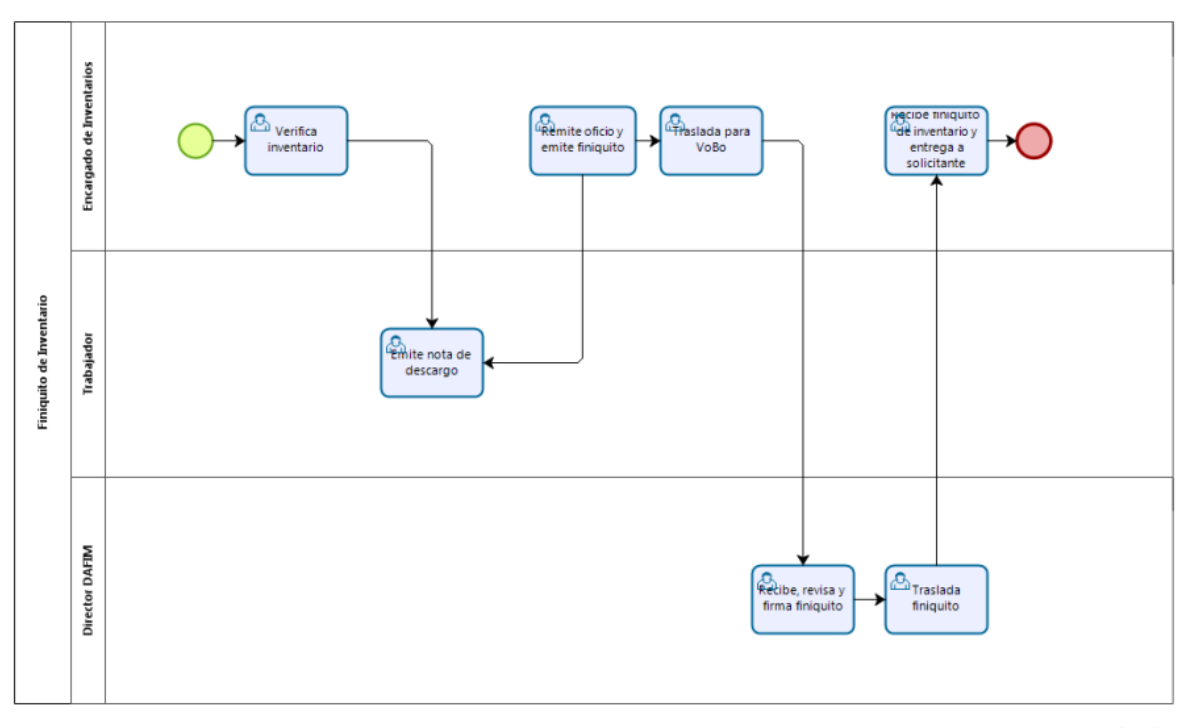

bizagi

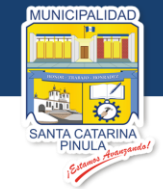

# **7.2. Departamento de Presupuesto**

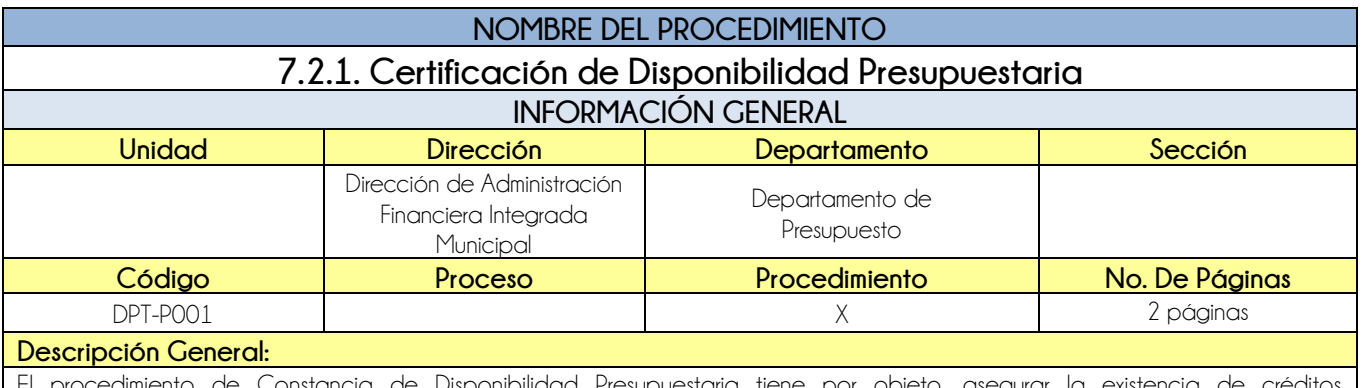

El procedimiento de Constancia de Disponibilidad Presupuestaria tiene por objeto, asegurar la existencia de presupuestarios a efecto, de cada entidad cumpla con sus compromisos frente a terceros.

# **CRITERIOS GENERALES**

### **Usuarios:**

- Analista de Presupuesto
- Director de la DAFIM

## **Base Jurídica:**

Artículo 26 del Decreto 101-97 Ley orgánica del presupuesto.

### **Requisitos:**

- Expediente Completo (cuando es por Guatecompras)
- Expediente Completo que incluya el presupuesto para ver monto a ejecutar

### **Definiciones:**

- **MAFIM:** Manual de Administración Financiera Integrada Municipal
- **SICOIN GL:** Sistema de Contabilidad Integrado de Gobiernos Locales

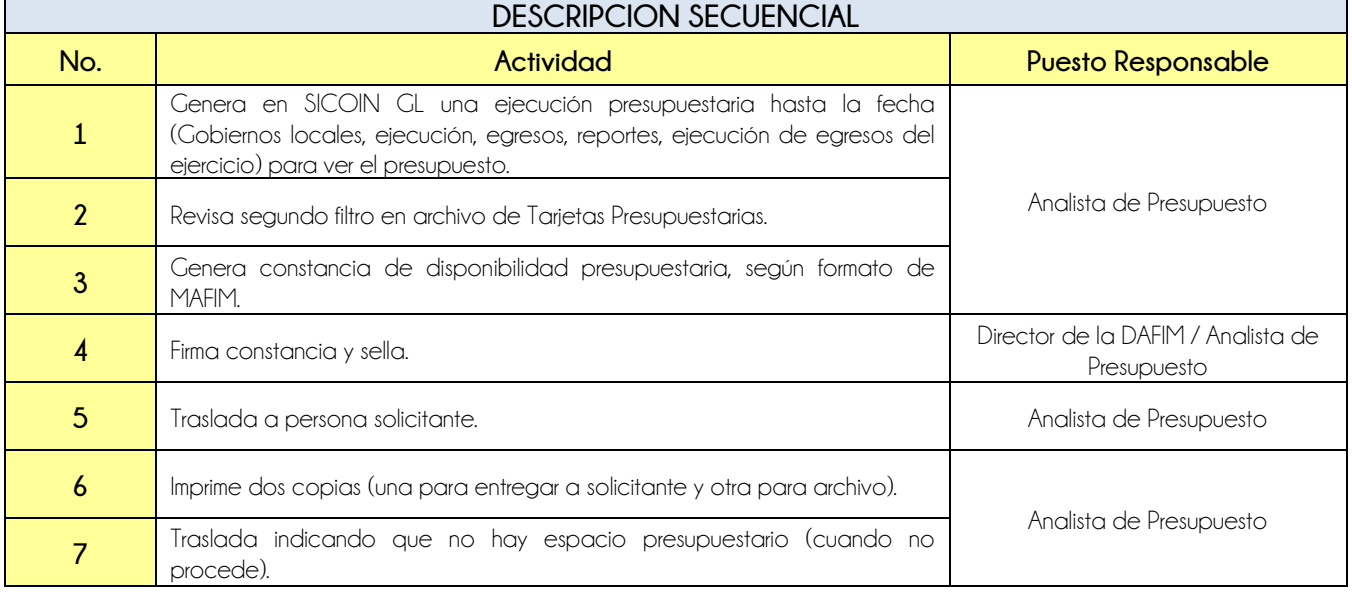

# **DOCUMENTOS DE SOPORTE**

**Nivel Directivo - DAFIM** 

**NICIPALIDAD** 

π

A CATARINA<br>PINULA

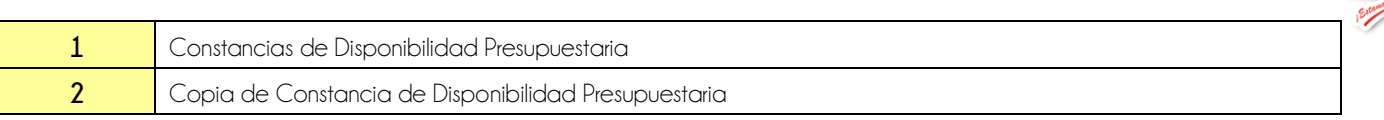

**FLUJOGRAMA**

Procedimiento Certificación Disponibilidad Presupuestaria

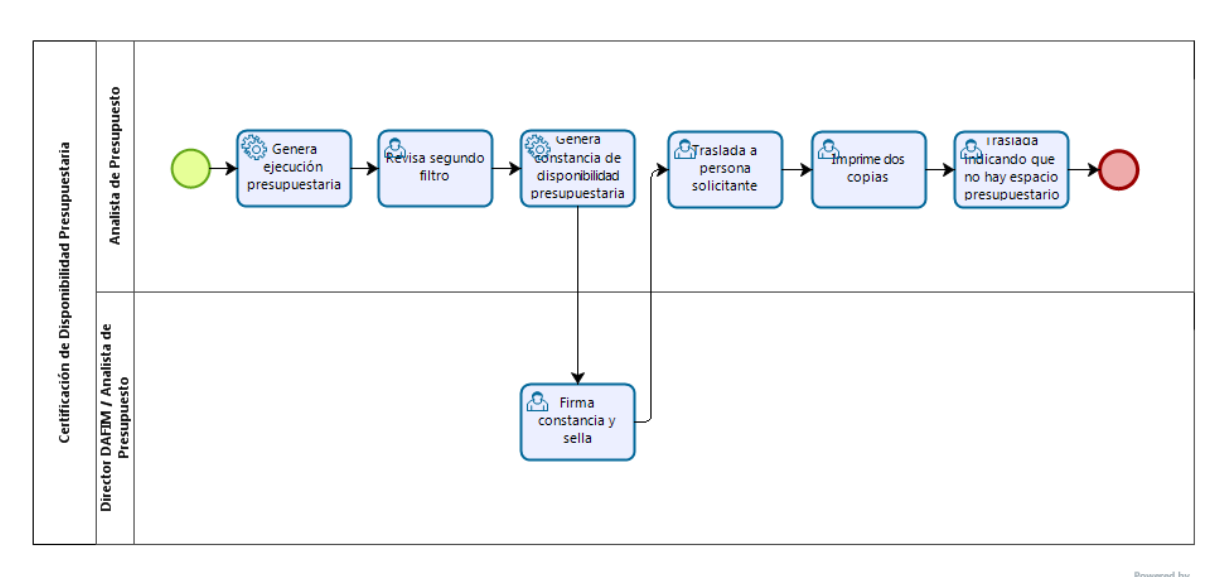

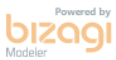

**Estamos Avanzando..** 

**Nivel Directivo - DAFIM** 

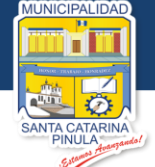

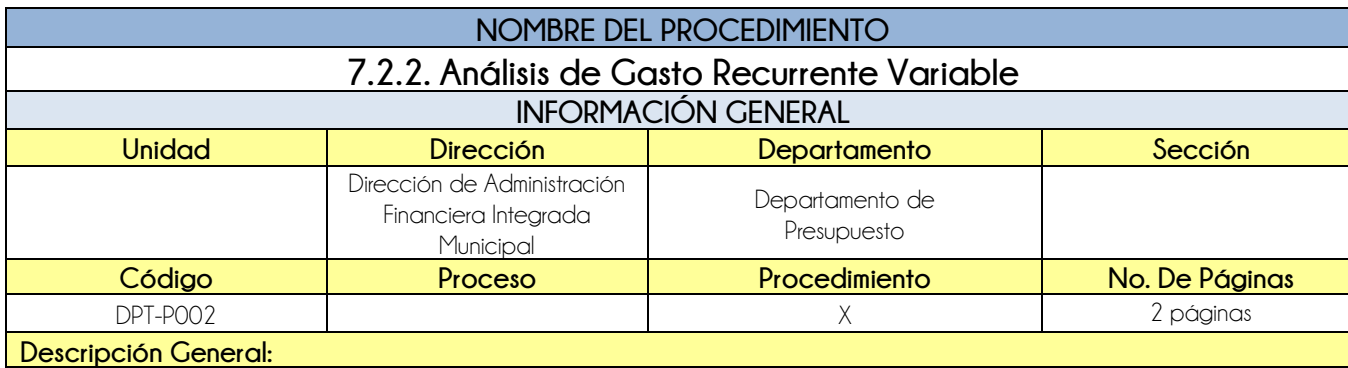

El procedimiento de Análisis de Gasto Recurrente Variable tiene por objeto verificar que lo presupuestado sea igual a lo registrado en el sistema.

# **CRITERIOS GENERALES**

### **Usuarios:**

- Analista de Presupuesto
- Director de la DAFIM

### **Base Jurídica:**

Artículo 26 del Decreto 101-97 Ley orgánica del presupuesto

#### **Requisitos:**

Documentos completos para verificación

# **Definiciones:**

**MAFIM:** Manual de Administración Financiera Integrada Municipal

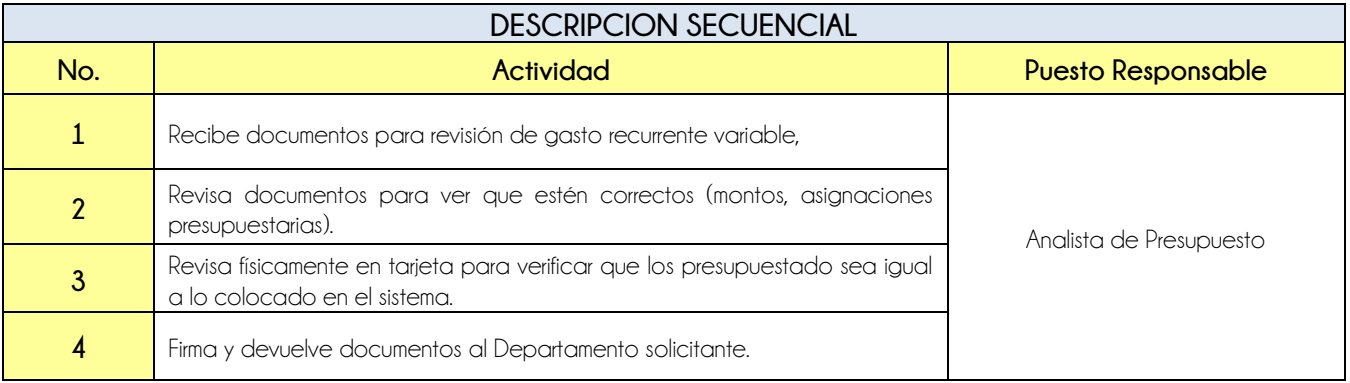

# **DOCUMENTOS DE SOPORTE**

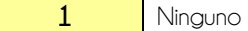

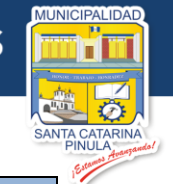

# **FLUJOGRAMA**

Procedimiento Análisis de Gasto Recurrente Variable

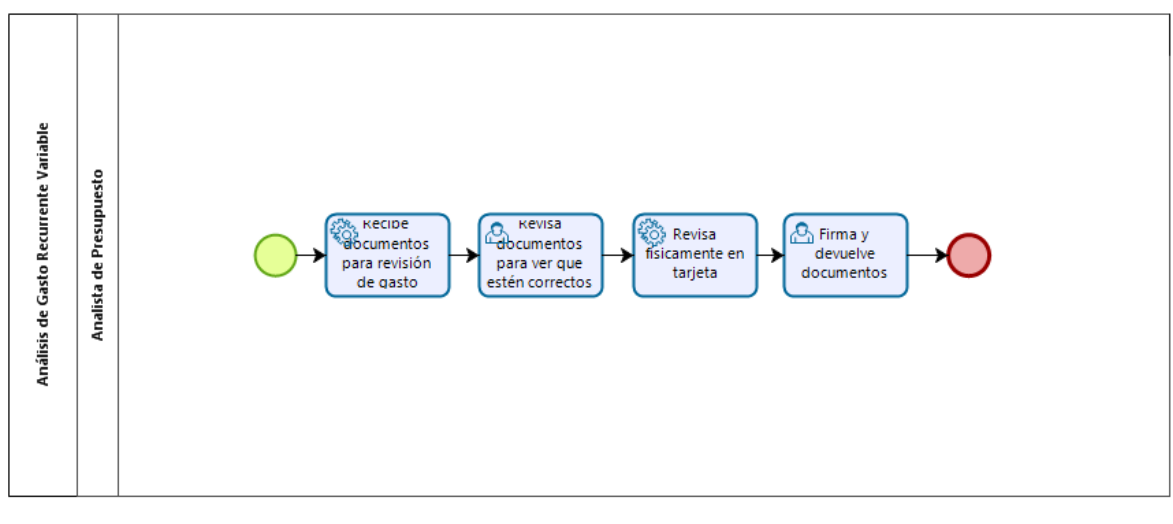

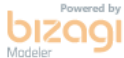

**Nivel Directivo - DAFIM** 

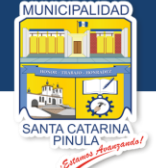

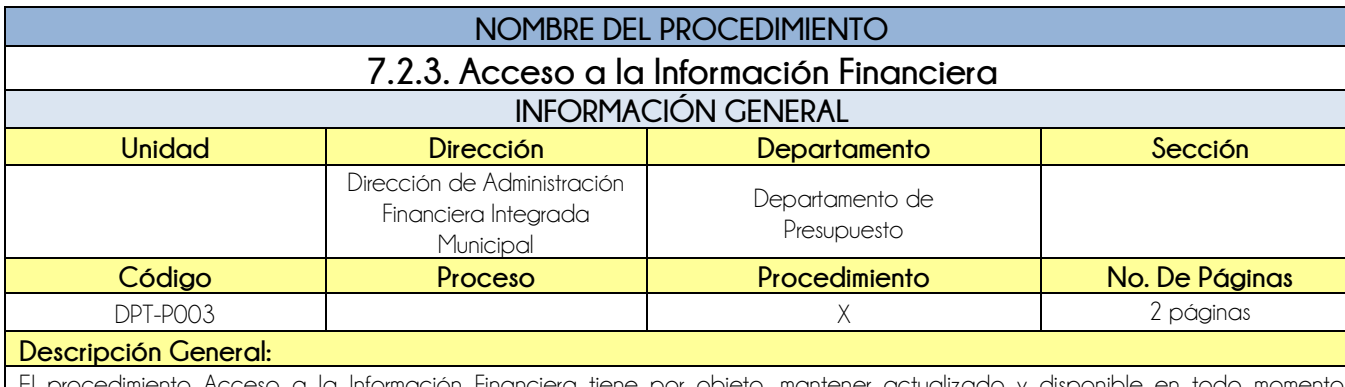

El procedimiento Acceso a la Información Financiera tiene por objeto, mantener actualizado y disponible en todo momento información presupuestaria, viáticos, subsidios, becas, y transferencias otorgadas con fondos públicos.

# **CRITERIOS GENERALES**

### **Usuarios:**

Analista de Presupuesto

### **Base Jurídica:**

Decreto 57-2008 Ley de Acceso a la Información Publica

#### **Requisitos:**

Mes vencido (cerrado)

### **Definiciones:**

**SICOIN GL:** Sistema de Contabilidad Integrado de Gobiernos Locales

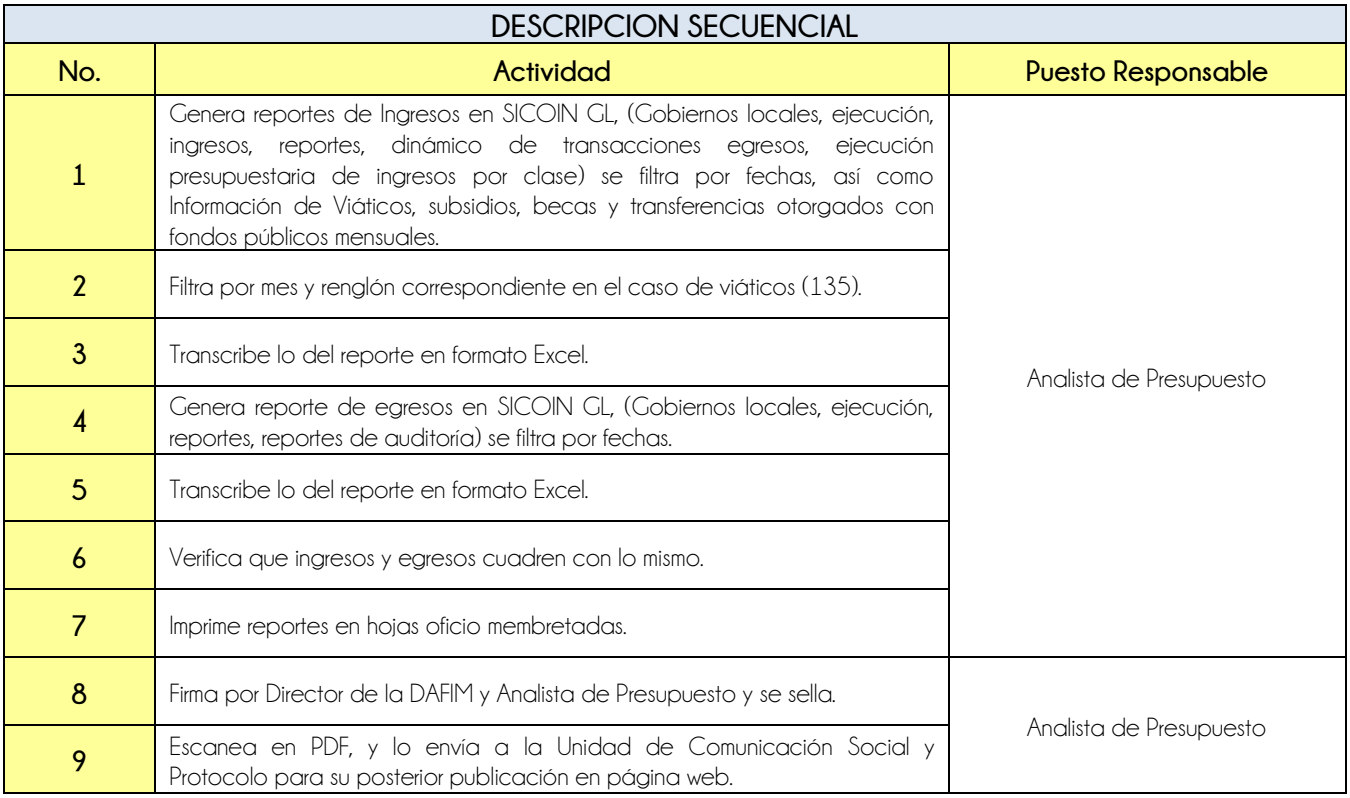

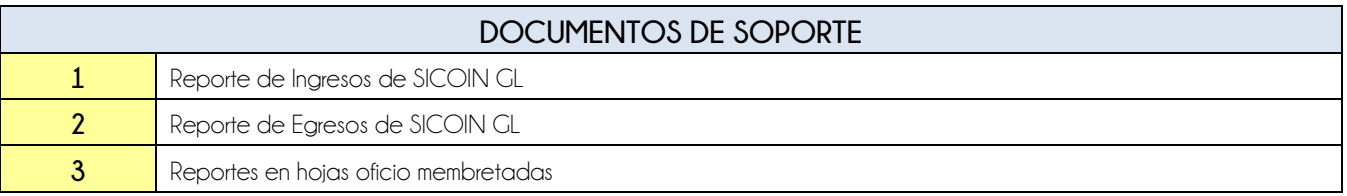

# **FLUJOGRAMA**

# Procedimiento Acceso a la Información

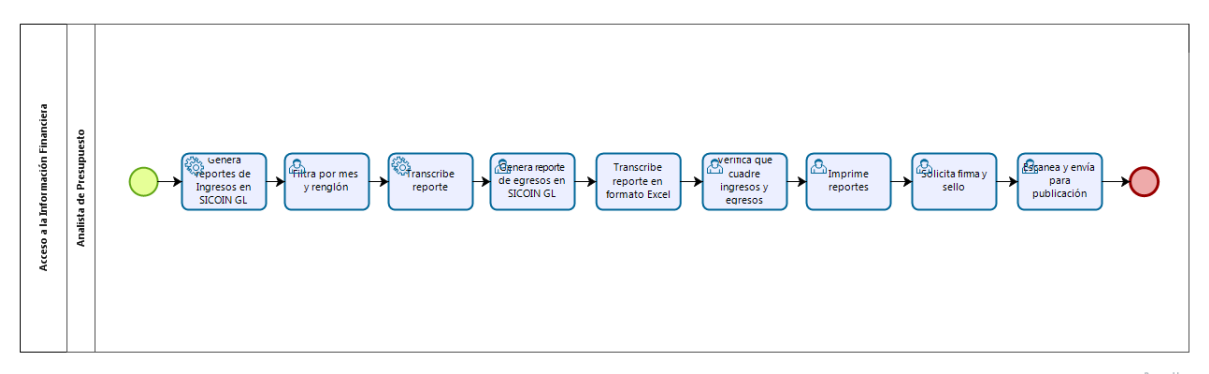

**bizagi** 

**Nivel Directivo - DAFIM** 

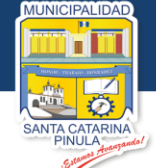

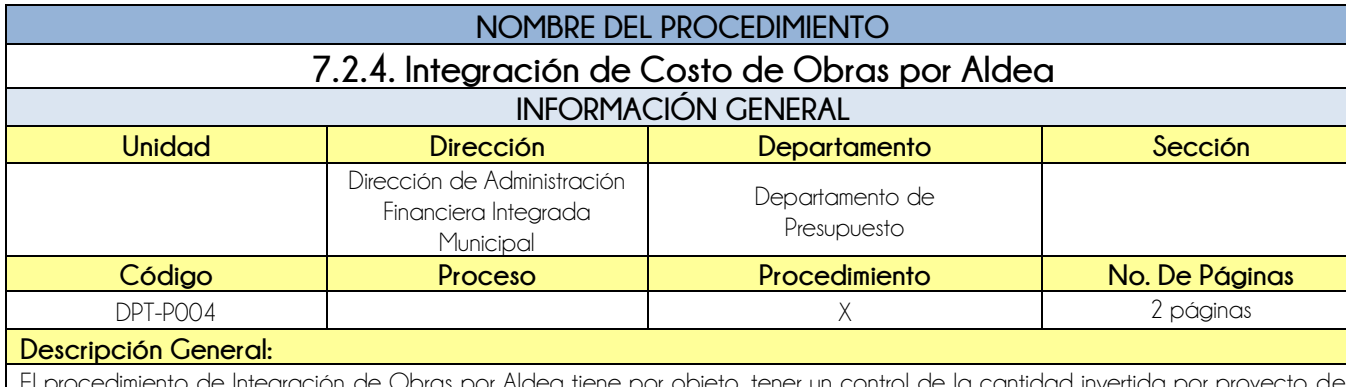

El procedimiento de Integración de Obras por Aldea tiene por objeto, tener un control de la cantidad invertida por proyecto de infraestructura, por Aldea.

# **CRITERIOS GENERALES**

### **Usuarios:**

Analista de Presupuesto

- **Base Jurídica:**
	- $\bullet$  N/A

# **Requisitos:**

• No aplica

# **Definiciones:**

Ninguna

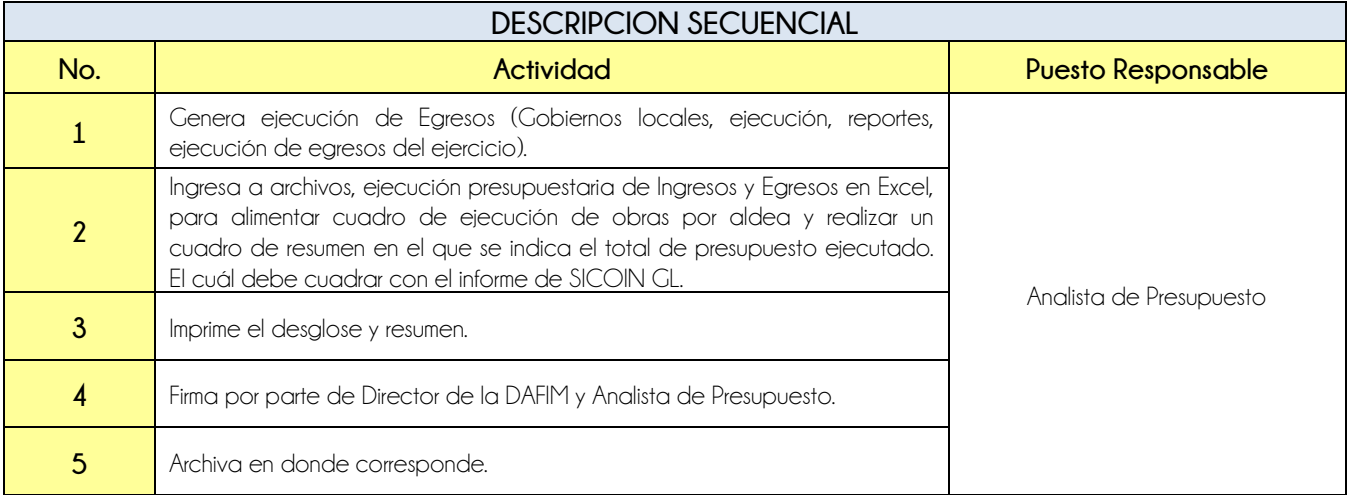

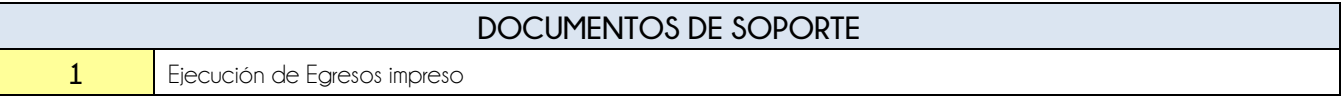

119

Estamos Avanzando...

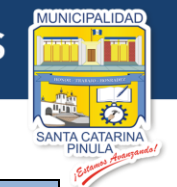

# **FLUJOGRAMA**

Procedimiento Integración de Costo de Obras por Aldea

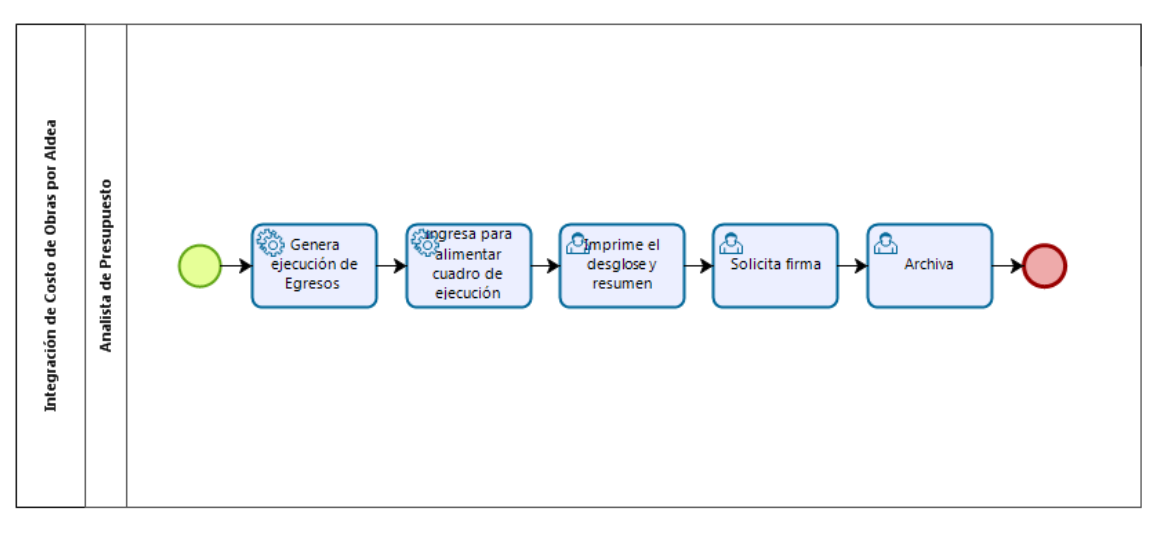

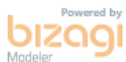

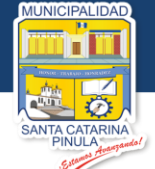

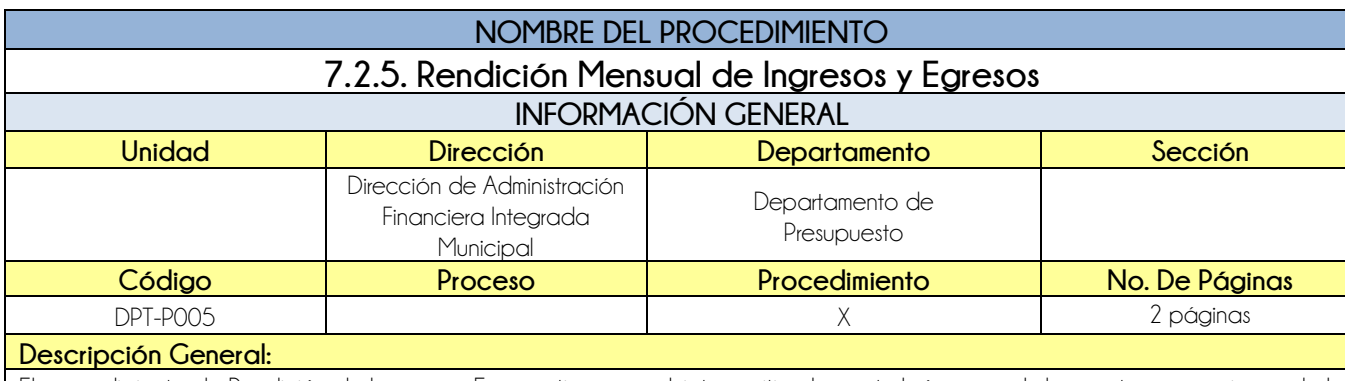

El procedimiento de Rendición de Ingresos y Egresos tiene por objeto remitir a la contraloría general de cuentas operaciones de la caja fiscal.

# **CRITERIOS GENERALES**

### **Usuarios:**

Analista de Presupuesto

- **Base Jurídica:**
	- Acuerdo No. A-37-06 de Contraloría General De Cuentas

## **Requisitos:**

- Mes vencido
- Contabilidad cuadrada
- Rendición de formas (por parte de Jefe de Departamento de Tesorería)
- Realizarlo los primeros 5 días hábiles del mes

## **Definiciones:**

**SICOIN GL:** Sistema de Contabilidad Integrado de Gobiernos Locales

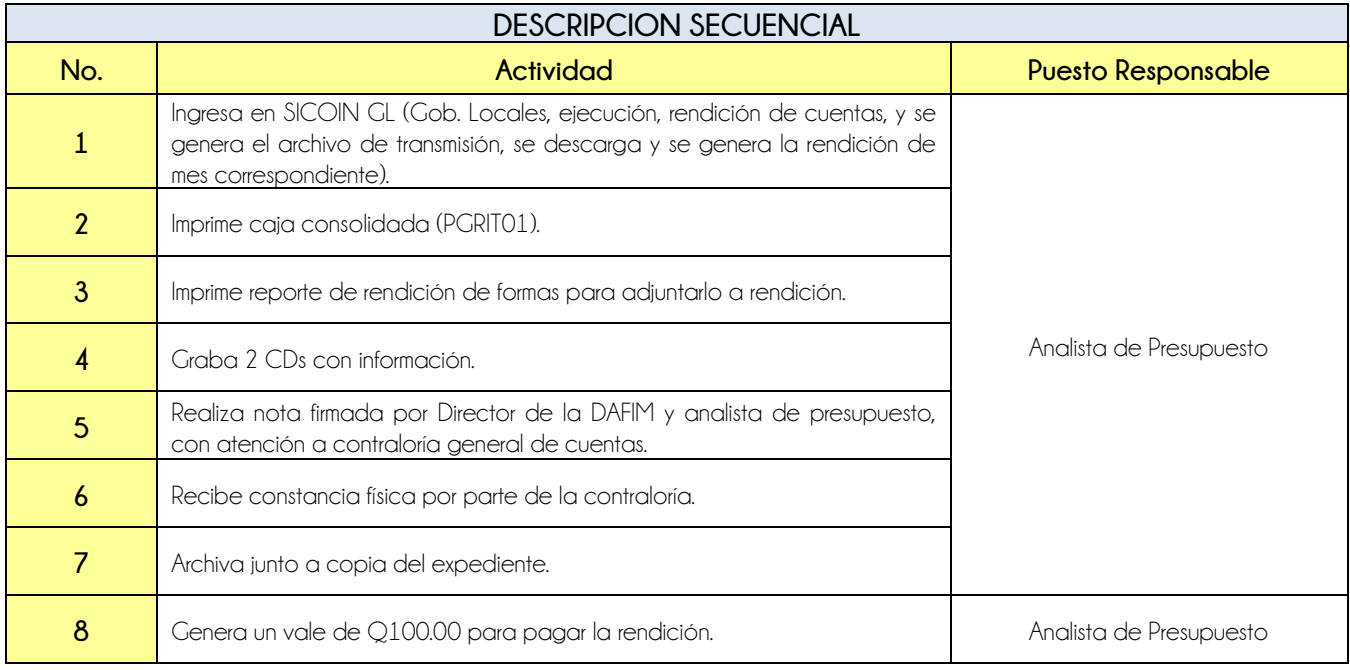

# **DOCUMENTOS DE SOPORTE**

**1** Caja Consolidada impresa

**Nivel Directivo - DAFIM** 

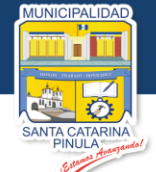

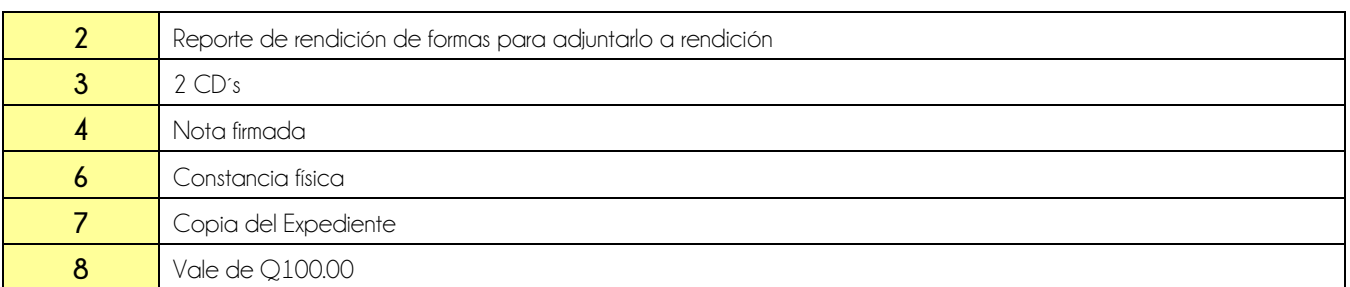

# **FLUJOGRAMA**

Procedimiento Rendición Mensual de Ingresos y Egresos

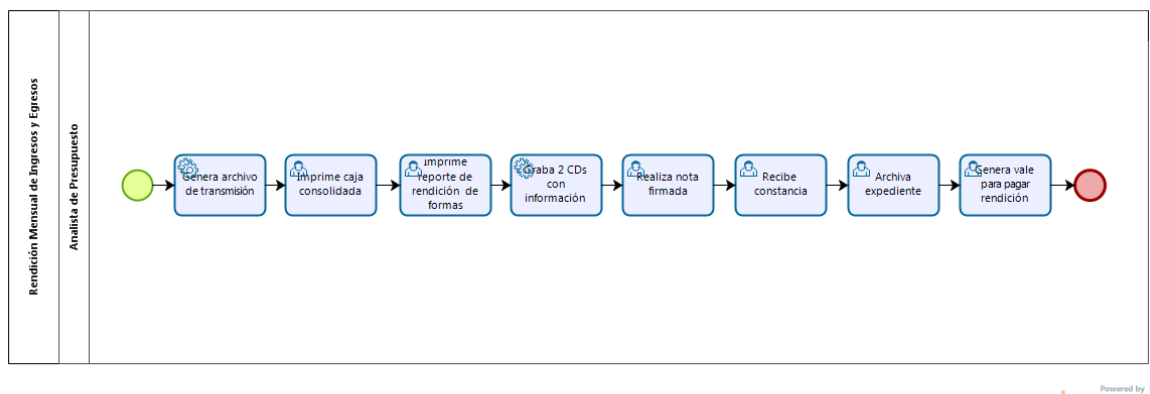

bizagi

**Estamos Avanzando.**.

**Nivel Directivo - DAFIM** 

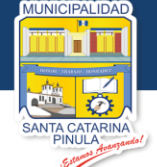

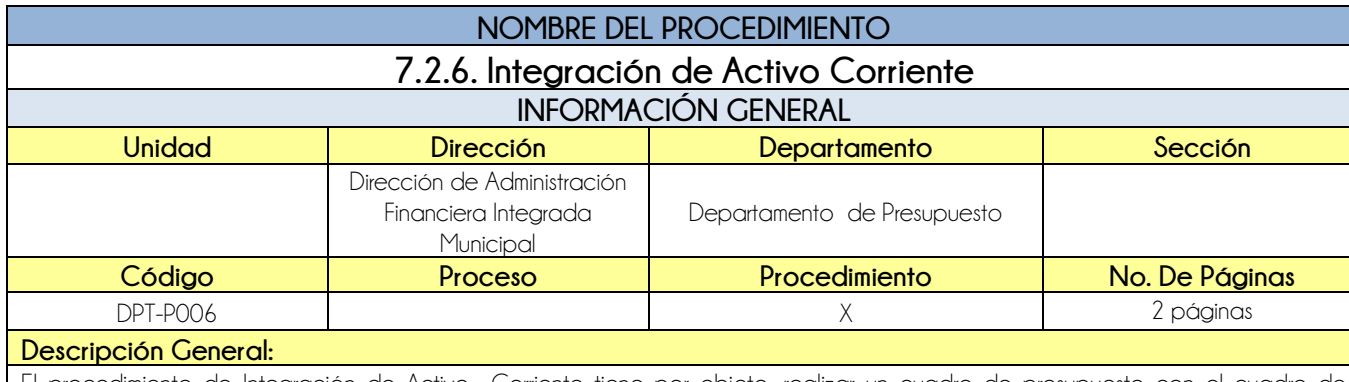

El procedimiento de Integración de Activo Corriente tiene por objeto, realizar un cuadre de presupuesto con el cuadre de contabilidad para establecer el saldo de caja para el mes siguiente.

# **CRITERIOS GENERALES**

### **Usuarios:**

Analista de Presupuesto

- **Base Jurídica:**
	- Ninguna

### **Requisitos:**

- Mes vencido (cerrado)
- Contar con el balance general de Activo Corriente
- Contar con la caja consolidada de egresos

### **Definiciones:**

**SICOIN GL:** Sistema de Contabilidad Integrado de Gobiernos Locales

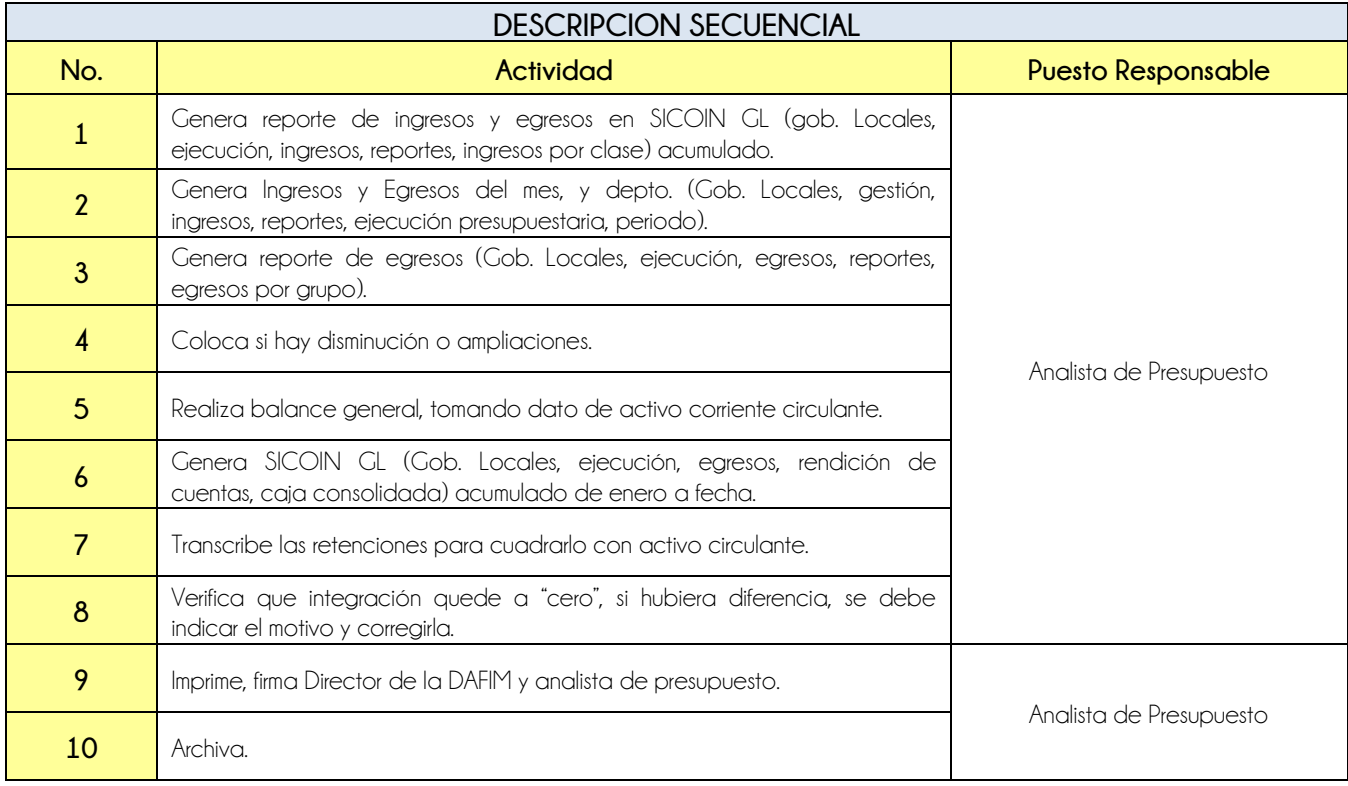

PALIDAD

п

NUL.

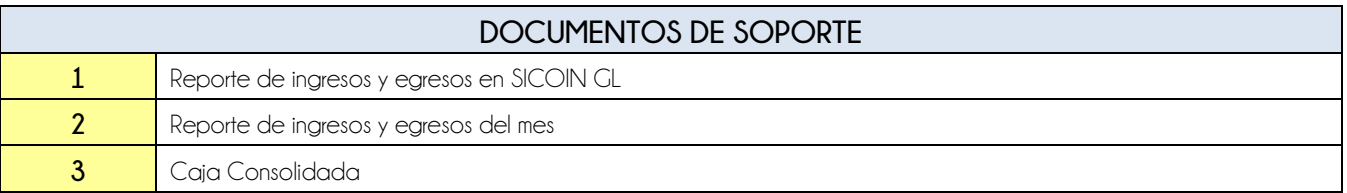

# **FLUJOGRAMA**

Procedimiento Integración de Activo Corriente

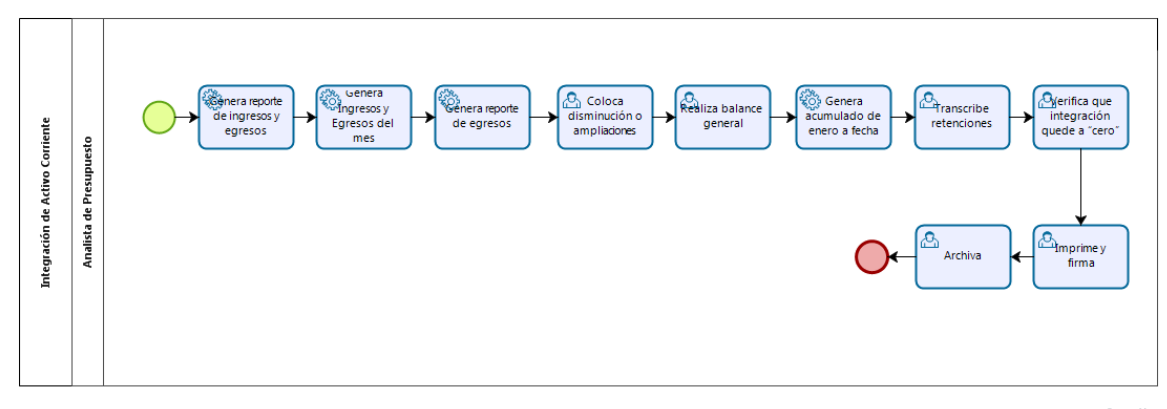

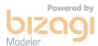

**Nivel Directivo - DAFIM** 

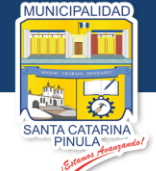

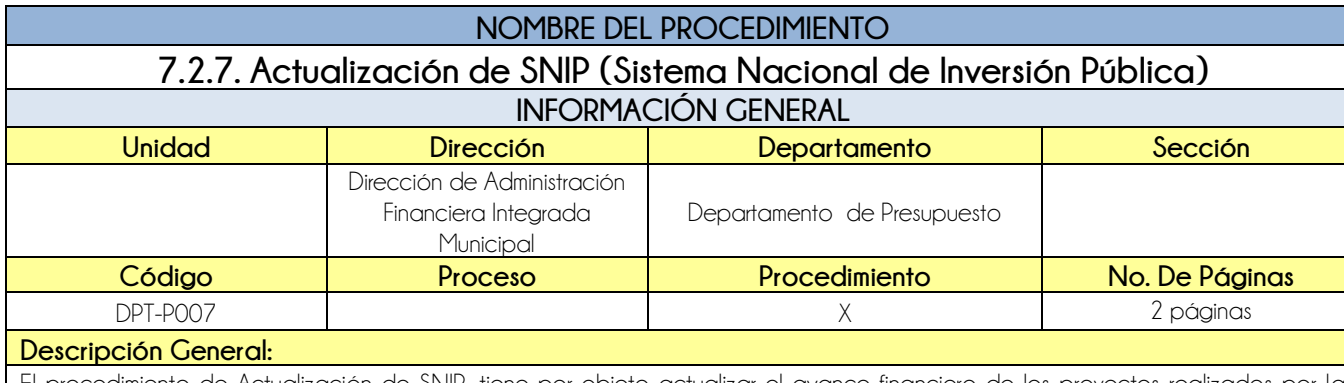

El procedimiento de Actualización de SNIP, tiene por objeto actualizar el avance financiero de los proyectos realizados por la municipalidad dentro del sistema SINIP.

# **CRITERIOS GENERALES**

### **Usuarios:**

Analista de Presupuesto

- **Base Jurídica:**
	- Ley de Presupuesto General de Ingresos y Egresos del Estado Para El Ejercicio Fiscal

### **Requisitos:**

- Mes vencido (cerrado)
- Generarlo los primeros 10 días del mes

## **Definiciones:**

- **SICOIN:** Sistema de Contabilidad Integrada de Gobiernos Locales
- **SNIP:** Sistema Nacional de Inversión Publica

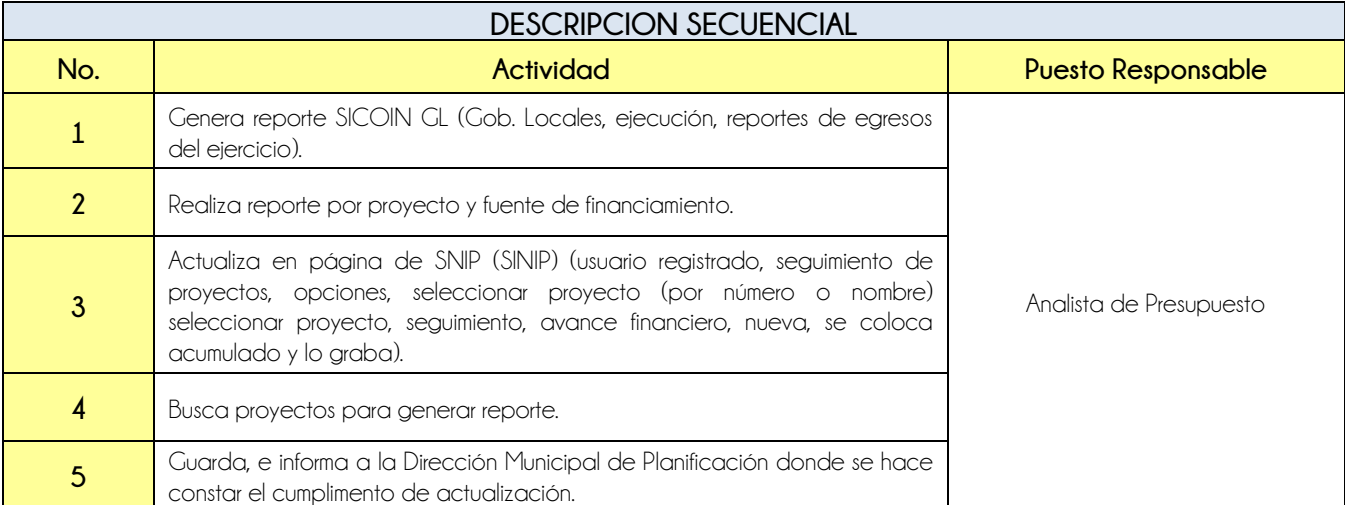

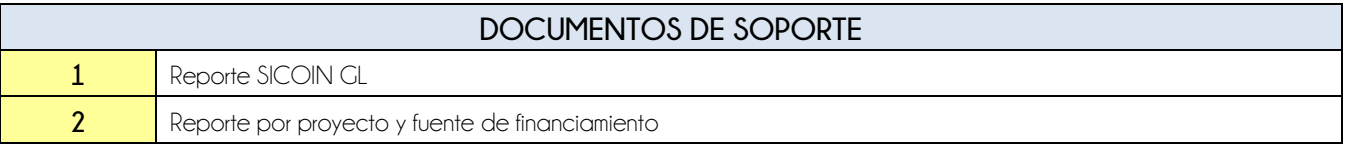

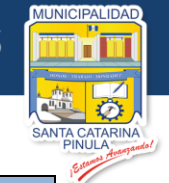

# **FLUJOGRAMA**

Procedimiento Actualización de SNIP (Sistema Nacional de Inversión Pública)

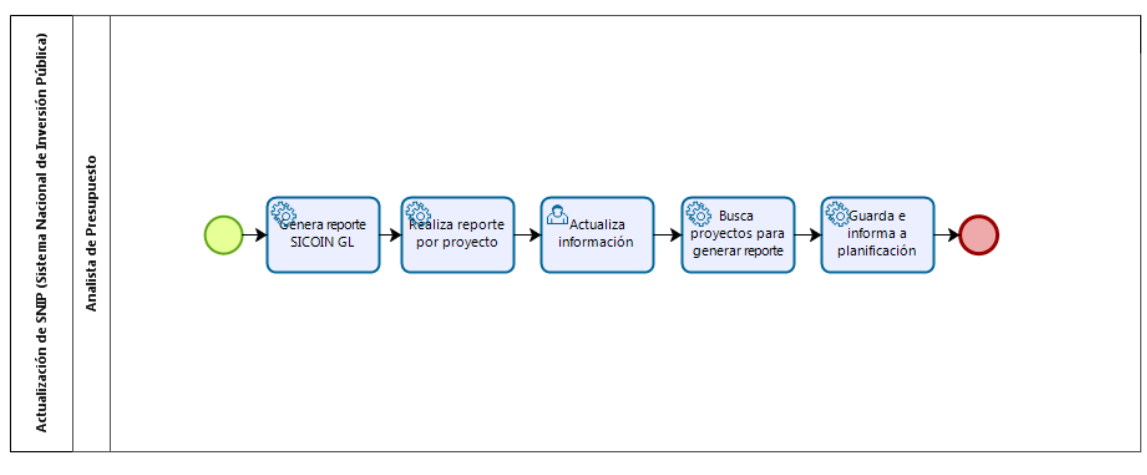

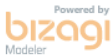

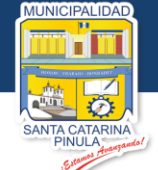

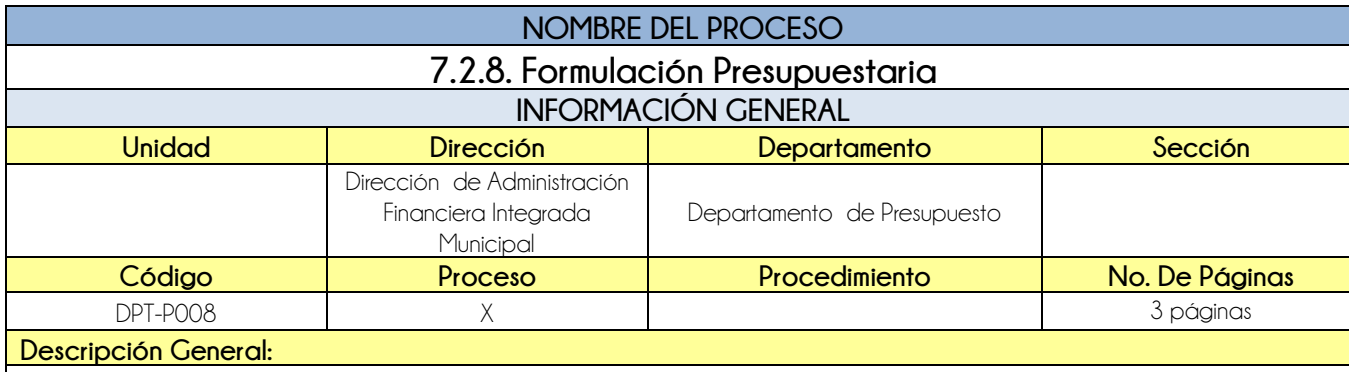

El proceso de Formulación Presupuestaria, tiene por objeto contar con presupuesto de ingresos y egresos aprobado por el Concejo Municipal para el próximo año.

# **CRITERIOS GENERALES**

### **Usuarios:**

- Analista de Presupuesto
- Director de la DAFIM
- **•** Alcalde Municipal

## **Base Jurídica:**

Decreto 101-97 (Ley Orgánica del Presupuesto) y 12-2002 (Código Municipal)

## **Requisitos:**

- Contar con los formatos de formulación de egresos que trasladan las unidades administrativas
- Contar con listados de proyectos

## **Definiciones:**

- **SICOIN GL:** Sistema de Contabilidad Integrada de Gobiernos Locales
- **DAFIM:** Dirección de Administración Financiera Integral Municipal
- **DMP:** Dirección Municipal de Planificación

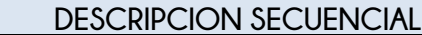

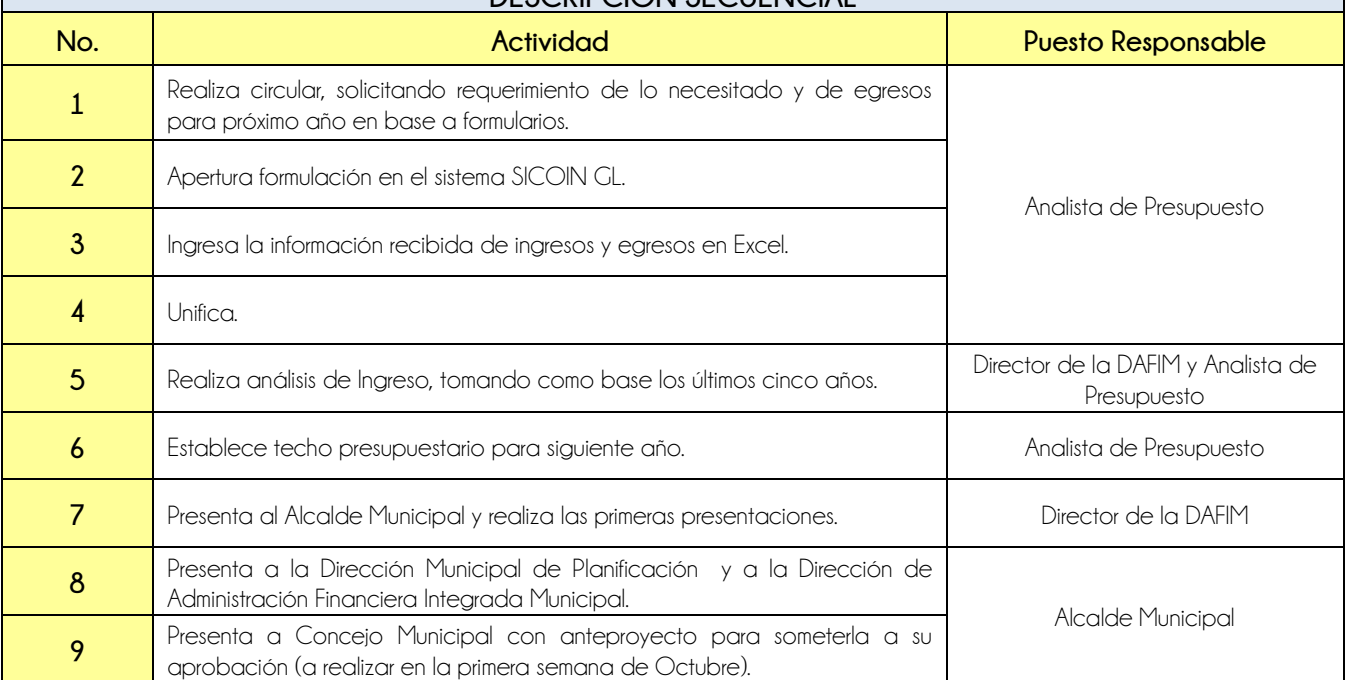

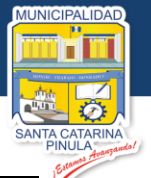

**Nivel Directivo - DAFIM** 

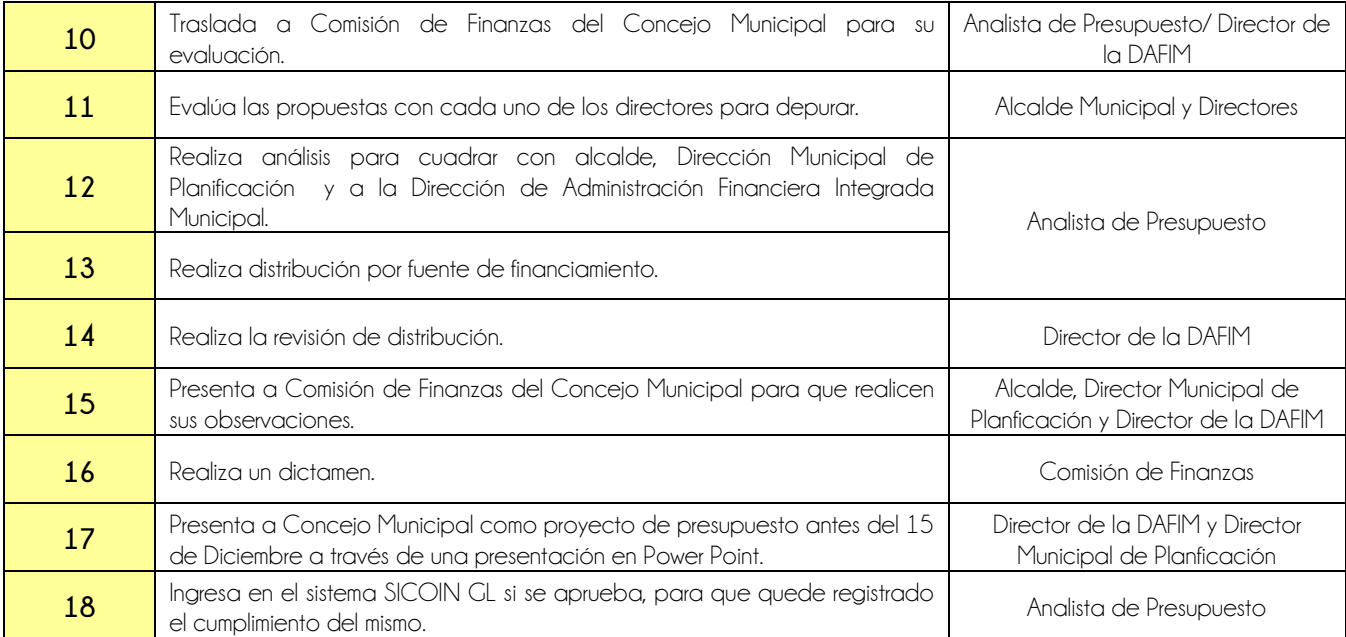

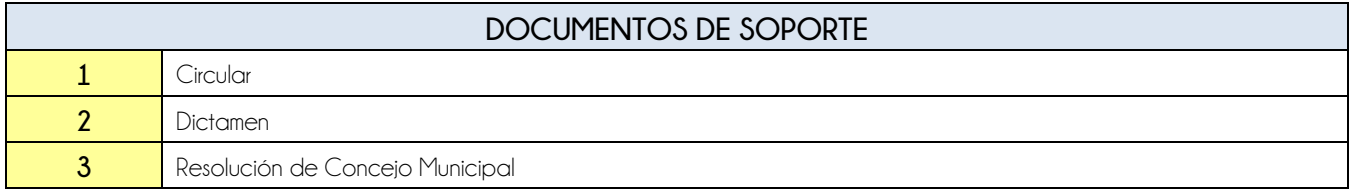

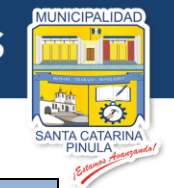

# **FLUJOGRAMA**

Proceso Formulación Presupuestaria

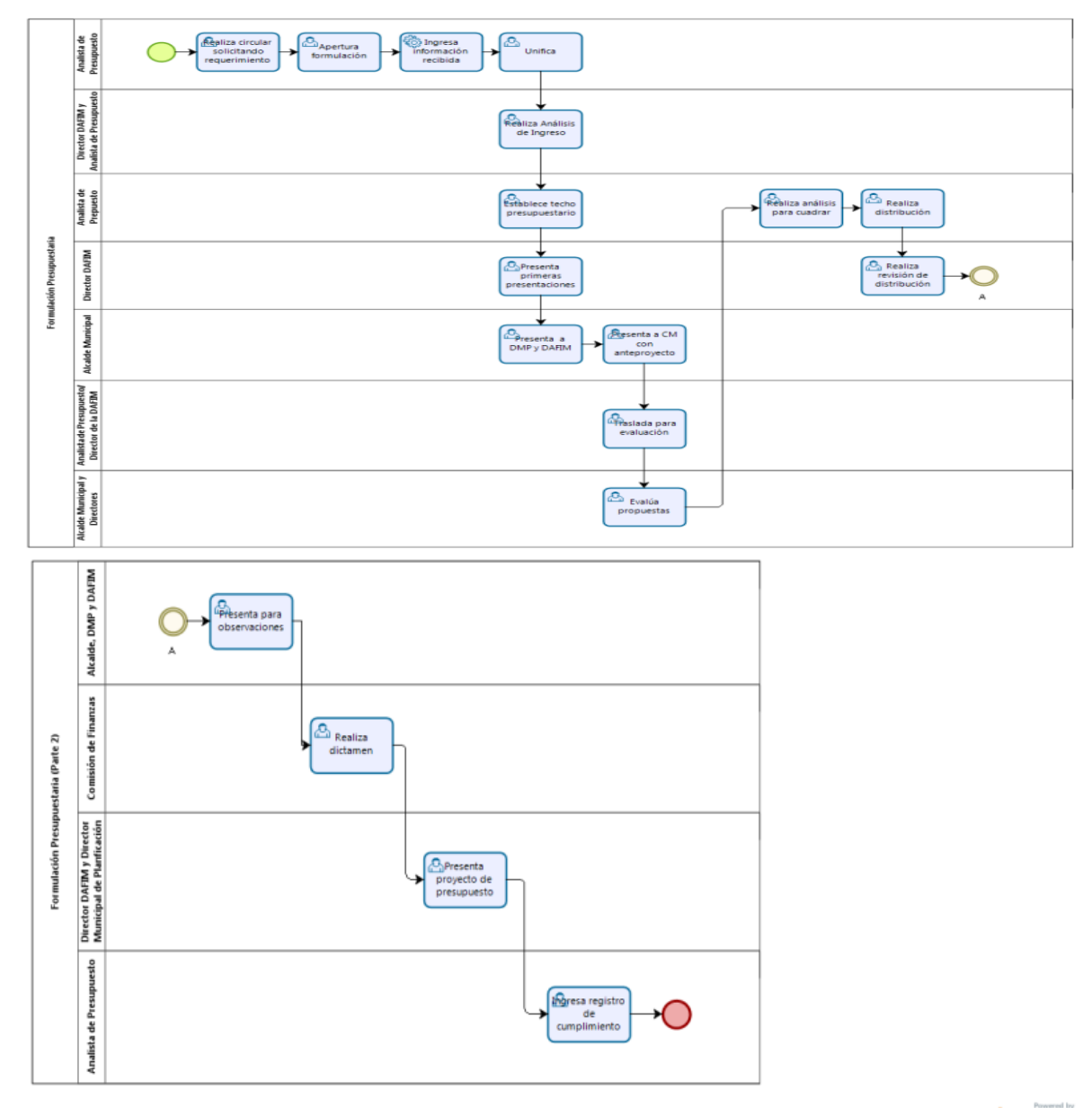

bizagi

**Estamos Avanzando..** 

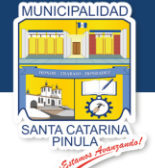

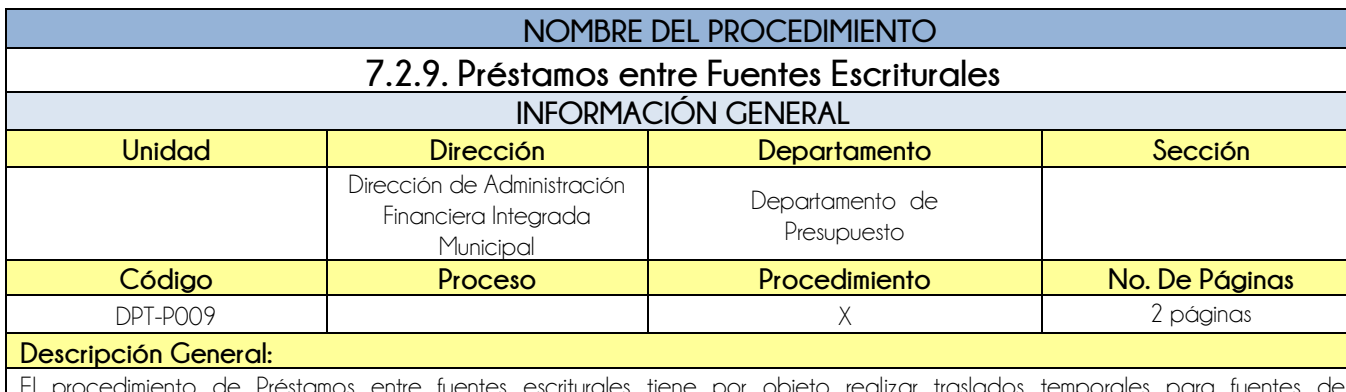

escriturales tiene por objeto realizar traslados tempo financiamiento que no cuentan con disponibilidad financiera para poder realizar pagos.

# **CRITERIOS GENERALES**

### **Usuarios:**

- Analista de Presupuesto
- Director de la DAFIM

## **Base Jurídica:**

• Acuerdo ministerial No. 86-2015 MAFIM

## **Requisitos:**

- Que no exista disponibilidad financiera en la cuenta escritural.
- Punto resolutivo de Concejo Municipal autorizando a la Dirección de Administración Financiera Integrada Municipal realizar traslado de fondos.

# **Definiciones:**

- **COPEP:** Comité de Programación de la Ejecución Presupuestaria
- **SICOIN GL:** Sistema de Contabilidad Integrada de Gobiernos Locales

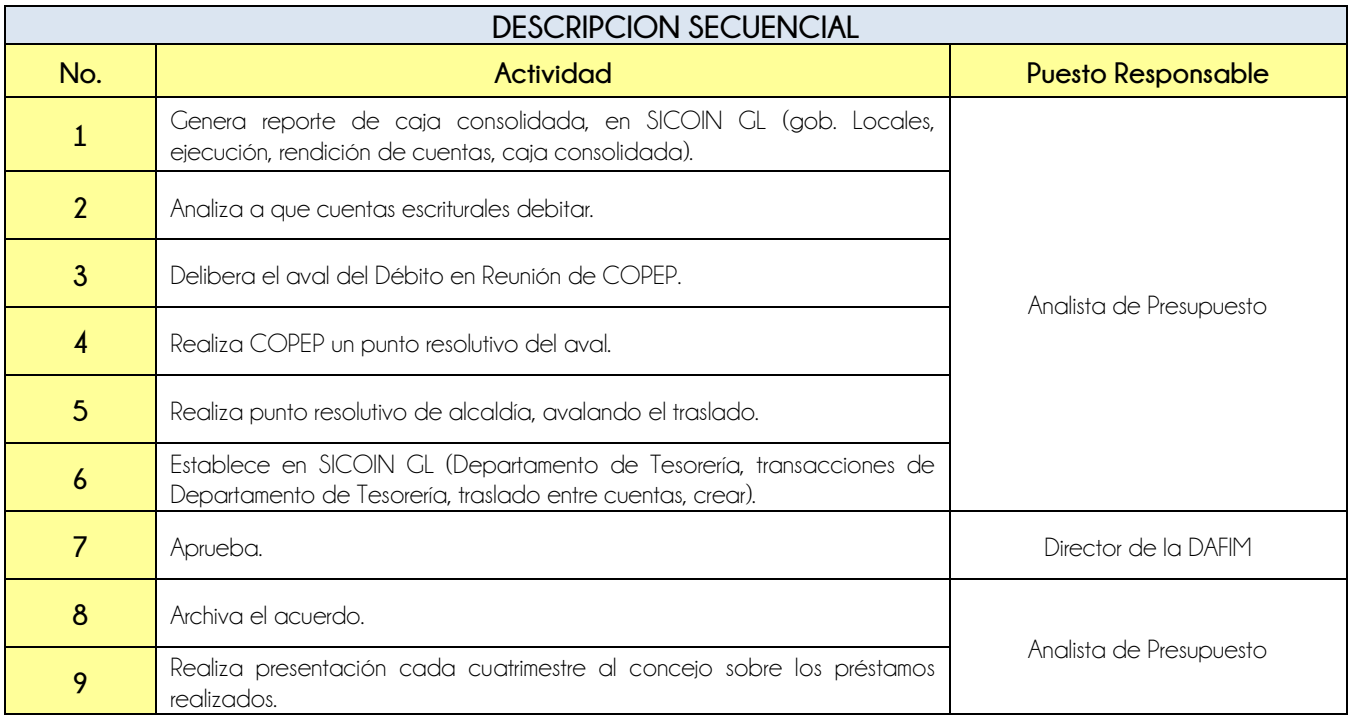

**ALIDAD** 

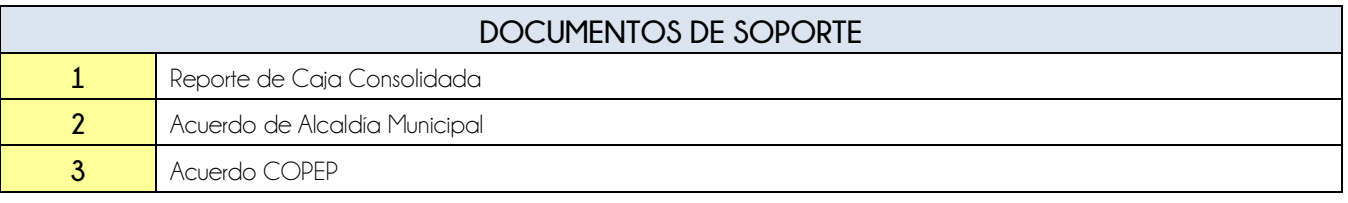

# **FLUJOGRAMA**

Procedimiento Prestamos entre Fuentes Escriturales

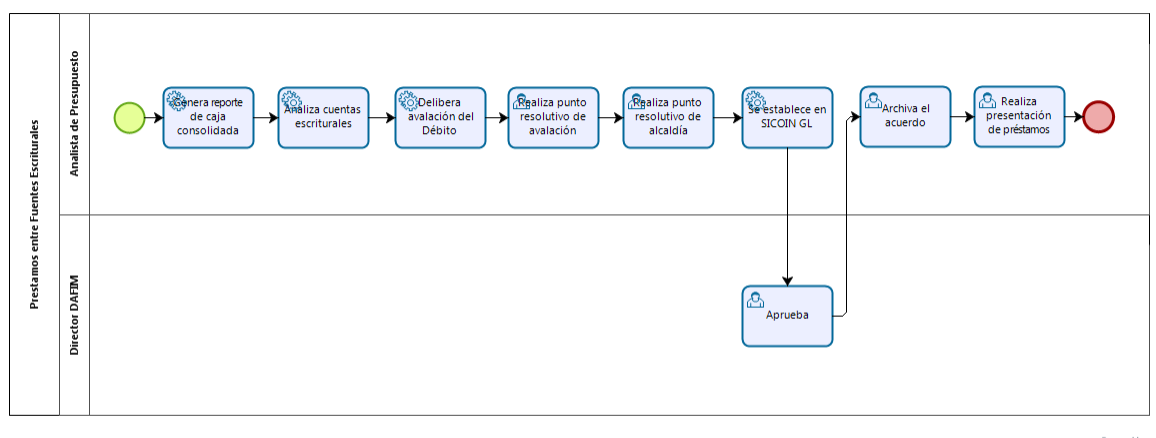

**bizagi** 

**Estamos Avanzando..** 

**Nivel Directivo - DAFIM** 

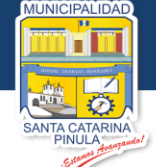

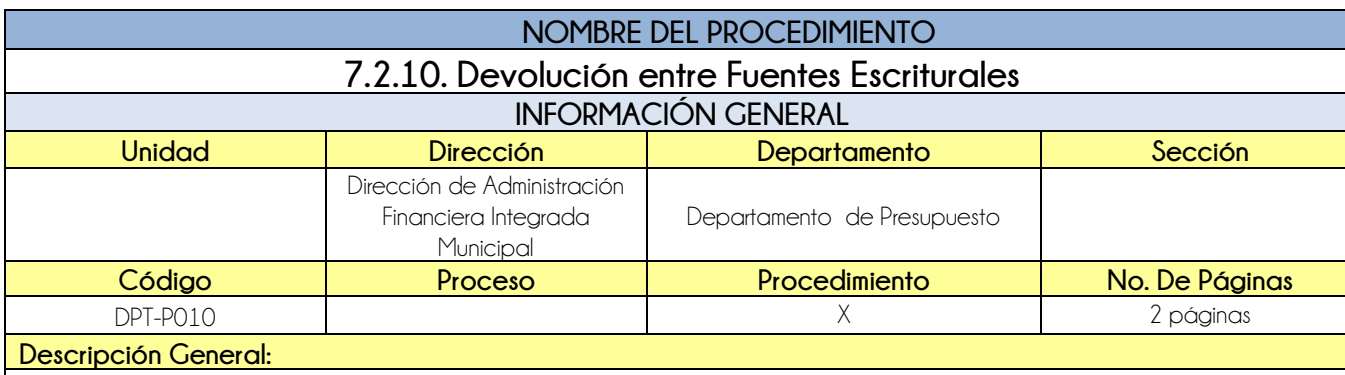

El procedimiento Devolución entre Fuentes Escriturales, tiene por objeto la devolución de los prestamos entre fuentes realizados durante el año.

# **CRITERIOS GENERALES**

#### **Usuarios:**

- Analista de Presupuesto.
- Director de la DAFIM

### **Base Jurídica:**

• MAFIM Decreto Ministerial 86-2015

### **Requisitos:**

Que no exista disponibilidad de fondos en la cuenta de debitar.

### **Definiciones:**

- **COPEP:** Comité de Programación de la Ejecución Presupuestaria
- **SICOIN GL:** Sistema de Contabilidad Integrada de Gobiernos Locales

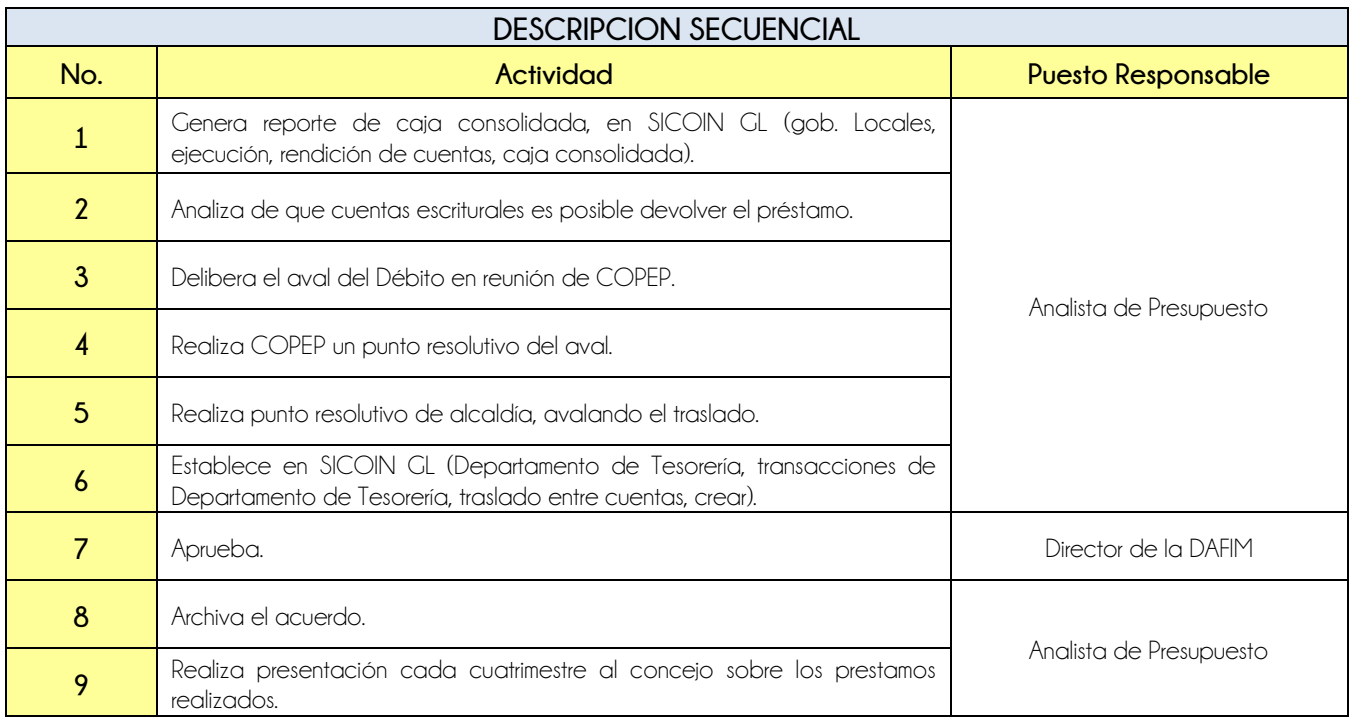

**ALIDAD** 

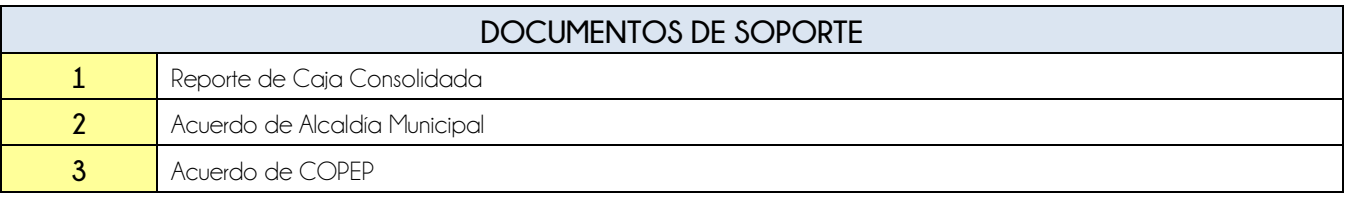

# **FLUJOGRAMA**

Procedimiento Devolución entre Fuentes Escriturales

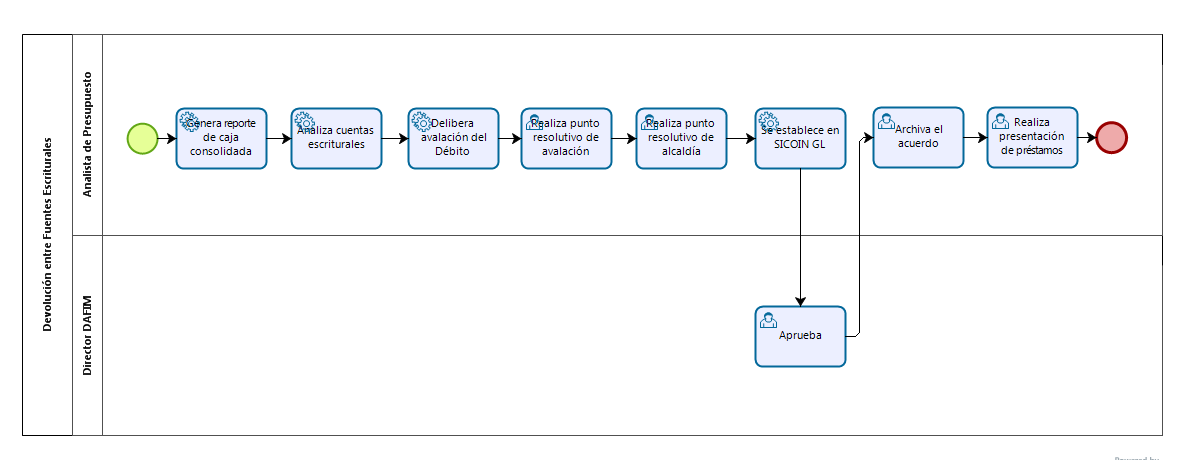

**bizagi** 

**Estamos Avanzando..** 

**Nivel Directivo - DAFIM** 

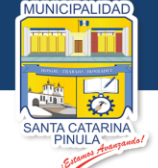

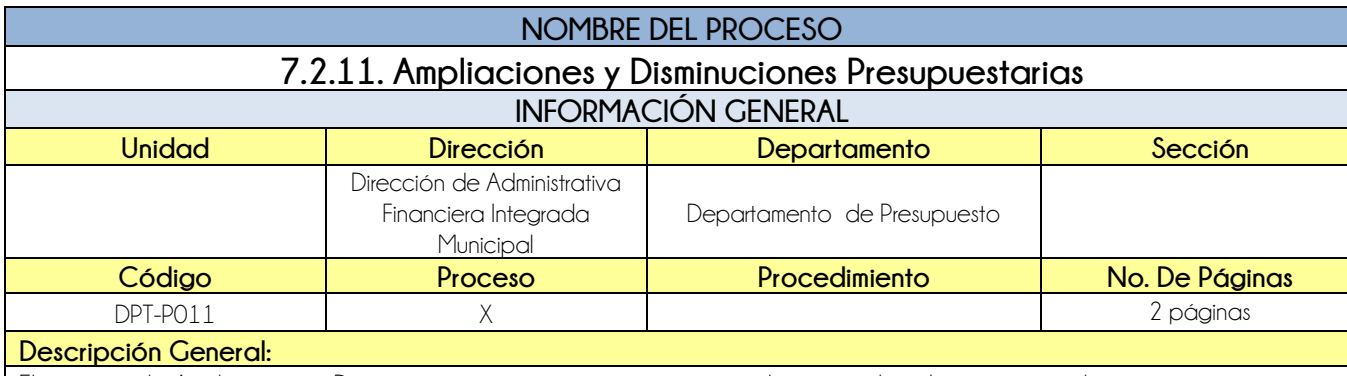

El proceso de Ampliaciones y Disminuciones presupuestarias tienen por objeto, ampliar el presupuesto de ingresos y egresos con rubros no contemplados en la formulación presupuestaria.

# **CRITERIOS GENERALES**

#### **Usuarios:**

- Analista de Presupuesto
- **•** Auditoría Interna
- **•** Asesoría Jurídica

### **Base Jurídica:**

- Código Municipal Decreto 12-2002
- Ley de Presupuesto Decreto 101-97

### **Requisitos:**

- Ingreso dentro del periodo que no esté presupuestado
- Análisis de dirección financiera en el que establece que el fondo de algún rubro, sobrepaso meta antes de terminar período vigente

### **Definiciones:**

**•** Ninguna

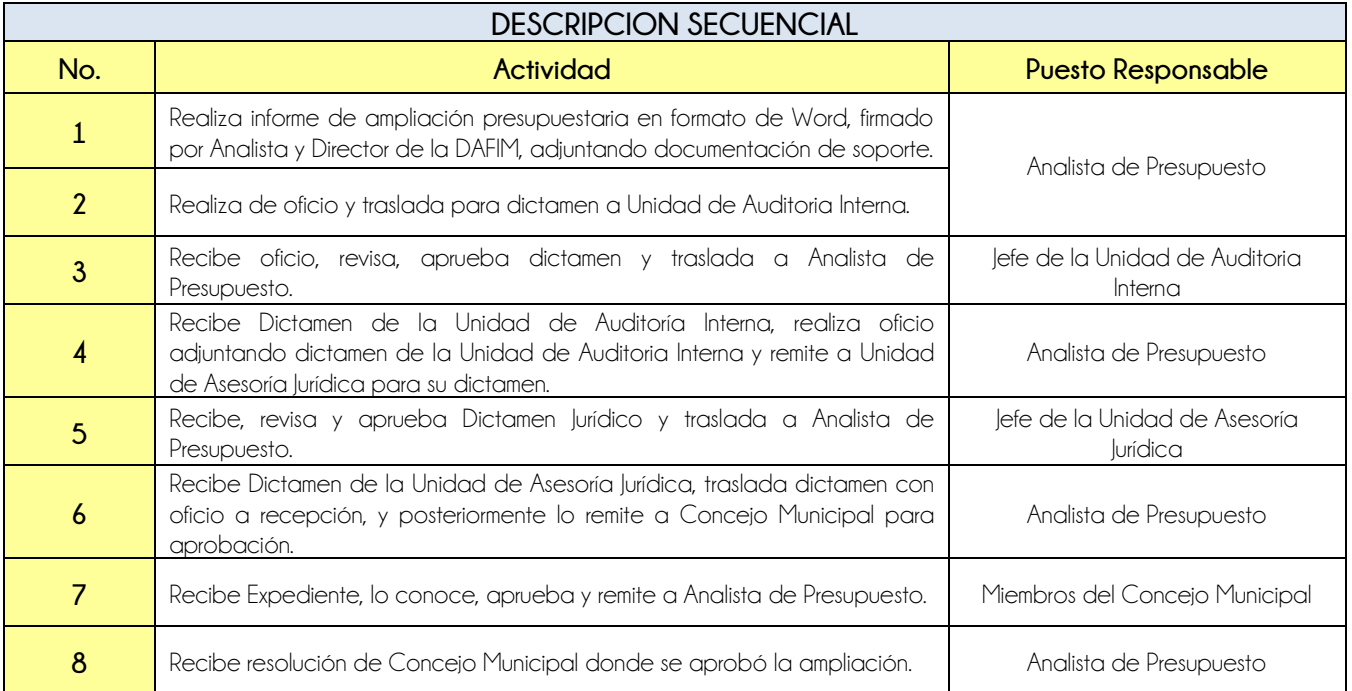
**Nivel Directivo - DAFIM** 

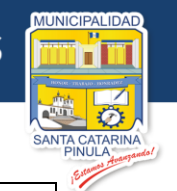

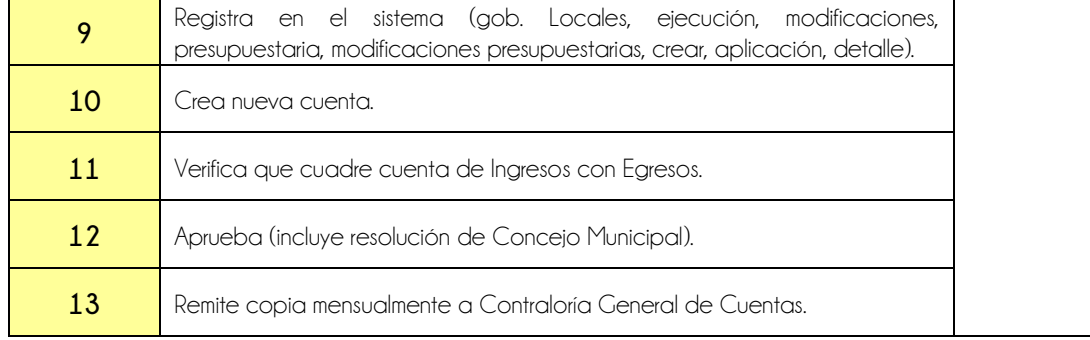

# **DOCUMENTOS DE SOPORTE**

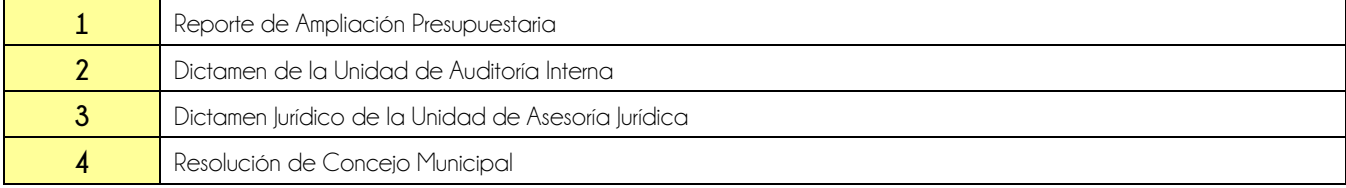

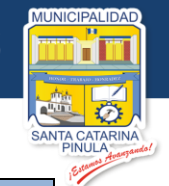

## **FLUJOGRAMA**

#### Proceso Ampliaciones y Disminuciones Presupuestarias

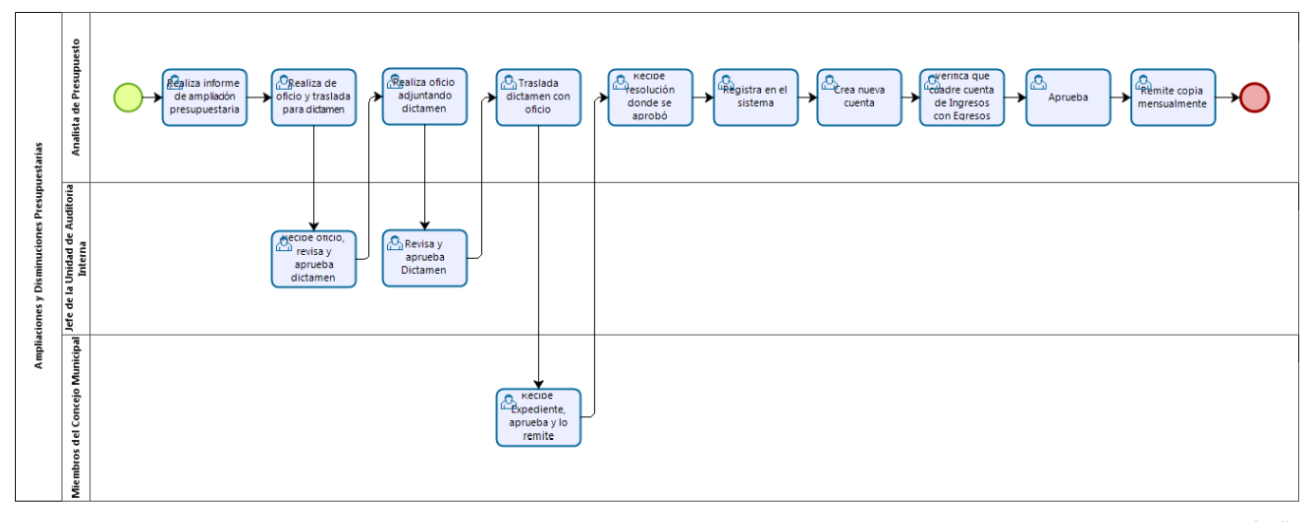

bizagi

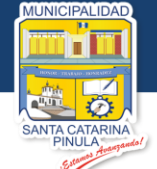

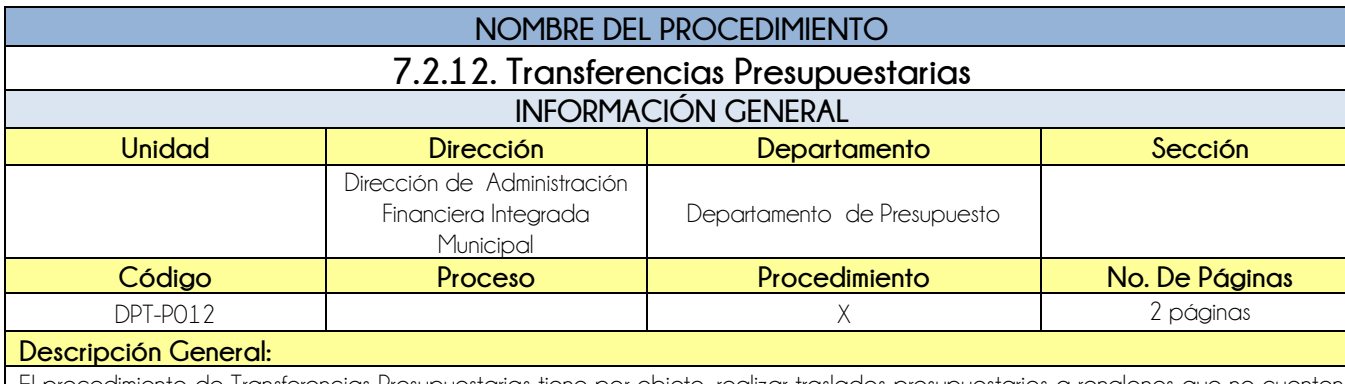

El procedimiento de Transferencias Presupuestarias tiene por objeto, realizar traslados presupuestarios a renglones que no cuenten con disponibilidad presupuestaria.

#### **CRITERIOS GENERALES**

#### **Usuarios:**

Analista de Presupuesto

- **Base Jurídica:**
	- Decreto 12-2002 Código Municipal

#### **Requisitos:**

Solicitudes firmadas y selladas por parte de los departamentos interesados

#### **Definiciones:**

**SICOIN GL:** Sistema de Contabilidad Integrada de Gobiernos Locales

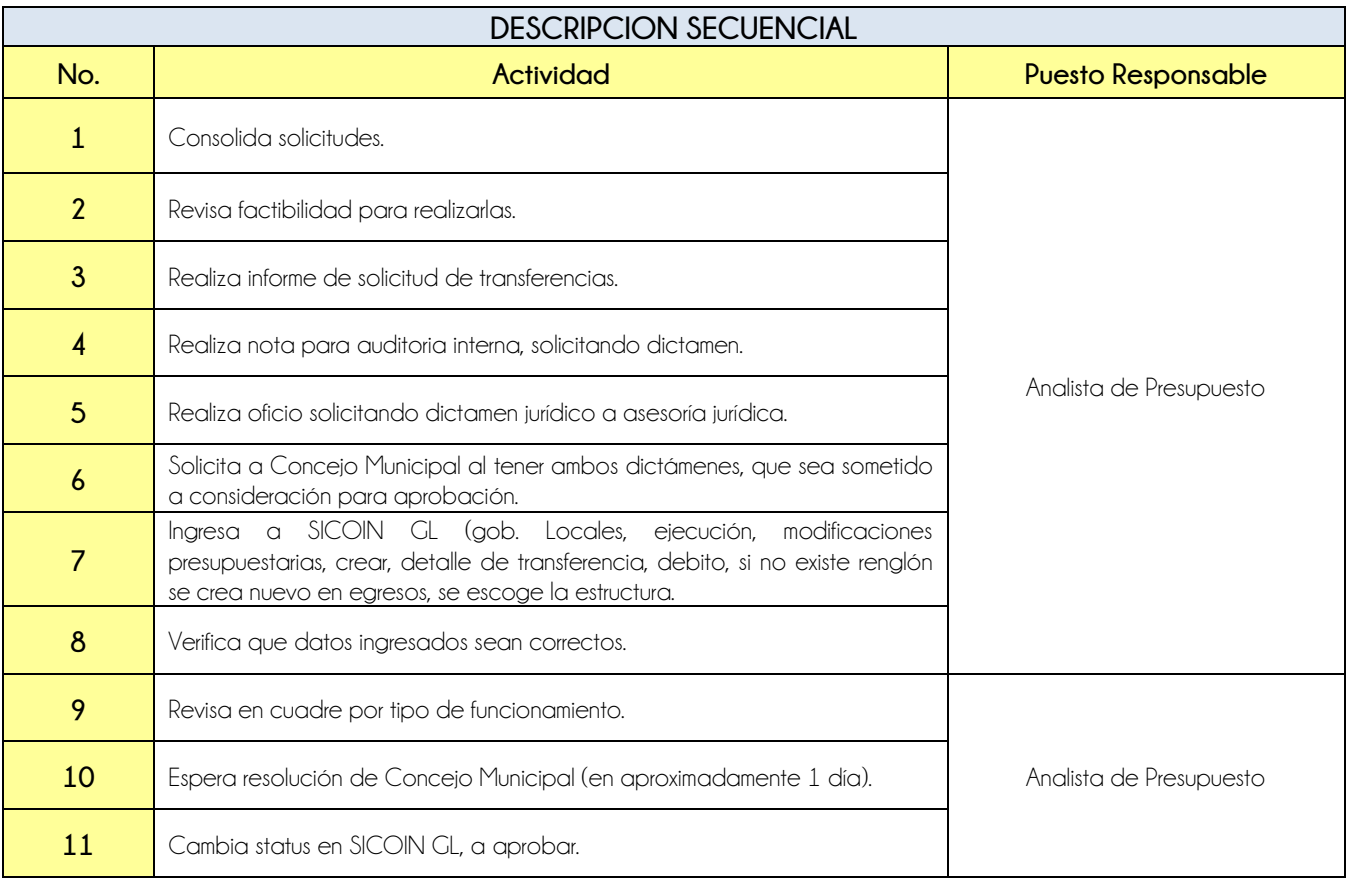

**Nivel Directivo - DAFIM** 

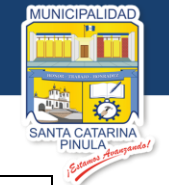

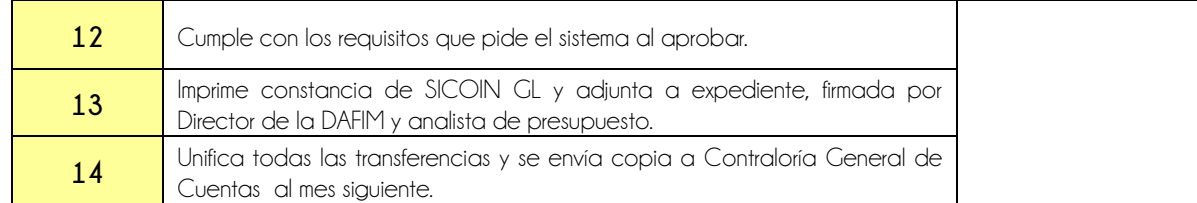

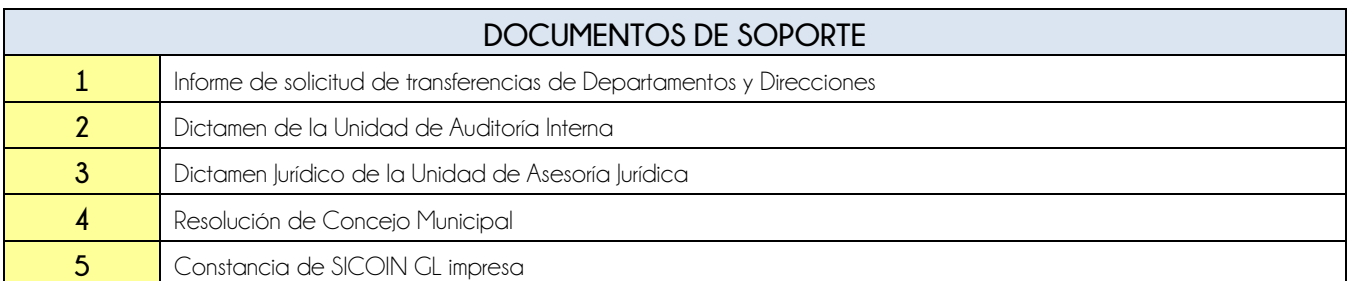

### **FLUJOGRAMA**

Procedimiento Transferencias Presupuestarias

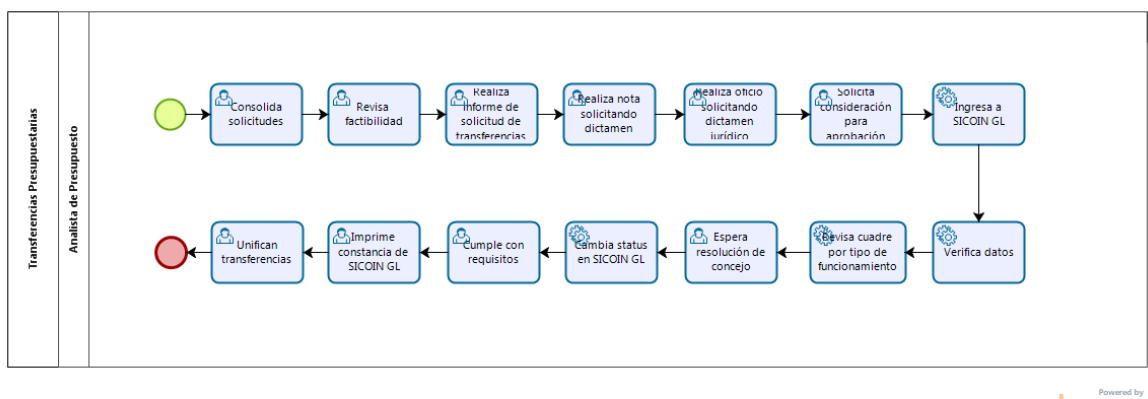

**bizagi** 

**Nivel Directivo - DAFIM** 

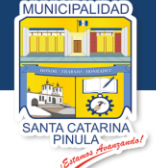

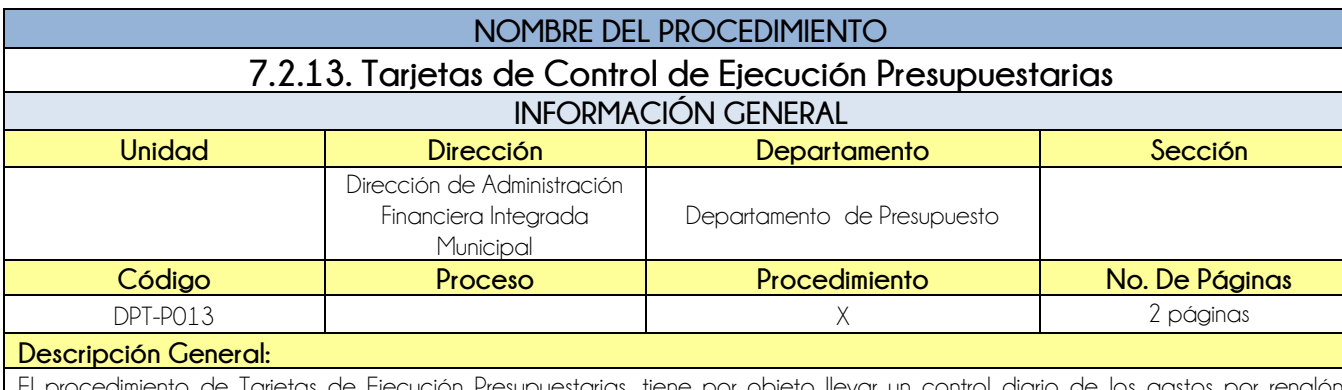

El procedimiento de Tarjetas de Ejecución Presupuestarias, tiene por objeto llevar un control diario de los gastos por renglón presupuestario.

#### **CRITERIOS GENERALES**

#### **Usuarios:**

Analista de Presupuesto

- **Base Jurídica:**
	- Acuerdo Ministerial 86-2015 MAFIM

#### **Requisitos:**

Aprobación de Presupuesto por Concejo Municipal

#### **Definiciones:**

**SICOIN GL:** Sistema de Contabilidad Integrada de Gobiernos Locales

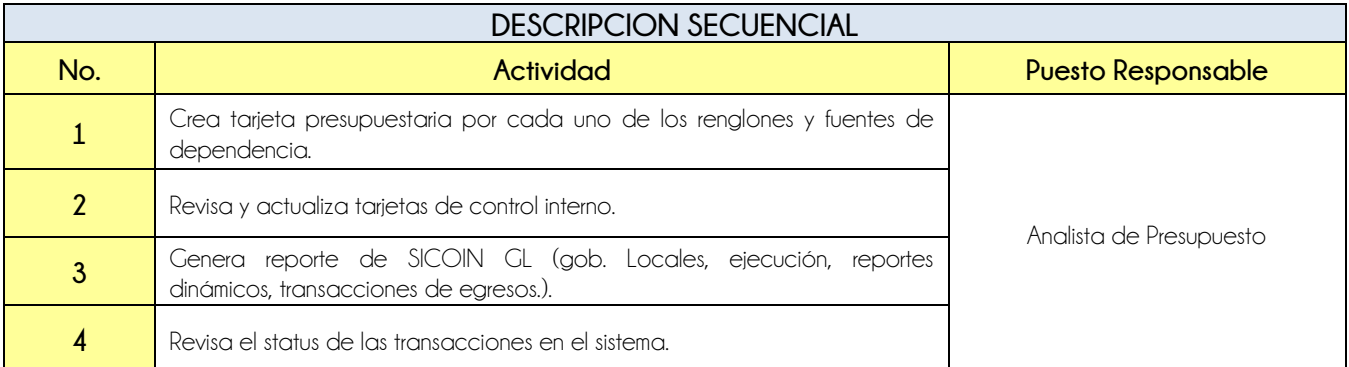

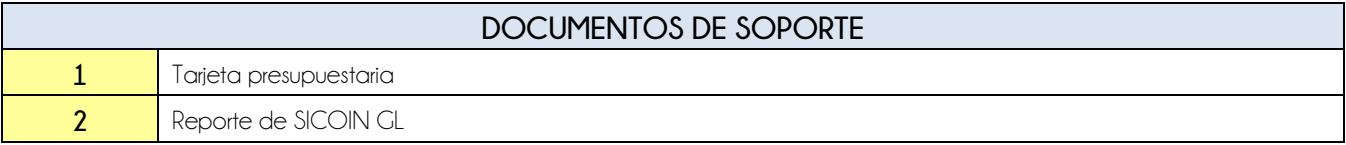

139

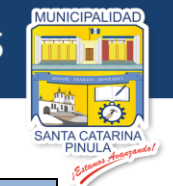

## **FLUJOGRAMA**

Procedimiento Tarjetas de Control de Ejecución Presupuestarias

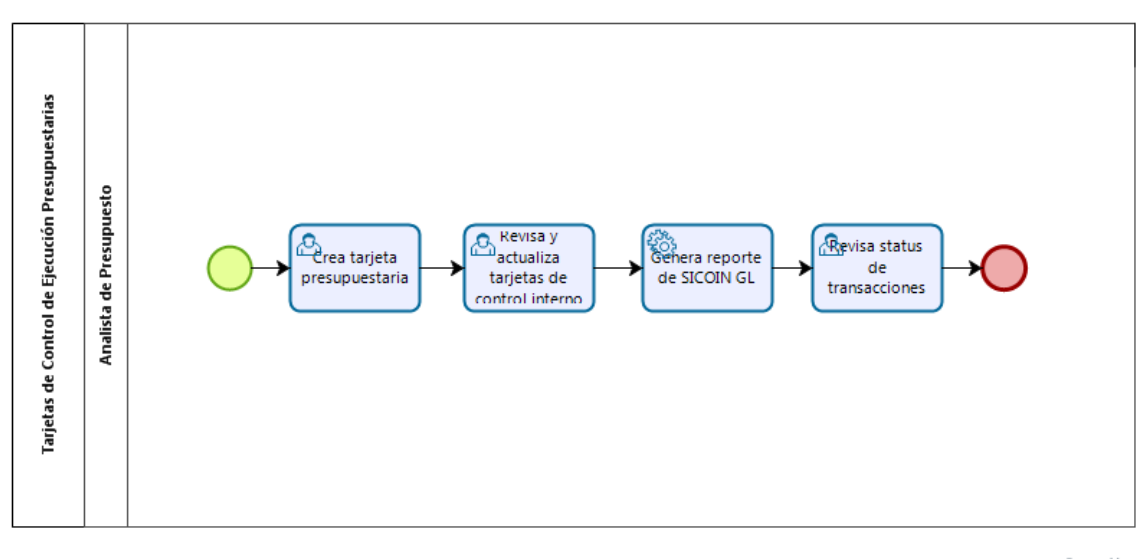

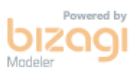

**Nivel Directivo - DAFIM** 

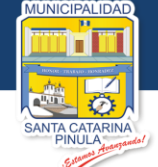

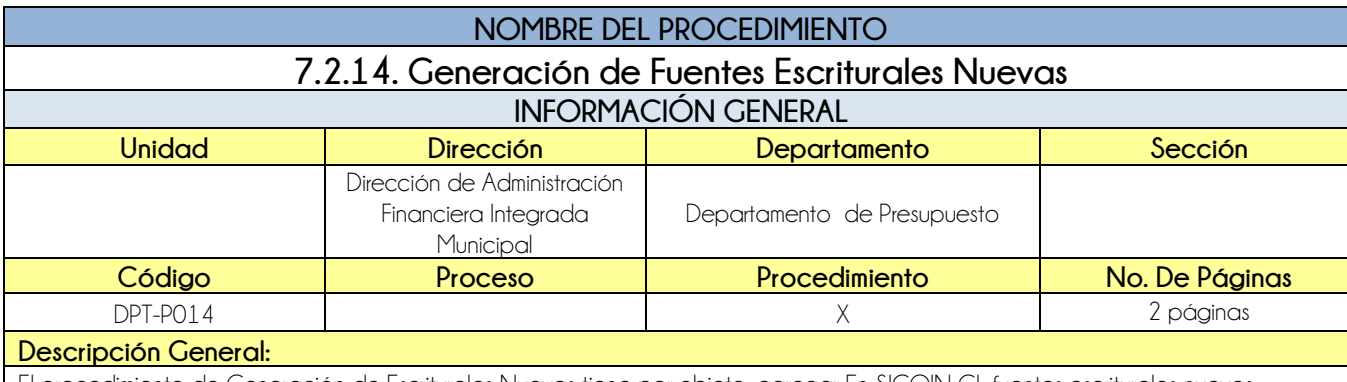

El procedimiento de Generación de Escriturales Nuevas tiene por objeto, agregar En SICOIN GL fuentes escriturales nuevas.

## **CRITERIOS GENERALES**

#### **Usuarios:**

Analista de Presupuesto

#### **Base Jurídica:**

**•** NINGUNA

#### **Requisitos:**

Exista donación dineraria, o ampliación presupuestaria que contenga alguna fuente de financiamiento no contemplada

#### **Definiciones:**

**SICOIN GL:** Sistema de Contabilidad Integrada de Gobiernos Locales

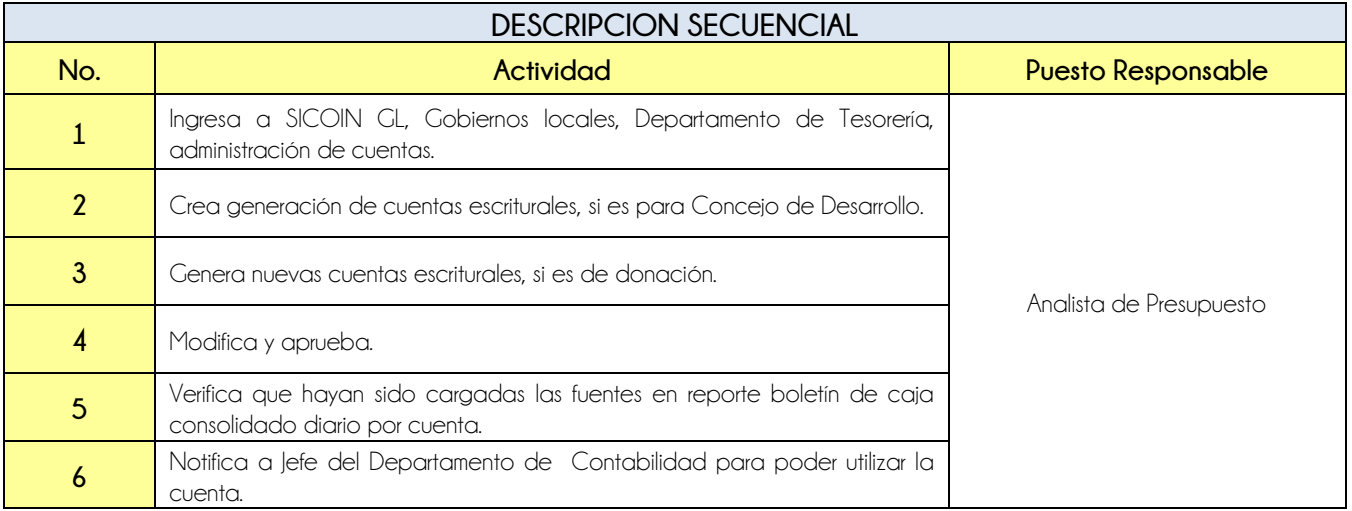

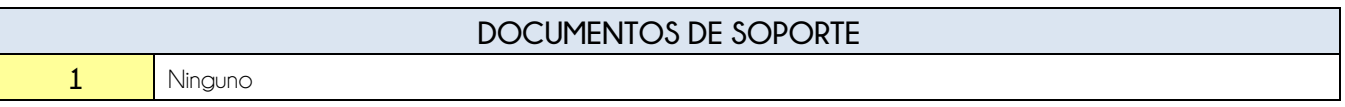

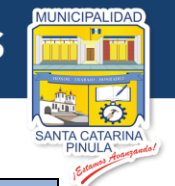

## **FLUJOGRAMA**

Procedimiento Generación de Fuentes Escriturales Nuevas

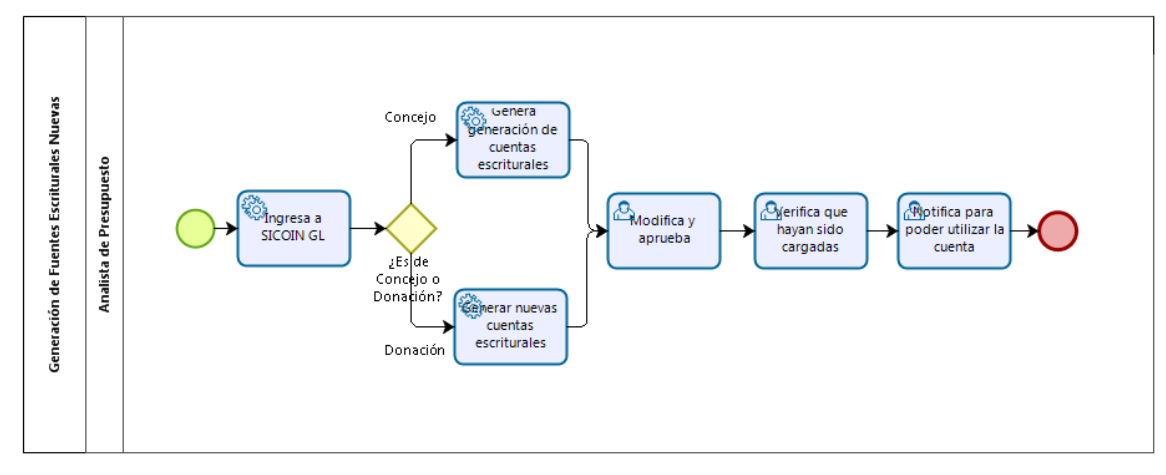

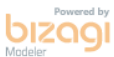

**Nivel Directivo - DAFIM** 

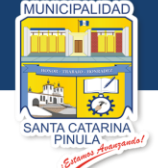

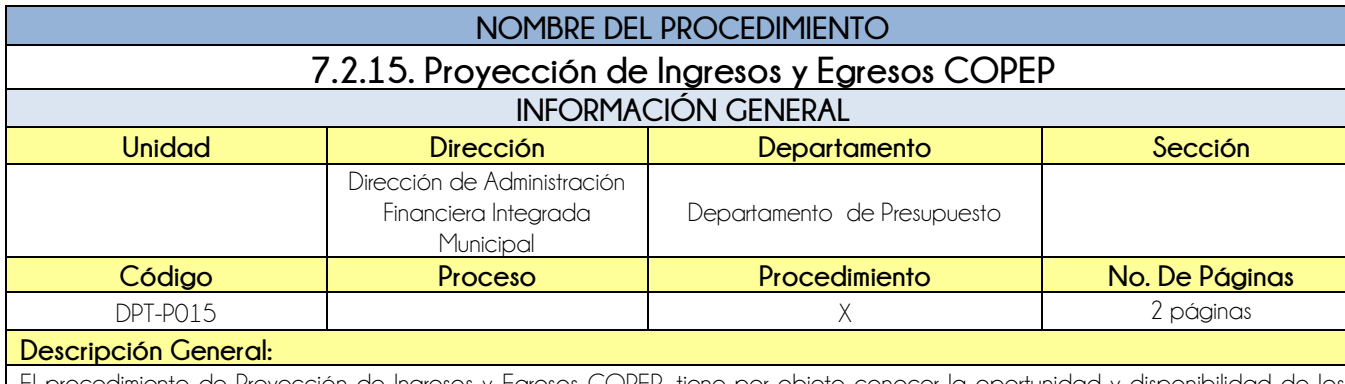

El procedimiento de Proyección de Ingresos y Egresos COPEP, tiene por objeto conocer la oportunidad y disponibilidad de los ingresos que por fuente de financiamiento obtendrá la Municipalidad.

#### **CRITERIOS GENERALES**

#### **Usuarios:**

Analista de Presupuesto

#### **Base Jurídica:**

- MAFIM (Acuerdo Ministerial 86-2015
- Código Municipal Decreto 12-2002

#### **Requisitos:**

Elaboración de Programación de Ingresos

#### **Definiciones:**

- **SICOIN GL:** Sistema de Contabilidad Integrado de Gobiernos Locales
- **COPEP:** Comité de programación de la Ejecución Presupuestaria

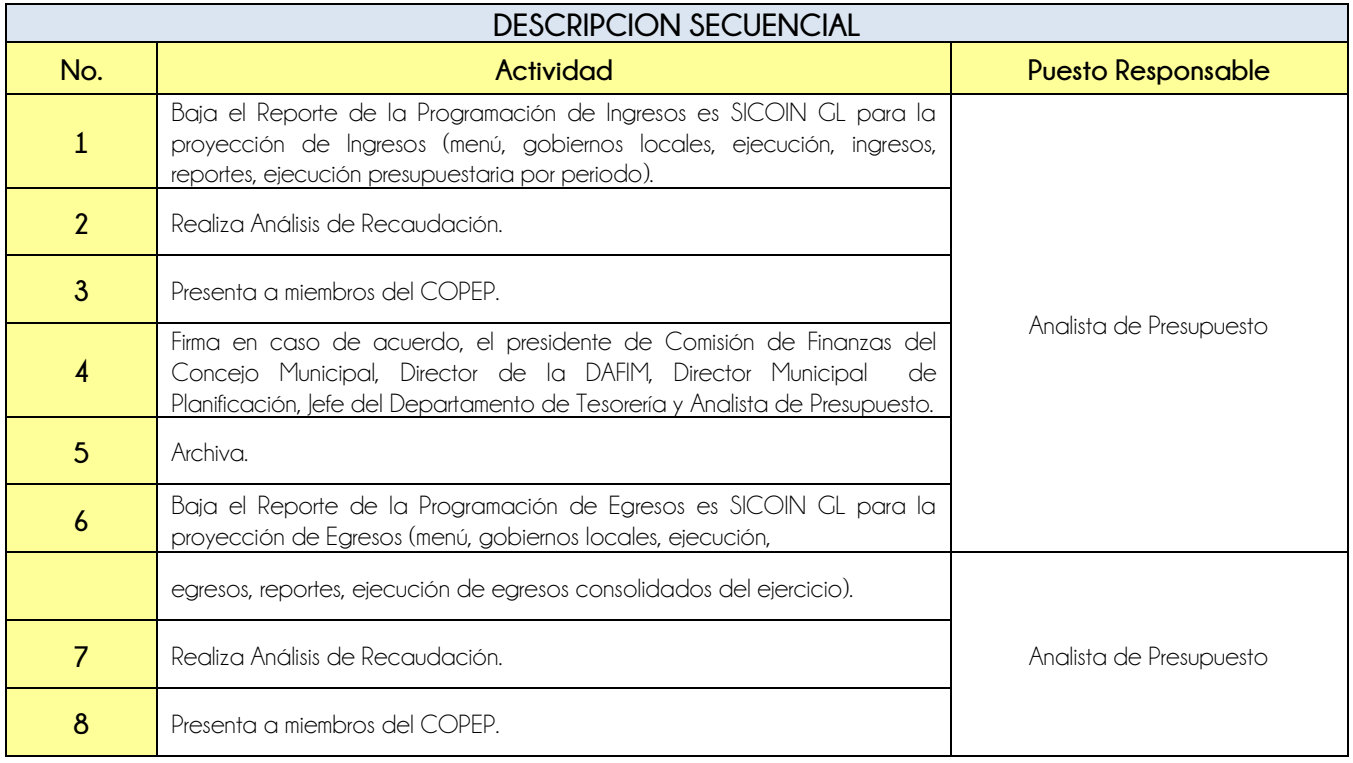

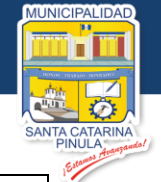

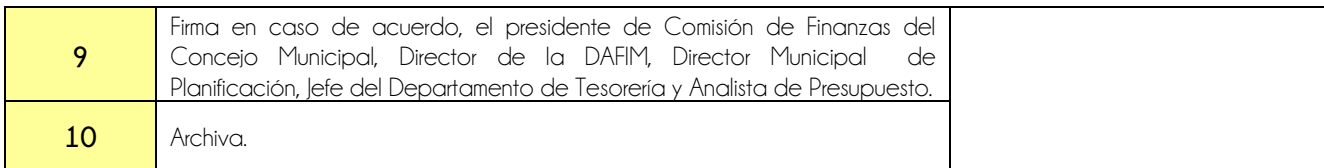

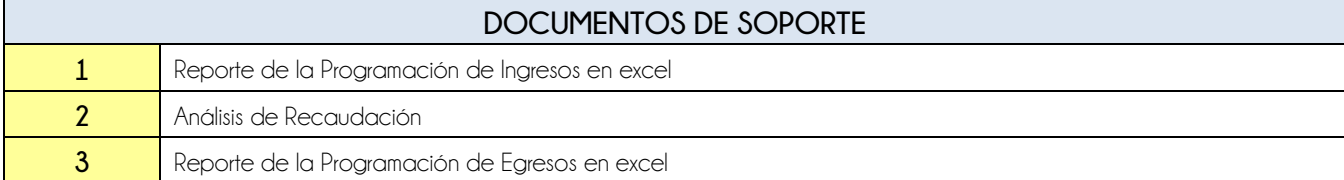

## **FLUJOGRAMA**

Procedimiento Proyección de Ingresos y Egresos COPEP

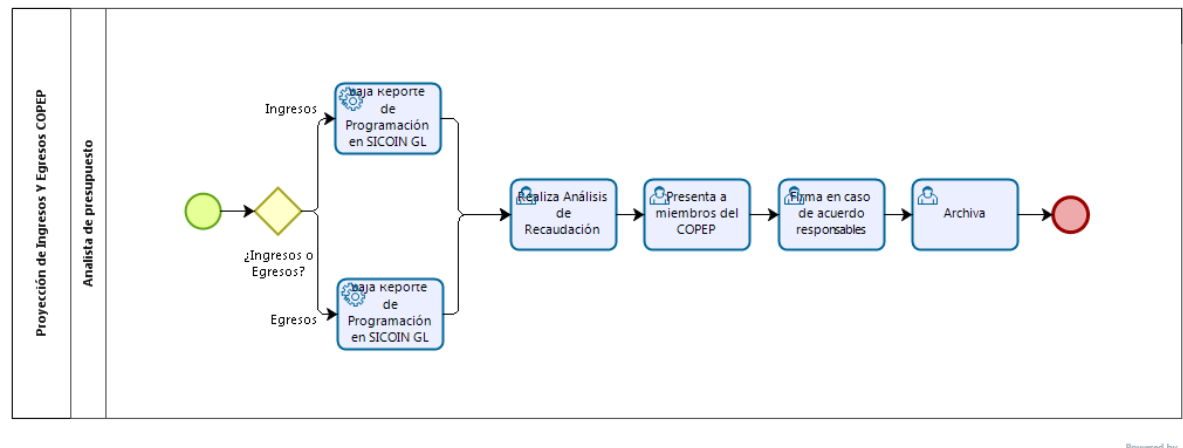

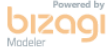

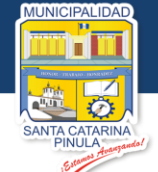

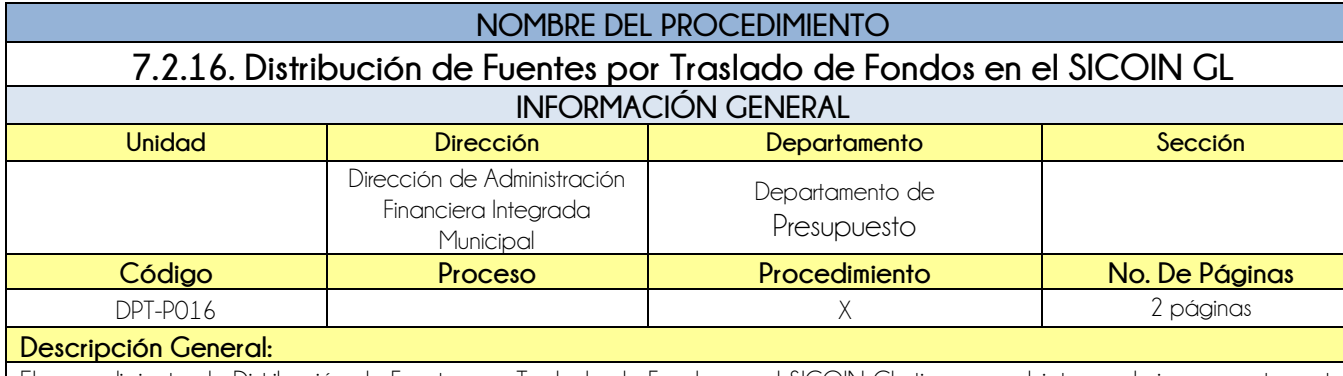

El procedimiento de Distribución de Fuentes por Traslado de Fondos en el SICOIN GL, tiene por objeto regularizar correctamente las fuentes escriturales dentro del sistema SICOIN GL.

#### **CRITERIOS GENERALES**

#### **Usuarios:**

Analista de Presupuesto

**Base Jurídica:**

Ninguna

**Requisitos:**

- Que se haya realizado algún traslado de la cuenta de aportes o recaudación a la CUT
- Que cheque se encuentre acreditado

#### **Definiciones:**

**SICOIN GL:** Sistema de Contabilidad Integrada de Gobiernos Locales

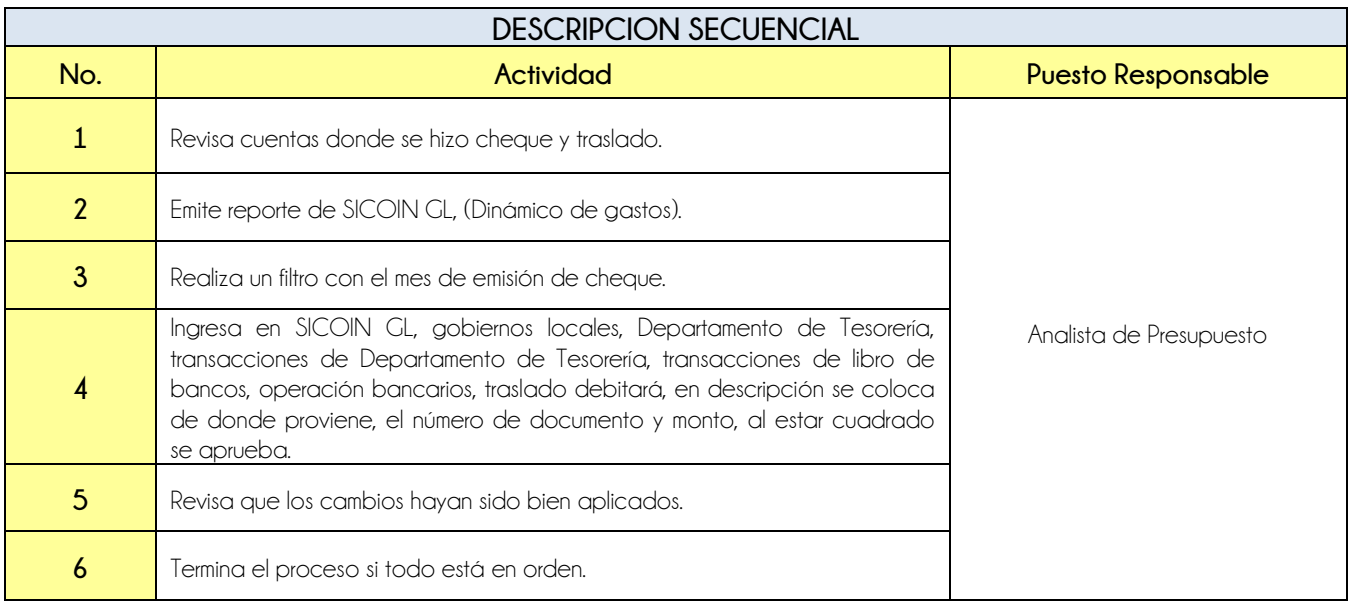

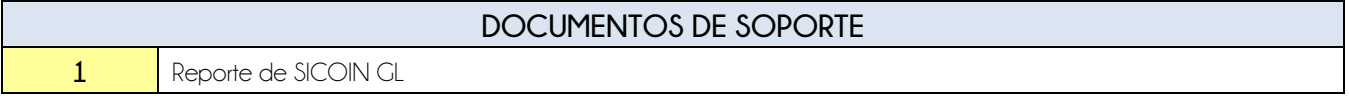

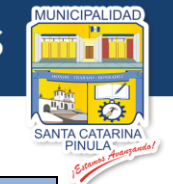

# **FLUJOGRAMA**

Procedimiento Distribución de Fuentes por Traslado de Fondos en el SICOIN GL

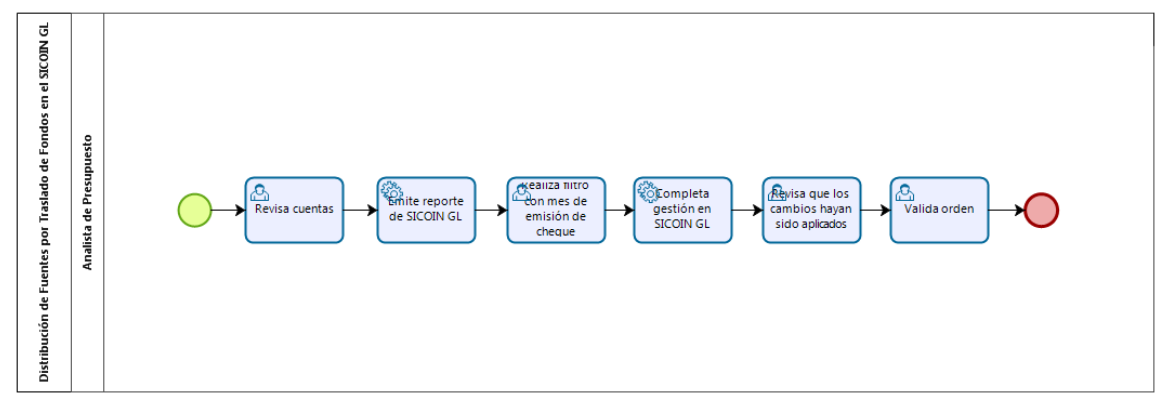

bizagi

146

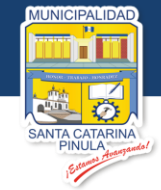

# **7.3. Departamento de Tesorería**

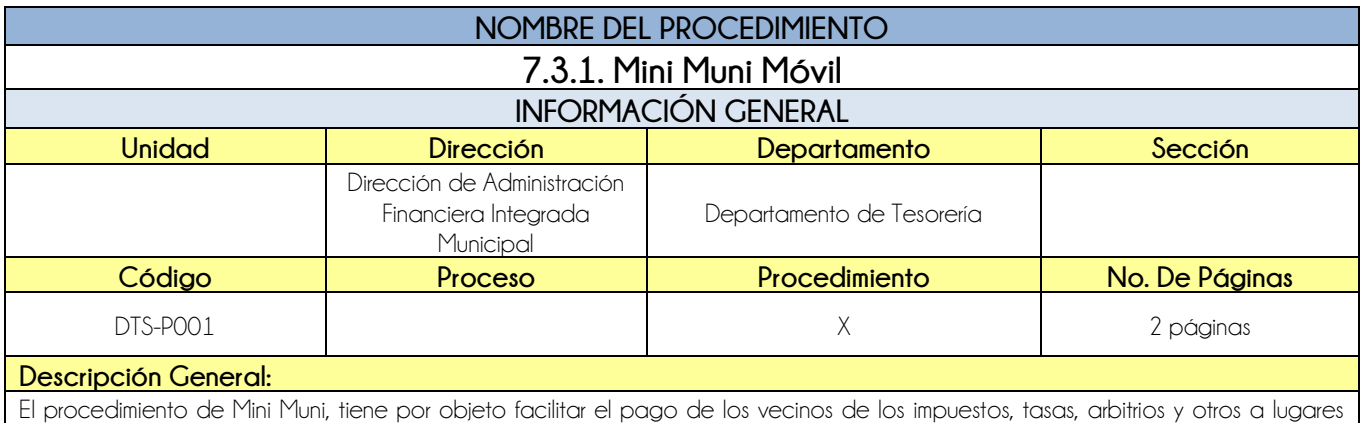

donde no se cuenta con un anexo municipal.

#### **CRITERIOS GENERALES**

#### **Usuarios:**

- Director de la DAFIM
- **Base Jurídica:**
- Ninguna

#### **Requisitos:**

- Todas las unidades de atención al público están disponibles
- Realizarlo del primer fin de semana de febrero a marzo

#### **Definiciones:**

**COMUDE:** Concejo Municipal de Desarrollo

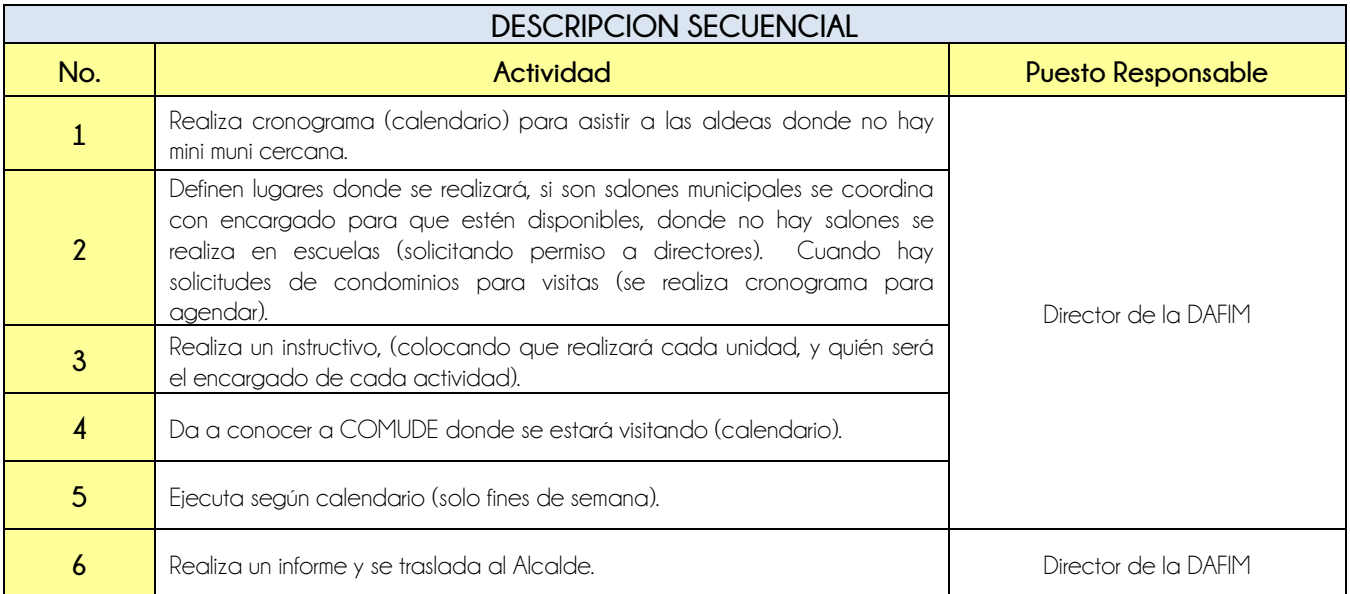

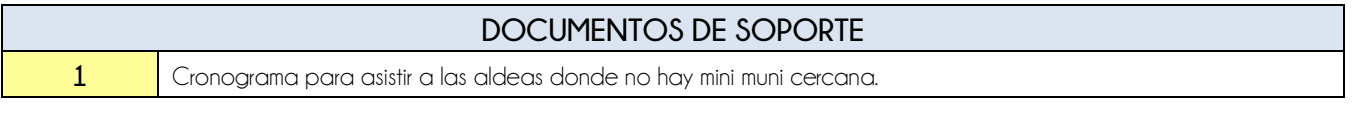

PALIDAD

INI II .

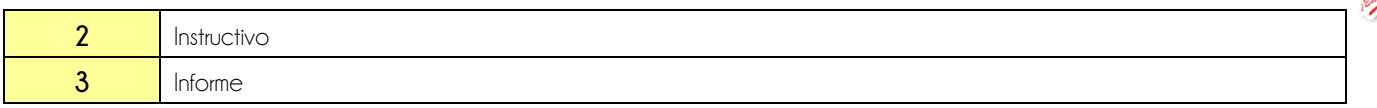

# **FLUJOGRAMA**

Procedimiento Mini Muni Móvil

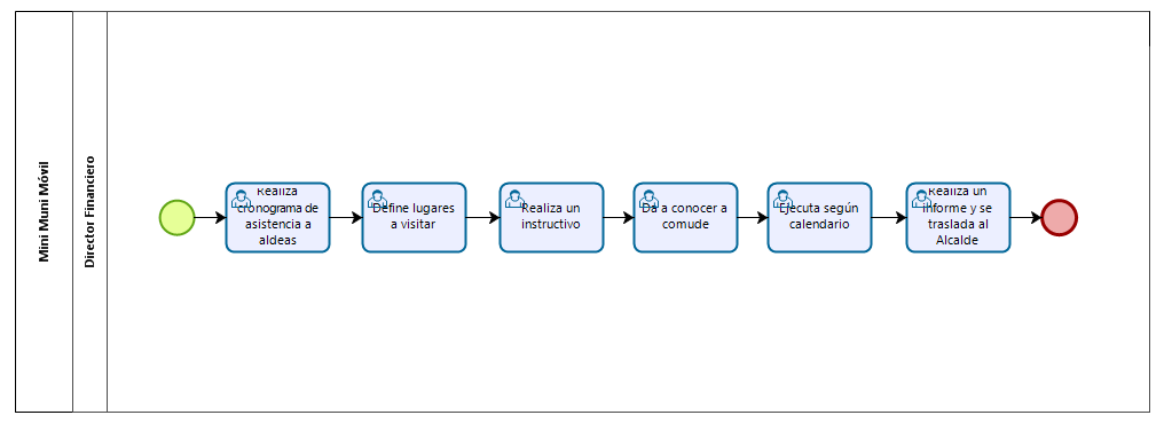

**bizagi** 

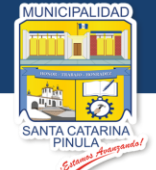

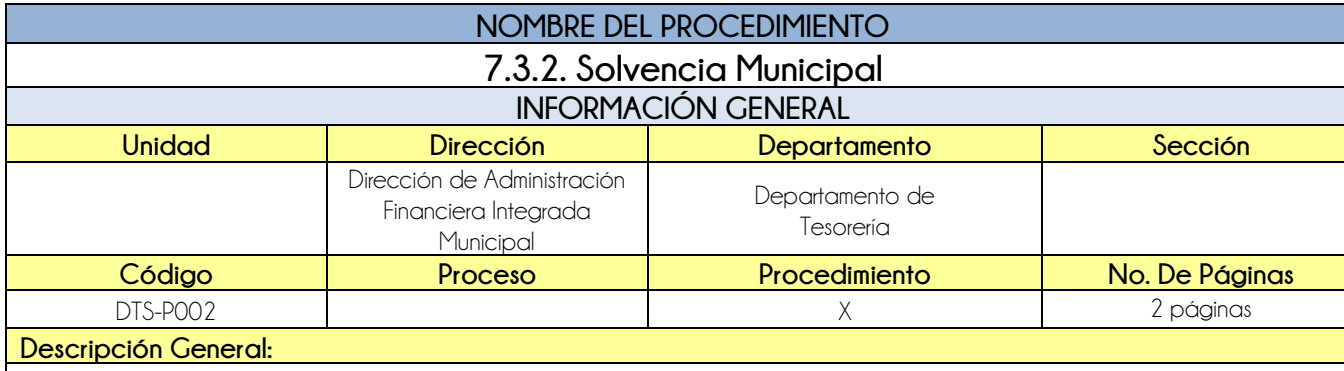

El procedimiento de Solvencia Municipal tiene por objeto, permitir a las personas individuales o jurídicas solicitar que se les extienda Solvencia Municipal.

#### **CRITERIOS GENERALES**

#### **Usuarios:**

- Vecinos del Municipio.
- Jefe de Departamento de Tesorería
- Receptor pagador

#### **Base Jurídica:**

Ninguna

#### **Requisitos:**

- Carta de Autorización a tercera persona para realizar trámite
- Boleto de Ornato (actualizado)
- Verificación de que se encuentre solvente en sus impuestos

#### **Definiciones:**

Ninguna

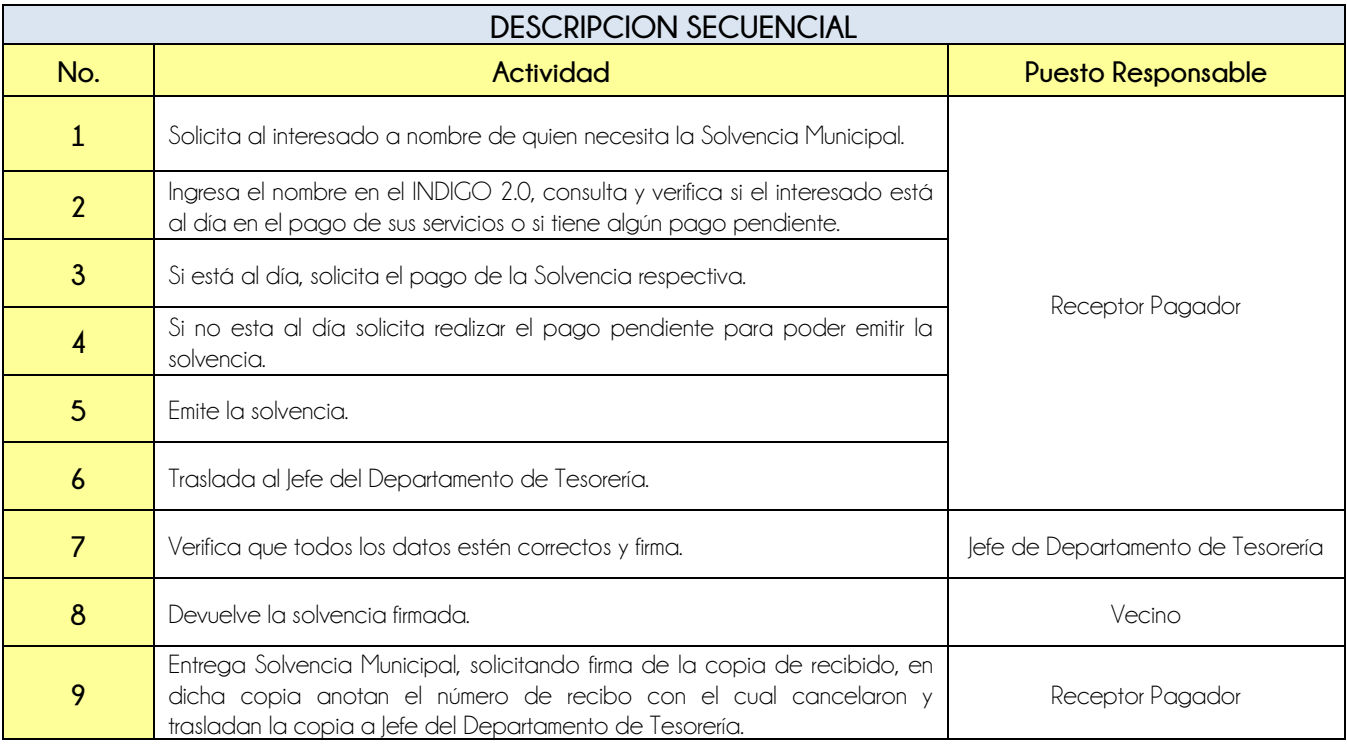

**Nivel Directivo - DAFIM** 

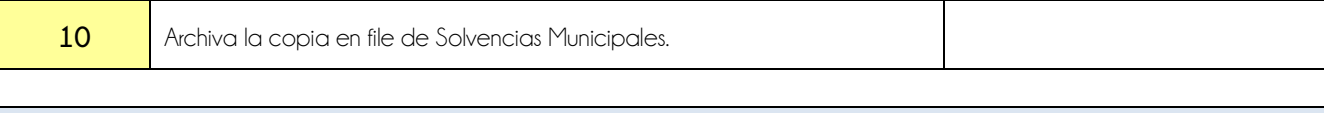

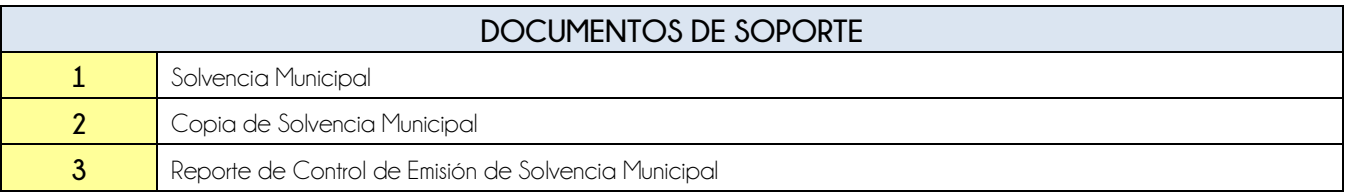

# **FLUJOGRAMA**

Procedimiento Solvencia Municipal

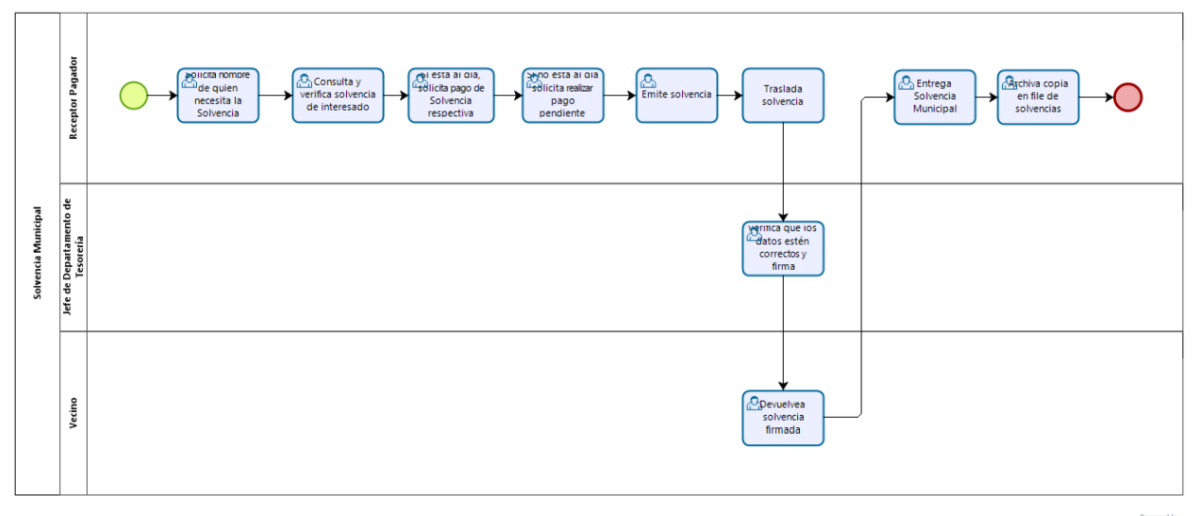

bizagi

**Nivel Directivo - DAFIM** 

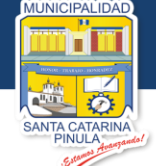

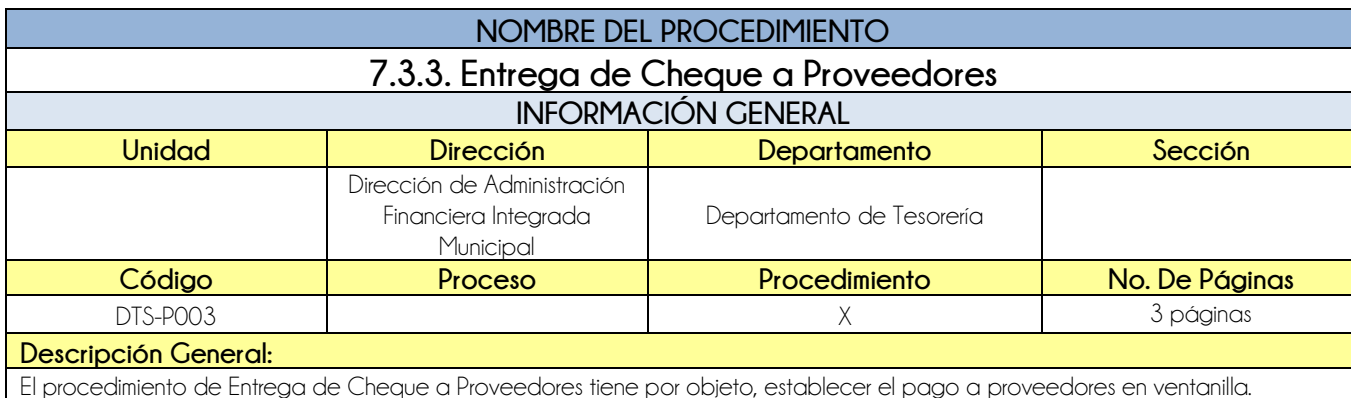

#### **CRITERIOS GENERALES**

#### **Usuarios:**

- Proveedores
- Receptor Pagador
- Colaboradores o Asesores

#### **Base Jurídica:**

Ninguna

#### **Requisitos:**

- Se solicita al proveedor identificación para entregar el cheque
- Sello de la empresa.
- Fecha, Firma, Número de DPI, de quien recibe el pago
- El Asesor deberá presentar informe mensual y/o final autorizado y factura

#### **Definiciones:**

- **CUI:** Código Único de Identificación
- **DPI:** Documento Personal de Identificación

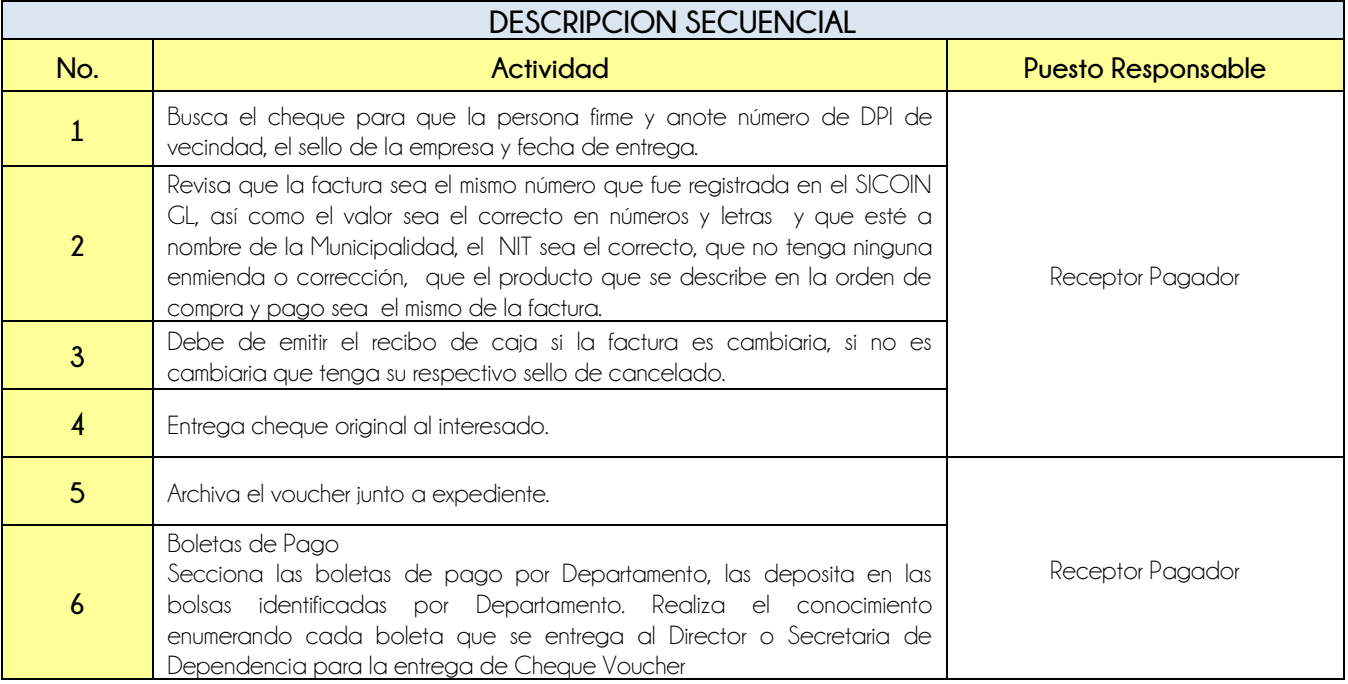

**Nivel Directivo - DAFIM** 

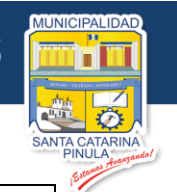

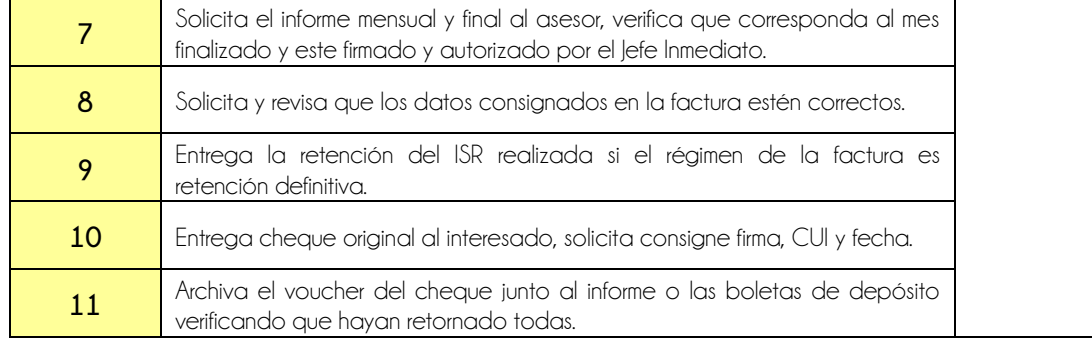

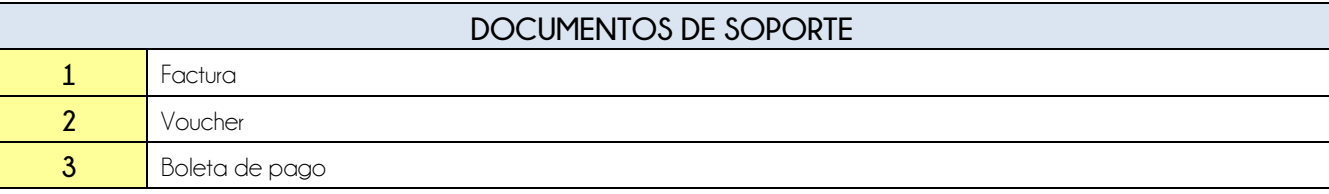

# **FLUJOGRAMA**

## Procedimiento Entrega de Cheque a Proveedores

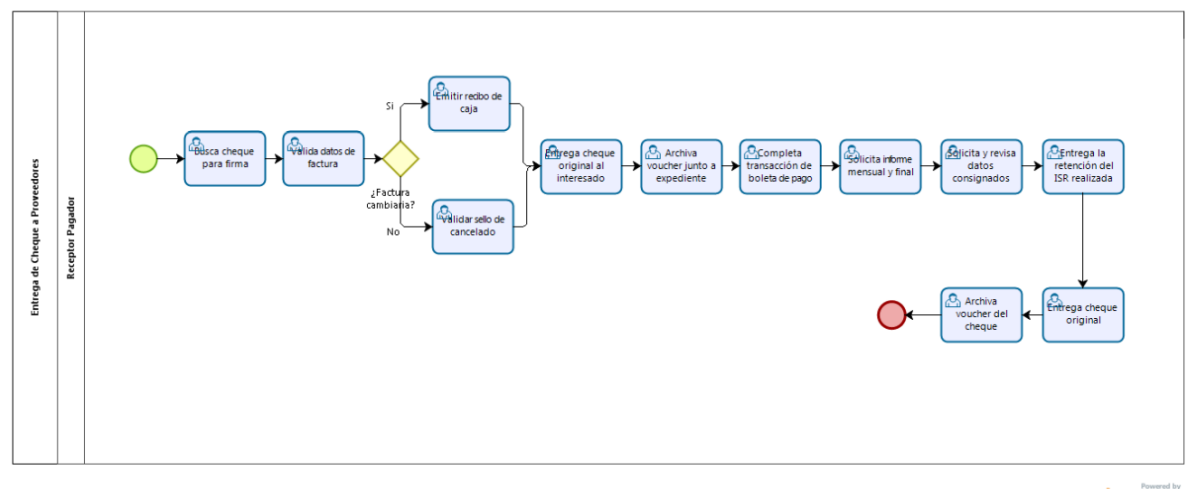

bizagi

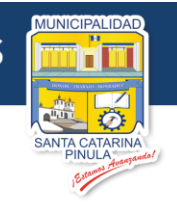

**VIII. HOJA DE EDICIÓN**

# **MANUAL DE PROCESOS Y PROCEDIMIENTOS DE LA DIRECCIÓN DE ADMINISTRACIÓN FINANCIERA INTEGRADA MUNICIPAL**

**Municipalidad de Santa Catarina Pinula**

> **Diciembre, 2019 Actualícese Anualmente**

> > 153

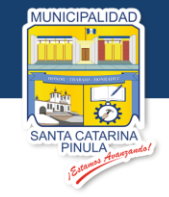

# **IX. FECHA DE VIGENCIA**

El presente Manual inicia su vigencia en el momento de ser aprobado por el Concejo Municipal.